# <span id="page-0-0"></span>**pyHanko** *Release 0.6.0*

**Matthias Valvekens**

**May 15, 2021**

# **CONTENTS:**

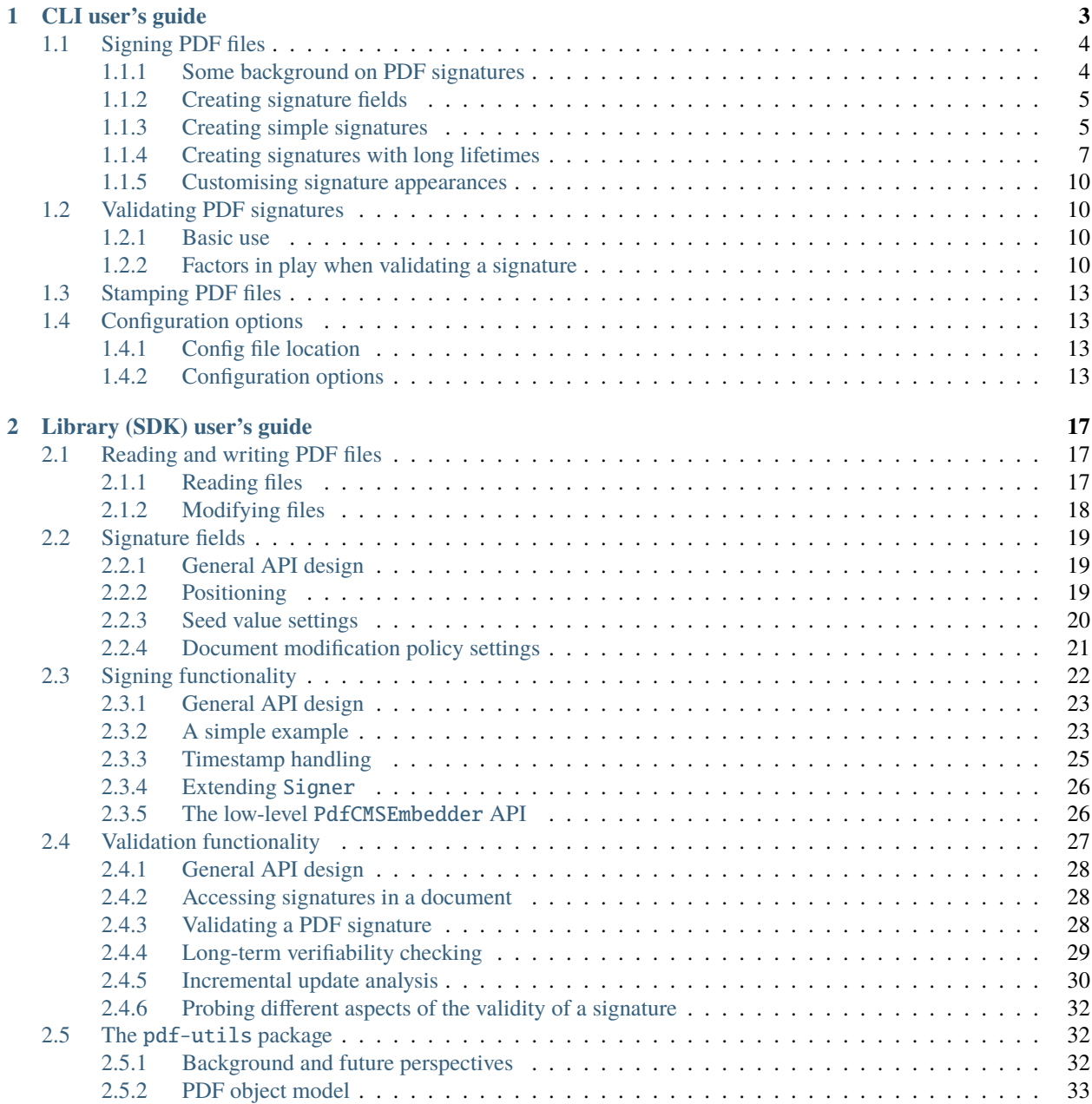

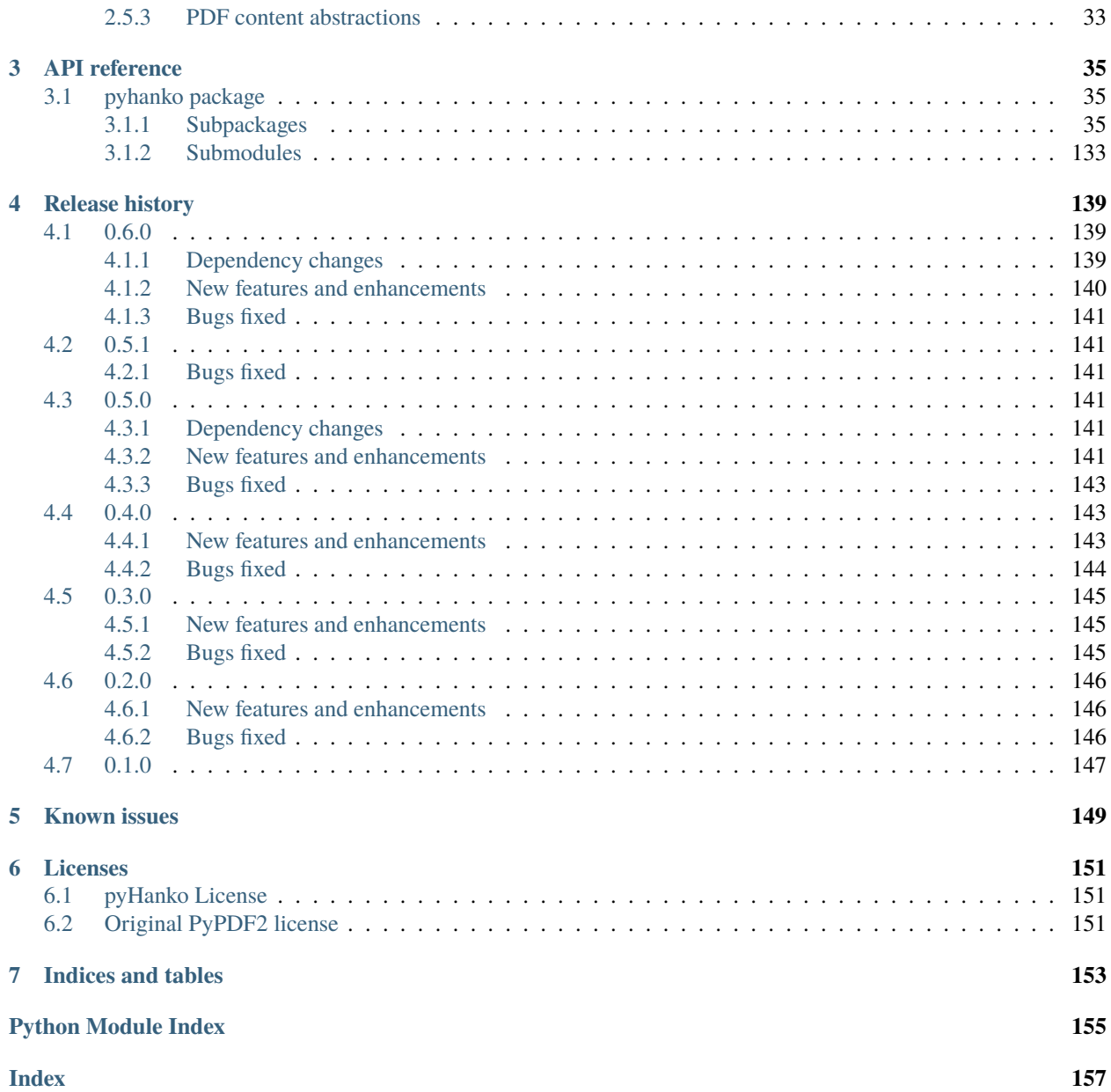

PyHanko is a tool for signing and stamping PDF files.

### **CHAPTER**

# **CLI USER'S GUIDE**

<span id="page-6-0"></span>This guide offers a high-level overview of pyHanko as a command-line tool.

#### *(Under construction)*

If you installed pyHanko using pip, you should be able to invoke pyHanko using the pyhanko command, like so:

pyhanko --help

If the pyhanko package is on your PYTHONPATH buth the pyhanko executable isn't on your PATH for whatever reason, you can also invoke the CLI through

python -m pyhanko --help

This guide will adopt the former calling convention.

You can run pyhanko in verbose mode by passing the --verbose flag before specifying the subcommand to invoke.

pyhanko --verbose <subcommand>

**Note:** The CLI portion of pyHanko was implemented using [Click.](https://click.palletsprojects.com) In particular, this means that it comes with a built-in help function, which can be accessed through pyhanko --help.

**Caution:** The pyHanko CLI makes heavy use of Click's subcommand functionality. Due to the way this works, the precise position of a command-line parameter sometimes matters. In general, double-dash options (e.g. --option) should appear after the subcommand to which they apply, but before the next one.

Right now, the pyHanko CLI offers two subcommand groups, for*[sign](#page-7-0)* and *[stamp](#page-16-0)*, respectively. Additional configuration options are available in an optional YAML *[config file](#page-16-1)*.

**Warning:** This guide assumes that pyHanko is installed with all optional dependencies, including those required for PKCS#11 support and image support.

# <span id="page-7-0"></span>**1.1 Signing PDF files**

Signing PDF files using pyHanko can be very simple or somewhat complicated, depending on the specific requirements of your use case. PyHanko offers support for both visible and invisible signatures, several baseline PAdES profiles, seed values, and creating signatures using PKCS#11 devices.

# <span id="page-7-1"></span>**1.1.1 Some background on PDF signatures**

In order to properly understand the way pyHanko operates, having some background on the way PDF signatures work is useful. The goal of this subsection is to provide a bird's eye view, and covers only the bare minimum. For further details, please refer to the relevant sections of the ISO 32000 standard(s).

A PDF signature is always contained in a signature *field* in the PDF's form structure. Freeware PDF readers that do not have form editing functionality will typically not allow you to manipulate signature fields directly, but might allow you to fill existing form fields with a signature, or create a signature together with its corresponding form field. Using pyHanko, you can both insert new (empty) signature fields, and fill in existing ones.

Separate from the signature field containing it, a signature may or may not have an *appearance* associated with it. Signatures without such an appearance are referred to as *invisible* signatures. Invisible signatures have the advantage of being comparatively simpler to implement and configure, but when a PDF containing an invisible signature is opened in a reader application without signature support, it may not be visually obvious that the PDF file even contains a signature at all.

The signature object itself contains some PDF-specific metadata, such as

- the byte range of the file that it covers;
- the hash function used to compute the document hash to be signed;
- a modification policy that indicates the ways in which the file can still be modified.

The actual cryptographic signature is embedded as a CMS object. General CMS objects are defined in **[RFC 5652](https://tools.ietf.org/html/rfc5652.html)**, but only a limited subset is meaningful in PDF. When creating a signature, the signer is authenticated using the private key associated with an X.509 certificate, as issued by most common PKI authorities nowadays. The precise way this private key is provisioned is immaterial: it can be read from a file on disk, or the signature can be generated by a hardware token; this has no impact on the structure of the signature object in the file.

In a typical signed PDF file with only one signature, the signed byte range covers the entire document, except for the area containing the actual CMS data of the signature. However, there are a number of legitimate reasons why this may *not* be the case:

- documents containing multiple signatures and/or timestamps;
- signatures that allow further modification, such as form filling or annotation.

Generally speaking, the signer decides what modifications are still permitted after a signature is made<sup>[1](#page-7-2)</sup>.

The cryptographically informed reader might ask how it is *at all* possible to modify a file without invalidating the signature. After all, hash functions are supposed to prevent exactly this kind of thing. The answer here lies in the *incremental update* feature of the PDF standard. The specification allows for updating files by appending data to the end of the file, keeping the original bytes in place. These incremental update sections can create and modify existing objects in the file, while still preserving the original version in some form. Such changes are typically opaque to the user that views the file. The byte range attached to the signature ensures that the document hash can still be computed over the original data, and thus the integrity of the signature can still be validated.

However, since incremental updates allow the final rendered document to be modified in essentially arbitrary ways, the onus is on the *validator* to ensure that all such incremental updates made after a signature was created actually

<span id="page-7-2"></span><sup>&</sup>lt;sup>1</sup> There are some legitimate modifications that cannot be prohibited by any document modification policy, such as the addition of document timestamps and updates to the document security store.

are "legitimate" changes. What precisely constitutes a "legitimate" change depends on the signature's modification policy, but is not rigorously defined in the standard<sup>[2](#page-8-2)</sup>. It goes without saying that this has led to various [exploits](https://pdf-insecurity.org/) where PDF readers could be duped into allowing illicit modifications to signed PDF files without raising suspicion. As a consequence of this, some signature validation tools do not even bother to do any such validation, and simply reject *all* signatures in documents that have been modified through incremental updates.

See *[Validating PDF signatures](#page-13-1)* for an overview of pyHanko's signature validation features.

**Note:** By default, pyHanko uses incremental updates for all operations, regardless of the presence of earlier signatures in the file.

### <span id="page-8-0"></span>**1.1.2 Creating signature fields**

Adding new (empty) signature fields is done through the addfields subcommand of pyhanko sign. The CLI only allows you to specify the page and coordinates of the field, but more advanced properties and metadata can be manipulated through the API.

The syntax of the addfields subcommand is as follows:

pyhanko sign addfields --field PAGE/X1,Y1,X2,Y2/NAME input.pdf output.pdf

The page numbering starts at 1, and the numbers specify the coordinates of two opposing corners of the bounding box of the signature field. The coordinates are Cartesian, i.e. the y-coordinate increases from bottom to top. Multiple signature fields may be created in one command, by passing the last argument multiple times.

**Note:** You can specify page numbers "in reverse" by providing a negative number for the PAGE entry. With this convention, page -1 refers to the last page of the document, page -2 the second-to-last, etc.

**Note:** Creating empty signature fields ahead of time isn't always necessary. PyHanko's signing functionality can also create them together with a signature, and Adobe Reader offers similar conveniences. As such, this feature is mainly useful to create fields for other people to sign.

# <span id="page-8-1"></span>**1.1.3 Creating simple signatures**

All operations relating to digital signatures are performed using the pyhanko sign subcommand. The relevant command group for adding signatures is pyhanko sign addsig.

**Warning:** The commands explained in this subsection do not attempt to validate the signer's certificate by default. You'll have to take care of that yourself, either through your PDF reader of choice, or the *[validation functionality](#page-13-1) [in pyHanko](#page-13-1)*.

<span id="page-8-2"></span><sup>&</sup>lt;sup>2</sup> The author has it on good authority that a rigorous incremental update validation specification is beyond the scope of the PDF standard itself.

#### **Signing a PDF file using key material on disk**

There are two ways to sign a PDF file using a key and a certificate stored on disk. The signing is performed in the exact same way in either case, but the format in which the key material is stored differs somewhat.

To sign a file with key material sourced from loose PEM or DER-encoded files, the pemder subcommand is used.

```
pyhanko sign addsig --field Sig1 pemder \
    --key key.pem --cert cert.pem input.pdf output.pdf
```
This would create a signature in input.pdf in the signature field Sig1 (which will be created if it doesn't exist), with a private key loaded from key.pem, and a corresponding certificate loaded from cert.pem. The result is then saved to output.pdf. Note that the --field parameter is optional if the input file contains a single unfilled signature field.

**Note:** The --field parameter also accepts parameters of the form passed to addfields, see *[Creating signature](#page-8-0) [fields](#page-8-0)*.

You will be prompted for a passphrase to unlock the private key, which can be read from another file using --passfile.

The same result can be obtained using data from a PKCS#12 file (these usually have a .pfx or .p12 extension) as follows:

pyhanko sign addsig --field Sig1 pkcs12 \ input.pdf output.pdf secrets.pfx

By default, these calls create invisible signature fields, but if the field specified using the --field parameter exists and has a widget associated with it, a simple default appearance will be generated (see [Fig.](#page-9-0) [1.1\)](#page-9-0).

In many cases, you may want to embed extra certificates (e.g. for intermediate certificate authorities) into your signature, to facilitate validation. This can be accomplished using the --chain flag to either subcommand. When using the pkcs12 subcommand, pyHanko will automatically embed any extra certificates found in the PKCS#12 archive passed in.

<span id="page-9-0"></span>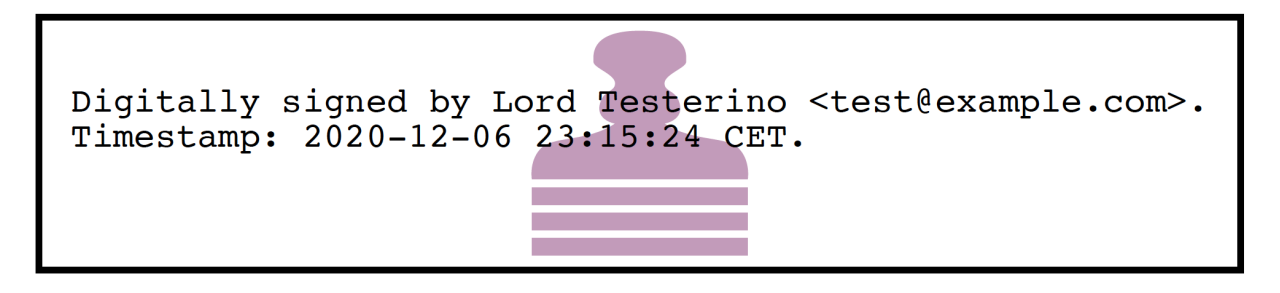

Fig. 1.1: The default appearance of a (visible) signature in pyHanko.

#### **Signing a PDF file using a Belgian eID card**

PyHanko also supports creating signatures using PKCS#11 devices. In this section, we explain how that works for Belgian eID cards, but the general workflow for PKCS#11 devices using the pkcs11 subcommand is very similar (you only have to specify the key/certificate labels yourself).

To sign a PDF file using your eID card, use the beid subcommand to addsig, with the --lib parameter to tell pyHanko where to look for the eID PKCS#11 library. On Linux, it is named libbeidpkcs11.so and can usually be found under /usr/lib or /usr/local/lib. On macOS, it is named libbeidpkcs11.dylib, and can similarly be found under /usr/local/lib. The Windows version is typically installed to C:\Windows\System32 and is called beidpkcs11.dll.

On Linux, this boils down to the following:

```
pyhanko sign addsig --field Sig1 beid \
    --lib /path/to/libbeidpkcs11.so input.pdf output.pdf
```
On all platforms, the eID middleware will prompt you to enter your PIN to create the signature.

**Warning:** This command will produce a non-repudiable signature using the 'Signature' certificate on your eID card (as opposed to the 'Authentication' certificate). These signatures are legally equivalent to a normal "wet" signature wherever they are allowed, so use them with care.

In particular, you should only allow software you trust<sup>[3](#page-10-1)</sup> to use the 'Signature' certificate!

**Warning:** You should also be aware that your national registry number (rijksregisternummer, no. de registre na-tional) is embedded into the metadata of the signature certificate on your eID card<sup>[4](#page-10-2)</sup>. As such, it can also be **read off from any digital signature you create**. While national registry numbers aren't secret per se, they are nevertheless often considered sensitive personal information, so you may want to be careful where you send documents containing your eID signature or that of someone else.

# <span id="page-10-0"></span>**1.1.4 Creating signatures with long lifetimes**

#### **Background**

A simple PDF signature—or any CMS signature for that matter—is only cryptographically valid insofar as the certificate of the signer is valid. In most common trust models, this means that the signature ceases to be meaningful together with the expiration of the signer certificate, or the latter's revocation.

The principal reason for this is the fact that it is no longer practical to verify whether a certificate was valid at the time of signing, if validation happens after the certificate already expired or was revoked. This, in turn, has to do with the fact that it is not always reasonable for certificate authorities to publicly supply historical validity proofs for all certificates they ever signed at all possible points in time.

Hence, in order for a signature to remain valid long after signing, the signer needs to supply two additional pieces of data:

1. a trusted timestamp signed by a time stamping authority (TSA), to prove the time of signing to the validator;

<span id="page-10-1"></span><sup>3</sup> This obviously also applies to pyHanko itself; be aware that pyHanko's *[license](#page-154-0)* doesn't make any fitness-for-purpose guarantees, so making sure you know what you're running is 100% your own responsibility.

<span id="page-10-2"></span><sup>4</sup> The certificate's serial number is in fact equal to the holder's national registry number.

2. revocation information (relevant CRLs or OCSP responses) for all certificates in the chain of trust of the signer's certificate, and of the TSA.

For both of these, it is crucial that the relevant data is collected at the time of signing and embedded into the signed document. The revocation information in particular can be delicate, since the validator needs to be able to verify the validity of not only the signer's certificate, but also that of all issuers in the chain of trust, the OCSP responder's certificates used to sign the embedded OCSP responses, etc.

Time stamp tokens are commonly obtained from TSA's via the HTTP-based protocol specified in **[RFC 3161](https://tools.ietf.org/html/rfc3161.html)**.

Within the PDF standard, there are two broad categories of such long-lived signatures.

- Signers can opt to embed revocation information into the CMS data structure of the signature, as a signed attribute.
	- **–** In this case, the revocation info is a signed attribute, protected from tampering by the signer's own signature.
	- **–** This scheme uses Adobe-specific extensions to the CMS standard, which are explicitly defined in the PDF specification, but may not be supported by generic CMS tools that are unaware of PDF.
- Signers can opt to embed revocation information into the Document Security Store (DSS).
	- **–** In this case the revocation info is (a priori) not protected by a signature, although this is often remedied by appending a document time stamp after updating the DSS (see also *[Long-term archival \(LTA\) needs](#page-12-0)*).
	- **–** The above approach has the convenient side effect that it can be used to 'fix' non-LTV-enabled signatures by embedding the required revocation information after the fact, together with a document timestamp. Obviously, this is predicated on the certificate's still being valid when the revocation information is compiled. This workflow is not (yet) supported in pyHanko, and is also not guaranteed to be acceptable in all X.509 validation models.
	- **–** This approach is used in the PAdES baseline profiles B-LT and B-LTA defined by ETSI, and the (mildly modified) versions subsumed into ISO 32000-2 (PDF 2.0). As such, it is not part of ISO 32000-1 'proper'.

**Note:** The author generally prefers the DSS-based signature profiles over the legacy approach based on CMS attributes, but both are supported in pyHanko.

#### **Timestamps in pyHanko**

Embedding a timestamp token into a signature using pyHanko is as simple as passing the --timestamp-url parameter to addsig. The URL should resolve to an endpoint that responds to the HTTP-based protocol described in **[RFC 3161](https://tools.ietf.org/html/rfc3161.html)**.

```
pyhanko sign addsig --field Sig1 --timestamp-url http://tsa.example.com \
   pemder --key key.pem --cert cert.pem input.pdf output.pdf
```
**Warning:** In the CLI, only public time stamping servers are supported right now (i.e. those that do not require authentication). The API is more flexible.

#### <span id="page-12-1"></span>**Embedding revocation info with pyHanko**

In order to embed validation info, use the --with-validation-info flag to the addsig command.

```
pyhanko sign addsig --field Sig1 --timestamp-url http://tsa.example.com \
   --with-validation-info --use-pades pemder \
    --key key.pem --cert cert.pem input.pdf output.pdf
```
This will validate the signer's signature, and embed the necessary revocation information into the signature. The resulting signature complies with the PAdES B-LT baseline profile. If you want to embed the revocation data into the CMS object instead of the document security store (see above), leave off the --use-pades flag.

Using the --trust, --trust-replace and --other-certs parameters, it is possible to fine tune the validation context that will be used to embed the validation data. You can also predefine validation contexts in the configuration file, and select them using the --validation-context parameter. See *[Named validation contexts](#page-17-0)* for further information.

**Warning:** By default, pyHanko requires signer certificates to have the non-repudiation key usage extension bit set on signer certificates. If this is not suitable for your use case, take a look at *[Key usage settings](#page-18-0)*.

#### <span id="page-12-0"></span>**Long-term archival (LTA) needs**

The observant reader may have noticed that embedding revocation information together with a timestamp merely \_shifts\_ the validation problem: what if the TSA certificate used to sign the timestamp token is already expired by the time we try to validate the signature?

The PAdES B-LTA scheme provides a solution for this issue: by appending a new document timestamp whenever the most recent one comes close to expiring, we can produce a chain of timestamps that allows us to ensure the validity of both the signatures and their corresponding revocation data essentially indefinitely.

This does, however, require 'active' maintenance of the document. PyHanko provides for this through the ltaupdate subcommand of pyhanko sign.

pyhanko sign ltaupdate --timestamp-url http://tsa.example.com input.pdf

Note that ltaupdate modifies files in-place. It is also unnecessary to provide a field name for the new timestamp; the software will automatically generate one using Python's uuid module.

**Warning:** It is important to note that pyHanko only validates the outermost timestamp when performing an LTA update. This means that the "garbage in, garbage out" principle is in effect: if the timestamp chain was already broken elsewhere in the input document, running ltaupdate will not detect that, let alone fix it.

**Note:** The reader may also wonder what happens if the trust anchor that guaranteed the signer's certificate at the time of signing happens to expire. Answering this question is technically beyond the specifications of the PKI system, since root certificates are trusted by fiat, and (by definition) do not have some higher authority backing them to enforce their validity constraints.

Some hold the view that expiration dates on trust anchors should be taken as mere suggestions rather than hard cutoffs. Regardless of the merits of this view in general, for the purposes of point-in-time validation, the only sensible answer seems to be to leave this judgment call up to the discretion of the validator.

It is also useful to note that some certificate authorities implement key rollover by cross-signing their new roots with their old roots and vice-versa. Provided these cross-signed certificates are available to the validator, these should allow

older chains of trust to be validated against the newer roots.

### <span id="page-13-0"></span>**1.1.5 Customising signature appearances**

To a limited degree, the appearance of a visible signature made with pyHanko can be customised. You can specify a named style using the --style-name parameter to addsig:

```
pyhanko sign addsig --field Sig1 --style-name mystyle pemder \
    --key key.pem --cert cert.pem input.pdf output.pdf
```
This assumes that a style named mystyle is available in the configuration file. Defining styles works the same way as pyHanko's stamping functionality; see *[Stamping PDF files](#page-16-0)* and *[Styles for stamping and signature appearances](#page-19-0)* for details.

# <span id="page-13-1"></span>**1.2 Validating PDF signatures**

#### <span id="page-13-2"></span>**1.2.1 Basic use**

Validating signatures in a PDF file is done through the validate subcommand of pyhanko sign.

A simple use case might look like this:

pyhanko sign validate --pretty-print document.pdf

This will print a human-readable overview of the validity status of the signatures in document.pdf. The trust setup can be configured using the *[same command-line parameters](#page-12-1)* and *[configuration options](#page-17-0)* as for creating LTV signatures.

**Warning:** By default, pyHanko requires signer certificates to have the non-repudiation key usage extension bit set on signer certificates. If this is not suitable for your use case, take a look at *[Key usage settings](#page-18-0)*.

### <span id="page-13-3"></span>**1.2.2 Factors in play when validating a signature**

In this subsection, we go over the various factors considered by pyHanko when evaluating the validity of a PDF signature.

#### **Cryptographic integrity**

The most fundamental aspect of any digital signature: verify that the bytes of the file covered by the signature produce the correct hash value, and that the signature object is a valid signature of that hash. By 'valid', we mean that the cryptographic signature should be verifiable using the public key in the certificate that is marked as the signer's in the signature object. In other words, we need to check that the *purported* signer's certificate actually produced the signature.

#### **Authenticity: trust settings**

Having verified that the signature was produced by the (claimed) signer's certificate, we next have to validate the binding between the certificate and its owner. That is to say, we have to convince ourselves that the entity whose name is on the certificate is in control of the private key, i.e. that the signer is who they claim to be.

Technically, this is done by establishing a *chain of trust* to a trust anchor, which we rely on to judge the validity of cryptographic identity claims. This is where the *[trust](#page-12-1) [settings](#page-17-0)* mentioned above come into play.

#### **Incremental updates: difference analysis**

PDF files can be modified, even when signed, by appending data to the end of the previous revision. These are *incremental updates*. In particular, this is how forms with multiple signatures are implemented in PDF. These incremental updates can essentially modify the original document in arbitrary ways, which is a problem, since they are (by definition) not covered by any earlier signatures.

In short, validators have two options: either reject all incremental updates (and decline to support multiple-signer scenarios of any kind), or police incremental updates by itself. The exact way in which this is supposed to be done is not specified precisely in the PDF standard.

**Warning:** PyHanko attempts to run a difference analysis on incremental updates, and processes modifications on a reject-by-default basis (i.e. all updates that can't be vetted as OK are considered suspect). However, this feature is (very) experimental, and shouldn't be relied on too much.

#### **Establishing the time of signing**

There are a number of ways to indicate when a signature was made. These broadly fall into two categories:

- Self-reported timestamps: those are based on the signer's word, and shouldn't necessarily be trusted as accurate.
- Trusted timestamps: these derive from timestamp tokens issued by a trusted timestamping authority at the time of signing.

Especially in the context of long-term verifiability of signatures and preventing things like backdating of documents, having an accurate measure of when the timestamp was made can be of crucial importance. PyHanko will tell you when a signature includes a timestamp token, and validate it along with the signature.

**Note:** Strictly speaking, a timestamp token only provides proof that the signature existed when the timestamp token was created. The signature itself may have been generated long before that!

If you also need a "lower bound" on the signing time, you might want to look into signed content timestamps (see [cades\\_signed\\_attr\\_spec](#page-113-0) and [timestamp\\_content](#page-84-0)).

Right now, pyHanko supports these when signing, but does not take them into account in the validation process. They are also not available in the CLI yet.

#### **Evaluating seed value constraints**

Finally, the document author can put certain restrictions on future signatures when setting up the form fields. These are known as *seed values* in the PDF standard. Not all seed values represent constraints (some are intended as suggestions), but one especially useful use of them is to earmark signature fields for use by specific signers. When validating signatures, pyHanko will also report on whether (mandatory) seed value constraints were respected.

**Warning:** Not all digital signing software is capable of processing seed values, so some false positives are to be expected.

Obviously, seed value constraints are only *truly* reliable if the document author secures the document with a certification signature before sending it for signing. Otherwise, later signers can modify the seed values *before* putting their signatures in place. See *[here](#page-23-1)* for other concerns to keep in mind when relying on seed values.

**Warning:** PyHanko currently does *not* offer validation of structural PAdES profile requirements, in the sense that it can't tell you if a signature complies with all the provisions required by a particular PAdES profile. Note that these are requirements on the signature itself, and have no bearing on possible later modifications to the document.

#### **Adding validation data to an existing signature**

Sometimes, the validation data on a signature that was meant to have a long lifetime can be incomplete. This can have many causes, ranging from implementation problems to simple, temporary network issues.

To remedy this problem, pyHanko can fetch and append current validation information through the ltvfix command.

```
pyhanko sign ltvfix --field Sig1 document.pdf
```
The ltvfix command supports the same arguments as validate to select a validation context and specify trust settings.

**Warning:** By default, pyHanko's point-in-time validation requires OCSP responses and CRLs to be valid at the time of signing. This is often problematic when revocation information is added after the fact.

To emulate the default behaviour of Acrobat and other PDF viewers, use the --retroactive-revinfo switch when validating. This will cause pyHanko to treat CRLs and OCSP responses as valid infinitely far back into the past.

*Note:* This *will* cause incorrect behaviour when validating signatures backed by CAs that make use of certificate holds, but given that content timestamps (i.e. timestamps proving that a signature was created *after* some given time) aren't accounted for in pyHanko's trust model, this is somewhat unavoidable for the time being.

# <span id="page-16-0"></span>**1.3 Stamping PDF files**

Besides signing, pyHanko can also apply its signature appearance styles as stamps to a PDF file. Essentially, this renders a small overlay on top of the existing PDF content, without involving any of the signing logic.

**Warning:** The usefulness of this feature is currently rather limited, since visual stamp styles are still quite primitive. Additionally, the current version of pyHanko's CLI doesn't make it easy to take advantage of the customisation features available in the API.

The basic syntax of a stamping command is the following:

```
pyhanko stamp --style-name some-style --page 2 input.pdf output.pdf 50 100
```
This will render a stamp in the named style some-style at coordinates (50, 100) on the second page of input.pdf, and write the output to output.pdf. For details on how to define named styles, see *[Styles for stamping and signature](#page-19-0) [appearances](#page-19-0)*.

**Note:** In terms of rendering, there is one important difference between signatures and stamps: stamps added through the CLI are rendered at their "natural" size/aspect ratio, while signature appearances need to fit inside the predefined box of their corresponding form field widget. This may cause unexpected behaviour.

# <span id="page-16-1"></span>**1.4 Configuration options**

#### <span id="page-16-2"></span>**1.4.1 Config file location**

PyHanko reads its configuration from a YAML file. By default, if a file named pyhanko.yml exists in the current directory, pyHanko will attempt to read and process it. You can manually specify a configuration file location via the --config parameter to pyhanko.

Note that a configuration file is usually not required, although some of pyHanko's behaviour cannot be fully customised using command line options. In these cases, the configuration must be sourced from a config file.

### <span id="page-16-3"></span>**1.4.2 Configuration options**

#### **Logging options**

Under the logging key in the configuration file, you can set up the configuration for Python's logging module. Here's an example.

```
logging:
    root-level: ERROR
    root-output: stderr
    by-module:
        pyhanko_certvalidator:
            level: DEBUG
            output: pyhanko_certvalidator.log
        pyhanko.sign:
            level: DEBUG
```
The keys root-level and root-ouput allow you to set the log level and the output stream (respectively) for the root logger. The default log level is INFO, and the default output stream is stderr. The keys under by-module allow you to specify more granular per-module logging configuration. The level key is mandatory in this case.

**Note:** If pyhanko is invoked with --verbose, the root logger will have its log level set to DEBUG, irrespective of the value specified in the configuration.

#### <span id="page-17-0"></span>**Named validation contexts**

Validation contexts can be configured under the validation-contexts top-level key. The example below defines two validation configs named default and special-setup, respectively:

```
validation-contexts:
   default:
        other-certs: some-cert.pem.cert
   special-setup:
        trust: customca.pem.cert
        trust-replace: true
        other-certs: some-cert.pem.cert
```
The parameters are the same as those used to define validation contexts in the CLI. This is how they are interpreted:

- trust: One or more paths to trust anchor(s) to be used.
- trust-replace: Flag indicating whether the trust setting should override the system trust (default false).
- other-certs: One or more paths to other certificate(s) that may be needed to validate an end entity certificate.

The certificates should be specified in DER or PEM-encoded form. Currently, pyHanko can only read trust information from files on disk, not from other sources.

Selecting a named validation context from the CLI can be done using the --validation-context parameter. Applied to the example from *[here](#page-12-1)*, this is how it works:

```
pyhanko sign addsig --field Sig1 --timestamp-url http://tsa.example.com \
   --with-validation-info --validation-context special-setup \
   --use-pades pemder --key key.pem --cert cert.pem input.pdf output.pdf
```
In general, you're free to choose whichever names you like. However, if a validation context named default exists in the configuration file, it will be used implicitly if --validation-context is absent. You can override the name of the default validation context using the default-validation-context top-level key, like so:

```
default-validation-context: setup-a
validation-contexts:
    setup-a:
        trust: customca.pem.cert
        trust-replace: true
        other-certs: some-cert.pem.cert
    setup-b:
        trust: customca.pem.cert
        trust-replace: false
```
#### <span id="page-18-0"></span>**Key usage settings**

New in version 0.5.0.

There are two additional keys that can be added to a named validation context: signer-key-usage and signer-extd-key-usage. Both either take a string argument, or an array of strings. These define the necessary key usage (resp. extended key usage) extensions that need to be present in signer certificates. For signer-key-usage, the possible values are as follows:

- digital\_signature
- non\_repudiation
- key\_encipherment
- data\_encipherment
- key\_agreement
- key\_cert\_sign
- crl\_sign
- encipher\_only
- decipher\_only

We refer to § 4.2.1.3 in [RFC 5280](https://tools.ietf.org/html/rfc5280.html) for an explanation of what these values mean. By default, pyHanko requires signer certificates to have at least the non\_repudiation extension, but you may want to change that depending on your requirements.

Values for extended key usage extensions can be specified as human-readable names, or as OIDs. The human-readable names are derived from the names in asn1crypto.x509.KeyPurposeId in asn1crypto. If you need a key usage extension that doesn't appear in the list, you can specify it as a dotted OID value instead. By default, pyHanko does not require any specific extended key usage extensions to be present on the signer's certificate.

This is an example showcasing key usage settings for a validation context named setup-a:

```
validation-contexts:
   setup-a:
        trust: customca.pem.cert
        trust-replace: true
        other-certs: some-cert.pem.cert
        signer-key-usage: ["digital_signature", "non_repudiation"]
        signer-extd-key-usage: ["code_signing", "2.999"]
```
**Note:** These key usage settings are mainly intended for use with validation, but are also checked when signing with an active validation context.

#### <span id="page-19-0"></span>**Styles for stamping and signature appearances**

In order to use a style other than the default for a PDF stamp or (visible) signature, you'll have to write some configuration. New styles can be defined under the stamp-styles top-level key. Here are some examples:

```
stamp-styles:
   default:
       type: text
        background: __stamp__
        stamp-text: "Signed by %(signer)s\nTimestamp: %(ts)s"
        text-box-style:
            font: NotoSerif-Regular.otf
   noto-qr:
        type: qr
       background: background.png
        stamp-text: "Signed by %(signer)s\nTimestamp: %(ts)s\n%(url)s"
        text-box-style:
            font: NotoSerif-Regular.otf
            leading: 13
```
To select a named style at runtime, pass the --style-name parameter to addsig (when signing) or stamp (when stamping). As was the case for validation contexts, the style named default will be chosen if the --style-name parameter is absent. Similarly, the default style's name can be overridden using the default-stamp-style top-level key.

Let us now briefly go over the configuration parameters in the above example. All parameters have sane defaults.

- type: This can be either text or qr, for a simple text box or a stamp with a QR code, respectively. The default is text. Note that QR stamps require the --stamp-url parameter on the command line.
- background: Here, you can either specify a path to a bitmap image, or the special value \_\_stamp\_\_, which will render a simplified version of the pyHanko logo in the background of the stamp (using PDF graphics operators directly). Any bitmap file format natively supported by [Pillow](https://pillow.readthedocs.io) should be OK. If not specified, the stamp will not have a background.
- stamp-text: A template string that will be used to render the text inside the stamp's text box. Currently, the following variables can be used:
	- **–** signer: the signer's name (only for signatures);
	- **–** ts: the time of signing/stamping;
	- **–** url: the URL associated with the stamp (only for QR stamps).
- text-box-style: With this parameter, you can fine-tune the text box's style parameters. The most important one is font, which allows you to specify an OTF font that will be used to render the text<sup>[1](#page-19-1)</sup>. If not specified, pyHanko will use a standard monospaced Courier font. See [TextBoxStyle](#page-78-0) in the API reference for other customisable parameters.

<span id="page-19-1"></span><sup>&</sup>lt;sup>1</sup> Custom font use is somewhat experimental, so please file an issue if you encounter problems. An appropriate subset of the font will always be embedded into the output file by pyHanko. The text rendering is currently fairly basic: pyHanko only takes character width into account, but ignores things like kerning pairs and ligatures. In particular, rendering of complex scripts (Myanmar, Indic scripts, ...) is not supported (but may be in the future). CJK fonts should work fine, though.

#### **CHAPTER**

# **LIBRARY (SDK) USER'S GUIDE**

<span id="page-20-0"></span>This guide offers a high-level overview of pyHanko as a Python library. For the API reference docs generated from the source, see the *[API reference](#page-38-0)*.

*(Under construction)*

The pyHanko library roughly consists of the following components.

- The pyhanko.pdf\_utils package, which is essentially a (gutted and heavily modified) fork of PyPDF2, with various additions to support the kind of low-level operations that pyHanko needs to support its various signing and validation workflows.
- The pyhanko.sign package, which implements the general signature API supplied by pyHanko.
- The pyhanko. stamp module, which implements the signature appearance rendering  $&$  stamping functionality.
- Support modules to handle CLI and configuration: *[pyhanko.config](#page-136-1)* and **pyhanko.cli**. These mostly consist of very thin wrappers around library functionality, and shouldn't really be considered public API.

# <span id="page-20-1"></span>**2.1 Reading and writing PDF files**

**Note:** This page only describes the read/write functionality of the pdf\_utils package. See *[The pdf-utils package](#page-35-1)* for further information.

# <span id="page-20-2"></span>**2.1.1 Reading files**

Opening PDF files for reading and writing in pyHanko is easy.

For example, to instantiate a [PdfFileReader](#page-73-0) reading from document.pdf, it suffices to do the following.

```
from pyhanko.pdf_utils.reader import PdfFileReader
with open('document.pdf', 'rb') as doc:
   r = PdfFileReader(doc)# ... do stuff ...
```
In-memory data can be read in a similar way: if buf is a bytes object containing data from a PDF file, you can use it in a [PdfFileReader](#page-73-0) as follows.

```
from pyhanko.pdf_utils.reader import PdfFileReader
from io import BytesIO
buf = b'<PDF file data goes here>'
doc = BytesI0(buf)r = PdfFileReader(doc)
# ... do stuff ...
```
# <span id="page-21-0"></span>**2.1.2 Modifying files**

If you want to modify a PDF file, use [IncrementalPdfFileWriter](#page-70-0), like so.

```
from pyhanko.pdf_utils.incremental_writer import IncrementalPdfFileWriter
with open('document.pdf', 'rb+') as doc:
   w = IncrementalPdfFileWriter(doc)
    # ... do stuff ...
   w.write_in_place()
```
Using [write\\_in\\_place\(\)](#page-71-0) will cause the generated update to be appended to the same stream as the input stream; this is why we open the file with 'rb+'. If you want the output to be written to a different file or buffer, use  $write()$ instead. Obviously, opening the input file with 'rb' is sufficient in this case.

**Note:** Due to the way PDF signing works, pyHanko's signing API will usually take care of calling write or write\_in\_place as appropriate, and do its own processing of the results. In most standard use cases, you probably don't need to worry about explicit writes too much.

Any [IncrementalPdfFileWriter](#page-70-0) objects used in a signing operation should be discarded afterwards. If you want to continue appending updates to a signed document, create a new [IncrementalPdfFileWriter](#page-70-0) on top of the output.

This should suffice to get you started with pyHanko's signing and validation functionality, but the reader/writer classes can do a lot more. To learn more about the inner workings of the low-level PDF manipulation layer of the library, take a look at *[The pdf-utils package](#page-35-1)* or *[the API reference](#page-38-0)*.

**Warning:** While the pyhanko.pdf\_utils module is very powerful in that it allows you to modify objects in the PDF file in essentially arbitrary ways, and with a lot of control over the output, actually using it in this way requires some degree of familiarity with the PDF standard.

As things are now, pyHanko does *not* offer any facilities to help you format documents neatly, or to do any kind of layout work beyond the most basic operations. This may or may not change in the future. In the meantime, you're probably better off using typesetting software or a HTML to PDF converter for your more complex layout needs, and let pyHanko handle the signing step at the end.

# <span id="page-22-0"></span>**2.2 Signature fields**

The creation of signature fields—that is to say, *containers* for (future) signatures—is handled by the [pyhanko.sign.](#page-98-0) [fields](#page-98-0) module. Depending on your requirements, you may not need to call the functions in this module explicitly; in many simple cases, pyHanko's *[signing functionality](#page-25-0)* takes care of that for you.

However, if you want more control, or you need some of the more advanced functionality (such as seed value support or field locking) that the PDF standard offers, you might want to read on.

#### <span id="page-22-1"></span>**2.2.1 General API design**

In general terms, a signature field is described by a [SigFieldSpec](#page-98-1) object, which is passed to the [append\\_signature\\_field\(\)](#page-106-0) function for inclusion in a PDF file.

As the name suggests, a [SigFieldSpec](#page-98-1) is a specification for a new signature field. These objects are designed to be immutable and stateless. A [SigFieldSpec](#page-98-1) object is instantiated by calling SigFieldSpec() with the following keyword parameters.

- [sig\\_field\\_name](#page-98-2): the field's name. This is the only mandatory parameter; it must not contain any period  $(.)$ characters.
- [on\\_page](#page-98-3) and [box](#page-98-4): determine the position and page at which the signature field's widget should be put (see *[Positioning](#page-22-2)*).
- [seed\\_value\\_dict](#page-98-5): specify the seed value settings for the signature field (see *[Seed value settings](#page-23-0)*).
- [field\\_mdp\\_spec](#page-98-6) and [doc\\_mdp\\_update\\_value](#page-98-7): specify a template for the modification and field locking policy that the signer should apply (see *[Document modification policy settings](#page-24-0)*).

Hence, to create a signature field specification for an invisible signature field named Sig1, and add it to a file document. pdf, you would proceed as follows.

```
from pyhanko.sign.fields import SigFieldSpec, append_signature_field
from pyhanko.pdf_utils.incremental_writer import IncrementalPdfFileWriter
with open('document.pdf', 'rb+') as doc:
   w = \text{IncrementalPdfFileWriter}(doc)append_signature_field(w, SigFieldSpec(sig_field_name="Sig1"))
   w.write_in_place()
```
#### <span id="page-22-2"></span>**2.2.2 Positioning**

The position of a signature field is essentially only relevant for visible signatures. The following [SigFieldSpec](#page-98-1) parameters determine where a signature widget will end up:

- on page: index of the page on which the signature field should appear (default: 0);
- [box](#page-98-4): bounding box of the signature field, represented as a 4-tuple (x1, y1, x2, y2) in Cartesian coordinates (i.e. the vertical axis runs bottom to top).

**Caution:** In contrast with the CLI, pages are zero-indexed in the API.

### <span id="page-23-0"></span>**2.2.3 Seed value settings**

The PDF standard provides a way for document authors to provide so-called "seed values" for signature fields. These instruct the signer about the possible values for certain signature properties and metadata. They can be purely informative, but can also be used to restrict the signer in various ways.

Below is a non-exhaustive list of things that seed values can do.

- Put restrictions on the signer's certificate, including
	- **–** the issuer,
	- **–** the subject's distinguished name,
	- **–** key usage extensions.
- Force the signer to embed a timestamp (together with a suggested time stamping server URL).
- Offer the signer a list of choices to choose from when selecting a reason for signing.
- Instruct the signer to use a particular signature (sub-)handler (e.g. tell the signer to produce PAdES-style signatures).

<span id="page-23-1"></span>Most of these recommendations can be marked as mandatory using flags. In this case, they also introduce a validation burden.

**Caution:** Before deciding whether seed values are right for your use case, please consider the following factors.

- 1. Seed values are a (relatively) obscure feature of the PDF specification, and not all PDF software offers support for it. Using mandatory seed values is therefore probably only viable in a closed, controlled environment with well-defined document workflows. When using seed values in an advisory manner, you may want to provide alternative hints, perhaps in the form of written instructions in the document, or in the form of other metadata.
- 2. At this time, pyHanko only supports a subset of the seed value specification in the standard, but this should be resolved in due time. The extent of what is supported is recorded in the API reference for [SigSeedValFlags](#page-99-0).
- 3. Since incremental updates can modify documents in arbitrary ways, mandatory seed values can only be (reliably) enforced if the author includes a certification signature, to prevent later signers from surreptitiously changing the rules.

If this is not an option for whatever reason, then you'll have to make sure that the entity validating the signatures is aware of the restrictions the author intended through out-of-band means.

Seed values for a new signature field are configured through the [seed\\_value\\_dict](#page-98-5) attribute of [SigFieldSpec](#page-98-1). This attribute takes a [SigSeedValueSpec](#page-101-0) object, containing the desired seed value configuration. For a detailed overview of the seed values that can be specified, follow the links to the API reference; we only discuss the most important points below.

The mandatory seed values are indicated by the *[flags](#page-101-1)* attribute, which takes a *[SigSeedValFlags](#page-99-0)* object as its value. This is a subclass of Flag, so you can combine different flags using bitwise operations.

Restrictions and suggestions pertaining to the signer's certificate deserve special mention, since they're a bit special. These are encoded the [cert](#page-101-2) attribute of [SigSeedValueSpec](#page-101-0), in the form of a [SigCertConstraints](#page-99-1) object. This class has a [flags](#page-100-0) attribute of its own, indicating which of the [SigCertConstraints](#page-99-1) are to be enforced. Its value is a [SigCertConstraintFlags](#page-102-0) object. In other words, the enforceability of certificate constraints is *not* controlled by the [flags](#page-101-1) attribute of [SigSeedValueSpec](#page-101-0), but by the [flags](#page-100-0) attribute of the [SigCertConstraints](#page-99-1) object inside the [cert](#page-101-2) attribute. This mirrors the way in which these restrictions are defined in the PDF specification.

Since this is all rather abstract, let's discuss a concrete example. The code below shows how you might instantiate a signature field specification for a ballot form of sorts, subject to the following requirements.

- Only people with voting rights should be able to sign the ballot. This is enforced by requiring that the certificates be issued by a specific certificate authority.
- The signer can either vote for or against the proposed measure, or abstain. For the sake of the example, let's encode that by one of three possible reasons for signing.
- Since we want to avoid cast ballots being modified after the fact, we require a strong hash function to be used (at least sha256).

```
from pyhanko.sign import fields
from pyhanko.sign.general import load_cert_from_pemder
franchising_ca = load_cert_from_pemder('path/to/certfile')
sv = fields.SigSeedValueSpec(
   reasons=[
        'I vote in favour of the proposed measure',
        'I vote against the proposed measure',
        'I formally abstain from voting on the proposed measure'
   ],
    cert=fields.SigCertConstraints(
        issuers=[franchising_ca],
        flags=fields.SigCertConstraintFlags.ISSUER
   ),
   digest_methods=['sha256', 'sha384', 'sha512'],
    flags=fields.SigSeedValFlags.REASONS | fields.SigSeedValFlags.DIGEST_METHOD
)
sp = fields.SigFieldSpec('BallotSignature', seed_value_dict=sv)
```
Note the use of the bitwise-or operator  $\vert$  to combine multiple flags.

#### <span id="page-24-0"></span>**2.2.4 Document modification policy settings**

Broadly speaking, the PDF specification outlines two ways to specify the degree to which a document may be modified after a signature is applied, *without* these modifications affecting the validity of the signature.

- The **document modification detection policy** (DocMDP) is an integer between one and three, indicating on a document-wide level which classes of modification are permissible. The three levels are defined as follows:
	- **–** level 1: no modifications are allowed;
	- **–** level 2: form filling and signing are allowed;
	- **–** level 3: form filling, signing and commenting are allowed.

The default value is 2.

• The **field modification detection policy** (FieldMDP), as the name suggests, specifies the form fields that can be modified after signing. FieldMDPs can be inclusive or exclusive, and as such allow fairly granular control.

When creating a signature field, the document author can suggest policies that the signer should apply in the signature object. While the signer *should* follow these restrictions, this doesn't always happen<sup>[1](#page-24-1)</sup>, so they shouldn't be relied upon if the signing of the document is out of your control.

<span id="page-24-1"></span><sup>&</sup>lt;sup>1</sup> Right now, pyHanko doesn't yet reject such signatures, but it may in the future.

**Warning:** There are a number of caveats that apply to MDP settings in general; see *[Some background on PDF](#page-7-1) [signatures](#page-7-1)*.

Traditionally, the DocMDP settings are exclusive to certification signatures (i.e. the first, specially marked signature included by the document author), but in PDF 2.0 it is possible for approval (counter)signatures to set the DocMDP level to a stricter value than the one already in force.

In pyHanko, these settings are controlled by the [field\\_mdp\\_spec](#page-98-6) and [doc\\_mdp\\_update\\_value](#page-98-7) parameters of [SigFieldSpec](#page-98-1). The example below specifies a field with instructions for the signer to lock a field called SomeTextField, and set the DocMDP value for that signature to FORM\_FILLING (i.e. level 2). PyHanko will respect these settings when signing, but other software might not.

```
from pyhanko.sign import fields
fields.SigFieldSpec(
    'Sig1', box=(10, 74, 140, 134),
    field_mdp_spec=fields.FieldMDPSpec(
        fields.FieldMDPAction.INCLUDE, fields=['SomeTextField']
   ),
   doc_mdp_update_value=fields.MDPPerm.FORM_FILLING
)
```
The [doc\\_mdp\\_update\\_value](#page-98-7) value is more or less self-explanatory, since it's little more than a numerical constant. The value passed to [field\\_mdp\\_spec](#page-98-6) is an instance of [FieldMDPSpec](#page-105-0). FieldMDPSpec objects take two parameters:

- [fields](#page-106-1): The fields that are subject to the policy, which can be specified exclusively or inclusively, depending on the value of [action](#page-105-1) (see below).
- [action](#page-105-1): This is an instance of the enum [FieldMDPAction](#page-105-2). The possible values are as follows.
	- **–** [ALL](#page-105-3): all fields should be locked after signing. In this case, the value of the [fields](#page-106-1) parameter is irrelevant.
	- **–** [INCLUDE](#page-105-4): all fields specified in [fields](#page-106-1) should be locked, while the others remain unlocked (in the absence of other more restrictive policies).
	- **–** [EXCLUDE](#page-105-5): all fields *except* the ones specified in [fields](#page-106-1) should be locked.

# <span id="page-25-0"></span>**2.3 Signing functionality**

This page describes pyHanko's signing API.

**Note:** Before continuing, you may want to take a look at the *[background on PDF signatures](#page-7-1)* in the CLI documentation.

# <span id="page-26-0"></span>**2.3.1 General API design**

The value entry (/V) of a signature field in a PDF file is given by a PDF dictionary: the "signature object". This signature object in turn contains a /Contents key (a byte string) with a DER-encoded rendition of the CMS object (see **[RFC 5652](https://tools.ietf.org/html/rfc5652.html)**) containing the actual cryptographic signature. To avoid confusion, the latter will be referred to as the "signature CMS object", and we'll reserve the term "signature object" for the PDF dictionary that is the value of the signature field.

The signature object contains a /ByteRange key outlining the bytes of the document that should be hashed to validate the signature. As a general rule, the hash of the PDF file used in the signature is computed over all bytes in the file, except those under the /Contents key. In particular, the /ByteRange key of the signature object is actually part of the signed data, which implies that the size of the signature CMS object needs to be estimated ahead of time. As we'll see soon, this has some minor implications for the API design (see *[this subsection](#page-29-0)* in particular).

The pyHanko signing API is spread across sevaral modules in the pyhanko.sign package. Broadly speaking, it has three aspects:

- [PdfSignatureMetadata](#page-112-0) specifies high-level metadata & structural requirements for the signature object and (to a lesser degree) the signature CMS object.
- [Signer](#page-113-1) and its subclasses are responsible for the construction of the signature CMS object, but are in principle "PDF-agnostic".
- [PdfSigner](#page-118-0) is the "steering" class that invokes the [Signer](#page-113-1) on an [IncrementalPdfFileWriter](#page-70-0) and takes care of formatting the resulting signature object according to the specifications of a [PdfSignatureMetadata](#page-112-0) object.

This summary, while a bit of an oversimplification, provides a decent enough picture of the separation of concerns in the signing API. In particular, the fact that construction of the CMS object is delegated to another class that doesn't need to bother with any of the PDF-specific minutiae makes it relatively easy to support other signing technology (e.g. particular HSMs).

# <span id="page-26-1"></span>**2.3.2 A simple example**

Virtually all parameters of [PdfSignatureMetadata](#page-112-0) have sane defaults. The only exception is the one specifying the signature field to contain the signature—this parameter is always mandatory if the number of empty signature fields in the document isn't exactly one.

In simple cases, signing a document can therefore be as easy as this:

```
from pyhanko.sign import signers
from pyhanko.pdf_utils.incremental_writer import IncrementalPdfFileWriter
cms_signer = signers.SimpleSigner.load(
    'path/to/signer/key.pem', 'path/to/signer/cert.pem',
   ca_chain_files=('path/to/relevant/certs.pem',),
   key_passphrase=b'secret'
)
with open('document.pdf', 'rb') as doc:
   w = IncrementalPdfFileWriter(doc)
   out = signers.isign.pdfw, signers.PdfSignatureMetadata(field_name='Signature1'),
        signer=cms_signer,
   )
```
(continues on next page)

(continued from previous page)

```
# do stuff with 'out'
# ...
```
The  $sign\_pdf()$  function is a thin convenience wrapper around  $pdfSigner's sign\_pdf()$  method, with essentially the same API. The following code is more or less equivalent.

```
from pyhanko.sign import signers
from pyhanko.pdf_utils.incremental_writer import IncrementalPdfFileWriter
cms_signer = signers.SimpleSigner.load(
    'path/to/signer/key.pem', 'path/to/signer/cert.pem',
   ca_chain_files=('path/to/relevant/certs.pem',),
   key_passphrase=b'secret'
)
with open('document.pdf', 'rb') as doc:
   w = IncrementalPdfFileWriter(doc)
   out = signers.PdfSigner(
        signers.PdfSignatureMetadata(field_name='Signature1'),
        signer=cms_signer,
   ).sign_pdf(w)# do stuff with 'out'
    # ...
```
The advantages of instantiating the [PdfSigner](#page-118-0) object yourself include reusability and more granular control over the signature's appearance.

In the above examples, out ends up containing a byte buffer (io.BytesIO object) with the signed output. You can control the output stream using the output or in\_place parameters; see the documentation for  $sign\_pdf()$ .

**Danger:** Any [IncrementalPdfFileWriter](#page-70-0) used in the creation of a signature should be discarded afterwards. Further modifications would simply invalidate the signature anyway.

For a full description of the optional parameters, see the API reference documentation for [PdfSignatureMetadata](#page-112-0) and [PdfSigner](#page-118-0).

Warning: If there is no signature field with the name specified in the *[field\\_name](#page-112-1)* parameter of [PdfSignatureMetadata](#page-112-0), pyHanko will (by default) create an invisible signature field to contain the signature. This behaviour can be turned off using the existing\_fields\_only parameter to  $sign\_pdf()$ , or you can supply a custom field spec when initialising the [PdfSigner](#page-118-0).

For more details on signature fields and how to create them, take a look at *[Signature fields](#page-22-0)*.

# <span id="page-28-0"></span>**2.3.3 Timestamp handling**

Cryptographic timestamps (specified by **[RFC 3161](https://tools.ietf.org/html/rfc3161.html)**) play a role in PDF signatures in two different ways.

- They can be used as part of a PDF signature (embedded into the signature CMS object) to establish a (verifiable) record of the time of signing.
- They can also be used in a stand-alone way to provide document timestamps (PDF 2.0).

From a PDF syntax point of view, standalone document timestamps are formally very similar to PDF signatures. PyHanko implements these using the [timestamp\\_pdf\(\)](#page-117-0) method of [PdfTimeStamper](#page-117-1) (which is actually a superclass of [PdfSigner](#page-118-0)).

Timestamp tokens (TST) embedded into PDF signatures are arguably the more common occurrence. These function as countersignatures to the signer's signature, proving that a signature existed at a certain point in time. This is a necessary condition for (most) long-term verifiability schemes.

Typically, such timestamp tokens are provided over HTTP, from a trusted time stamping authority (TSA), using the protocol specified in [RFC 3161](https://tools.ietf.org/html/rfc3161.html). PyHanko provides a client for this protocol; see [HTTPTimeStamper](#page-126-0).

A [PdfSigner](#page-118-0) can specify a default [TimeStamper](#page-124-0) to procure timestamp tokens from some TSA, but sometimes py-Hanko can infer a TSA endpoint from the signature field's seed values.

The example from the previous section doesn't need to be modified by a lot to include a trusted timestamp in the signature.

```
from pyhanko.sign import signers
from pyhanko.pdf_utils.incremental_writer import IncrementalPdfFileWriter
cms_signer = signers.SimpleSigner.load(
    'path/to/signer/key.pem', 'path/to/signer/cert.pem',
    ca_chain_files=('path/to/relevant/certs.pem',),
   key_passphrase=b'secret'
)
tst_client = timestamps.HTTPTimeStamper('http://example.com/tsa')
with open('document.pdf', 'rb') as doc:
   w = IncrementalPdfFileWriter(doc)
   out = signers.sign_pdf(
        w, signers.PdfSignatureMetadata(field_name='Signature1'),
        signer=cms_signer, timestamper=tst_client
   )
    # do stuff with 'out'
    # ...
```
As a general rule, pyHanko will attempt to obtain a timestamp token whenever a [TimeStamper](#page-124-0) is available, but you may sometimes see more TST requests go over the wire than the number of signatures you're creating. This is normal: since the timestamps are to be embedded into the signature CMS object of the signature, pyHanko needs a sample token to estimate the CMS object's size<sup>[2](#page-28-1)</sup>. These "dummy tokens" are cached on the [TimeStamper](#page-124-0), so you can cut down on the number of such unnecessary requests by reusing the same [TimeStamper](#page-124-0) for many signatures.

<span id="page-28-1"></span><sup>&</sup>lt;sup>2</sup> The size of a timestamp token is difficult to predict ahead of time, since it depends on many unknown factors, including the number & form of the various certificates that might come embedded within them.

# <span id="page-29-0"></span>**2.3.4 Extending** Signer

Providing detailed guidance on how to implement your own [Signer](#page-113-1) subclass is beyond the scope of this guide—the implementations of [SimpleSigner](#page-116-0) and PKCS11Signer should help. This subsection merely highlights some of the issues you should keep in mind.

First, if all you want to do is implement a signing device or technique that's not supported by pyHanko, it should be sufficient to implement  $sign\_raw()$ . This method computes the raw cryptographic signature of some data (typically a document hash) with the appropriate key material. It also takes a dry\_run flag, signifying that the returned object should merely have the correct size, but the content doesn't matter $<sup>1</sup>$  $<sup>1</sup>$  $<sup>1</sup>$ .</sup>

If your requirements necessitate further modifications to the structure of the CMS object, you'll most likely have to override  $sign(.)$ , which is responsible for the construction of the CMS object itself.

### <span id="page-29-1"></span>**2.3.5 The low-level** PdfCMSEmbedder **API**

If even extending [Signer](#page-113-1) doesn't cover your use case (e.g. because you want to take the construction of the signature CMS object out of pyHanko's hands entirely), all is not lost. The lowest-level "managed" API offered by pyHanko is the one provided by [PdfCMSEmbedder](#page-119-1). This class offers a coroutine-based interface that takes care of all PDF-specific operations, but otherwise gives you full control over what data ends up in the signature object's /Contents entry.

Note: [PdfSigner](#page-118-0) uses [PdfCMSEmbedder](#page-119-1) under the hood, so you're still mostly using the same code paths with this API.

**Danger:** Some advanced features aren't available this deep in the API (mainly seed value checking). Additionally, [PdfCMSEmbedder](#page-119-1) doesn't really do any input validation; you're on your own in that regard.

Here is an example demonstrating its use, sourced more or less directly from the test suite. For details, take a look at the API docs for [PdfCMSEmbedder](#page-119-1).

```
from datetime import datetime
from pyhanko.sign import signers
from pyhanko.pdf_utils.incremental_writer import IncrementalPdfFileWriter
from io import BytesIO
input_buf =<math>BytesIO(b' <input file goes here>')
w = \text{IncrementalPdfFileWriter}(\text{input\_buf})# Phase 1: coroutine sets up the form field, and returns a reference
cms_writer = signers.PdfCMSEmbedder().write_cms(
    field_name='Signature', writer=w
)
sig_field_ref = next(cms_writer)
# just for kicks, let's check
assert sig_field_ref.get_object()['/T'] == 'Signature'
```
(continues on next page)

<span id="page-29-2"></span><sup>&</sup>lt;sup>1</sup> The dry\_run flag is used in the estimation of the CMS object's size. With key material held in memory it doesn't really matter all that much, but if the signature is provided by a HSM, or requires additional input on the user's end (such as a PIN), you typically don't want to use the "real" signing method in dry-run mode.

(continued from previous page)

```
# Phase 2: make a placeholder signature object,
# wrap it up together with the MDP config we want, and send that
# on to cms_writer
timestamp = datetime.now(tz=tzlocal.get_localzone())
sig_obj = signers.SignatureObject(timestamp=timestamp, bytes_reserved=8192)
md_algorithm = 'sha256'
# for demonstration purposes, let's do a certification signature instead
# of a plain old approval signature here
cms_writer.send(
    signers.SigObjSetup(
        sig_placeholder=sig_obj,
        mdp_setup=signers.SigMDPSetup(
            md_algorithm=md_algorithm, certify=True,
            docmdp_perms=fields.MDPPerm.NO_CHANGES
        )
   )
)
# Phase 3: write & hash the document (with placeholder)
document_hash = cms_writer.send(
    signers.SigIOSetup(md_algorithm=md_algorithm, in_place=True)
\lambda# Phase 4: construct the CMS object, and pass it on to cms_writer
# NOTE: I'm using a regular SimpleSigner here, but you can substitute
# whatever CMS supplier you want.
signer: signers.SimpleSigner = FROM_CA
# let's supply the CMS object as a raw bytestring
cms_bytes = signer.sizedata_digest=document_hash, digest_algorithm=md_algorithm,
   timestamp=timestamp
). dump()output, sig_contents = cms_writer.send(cms_bytes)
```
# <span id="page-30-0"></span>**2.4 Validation functionality**

**Note:** Before reading this, you may want to take a look at *[Factors in play when validating a signature](#page-13-3)* for some background on the validation process.

**Danger:** In addition to the caveats outlined in *[Validating PDF signatures](#page-13-1)*, you should be aware that the validation API is still very much in flux, and likely to change by the time pyHanko reaches its beta stage.

### <span id="page-31-0"></span>**2.4.1 General API design**

PyHanko's validation functionality resides in the [validation](#page-127-0) module. Its most important components are

- the [EmbeddedPdfSignature](#page-128-0) class (responsible for modelling existing signatures in PDF documents);
- the various subclasses of *[SignatureStatus](#page-107-0)* (encoding the validity status of signatures and timestamps);
- [validate\\_pdf\\_signature\(\)](#page-133-0) and [validate\\_pdf\\_ltv\\_signature\(\)](#page-132-0), for running the actual validation logic.
- the [DocumentSecurityStore](#page-130-0) class and surrounding auxiliary classes (responsible for handling DSS updates in documents).

While you probably won't need to interface with *Document SecurityStore* directly, knowing a little about [EmbeddedPdfSignature](#page-128-0) and [SignatureStatus](#page-107-0) is useful.

#### <span id="page-31-1"></span>**2.4.2 Accessing signatures in a document**

There is a convenience property on [PdfFileReader](#page-73-0), aptly named [embedded\\_signatures](#page-75-0). This property produces an array of [EmbeddedPdfSignature](#page-128-0) objects, in the order that they were applied to the document. The result is cached on the reader object.

These objects can be used to inspect the signature manually, if necessary, but they are mainly intended to be used as input for [validate\\_pdf\\_signature\(\)](#page-133-0) and [validate\\_pdf\\_ltv\\_signature\(\)](#page-132-0).

#### <span id="page-31-2"></span>**2.4.3 Validating a PDF signature**

All validation in pyHanko is done with respect to a certain *validation context* (an object of type pyhanko\_certvalidator.ValidationContext). This object tells pyHanko what the trusted certificates are, and transparently provides mechanisms to request and keep track of revocation data. For LTV validation purposes, a ValidationContext can also specify a point in time at which the validation should be carried out.

**Warning:** PyHanko currently uses a forked version of the certvalidator library, registered as pyhanko-certvalidator on PyPI. The changes in the forked version are minor, and the API is intended to be backwards-compatible with the "mainline" version.

The principal purpose of the ValidationContext is to let the user explicitly specify their own trust settings. However, it may be necessary to juggle several *different* validation contexts over the course of a validation operation. For example, when performing LTV validation, pyHanko will first validate the signature's timestamp against the user-specified validation context, and then build a new validation context relative to the signing time specified in the timestamp.

Here's a simple example to illustrate the process of validating a PDF signature w.r.t. a specific trust root.

```
from pyhanko.sign.general import load_cert_from_pemder
from pyhanko_certvalidator import ValidationContext
from pyhanko.pdf_utils.reader import PdfFileReader
from pyhanko.sign.validation import validate_pdf_signature
root_cert = load_cert_from_pemder('path/to/certfile')
vc = ValidationContext(trust_roots=[root_cert])
with open('document.pdf', 'rb') as doc:
   r = PdfFileReader(doc)sig = r.embedded_signatures[0]
```
(continues on next page)

(continued from previous page)

```
status = validate_pdf_signature(sig, vc)
print(status.pretty_print_details())
```
### <span id="page-32-0"></span>**2.4.4 Long-term verifiability checking**

As explained *[here](#page-7-1)* and *[here](#page-10-0)* in the CLI documentation, making sure that PDF signatures remain verifiable over long time scales requires special care. Signatures that have this property are often called "LTV enabled", where LTV is short for *long-term verifiable*.

To verify a LTV-enabled signature, you should use [validate\\_pdf\\_ltv\\_signature\(\)](#page-132-0) instead of [validate\\_pdf\\_signature\(\)](#page-133-0). The API is essentially the same, but [validate\\_pdf\\_ltv\\_signature\(\)](#page-132-0) takes a required validation\_type parameter. The validation\_type is an instance of the enum [pyhanko.](#page-130-1) [sign.validation.RevocationInfoValidationType](#page-130-1) that tells pyHanko where to find and how to process the revocation data for the signature(s) involved<sup>[1](#page-32-1)</sup>. See the documentation for  $pyhanko.sign.validation$ . [RevocationInfoValidationType](#page-130-1) for more information on the available profiles.

In the initial ValidationContext passed to [validate\\_pdf\\_ltv\\_signature\(\)](#page-132-0) via bootstrap\_validation\_context, you typically want to leave moment unset (i.e. verify the signature at the current time).

This is the validation context that will be used to establish the time of signing. When this step is done, pyHanko will construct a new validation context pointed towards that point in time. You can specify keyword arguments to the ValidationContext constructor using the validation\_context\_kwargs parameter of [validate\\_pdf\\_ltv\\_signature\(\)](#page-132-0). In typical situations, you can leave the bootstrap\_validation\_context parameter off entirely, and let pyHanko construct an initial validation context using validation\_context\_kwargs as input.

The PAdES B-LTA validation example below should clarify that.

```
from pyhanko.sign.general import load_cert_from_pemder
from pyhanko.pdf_utils.reader import PdfFileReader
from pyhanko.sign.validation import (
   validate_pdf_ltv_signature, RevocationInfoValidationType
)
root_cert = load_cert_from_pemder('path/to/certfile')
with open('document.pdf', 'rb') as doc:
   r = PdfFileReader(doc)
   sig = r.embedded_signatures[0]
    status = validate_pdf_ltv_signature(
        sig, RevocationInfoValidationType.PADES_LTA,
        validation_context_kwargs={'trust_roots': [root_cert]}
   )
   print(status.pretty_print_details())
```
Notice how, rather than passing a ValidationContext object directly, the example code only supplies validation\_context\_kwargs. These keyword arguments will be used both to construct an initial validation context (at the current time), and to construct any subsequent validation contexts for point-of-time validation once the signing time is known.

In the example, the validation\_context\_kwargs parameter ensures that all validation will happen w.r.t. one specific trust root.

<span id="page-32-1"></span><sup>&</sup>lt;sup>1</sup> Currently, pyHanko can't figure out by itself which LTV strategy is being used, so the caller has to specify it explicitly.

If all this sounds confusing, that's because it is. You may want to take a look at the source of [validate\\_pdf\\_ltv\\_signature\(\)](#page-132-0) and its tests, and/or play around a little.

**Warning:** Even outside the LTV context, pyHanko always distinguishes between validation of the signing time and validation of the signature itself. In fact, [validate\\_pdf\\_signature\(\)](#page-133-0) reports both (see the docs for [timestamp\\_validity](#page-127-1)).

However, since the LTV adjudication process is entirely moot without a trusted record of the signing time, [validate\\_pdf\\_ltv\\_signature\(\)](#page-132-0) will raise a SignatureValidationError if the timestamp token (or timestamp chain) fails to validate. Otherwise, [validate\\_pdf\\_ltv\\_signature\(\)](#page-132-0) returns a [PdfSignatureStatus](#page-127-2) as usual.

#### <span id="page-33-0"></span>**2.4.5 Incremental update analysis**

Changed in version 0.2.0: The initial ad-hoc approach was replaced by a more extensible and maintainable rule-based validation system. See [pyhanko.sign.diff\\_analysis](#page-86-0).

As explained in [the CLI documentation,](#page-0-0) the PDF standard has provisions that allow files to be updated by appending so-called "incremental updates". This also works for signed documents, since appending data does not destroy the cryptographic integrity of the signed data.

That being said, since incremental updates can change essentially any aspect of the resulting document, validators need to be careful to evaluate whether these updates were added for a legitimate reason. Examples of such legitimate reasons could include the following:

- adding a second signature,
- adding comments,
- filling in (part of) a form,
- updating document metadata,
- performing cryptographic "bookkeeping work" such as appending fresh document timestamps and/or revocation information to ensure the long-term verifiability of a signature.

Not all of these reasons are necessarily always valid: the signer can tell the validator which modifications they allow to go ahead without invalidating their signature. This can either be done through the "DocMDP" setting (see [MDPPerm](#page-105-6)), or for form fields, more granularly using FieldMDP settings (see [FieldMDPSpec](#page-105-0)).

That being said, the standard does not specify a concrete procedure for validating any of this. PyHanko takes a rejectby-default approach: the difference analysis tool uses rules to compare document revisions, and judge which object updating operations are legitimate (at a given [MDPPerm](#page-105-6) level). Any modifications for which there is no justification invalidate the signature.

The default diff policy is defined in [DEFAULT\\_DIFF\\_POLICY](#page-97-0), but you can define your own, either by implementing your own subclass of [DiffPolicy](#page-95-0), or by defining your own rules and passing those to an instance of [StandardDiffPolicy](#page-96-0). [StandardDiffPolicy](#page-96-0) takes care of some boilerplate for you, and is the mechanism backing [DEFAULT\\_DIFF\\_POLICY](#page-97-0). Explaining precisely how to implement custom diff rules is beyond the scope of this guide, but you can take a look at the source of the  $diff\_analysis$  module for more information.

To actually use a custom diff policy, you can proceed as follows.

```
from pyhanko.sign.general import load_cert_from_pemder
from pyhanko_certvalidator import ValidationContext
from pyhanko.pdf_utils.reader import PdfFileReader
from pyhanko.sign.validation import validate_pdf_signature
```
(continues on next page)

(continued from previous page)

```
from my_awesome_module import CustomDiffPolicy
root_cert = load_cert_from_pemder('path/to/certfile')
vc = ValidationContext(trust_roots=[root_cert])
with open('document.pdf', 'rb') as doc:
   r = PdfFileReader(doc)
   sig = r.embedded_signatures[0]
    status = validate_pdf_signature(sig, vc, diff_policy=CustomDiffPolicy())
   print(status.pretty_print_details())
```
The modification\_level and [docmdp\\_ok](#page-127-3) attributes on [PdfSignatureStatus](#page-127-2) will tell you to what degree the signed file has been modified after signing (according to the diff policy used).

**Warning:** The most lenient MDP level, [ANNOTATE](#page-105-7), is currently not supported by the default diff policy.

**Danger:** Due to the lack of standardisation when it comes to signature validation, correctly adjudicating incremental updates is inherently somewhat risky and ill-defined, so until pyHanko matures, you probably shouldn't rely on its judgments too heavily.

Should you run into unexpected results, by all means file an issue. All information helps!

If necessary, you can opt to turn off difference analysis altogether. This is sometimes a very reasonable thing to do, e.g. in the following cases:

- you don't trust pyHanko to correctly evaluate the changes;
- the (sometimes rather large) performance cost of doing the diff analysis is not worth the benefits;
- you need validate only one signature, after which the document shouldn't change at all.

In these cases, you might want to rely on the coverage property of [PdfSignatureStatus](#page-127-2) instead. This property describes the degree to which a given signature covers a file, and is much cheaper/easier to compute.

Anyhow, to disable diff analysis completely, it suffices to pass the skip\_diff parameter to [validate\\_pdf\\_signature\(\)](#page-133-0).

```
from pyhanko.sign.general import load_cert_from_pemder
from pyhanko_certvalidator import ValidationContext
from pyhanko.pdf_utils.reader import PdfFileReader
from pyhanko.sign.validation import validate_pdf_signature
root_cert = load_cert_from_pemder('path/to/certfile')
vc = ValidationContext(trust_roots=[root_cert])
with open('document.pdf', 'rb') as doc:
   r = PdfFileReader(doc)
   sig = r.embedded_signatures[0]
    status = validate_pdf_signature(sig, vc, skip_diff=True)
    print(status.pretty_print_details())
```
### <span id="page-35-0"></span>**2.4.6 Probing different aspects of the validity of a signature**

The [PdfSignatureStatus](#page-127-2) objects returned by [validate\\_pdf\\_signature\(\)](#page-133-0) and [validate\\_pdf\\_ltv\\_signature\(\)](#page-132-0) provide a fairly granular account of the validity of the signature.

You can print a human-readable validity report by calling  $pretry\_print\_details()$ , and if all you're interested in is a yes/no judgment, use the the [bottom\\_line](#page-128-2) property.

Should you ever need to know more, a [PdfSignatureStatus](#page-127-2) object also includes information on things like

- the certificates making up the chain of trust,
- the validity of the embedded timestamp token (if present),
- the invasiveness of incremental updates applied after signing,
- seed value constraint compliance.

For more information, take a look at [PdfSignatureStatus](#page-127-2) in the API reference.

# <span id="page-35-1"></span>**2.5 The** pdf-utils **package**

The pdf\_utils package is the part of pyHanko that implements the logic for reading & writing PDF files.

### <span id="page-35-2"></span>**2.5.1 Background and future perspectives**

The core of the pdf\_utils package is based on code from PyPDF2. I forked/vendored PyPDF2 because it was the Python PDF library that would be the easiest to adapt to the low-level needs of a digital signing tool like pyHanko.

The "inherited" parts mostly consist of the PDF parsing logic, filter implementations (though they've been heavily rewritten) and RC4 cryptography support. I stripped out most of the functionality that I considered "fluff" for the purposes of designing a DigSig tool, for several reasons:

- When I started working on pyHanko, the PyPDF2 project was all but dead, the codebase largely untested and the internet was rife with complaints about all kinds of bugs. Removing code that I didn't need served primarily as a way to reduce my maintenance burden, and to avoid attaching my name to potential bugs that I wasn't willing to fix myself.
- PyPDF2 included a lot of compatibility logic to deal with Python 2. I never had any interest in supporting Python versions prior to 3.7, so I ditched all that.
- Stripping out unnecessary code left me with greater freedom to deviate from the PyPDF2 API where I considered it necessary to do so.

I may or may not split off the pdf\_utils package into a fully-fledged Python PDF library at some point, but for now, it merely serves as pyHanko's PDF toolbox. That said, if you need bare-bones access to PDF structures outside pyHanko's digital signing context, you might find some use for it even in its current state.

This page is intended as a companion to the API reference for pyhanko.pdf\_utils, rather than a detailed standalone guide.

**Danger:** For the reasons specified above, most of pyhanko.pdf\_utils should be considered private API.

The internal data model for PDF objects isn't particularly likely to change, but the text handling and layout code is rather primitive and immature, so I'm not willing to commit to freezing that API (yet).
**Danger:** There are a number of stream encoding schemes (or "filters") that aren't supported (yet), most notably the LZW compression scheme. Additionally, we don't have support for all PNG predictors in the Flate decoder/encoder.

# **2.5.2 PDF object model**

The [pyhanko.pdf\\_utils.generic](#page-61-0) module maps PDF data structures to Python objects. PDF arrays, dictionaries and strings are largely interoperable with their native Python counterparts, and can (usually) be interfaced with in the same manner.

When dealing with indirect references, the package distinguishes between the following two kinds:

- [IndirectObject](#page-63-0): this represents an indirect reference as embedded into another PDF object (e.g. a dictionary value given by an indirect object);
- [Reference](#page-62-0): this class represents an indirect reference by itself, i.e. not as a PDF object.

This distinction is rarely relevant, but the fact that [IndirectObject](#page-63-0) inherits from [PdfObject](#page-63-1) means that it supports the [container\\_ref](#page-63-2) API, which is meaningless for "bare" [Reference](#page-62-0) objects.

As a general rule, use [Reference](#page-62-0) whenever you're using indirect objects as keys in a Python dictionary or collecting them into a set, but use *[IndirectObject](#page-63-0)* if you're writing indirect objects into PDF output.

# **2.5.3 PDF content abstractions**

The [pyhanko.pdf\\_utils.content](#page-40-0) module provides a fairly bare-bones abstraction for handling content that "compiles down" to PDF graphics operators, namely the [PdfContent](#page-40-1) class. Among other things, it takes care of some of the PDF resource management boilerplate. It also allows you to easily encapsulate content into form XObjects when necessary.

Below, we briefly go over the uses of *[PdfContent](#page-40-1)* within the library itself. These also serve as a template for implementing your own [PdfContent](#page-40-1) subclasses.

#### **Images**

PyHanko relies on Pillow for image support. In particular, we currently support pretty much all RGB bitmap types that Pillow can handle. Other colour spaces are not (yet) available. Additionally, we currently don't take advantage of PDF's native JPEG support, or some of its more clever image compression techniques.

The [pyhanko.pdf\\_utils.images](#page-69-0) module provides a [PdfContent](#page-40-1) subclass (aptly named [pyhanko.pdf\\_utils.](#page-69-1) [images.PdfImage](#page-69-1)) as a convenience.

#### **Text & layout**

The layout code in pyHanko is currently very, very primitive, fragile and likely to change significantly going forward. That said, pyHanko can do some basic text box rendering, and is capable of embedding CID-keyed OTF fonts for use with CJK text, for example. Given the (for now) volatile state of the API, I won't document it here, but you can take a look at [pyhanko.pdf\\_utils.text](#page-77-0) and [pyhanko.pdf\\_utils.font](#page-59-0), or the code in [pyhanko.stamp](#page-137-0).

# **CHAPTER**

# **THREE**

# **API REFERENCE**

This is the API reference for pyHanko, compiled from the docstrings present in the Python source files. For a more high-level overview, see the *[library user guide](#page-20-0)*. If you are interested in using pyHanko as a command-line application, please refer to the *[CLI user guide](#page-6-0)*.

**Warning:** Any function, class or method that is *not* covered by this documentation is considered private API by definition.

Until pyHanko goes into beta, *any* part of the API is subject to change without notice, but this applies doubly to the undocumented parts. Tread with caution.

# **3.1 pyhanko package**

# **3.1.1 Subpackages**

**pyhanko.pdf\_utils package**

**pyhanko.pdf\_utils.barcodes module**

```
class pyhanko.pdf_utils.barcodes.BarcodeBox(barcode_type, code)
    Bases: pyhanko.pdf_utils.content.PdfContent
```
Thin wrapper around python-barcode functionality.

This will render a barcode of the specified type as PDF graphics operators.

```
\text{render}() \rightarrow \text{bytes}
```
Compile the content to graphics operators.

# class pyhanko.pdf\_utils.barcodes.PdfStreamBarcodeWriter Bases: barcode.writer.BaseWriter

Implementation of writer class for the python-barcode library to output PDF graphics operators. Note: \_paint\_text is intentionally dummied out. Please use the functionality implemented in pyhanko.pdf\_utils.text instead.

property command\_stream: bytes

write(*content*, *fp*)

save(*filename*, *output*) Saves the rendered output to *filename*. **Parameters**

**filename** [String] Filename without extension.

**output** [String] The rendered output.

**Returns** The full filename with extension.

**Return type** String

### **pyhanko.pdf\_utils.config\_utils module**

This module contains utilities for allowing dataclasses to be populated by user-provided configuration (e.g. from a Yaml file).

**Note:** On naming conventions: this module converts hyphens in key names to underscores as a matter of course.

<span id="page-39-0"></span>exception pyhanko.pdf\_utils.config\_utils.ConfigurationError Bases: ValueError

Signal configuration errors.

#### class pyhanko.pdf\_utils.config\_utils.ConfigurableMixin

Bases: object

General configuration mixin for dataclasses

#### <span id="page-39-1"></span>classmethod process\_entries(*config\_dict*)

Hook method that can modify the configuration dictionary to overwrite or tweak some of their values (e.g. to convert string parameters into more complex Python objects)

Subclasses that override this method should call super().process\_entries(), and leave keys that they do not recognise untouched.

**Parameters config\_dict** – A dictionary containing configuration values.

**Raises** [ConfigurationError](#page-39-0) – when there is a problem processing a relevant entry.

#### classmethod from\_config(*config\_dict*)

Attempt to instantiate an object of the class on which it is called, by means of the configuration settings passed in.

First, we check that the keys supplied in the dictionary correspond to data fields on the current class. Then, the dictionary is processed using the [process\\_entries\(\)](#page-39-1) method. The resulting dictionary is passed to the initialiser of the current class as a kwargs dict.

**Parameters config\_dict** – A dictionary containing configuration values.

**Returns** An instance of the class on which it is called.

**Raises** [ConfigurationError](#page-39-0) – when an unexpected configuration key is encountered or left unfilled, or when there is a problem processing one of the config values.

pyhanko.pdf\_utils.config\_utils.check\_config\_keys(*config\_name*, *expected\_keys*, *config\_dict*)

```
pyhanko.pdf_utils.config_utils.process_oid(asn1crypto_class: Type[asn1crypto.core.ObjectIdentifier],
                                                 id_string, param_name)
```
pyhanko.pdf\_utils.config\_utils.process\_oids(*asn1crypto\_class: Type[asn1crypto.core.ObjectIdentifier]*, *strings*, *param\_name*)

```
pyhanko.pdf_utils.config_utils.process_bit_string_flags(asn1crypto_class:
                                                               Type[asn1crypto.core.BitString], strings,
                                                               param_name)
```
#### <span id="page-40-0"></span>**pyhanko.pdf\_utils.content module**

```
class pyhanko.pdf_utils.content.ResourceType(value)
     Bases: enum.Enum
     Enum listing resources that can be used as keys in a resource dictionary.
     See ISO 32000-1, § 7.8.3 Table 34.
     EXT_G_STATE = '/ExtGState'
          External graphics state specifications. See ISO 32000-1, § 8.4.5.
     COLOR_SPACE = '/ColorSpace'
          Colour space definitions. See ISO 32000-1, § 8.6.
     PATTERN = '/Pattern'
          Pattern definitions. See ISO 32000-1, § 8.7.
     SHADING = '/Shading'
          Shading definitions. See ISO 32000-1, § 8.7.4.3.
     XOBJECT = '/XObject'
          External object definitions (images and form XObjects). See ISO 32000-1, § 8.8.
     FONT = '/Font'
          Font specifications. See ISO 32000-1, § 9.
     PROPERTIES = '/Properties'
          Marked content properties. See ISO 32000-1, § 14.6.2.
exception pyhanko.pdf_utils.content.ResourceManagementError
     Bases: ValueError
     Used to signal problems with resource dictionaries.
class pyhanko.pdf_utils.content.PdfResources
     Bases: object
     Representation of a PDF resource dictionary.
     This class implements __getitem__() with ResourceType keys for dynamic access to its attributes. To merge
     two instances of PdfResources into one another, the class overrides __iadd__(), so you can write.
```
<span id="page-40-4"></span><span id="page-40-3"></span> $res1 += res2$ 

*Note:* Merging two resource dictionaries with conflicting resource names will produce a [ResourceManagementError](#page-40-4).

*Note:* This class is currently only used for new resource dictionaries.

```
as_pdf_object() → pyhanko.pdf_utils.generic.DictionaryObject
     Render this instance of PdfResources to an actual resource dictionary.
```
<span id="page-40-1"></span>class pyhanko.pdf\_utils.content.PdfContent(*resources:*

*Optional[*[pyhanko.pdf\\_utils.content.PdfResources](#page-40-3)*] = None*, *box: Optional[*[pyhanko.pdf\\_utils.layout.BoxConstraints](#page-72-0)*] = None*, *writer=None*)

Bases: object

Abstract representation of part of a PDF content stream.

**Warning:** Whether [PdfContent](#page-40-1) instances can be reused or not is left up to the subclasses.

#### <span id="page-41-1"></span>writer = None

The \_\_init\_\_() method comes with an optional writer parameter that can be used to let subclasses register external resources with the writer by themselves.

It can also be set after the fact by calling  $set\_writer()$ .

set\_resource(*category:* [pyhanko.pdf\\_utils.content.ResourceType,](#page-40-2) *name:*

[pyhanko.pdf\\_utils.generic.NameObject,](#page-66-0) *value:* [pyhanko.pdf\\_utils.generic.PdfObject](#page-63-1)) Set a value in the resource dictionary associated with this content fragment.

#### **Parameters**

- category The resource category to which the resource belongs.
- **name** The resource's (internal) name.
- **value** The resource's value.

import\_resources(*resources:* [pyhanko.pdf\\_utils.content.PdfResources](#page-40-3))

Import resources from another resource dictionary.

Parameters resources – An instance of [PdfResources](#page-40-3).

**Raises** [ResourceManagementError](#page-40-4) – Raised when there is a resource name conflict.

#### property resources: pyhanko.pdf\_utils.content.PdfResources

**Returns** The [PdfResources](#page-40-3) instance associated with this content fragment.

#### $\text{render}() \rightarrow \text{bytes}$

Compile the content to graphics operators.

#### as\_form\_xobject() → *[pyhanko.pdf\\_utils.generic.StreamObject](#page-67-1)*

Render the object to a form XObject to be referenced by another content stream. See ISO 32000-1, § 8.8.

*Note:* Even if [writer](#page-41-1) is set, the resulting form XObject will not be registered. This is left up to the caller.

**Returns** A [StreamObject](#page-67-1) instance representing the resulting form XObject.

#### <span id="page-41-0"></span>set\_writer(*writer*)

Override the currently registered writer object.

Parameters writer – An instance of [BasePdfFileWriter](#page-79-0).

class pyhanko.pdf\_utils.content.RawContent(*data: bytes*, *resources:*

*Optional[*[pyhanko.pdf\\_utils.content.PdfResources](#page-40-3)*] = None*, *box: Optional[*[pyhanko.pdf\\_utils.layout.BoxConstraints](#page-72-0)*] =*

#### *None*)

Bases: [pyhanko.pdf\\_utils.content.PdfContent](#page-40-1)

Raw byte sequence to be used as PDF content.

#### $\text{render}() \rightarrow \text{bytes}$

Compile the content to graphics operators.

# **pyhanko.pdf\_utils.crypt module**

Changed in version 0.3.0: Added support for PDF 2.0 encryption standards and crypt filters.

Utilities for PDF encryption. This module covers all methods outlined in the standard:

- Legacy RC4-based encryption (based on PyPDF2 code).
- AES-128 encryption with legacy key derivation (partly based on PyPDF2 code).
- PDF 2.0 AES-256 encryption.
- Public key encryption backed by any of the above.

Following the language in the standard, encryption operations are backed by subclasses of the [SecurityHandler](#page-42-0) class, which provides a more or less generic API.

**Danger:** The members of this module are all considered internal API, and are therefore subject to change without notice.

**Danger:** One should also be aware that the legacy encryption scheme implemented here is (very) weak, and we only support it for compatibility reasons. Under no circumstances should it still be used to encrypt new files.

# **About crypt filters**

Crypt filters are objects that handle encryption and decryption of streams and strings, either for all of them, or for a specific subset (e.g. streams representing embedded files). In the context of the PDF standard, crypt filters are a notion that only makes sense for security handlers of version 4 and up. In pyHanko, however, *all* encryption and decryption operations pass through crypt filters, and the serialisation/deserialisation logic in [SecurityHandler](#page-42-0) and its subclasses transparently deals with staying backwards compatible with earlier revisions.

Internally, pyHanko loosely distinguishes between implicit and explicit uses of crypt filters:

- Explicit crypt filters are used by directly referring to them from the /Filter entry of a stream dictionary. These are invoked in the usual stream decoding process.
- Implicit crypt filters are set by the /StmF and /StrF entries in the security handler's crypt filter configuration, and are invoked by the object reading/writing procedures as necessary. These filters are invisble to the stream encoding/decoding process: the [encoded\\_data](#page-68-0) attribute of an "implicitly encrypted" stream will therefore contain decrypted data ready to be decoded in the usual way.

As long as you don't require access to encoded object data and/or raw encrypted object data, this distiction should be irrelevant to you as an API user.

#### <span id="page-42-0"></span>class pyhanko.pdf\_utils.crypt.SecurityHandler(*version:*

[pyhanko.pdf\\_utils.crypt.SecurityHandlerVersion,](#page-48-0) *legacy\_keylen*, *crypt\_filter\_config:* [pyhanko.pdf\\_utils.crypt.CryptFilterConfiguration,](#page-49-0) *encrypt\_metadata=True*)

Bases: object

Generic PDF security handler interface.

This class contains relatively little actual functionality, except for some common initialisation logic and bookkeeping machinery to register security handler implementations.

#### **Parameters**

- version Indicates the version of the security handler to use, as described in the specification. See [SecurityHandlerVersion](#page-48-0).
- legacy\_keylen Key length in bytes (only relevant for legacy encryption handlers).
- crypt\_filter\_config The crypt filter configuration for the security handler, in the form of a [CryptFilterConfiguration](#page-49-0) object.

**Note:** PyHanko implements legacy security handlers (which, according to the standard, aren't crypt filter-aware) using crypt filters as well, even though they aren't serialised to the output file.

• encrypt\_metadata – Flag indicating whether document (XMP) metadata is to be encrypted.

**Warning:** Currently, PyHanko does not manage metadata streams, so until that changes, it is the responsibility of the API user to mark metadata streams using the */Identity* crypt filter as required.

Nonetheless, the value of this flag is required in key derivation computations, so the security handler needs to know about it.

#### static register(*cls: Type[*[pyhanko.pdf\\_utils.crypt.SecurityHandler](#page-42-0)*]*)

Register a security handler class. Intended to be used as a decorator on subclasses.

See [build\(\)](#page-43-0) for further information.

Parameters  $cls - A$  subclass of [SecurityHandler](#page-42-0).

<span id="page-43-0"></span>static build(*encrypt dict:* pyhanko.pdf utils.generic.DictionaryObject) →

*[pyhanko.pdf\\_utils.crypt.SecurityHandler](#page-42-0)*

Instantiate an appropriate [SecurityHandler](#page-42-0) from a PDF document's encryption dictionary.

PyHanko will search the registry for a security handler with a name matching the /Filter entry. Failing that, a security handler implementing the protocol designated by the /SubFilter entry (see [support\\_generic\\_subfilters\(\)](#page-43-1)) will be chosen.

Once an appropriate [SecurityHandler](#page-42-0) subclass has been selected, pyHanko will invoke the subclass's [instantiate\\_from\\_pdf\\_object\(\)](#page-43-2) method with the original encryption dictionary as its argument.

Parameters encrypt\_dict – A PDF encryption dictionary.

**Returns**

### classmethod get\_name()  $\rightarrow$  str

Retrieves the name of this security handler.

**Returns** The name of this security handler.

#### <span id="page-43-1"></span>classmethod support\_generic\_subfilters()  $\rightarrow$  Set[str]

Indicates the generic /SubFilter values that this security handler supports.

**Returns** A set of generic protocols (indicated in the /SubFilter entry of an encryption dictio-nary) that this [SecurityHandler](#page-42-0) class implements. Defaults to the empty set.

#### <span id="page-43-2"></span>classmethod instantiate\_from\_pdf\_object(*encrypt\_dict:*

[pyhanko.pdf\\_utils.generic.DictionaryObject](#page-67-0))

Instantiate an object of this class using a PDF encryption dictionary as input.

**Parameters** encrypt\_dict – A PDF encryption dictionary.

**Returns**

as\_pdf\_object() → *[pyhanko.pdf\\_utils.generic.DictionaryObject](#page-67-0)* Serialise this security handler to a PDF encryption dictionary.

**Returns** A PDF encryption dictionary.

authenticate(*credential*, *id1=None*) → pyhanko.pdf\_utils.crypt.AuthResult Authenticate a credential holder with this security handler.

**Parameters**

• credential – A credential. The type of the credential is left up to the subclasses.

• **id1** – The first part of the document ID of the document being accessed.

**Returns** An AuthResult object indicating the level of access obtained.

get\_string\_filter() → *[pyhanko.pdf\\_utils.crypt.CryptFilter](#page-50-0)*

**Returns** The crypt filter responsible for decrypting strings for this security handler.

get\_stream\_filter(*name=None*) → *[pyhanko.pdf\\_utils.crypt.CryptFilter](#page-50-0)*

**Parameters name** – Optionally specify a crypt filter by name.

**Returns** The default crypt filter responsible for decrypting streams for this security handler, or the crypt filter named name, if not None.

 $get\_file\_encryption\_key() \rightarrow bytes$ 

classmethod read\_cf\_dictionary(*cfdict:* [pyhanko.pdf\\_utils.generic.DictionaryObject,](#page-67-0) *acts\_as\_default: bool*) → Optional[*[pyhanko.pdf\\_utils.crypt.CryptFilter](#page-50-0)*]

Interpret a crypt filter dictionary for this type of security handler.

**Parameters**

• cfdict – A crypt filter dictionary.

• acts\_as\_default – Indicates whether this filter is intended to be used in /StrF or /StmF.

**Returns** An appropriate *[CryptFilter](#page-50-0)* object, or None if the crypt filter uses the /None method.

**Raises NotImplementedError** – Raised when the crypt filter's /CFM entry indicates an unknown crypt filter method.

classmethod process\_crypt\_filters(*encrypt\_dict:* [pyhanko.pdf\\_utils.generic.DictionaryObject](#page-67-0)) → Optional[*[pyhanko.pdf\\_utils.crypt.CryptFilterConfiguration](#page-49-0)*]

<span id="page-44-0"></span>classmethod register\_crypt\_filter(*method:* [pyhanko.pdf\\_utils.generic.NameObject,](#page-66-0) *factory: Callable[[*[pyhanko.pdf\\_utils.generic.DictionaryObject](#page-67-0)*, bool],* [pyhanko.pdf\\_utils.crypt.CryptFilter](#page-50-0)*]*)

class pyhanko.pdf\_utils.crypt.StandardSecurityHandler(*version:* [py-](#page-48-0)

[hanko.pdf\\_utils.crypt.SecurityHandlerVersion,](#page-48-0) *revision:* [py](#page-48-1)[hanko.pdf\\_utils.crypt.StandardSecuritySettingsRevision,](#page-48-1) *legacy\_keylen*, *perm\_flags: int*, *odata*, *udata*, *oeseed=None*, *ueseed=None*, *encrypted\_perms=None*, *encrypt\_metadata=True*, *crypt\_filter\_config: Optional[*[pyhanko.pdf\\_utils.crypt.CryptFilterConfiguration](#page-49-0)*] = None*)

Bases: [pyhanko.pdf\\_utils.crypt.SecurityHandler](#page-42-0)

Implementation of the standard (password-based) security handler.

You shouldn't have to instantiate [StandardSecurityHandler](#page-44-0) objects yourself. For encrypting new documents, use [build\\_from\\_pw\(\)](#page-45-0) or [build\\_from\\_pw\\_legacy\(\)](#page-45-1).

For decrypting existing documents, pyHanko will take care of instantiating security handlers through [SecurityHandler.build\(\)](#page-43-0).

#### classmethod get\_name()  $\rightarrow$  str

Retrieves the name of this security handler.

**Returns** The name of this security handler.

<span id="page-45-1"></span>classmethod build\_from\_pw\_legacy(*rev:* [pyhanko.pdf\\_utils.crypt.StandardSecuritySettingsRevision,](#page-48-1) *id1*, *desired\_owner\_pass*, *desired\_user\_pass=None*, *keylen\_bytes=16*, *use\_aes128=True*, *perms: int = - 4*, *crypt\_filter\_config=None*, *\*\*kwargs*)

Initialise a legacy password-based security handler, to attach to a [PdfFileWriter](#page-82-0). Any remaining keyword arguments will be passed to the constructor.

**Danger:** The functionality implemented by this handler is deprecated in the PDF standard. We only provide it for testing purposes, and to interface with legacy systems.

#### **Parameters**

- rev Security handler revision to use, see [StandardSecuritySettingsRevision](#page-48-1).
- **id1** The first part of the document ID.
- desired\_owner\_pass Desired owner password.
- desired\_user\_pass Desired user password.
- keylen\_bytes  $-$  Length of the key (in bytes).
- use\_aes128 Use AES-128 instead of RC4 (default: True).
- **perms** Permission bits to set (defined as an integer)
- crypt\_filter\_config Custom crypt filter configuration. PyHanko will supply a reasonable default if none is specified.

**Returns** A [StandardSecurityHandler](#page-44-0) instance.

# <span id="page-45-0"></span>classmethod build\_from\_pw(*desired\_owner\_pass*, *desired\_user\_pass=None*, *perms=- 4*, *\*\*kwargs*)

Initialise a password-based security handler backed by AES-256, to attach to a [PdfFileWriter](#page-82-0). This handler will use the new PDF 2.0 encryption scheme.

Any remaining keyword arguments will be passed to the constructor.

#### **Parameters**

- desired\_owner\_pass Desired owner password.
- desired\_user\_pass Desired user password.
- **perms** Desired usage permissions.

**Returns** A [StandardSecurityHandler](#page-44-0) instance.

classmethod gather\_encryption\_metadata(*encrypt\_dict:* [pyhanko.pdf\\_utils.generic.DictionaryObject](#page-67-0))

 $\rightarrow$  dict

Gather and preprocess the "easy" metadata values in an encryption dictionary, and turn them into constructor kwargs.

This function processes /Length, /P, /Perms, /O, /U, /OE, /UE and /EncryptMetadata.

#### classmethod instantiate\_from\_pdf\_object(*encrypt\_dict:*

[pyhanko.pdf\\_utils.generic.DictionaryObject](#page-67-0))

Instantiate an object of this class using a PDF encryption dictionary as input.

**Parameters encrypt\_dict** – A PDF encryption dictionary.

**Returns**

#### as\_pdf\_object()

Serialise this security handler to a PDF encryption dictionary.

**Returns** A PDF encryption dictionary.

authenticate(*credential*, *id1: Optional[bytes] = None*) → pyhanko.pdf\_utils.crypt.AuthResult Authenticate a user to this security handler.

#### **Parameters**

- **credential** The credential to use (a password in this case).
- id1 First part of the document ID. This is mandatory for legacy encryption handlers, but meaningless otherwise.

**Returns** An AuthResult object indicating the level of access obtained.

#### $get\_file\_encryption\_key() \rightarrow bytes$

Retrieve the (global) file encryption key for this security handler.

**Returns** The file encryption key as a bytes object.

**Raises** [misc.PdfReadError](#page-73-0) – Raised if this security handler was instantiated from an encryption dictionary and no credential is available.

#### <span id="page-46-0"></span>class pyhanko.pdf\_utils.crypt.PubKeySecurityHandler(*version:*

[pyhanko.pdf\\_utils.crypt.SecurityHandlerVersion,](#page-48-0) *pubkey\_handler\_subfilter:* [pyhanko.pdf\\_utils.crypt.PubKeyAdbeSubFilter,](#page-49-1) *legacy\_keylen*, *encrypt\_metadata=True*, *crypt\_filter\_config: Optional[*[pyhanko.pdf\\_utils.crypt.CryptFilterConfiguration](#page-49-0)*] = None*, *recipient\_objs: Optional[list] = None*)

Bases: [pyhanko.pdf\\_utils.crypt.SecurityHandler](#page-42-0)

Security handler for public key encryption in PDF.

As with the standard security handler, you essentially shouldn't ever have to instantiate these yourself (see [build\\_from\\_certs\(\)](#page-47-0)).

<span id="page-47-0"></span>classmethod build\_from\_certs(*certs: List[asn1crypto.x509.Certificate], keylen\_bytes=16, version=<SecurityHandlerVersion.AES256: 5>, use\_aes=True, use\_crypt\_filters=True, perms: int = -4, encrypt\_metadata=True, ignore\_key\_usage=False, \*\*kwargs*) → *[pyhanko.pdf\\_utils.crypt.PubKeySecurityHandler](#page-46-0)*

Create a new public key security handler.

This method takes many parameters, but only certs is mandatory. The default behaviour is to create a public key encryption handler where the underlying symmetric encryption is provided by AES-256. Any remaining keyword arguments will be passed to the constructor.

#### **Parameters**

- certs The recipients' certificates.
- keylen\_bytes The key length (in bytes). This is only relevant for legacy security handlers.
- version The security handler version to use.
- use\_aes Use AES-128 instead of RC4 (only meaningful if the version parameter is [RC4\\_OR\\_AES128](#page-48-2)).
- use\_crypt\_filters Whether to use crypt filters. This is mandatory for security handlers of version [RC4\\_OR\\_AES128](#page-48-2) or higher.
- **perms** Permission flags (as a 4-byte signed integer).
- encrypt\_metadata Whether to encrypt document metadata.

**Warning:** See [SecurityHandler](#page-42-0) for some background on the way pyHanko interprets this value.

• ignore\_key\_usage – If False, the *keyEncipherment* key usage extension is required.

**Returns** An instance of [PubKeySecurityHandler](#page-46-0).

#### classmethod get\_name()  $\rightarrow$  str

Retrieves the name of this security handler.

**Returns** The name of this security handler.

#### classmethod support\_generic\_subfilters()  $\rightarrow$  Set[str]

Indicates the generic /SubFilter values that this security handler supports.

**Returns** A set of generic protocols (indicated in the /SubFilter entry of an encryption dictionary) that this *[SecurityHandler](#page-42-0)* class implements. Defaults to the empty set.

classmethod read\_cf\_dictionary(*cfdict:* [pyhanko.pdf\\_utils.generic.DictionaryObject,](#page-67-0) *acts\_as\_default: bool*) → *[pyhanko.pdf\\_utils.crypt.CryptFilter](#page-50-0)*

Interpret a crypt filter dictionary for this type of security handler.

#### **Parameters**

- cfdict A crypt filter dictionary.
- acts\_as\_default Indicates whether this filter is intended to be used in /StrF or /StmF.

**Returns** An appropriate [CryptFilter](#page-50-0) object, or None if the crypt filter uses the /None method.

**Raises NotImplementedError** – Raised when the crypt filter's /CFM entry indicates an unknown crypt filter method.

classmethod process\_crypt\_filters(*encrypt\_dict:* [pyhanko.pdf\\_utils.generic.DictionaryObject](#page-67-0)) → Optional[*[pyhanko.pdf\\_utils.crypt.CryptFilterConfiguration](#page-49-0)*]

classmethod gather\_pub\_key\_metadata(*encrypt\_dict:* [pyhanko.pdf\\_utils.generic.DictionaryObject](#page-67-0))

#### classmethod instantiate\_from\_pdf\_object(*encrypt\_dict:*

[pyhanko.pdf\\_utils.generic.DictionaryObject](#page-67-0))

Instantiate an object of this class using a PDF encryption dictionary as input.

**Parameters encrypt\_dict** – A PDF encryption dictionary.

**Returns**

#### as\_pdf\_object()

Serialise this security handler to a PDF encryption dictionary.

**Returns** A PDF encryption dictionary.

add\_recipients(*certs: List[asn1crypto.x509.Certificate]*, *perms=- 4*, *ignore\_key\_usage=False*)

authenticate(*credential:* [pyhanko.pdf\\_utils.crypt.EnvelopeKeyDecrypter,](#page-55-0) *id1=None*) →

pyhanko.pdf\_utils.crypt.AuthResult

Authenticate a user to this security handler.

#### **Parameters**

- credential The credential to use (an instance of *[EnvelopeKeyDecrypter](#page-55-0)* in this case).
- id1 First part of the document ID. Public key encryption handlers ignore this key.

**Returns** An AuthResult object indicating the level of access obtained.

 $get\_file\_encryption\_key() \rightarrow bytes$ 

<span id="page-48-0"></span>class pyhanko.pdf\_utils.crypt.SecurityHandlerVersion(*value*)

Bases: pyhanko.pdf\_utils.misc.VersionEnum

Indicates the security handler's version.

The enum constants are named more or less in accordance with the cryptographic algorithms they permit.

 $RC4_40 = 1$ 

 $RC4$  LONGER KEYS = 2

<span id="page-48-2"></span> $RC4_OR_AES128 = 4$ 

<span id="page-48-3"></span> $AES256 = 5$ 

```
OTHER = None
```
Placeholder value for custom security handlers.

as\_pdf\_object() → *[pyhanko.pdf\\_utils.generic.PdfObject](#page-63-1)*

classmethod from\_number(*value*) → *[pyhanko.pdf\\_utils.crypt.SecurityHandlerVersion](#page-48-0)*

check\_key\_length(*key\_length: int*) → int

<span id="page-48-1"></span>class pyhanko.pdf\_utils.crypt.StandardSecuritySettingsRevision(*value*) Bases: pyhanko.pdf\_utils.misc.VersionEnum

Indicate the standard security handler revision to emulate.

 $RC4$  BASIC = 2

 $RC4$  EXTENDED = 3  $RC4_OR_AES128 = 4$ 

 $AES256 = 6$ 

### OTHER = None

Placeholder value for custom security handlers.

as\_pdf\_object() → *[pyhanko.pdf\\_utils.generic.PdfObject](#page-63-1)*

classmethod from\_number(*value*) → *[pyhanko.pdf\\_utils.crypt.StandardSecuritySettingsRevision](#page-48-1)*

<span id="page-49-1"></span>class pyhanko.pdf\_utils.crypt.PubKeyAdbeSubFilter(*value*)

Bases: enum.Enum

Enum describing the different subfilters that can be used for public key encryption in the PDF specification.

 $S3 = '/adbe.pkcs7.s3'$ 

- $S4 = '/adbe.pkcs7.s4'$
- $S5 = '/adbe.pkcs7.s5'$

<span id="page-49-0"></span>class pyhanko.pdf\_utils.crypt.CryptFilterConfiguration(*crypt\_filters: Optional[Dict[str,* [pyhanko.pdf\\_utils.crypt.CryptFilter](#page-50-0)*]] =*

*None*, *default\_stream\_filter='/Identity'*, *default\_string\_filter='/Identity'*, *default\_file\_filter=None*)

Bases: object

Crypt filter store attached to a security handler.

Instances of this class are not designed to be reusable.

#### **Parameters**

- crypt\_filters A dictionary mapping names to their corresponding crypt filters.
- default\_stream\_filter Name of the default crypt filter to use for streams.
- default\_stream\_filter Name of the default crypt filter to use for strings.
- default\_file\_filter Name of the default crypt filter to use for embedded files.

**Note:** PyHanko currently is not aware of embedded files, so managing these is the API user's responsibility.

#### filters()

Enumerate all crypt filters in this configuration.

set\_security\_handler(*handler:* [pyhanko.pdf\\_utils.crypt.SecurityHandler](#page-42-0)) Set the security handler on all crypt filters in this configuration.

Parameters handler – A [SecurityHandler](#page-42-0) instance.

#### get\_for\_stream()

Retrieve the default crypt filter to use with streams.

**Returns** A [CryptFilter](#page-50-0) instance.

#### get\_for\_string()

Retrieve the default crypt filter to use with strings.

**Returns** A [CryptFilter](#page-50-0) instance.

#### get\_for\_embedded\_file()

Retrieve the default crypt filter to use with embedded files.

**Returns** A [CryptFilter](#page-50-0) instance.

#### as\_pdf\_object()

Serialise this crypt filter configuration to a dictionary object, including all its subordinate crypt filters (with the exception of the identity filter, if relevant).

#### default\_filters()

Return the "default" filters associated with this crypt filter configuration, i.e. those registered as the defaults for strings and streams, respectively.

These sometimes require special treatment (as per the specification).

**Returns** A set with one or two elements.

#### <span id="page-50-0"></span>class pyhanko.pdf\_utils.crypt.CryptFilter

Bases: object

Generic abstract crypt filter class.

The superclass only handles the binding with the security handler, and offers some default implementations for serialisation routines that may be overridden in subclasses.

There is generally no requirement for crypt filters to be compatible with *any* security handler (the leaf classes in this module aren't), but the API supports mixin usage so code can be shared.

#### property method: pyhanko.pdf\_utils.generic.NameObject

**Returns** The method name (/CFM entry) associated with this crypt filter.

#### property keylen: int

**Returns** The keylength (in bytes) of the key associated with this crypt filter.

encrypt(*key*, *plaintext: bytes*, *params=None*) → bytes Encrypt plaintext with the specified key.

#### **Parameters**

- key The current local key, which may or may not be equal to this crypt filter's global key.
- **plaintext** Plaintext to encrypt.
- params Optional parameters private to the crypt filter, specified as a PDF dictionary. These can only be used for explicit crypt filters; the parameters are then sourced from the corresponding entry in /DecodeParms.

**Returns** The resulting ciphertext.

decrypt(*key*, *ciphertext: bytes*, *params=None*) → bytes Decrypt ciphertext with the specified key.

#### **Parameters**

- key The current local key, which may or may not be equal to this crypt filter's global key.
- ciphertext Ciphertext to decrypt.
- params Optional parameters private to the crypt filter, specified as a PDF dictionary. These can only be used for explicit crypt filters; the parameters are then sourced from the corresponding entry in /DecodeParms.

**Returns** The resulting plaintext.

#### $as\_pdf\_object() \rightarrow *pyhanko.pdf utils.generic. DictionaryObject*$

Serialise this crypt filter to a PDF crypt filter dictionary.

**Note:** Implementations are encouraged to use a cooperative inheritance model, where subclasses first call super().as\_pdf\_object() and add the keys they need before returning the result.

This makes it easy to write crypt filter mixins that can provide functionality to multiple handlers.

**Returns** A PDF crypt filter dictionary.

#### <span id="page-51-0"></span> $derive\_shared\_encryption\_key() \rightarrow bytes$

Compute the (global) file encryption key for this crypt filter.

**Returns** The key, as a bytes object.

**Raises** misc. PdfError – Raised if the data needed to derive the key is not present (e.g. because the caller hasn't authenticated yet).

#### derive\_object\_key(*idnum*, *generation*) → bytes

Derive the encryption key for a specific object, based on the shared file encryption key.

**Parameters**

- **idnum** ID of the object being encrypted.
- generation Generation number of the object being encrypted.

**Returns** The local key to use for this object.

### property shared\_key: bytes

Return the shared file encryption key for this crypt filter, or attempt to compute it using [derive\\_shared\\_encryption\\_key\(\)](#page-51-0) if not available.

#### <span id="page-51-1"></span>class pyhanko.pdf\_utils.crypt.StandardCryptFilter

Bases: [pyhanko.pdf\\_utils.crypt.CryptFilter](#page-50-0), abc.ABC

Crypt filter for use with the standard security handler.

#### $derive\_shared\_encryption\_key() \rightarrow bytes$

Compute the (global) file encryption key for this crypt filter.

**Returns** The key, as a bytes object.

**Raises** misc. PdfError – Raised if the data needed to derive the key is not present (e.g. because the caller hasn't authenticated yet).

#### as\_pdf\_object()

Serialise this crypt filter to a PDF crypt filter dictionary.

**Note:** Implementations are encouraged to use a cooperative inheritance model, where subclasses first call super().as\_pdf\_object() and add the keys they need before returning the result.

This makes it easy to write crypt filter mixins that can provide functionality to multiple handlers.

**Returns** A PDF crypt filter dictionary.

```
class pyhanko.pdf_utils.crypt.PubKeyCryptFilter(*, recipients=None, acts_as_default=False,
```
*encrypt\_metadata=True*, *\*\*kwargs*)

Bases: [pyhanko.pdf\\_utils.crypt.CryptFilter](#page-50-0), abc.ABC

Crypt filter for use with public key security handler. These are a little more independent than their counterparts for the standard security handlers, since different crypt filters can cater to different sets of recipients.

#### **Parameters**

- recipients List of CMS objects encoding recipient information for this crypt filters.
- acts\_as\_default Indicates whether this filter is intended to be used in /StrF or /StmF.
- encrypt\_metadata Whether this crypt filter should encrypt document-level metadata.

**Warning:** See [SecurityHandler](#page-42-0) for some background on the way pyHanko interprets this value.

add\_recipients(*certs: List[asn1crypto.x509.Certificate]*, *perms=- 4*, *ignore\_key\_usage=False*) Add recipients to this crypt filter. This always adds one full CMS object to the Recipients array

#### **Parameters**

- **certs** A list of recipient certificates.
- perms The permission bits to assign to the listed recipients.
- ignore\_key\_usage If False, the *keyEncipherment* key usage extension is required.

#### authenticate(*credential*) → pyhanko.pdf\_utils.crypt.AuthResult

Authenticate to this crypt filter in particular. If used in /StmF or /StrF, you don't need to worry about calling this method directly.

Parameters credential – The [EnvelopeKeyDecrypter](#page-55-0) to authenticate with.

**Returns** An AuthResult object indicating the level of access obtained.

#### $derive\_shared\_encryption\_key() \rightarrow bytes$

Compute the (global) file encryption key for this crypt filter.

**Returns** The key, as a bytes object.

**Raises** misc. PdfError – Raised if the data needed to derive the key is not present (e.g. because the caller hasn't authenticated yet).

#### as\_pdf\_object()

Serialise this crypt filter to a PDF crypt filter dictionary.

**Note:** Implementations are encouraged to use a cooperative inheritance model, where subclasses first call super().as\_pdf\_object() and add the keys they need before returning the result.

This makes it easy to write crypt filter mixins that can provide functionality to multiple handlers.

**Returns** A PDF crypt filter dictionary.

#### class pyhanko.pdf\_utils.crypt.IdentityCryptFilter

Bases: [pyhanko.pdf\\_utils.crypt.CryptFilter](#page-50-0)

Class implementing the trivial crypt filter.

This is a singleton class, so all its instances are identical. Additionally, some of the [CryptFilter](#page-50-0) API is nonfunctional. In particular, [as\\_pdf\\_object\(\)](#page-53-0) always raises an error, since the /Identity filter cannot be serialised.

method = '/None'

# $keylen = 0$

 $derive\_shared\_encryption\_key() \rightarrow bytes$ Always returns an empty byte string.

derive\_object\_key(*idnum*, *generation*) → bytes Always returns an empty byte string.

#### **Parameters**

- idnum Ignored.
- generation Ignored.

#### **Returns**

<span id="page-53-0"></span>as\_pdf\_object()

Not implemented for this crypt filter.

**Raises** [misc.PdfError](#page-73-1) – Always.

 $\text{encrypt}(key, plaintext: bytes,params=None) \rightarrow bytes$ Identity function.

#### **Parameters**

- key Ignored.
- plaintext Returned as-is.
- params Ignored.

**Returns** The original plaintext.

decrypt(*key*, *ciphertext: bytes*, *params=None*) → bytes Identity function.

#### **Parameters**

- key Ignored.
- ciphertext Returned as-is.
- params Ignored.

**Returns** The original ciphertext.

<span id="page-53-1"></span>class pyhanko.pdf\_utils.crypt.RC4CryptFilterMixin(*\**, *keylen=5*, *\*\*kwargs*) Bases: [pyhanko.pdf\\_utils.crypt.CryptFilter](#page-50-0), abc.ABC

Mixin for RC4-based crypt filters.

Parameters keylen – Key length, in bytes. Defaults to 5.

 $method = 'V2'$ 

# keylen = None

encrypt(*key*, *plaintext: bytes*, *params=None*) → bytes Encrypt data using RC4.

- key Local encryption key.
- plaintext Plaintext to encrypt.
- params Ignored.

**Returns** Ciphertext.

**decrypt**(*key*, *ciphertext: bytes*, *params=None*)  $\rightarrow$  *bytes* Decrypt data using RC4.

# **Parameters**

- $key Local encryption key.$
- ciphertext Ciphertext to decrypt.
- params Ignored.

**Returns** Plaintext.

```
derive_object_key(idnum, generation) → bytes
```
Derive the local key for the given object ID and generation number, by calling [legacy\\_derive\\_object\\_key\(\)](#page-56-0).

### **Parameters**

- **idnum** ID of the object being encrypted.
- generation Generation number of the object being encrypted.

**Returns** The local key.

<span id="page-54-0"></span>class pyhanko.pdf\_utils.crypt.AESCryptFilterMixin(*\**, *keylen*, *\*\*kwargs*) Bases: [pyhanko.pdf\\_utils.crypt.CryptFilter](#page-50-0), abc.ABC

Mixin for AES-based crypt filters.

### keylen = None

### method = None

encrypt(*key*, *plaintext: bytes*, *params=None*) Encrypt data using AES in CBC mode, with PKCS#7 padding.

#### **Parameters**

- $key The key to use.$
- **plaintext** The plaintext to be encrypted.
- params Ignored.

**Returns** The resulting ciphertext, prepended with a 16-byte initialisation vector.

# **decrypt**(*key*, *ciphertext: bytes*, *params=None*)  $\rightarrow$  bytes

Decrypt data using AES in CBC mode, with PKCS#7 padding.

# **Parameters**

- $key The key to use.$
- ciphertext The ciphertext to be decrypted, prepended with a 16-byte initialisation vector.
- params Ignored.

**Returns** The resulting plaintext.

# derive\_object\_key(*idnum*, *generation*) → bytes

Derive the local key for the given object ID and generation number.

If the associated handler is of version [SecurityHandlerVersion.AES256](#page-48-3) or greater, this method simply returns the global key as-is. If not, the computation is carried out by  $legacy\_derive\_object\_key()$ .

**Parameters**

- $idnum ID$  of the object being encrypted.
- generation Generation number of the object being encrypted.

**Returns** The local key.

class pyhanko.pdf\_utils.crypt.StandardAESCryptFilter(*\**, *keylen*, *\*\*kwargs*)

Bases: [pyhanko.pdf\\_utils.crypt.StandardCryptFilter](#page-51-1), [pyhanko.pdf\\_utils.crypt.](#page-54-0) [AESCryptFilterMixin](#page-54-0)

AES crypt filter for the standard security handler.

class pyhanko.pdf\_utils.crypt.StandardRC4CryptFilter(*\**, *keylen=5*, *\*\*kwargs*) Bases: [pyhanko.pdf\\_utils.crypt.StandardCryptFilter](#page-51-1), [pyhanko.pdf\\_utils.crypt.](#page-53-1) [RC4CryptFilterMixin](#page-53-1)

RC4 crypt filter for the standard security handler.

class pyhanko.pdf\_utils.crypt.PubKeyAESCryptFilter(*\**, *recipients=None*, *acts\_as\_default=False*,

*encrypt\_metadata=True*, *\*\*kwargs*)

Bases: [pyhanko.pdf\\_utils.crypt.PubKeyCryptFilter](#page-51-2), [pyhanko.pdf\\_utils.crypt.](#page-54-0) [AESCryptFilterMixin](#page-54-0)

AES crypt filter for public key security handlers.

#### class pyhanko.pdf\_utils.crypt.PubKeyRC4CryptFilter(*\**, *recipients=None*, *acts\_as\_default=False*,

*encrypt\_metadata=True*, *\*\*kwargs*)

Bases: [pyhanko.pdf\\_utils.crypt.PubKeyCryptFilter](#page-51-2), [pyhanko.pdf\\_utils.crypt.](#page-53-1) [RC4CryptFilterMixin](#page-53-1)

RC4 crypt filter for public key security handlers.

<span id="page-55-0"></span>class pyhanko.pdf\_utils.crypt.EnvelopeKeyDecrypter(*cert: asn1crypto.x509.Certificate*) Bases: object

General credential class for use with public key security handlers.

This allows the key decryption process to happen offline, e.g. on a smart card.

Parameters cert – The recipient's certificate.

decrypt(*encrypted\_key: bytes*, *algo\_params: asn1crypto.cms.KeyEncryptionAlgorithm*) → bytes Invoke the actual key decryption algorithm.

#### **Parameters**

- encrypted\_key Payload to decrypt.
- algo\_params Specification of the encryption algorithm as a CMS object.

**Returns** The decrypted payload.

<span id="page-55-1"></span>class pyhanko.pdf\_utils.crypt.SimpleEnvelopeKeyDecrypter(*cert: asn1crypto.x509.Certificate*, *private\_key:*

*asn1crypto.keys.PrivateKeyInfo*)

Bases: [pyhanko.pdf\\_utils.crypt.EnvelopeKeyDecrypter](#page-55-0)

Implementation of [EnvelopeKeyDecrypter](#page-55-0) where the private key is an RSA key residing in memory.

- **cert** The recipient's certificate.
- private\_key The recipient's private key.

static load(*key\_file*, *cert\_file*, *key\_passphrase=None*)

Load a key decrypter using key material from files on disk.

**Parameters**

- key\_file File containing the recipient's private key.
- **cert\_file** File containing the recipient's certificate.
- key\_passphrase Passphrase for the key file, if applicable.

```
Returns An instance of SimpleEnvelopeKeyDecrypter.
```
# classmethod load\_pkcs12(*pfx\_file*, *passphrase=None*)

Load a key decrypter using key material from a PKCS#12 file on disk.

#### **Parameters**

- **pfx\_file** Path to the PKCS#12 file containing the key material.
- passphrase Passphrase for the private key, if applicable.

**Returns** An instance of [SimpleEnvelopeKeyDecrypter](#page-55-1).

decrypt(*encrypted\_key: bytes*, *algo\_params: asn1crypto.cms.KeyEncryptionAlgorithm*) → bytes Decrypt the payload using RSA with PKCS#1 v1.5 padding. Other schemes are not (currently) supported by this implementation.

#### **Parameters**

- encrypted\_key Payload to decrypt.
- algo\_params Specification of the encryption algorithm as a CMS object. Must use rsaes\_pkcs1v15.

**Returns** The decrypted payload.

```
pyhanko.pdf_utils.crypt.STD_CF = '/StdCF'
```
Default name to use for the default crypt filter in the standard security handler.

```
pyhanko.pdf_utils.crypt.DEFAULT_CRYPT_FILTER = '/DefaultCryptFilter'
```
Default name to use for the default crypt filter in public key security handlers.

#### pyhanko.pdf\_utils.crypt.IDENTITY = '/Identity'

Name of the identity crypt filter.

<span id="page-56-0"></span>pyhanko.pdf\_utils.crypt.legacy\_derive\_object\_key(*shared\_key: bytes*, *idnum: int*, *generation: int*,

*use\_aes=False*) → bytes

Function that does the key derivation for PDF's legacy security handlers.

#### **Parameters**

- **shared\_key** Global file encryption key.
- **idnum** ID of the object being written.
- generation Generation number of the object being written.
- use\_aes Boolean indicating whether the security handler uses RC4 or AES(-128).

#### **Returns**

#### pyhanko.pdf\_utils.crypt.CryptFilterBuilder

Type alias for a callable that produces a crypt filter from a dictionary.

```
pyhanko.pdf_utils.generic.DictionaryObjectpyhanko.pdf_utils.
crypt.CryptFilter]
```

```
pyhanko.pdf_utils.crypt.build_crypt_filter(reg: Dict[pyhanko.pdf_utils.generic.NameObject,
                                                     Callable[[pyhanko.pdf_utils.generic.DictionaryObject,
                                                     bool], pyhanko.pdf_utils.crypt.CryptFilter]], cfdict:
                                                     pyhanko.pdf_utils.generic.DictionaryObject,
                                                    acts_as_default: bool) →
                                                    Optional[pyhanko.pdf_utils.crypt.CryptFilter]
```
Interpret a crypt filter dictionary for a security handler.

#### **Parameters**

- $reg A$  registry of named crypt filters.
- cfdict A crypt filter dictionary.
- acts\_as\_default Indicates whether this filter is intended to be used in /StrF or /StmF.

**Returns** An appropriate [CryptFilter](#page-50-0) object, or None if the crypt filter uses the /None method.

**Raises** NotImplementedError – Raised when the crypt filter's /CFM entry indicates an unknown crypt filter method.

### <span id="page-57-1"></span>**pyhanko.pdf\_utils.filters module**

Implementation of stream filters for PDF.

Taken from PyPDF2 with modifications. See *[here](#page-154-0)* for the original license of the PyPDF2 project.

<span id="page-57-0"></span>Note that not all decoders specified in the standard are supported. In particular /Crypt and /LZWDecode are missing.

# class pyhanko.pdf\_utils.filters.Decoder

Bases: object

General filter/decoder interface.

decode(*data: bytes*, *decode\_params: dict*) → bytes Decode a stream.

### **Parameters**

- data Data to decode.
- decode\_params Decoder parameters, sourced from the /DecoderParams entry associated with this filter.

**Returns** Decoded data.

encode(*data: bytes*, *decode\_params: dict*) → bytes Encode a stream.

#### **Parameters**

- data Data to encode.
- decode\_params Encoder parameters, sourced from the /DecoderParams entry associated with this filter.

**Returns** Encoded data.

class pyhanko.pdf\_utils.filters.ASCII85Decode Bases: [pyhanko.pdf\\_utils.filters.Decoder](#page-57-0)

Implementation of the base 85 encoding scheme specified in ISO 32000-1.

```
encode(data: bytes, decode_params=None) → bytes
     Encode a stream.
```
#### **Parameters**

- data Data to encode.
- decode\_params Encoder parameters, sourced from the /DecoderParams entry associated with this filter.

**Returns** Encoded data.

decode(*data*, *decode\_params=None*) Decode a stream.

#### **Parameters**

- data Data to decode.
- decode\_params Decoder parameters, sourced from the /DecoderParams entry associated with this filter.

**Returns** Decoded data.

#### class pyhanko.pdf\_utils.filters.ASCIIHexDecode

Bases: [pyhanko.pdf\\_utils.filters.Decoder](#page-57-0)

Wrapper around binascii.hexlify() that implements the [Decoder](#page-57-0) interface.

#### $\mathbf{encode}(data: bytes, decode\; parameters=None) \rightarrow bytes$ Encode a stream.

#### **Parameters**

- data Data to encode.
- decode\_params Encoder parameters, sourced from the /DecoderParams entry associated with this filter.

**Returns** Encoded data.

#### decode(*data*, *decode\_params=None*) Decode a stream.

#### **Parameters**

- data Data to decode.
- decode\_params Decoder parameters, sourced from the /DecoderParams entry associated with this filter.

**Returns** Decoded data.

# class pyhanko.pdf\_utils.filters.FlateDecode

Bases: [pyhanko.pdf\\_utils.filters.Decoder](#page-57-0)

Implementation of the /FlateDecode filter.

**Warning:** Currently not all predictor values are supported. This may cause problems when extracting image data from PDF files.

decode(*data: bytes*, *decode\_params*) Decode a stream.

- data Data to decode.
- decode\_params Decoder parameters, sourced from the /DecoderParams entry associated with this filter.

**Returns** Decoded data.

encode(*data*, *decode\_params=None*) Encode a stream.

**Parameters**

- data Data to encode.
- decode\_params Encoder parameters, sourced from the /DecoderParams entry associated with this filter.

**Returns** Encoded data.

```
pyhanko.pdf_utils.filters.get_generic_decoder(name: str) → pyhanko.pdf_utils.filters.Decoder
     Instantiate a specific stream filter decoder type by (PDF) name.
```
The following names are recognised:

- /FlateDecode **or** /Fl **for the decoder implementing Flate** compression.
- /ASCIIHexDecode or /AHx for the decoder that converts bytes to their hexadecimal representations.
- /ASCII85Decode or /A85 for the decoder that converts byte strings to a base-85 textual representation.

**Warning:** /Crypt is a special case because it requires access to the document's security handler.

**Warning:** LZW compression is currently unsupported, as are most compression methods that are used specifically for image data.

**Parameters name** – Name of the decoder to instantiate.

#### <span id="page-59-0"></span>**pyhanko.pdf\_utils.font module**

Basic support for font handling & subsetting.

This module relies on [fontTools](https://pypi.org/project/fonttools/) for OTF parsing and subsetting.

**Warning:** If/when support is added for more advanced typographical features, the general [FontEngine](#page-59-1) interface might change.

#### <span id="page-59-1"></span>class pyhanko.pdf\_utils.font.FontEngine

Bases: object

General interface for glyph lookups and font metrics.

 $measure(txt: str) \rightarrow float$ 

Measure the length of a string in em units.

Parameters  $txt - String to measure$ .

**Returns** A length in em units.

render(*txt: str*)

Render a string to a format suitable for inclusion in a content stream.

Parameters  $txt - String to render.$ 

**Returns** A string.

as\_resource() → *[pyhanko.pdf\\_utils.generic.DictionaryObject](#page-67-0)*

Convert a [FontEngine](#page-59-1) to a PDF object suitable for embedding inside a resource dictionary.

**Returns** A PDF dictionary.

class pyhanko.pdf\_utils.font.SimpleFontEngine(*name*, *avg\_width*)

Bases: [pyhanko.pdf\\_utils.font.FontEngine](#page-59-1)

Simplistic font engine that only works with PDF standard fonts, and does not care about font metrics. Best used with monospaced fonts such as Courier.

#### static default\_engine()

**Returns** A [FontEngine](#page-59-1) instance representing the Courier standard font.

#### render(*txt*)

Render a string to a format suitable for inclusion in a content stream.

Parameters  $txt - String to render.$ 

**Returns** A string.

### measure(*txt*)

Measure the length of a string in em units.

Parameters  $txt - String to measure$ .

**Returns** A length in em units.

#### as\_resource()

Convert a [FontEngine](#page-59-1) to a PDF object suitable for embedding inside a resource dictionary.

**Returns** A PDF dictionary.

<span id="page-60-1"></span>class pyhanko.pdf\_utils.font.GlyphAccumulator(*tt: fontTools.ttLib.ttFont.TTFont*)

Bases: [pyhanko.pdf\\_utils.font.FontEngine](#page-59-1)

Utility to collect & measure glyphs from TrueType fonts.

**Warning:** This utility class ignores all positioning & substition information in the font file, other than glyph width/height. In particular, features such as kerning, ligatures, complex script support and regional substitution will not work out of the box.

**Warning:** This functionality was only really tested with CID-keyed fonts that have a CFF table. This is good enough to offer basic support for CJK scripts, but as I am not an OTF expert, more testing is necessary.

#### <span id="page-60-0"></span>feed\_string(*txt*)

Feed a string to this glyph accumulator.

**Parameters txt** – String to encode/measure. The glyphs used to render the string are marked for inclusion in the font subset associated with this glyph accumulator.

**Returns** Returns the CID-encoded version of the string passed in, and an estimate of the width in em units. The width computation ignores kerning, but takes the width of all characters into account.

#### render(*txt*)

Render a string to a format suitable for inclusion in a content stream.

**Parameters**  $\textbf{txt} - \text{String}$  **to render.** 

**Returns** A string.

#### measure(*txt*)

Measure the length of a string in em units.

**Parameters txt** – String to measure.

**Returns** A length in em units.

#### embed\_subset(*writer:* [pyhanko.pdf\\_utils.writer.BasePdfFileWriter,](#page-79-0) *obj\_stream=None*)

Embed a subset of this glyph accumulator's font into the provided PDF writer. Said subset will include all glyphs necessary to render the strings provided to the accumulator via  $feed\_string()$ .

**Danger:** Due to the way fontTools handles subsetting, this is a destructive operation. The in-memory representation of the original font will be overwritten by the generated subset.

#### **Parameters**

- $writer A PDF writer$ .
- obj\_stream If provided, write all relevant objects to the provided *obj\_stream*. If None (the default), they will simply be written to the file as top-level objects.

**Returns** A reference to the embedded /Font object.

#### as\_resource()

Convert a [FontEngine](#page-59-1) to a PDF object suitable for embedding inside a resource dictionary.

#### **Returns** A PDF dictionary.

#### class pyhanko.pdf\_utils.font.GlyphAccumulatorFactory(*font\_file: str*)

#### Bases: object

Stateless callable helper class to instantiate [GlyphAccumulator](#page-60-1) objects.

font\_file: str

Path to the OTF/TTF font to load.

#### <span id="page-61-0"></span>**pyhanko.pdf\_utils.generic module**

Implementation of PDF object types and other generic functionality. The internals were imported from PyPDF2, with modifications.

<span id="page-61-1"></span>See *[here](#page-154-0)* for the original license of the PyPDF2 project.

# class pyhanko.pdf\_utils.generic.Dereferenceable

# Bases: object

Represents an opaque reference to a PDF object associated with a PDF Handler (see [PdfHandler](#page-76-0)).

This can either be a reference to an object with an object ID (see [Reference](#page-62-0)) or a reference to the trailer of a PDF document (see [TrailerReference](#page-62-1)).

get\_object() → *[pyhanko.pdf\\_utils.generic.PdfObject](#page-63-1)*

Retrieve the PDF object backing this dereferenceable.

**Returns** A [PdfObject](#page-63-1).

#### qet  $pdf$  handler $()$

Return the PDF handler associated with this dereferenceable.

**Returns** a [PdfHandler](#page-76-0).

<span id="page-62-0"></span>class pyhanko.pdf\_utils.generic.Reference(*idnum: int*, *generation: int = 0*, *pdf: Optional[object] =*

*None*)

Bases: [pyhanko.pdf\\_utils.generic.Dereferenceable](#page-61-1)

A reference to an object with a certain ID and generation number, with a PDF handler attached to it.

**Warning:** Contrary to what one might expect, the generation number does *not* indicate the document revision in which the object was modified. In fact, nonzero generation numbers are exceedingly rare these days; in most real-world PDF files, objects are simply overridden without ever increasing the generation number.

Except in very specific circumstances, dereferencing a [Reference](#page-62-0) will return the most recent version of the object with the stated object ID and generation number.

#### idnum: int

The object's ID. generation:  $int = 0$ 

# The object's generation number (usually *0*)

#### pdf: object = None

The PDF handler associated with this reference, an instance of [PdfHandler](#page-76-0).

**Warning:** This field is ignored when hashing or comparing [Reference](#page-62-0) objects, so it is the API user's responsibility to not mix up references originating from unrelated PDF handlers.

#### get\_object() → *[pyhanko.pdf\\_utils.generic.PdfObject](#page-63-1)*

Retrieve the PDF object backing this dereferenceable.

**Returns** A [PdfObject](#page-63-1).

# get\_pdf\_handler()

Return the PDF handler associated with this dereferenceable.

**Returns** a [PdfHandler](#page-76-0).

# <span id="page-62-1"></span>class pyhanko.pdf\_utils.generic.TrailerReference(*reader*)

Bases: [pyhanko.pdf\\_utils.generic.Dereferenceable](#page-61-1)

A reference to the trailer of a PDF document.

**Warning:** Since the trailer does not have a well-defined object ID in files with "classical" cross-reference tables (as opposed to cross-reference streams), this is not a subclass of [Reference](#page-62-0).

#### $get\_object() \rightarrow pyhanko.pdf$  *utils.generic.PdfObject*

Retrieve the PDF object backing this dereferenceable.

#### **Returns** A [PdfObject](#page-63-1).

#### get\_pdf\_handler()

Return the PDF handler associated with this dereferenceable.

**Returns** a [PdfHandler](#page-76-0).

<span id="page-63-1"></span>class pyhanko.pdf\_utils.generic.PdfObject

Bases: object

Superclass for all PDF objects.

#### <span id="page-63-3"></span><span id="page-63-2"></span>container\_ref: [pyhanko.pdf\\_utils.generic.Dereferenceable](#page-61-1) = None

For objects read from a file, *container\_ref* points to the unique addressable object containing this object.

**Note:** Consider the following object definition in a PDF file:

4 0 obj  $<<$  /Foo (Bar) >>

This declares a dictionary with ID *4*, but the values /Foo and (Bar) are also PDF objects (a name and a string, respectively). All of these will have *container\_ref* given by a [Reference](#page-62-0) with object ID *4* and generation number *0*.

If an object is part of the trailer of a PDF file, *container\_ref* will be a [TrailerReference](#page-62-1). For newly created objects (i.e. those not read from a file), *container\_ref* is always None.

#### get\_container\_ref() → *[pyhanko.pdf\\_utils.generic.Dereferenceable](#page-61-1)*

Return a reference to the closest parent object containing this object. Raises an error if no such reference can be found.

#### get\_object()

Resolves indirect references.

**Returns** *self*, unless an instance of [IndirectObject](#page-63-0).

write\_to\_stream(*stream*, *handler=None*, *container\_ref: Optional[*[pyhanko.pdf\\_utils.generic.Reference](#page-62-0)*] = None*)

Abstract method to render this object to an output stream.

#### **Parameters**

- stream An output stream.
- container\_ref Local encryption key.
- handler Security handler

<span id="page-63-0"></span>class pyhanko.pdf\_utils.generic.IndirectObject(*idnum*, *generation*, *pdf* )

Bases: [pyhanko.pdf\\_utils.generic.PdfObject](#page-63-1), [pyhanko.pdf\\_utils.generic.Dereferenceable](#page-61-1)

Thin wrapper around a [Reference](#page-62-0), implementing both the [Dereferenceable](#page-61-1) and [PdfObject](#page-63-1) interfaces.

Warning: For many purposes, this class is functionally interchangeable with [Reference](#page-62-0), with one important exception: *[IndirectObject](#page-63-0)* instances pointing to the same reference but occurring at different locations in the file may have distinct *container\_ref* values.

#### get\_object()

**Returns** The PDF object this reference points to.

#### get\_pdf\_handler()

Return the PDF handler associated with this dereferenceable.

**Returns** a [PdfHandler](#page-76-0).

#### property idnum: int

**Returns** the object ID of this reference.

#### property generation

**Returns** the generation number of this reference.

write\_to\_stream(*stream*, *handler=None*, *container\_ref=None*) Abstract method to render this object to an output stream.

**Parameters**

- stream An output stream.
- container\_ref Local encryption key.
- handler Security handler

static read\_from\_stream(*stream*, *container\_ref:* [pyhanko.pdf\\_utils.generic.Dereferenceable](#page-61-1))

#### class pyhanko.pdf\_utils.generic.NullObject

Bases: [pyhanko.pdf\\_utils.generic.PdfObject](#page-63-1)

PDF *null* object.

All instances are treated as equal and falsy.

write\_to\_stream(*stream*, *handler=None*, *container\_ref=None*) Abstract method to render this object to an output stream.

#### **Parameters**

- stream An output stream.
- container\_ref Local encryption key.
- handler Security handler

#### static read\_from\_stream(*stream*)

class pyhanko.pdf\_utils.generic.BooleanObject(*value*) Bases: [pyhanko.pdf\\_utils.generic.PdfObject](#page-63-1)

PDF boolean value.

write\_to\_stream(*stream*, *handler=None*, *container\_ref=None*) Abstract method to render this object to an output stream.

- stream An output stream.
- container\_ref Local encryption key.
- handler Security handler

```
static read_from_stream(stream)
```
class pyhanko.pdf\_utils.generic.FloatObject(*value='0'*, *context=None*) Bases: decimal.Decimal, [pyhanko.pdf\\_utils.generic.PdfObject](#page-63-1)

PDF Float object.

Internally, these are treated as decimals (and therefore actually fixed-point objects, to be precise).

as\_numeric()

**Returns** a Python float value for this object.

write\_to\_stream(*stream*, *handler=None*, *container\_ref=None*) Abstract method to render this object to an output stream.

**Parameters**

- stream An output stream.
- container\_ref Local encryption key.
- handler Security handler
- class pyhanko.pdf\_utils.generic.NumberObject(*value*) Bases: int, [pyhanko.pdf\\_utils.generic.PdfObject](#page-63-1)

PDF number object. This is the PDF type for integer values.

NumberPattern = re.compile(b'[^+-.0-9]')

ByteDot =  $b'.$ 

as\_numeric()

**Returns** a Python int value for this object.

write\_to\_stream(*stream*, *handler=None*, *container\_ref=None*) Abstract method to render this object to an output stream.

**Parameters**

- stream An output stream.
- container\_ref Local encryption key.
- handler Security handler

static read\_from\_stream(*stream*)

<span id="page-65-0"></span>class pyhanko.pdf\_utils.generic.ByteStringObject

Bases: bytes, [pyhanko.pdf\\_utils.generic.PdfObject](#page-63-1)

PDF bytestring class.

property original\_bytes For compatibility with [TextStringObject.original\\_bytes](#page-66-1)

write\_to\_stream(*stream*, *handler=None*, *container\_ref=None*) Abstract method to render this object to an output stream.

- stream An output stream.
- container\_ref Local encryption key.
- <span id="page-65-1"></span>• handler – Security handler

#### class pyhanko.pdf\_utils.generic.TextStringObject

Bases: str, [pyhanko.pdf\\_utils.generic.PdfObject](#page-63-1)

PDF text string object.

#### autodetect\_pdfdocencoding = False

If True, this string was determined to be encoded in PDFDoc encoding.

#### $autodetect\_utf16 = False$

If True, this string was determined to be encoded in UTF16-BE encoding.

#### <span id="page-66-1"></span>property original\_bytes

Retrieve the original bytes of the string as specified in the source file.

This may be necessary if this string was misidentified as a text string.

write\_to\_stream(*stream*, *handler=None*, *container\_ref=None*) Abstract method to render this object to an output stream.

**Parameters**

- stream An output stream.
- **container\_ref** Local encryption key.
- handler Security handler

#### <span id="page-66-0"></span>class pyhanko.pdf\_utils.generic.NameObject

Bases: str, [pyhanko.pdf\\_utils.generic.PdfObject](#page-63-1)

PDF name object. These are valid Python strings, but names and strings are treated differently in the PDF specification, so proper care is required.

# DELIMITER\_PATTERN = re.compile(b'\\s+|[\\(\\)<>\\[\\]{}/%]')

write\_to\_stream(*stream*, *handler=None*, *container\_ref=None*) Abstract method to render this object to an output stream.

**Parameters**

- stream An output stream.
- container\_ref Local encryption key.
- handler Security handler

static read\_from\_stream(*stream*, *strict=True*)

# <span id="page-66-2"></span>class pyhanko.pdf\_utils.generic.ArrayObject(*iterable=()*, */* )

Bases: list, [pyhanko.pdf\\_utils.generic.PdfObject](#page-63-1)

PDF array object. This class extends from Python's list class, and supports its interface.

**Warning:** Contrary to the case of dictionary objects, PyPDF2 does not transparently dereference array entries when accessed using \_\_getitem\_\_(). For usability & consistency reasons, I decided to de-part from that and dereference automatically. This makes the behaviour of [ArrayObject](#page-66-2) consistent with [DictionaryObject](#page-67-0).

That said, some vestiges of the old PyPDF2 behaviour may linger in the codebase. I'll fix those as I get to them.

#### raw\_get(*index*, *decrypt=True*)

Get a value from an array without dereferencing. In other words, if the value corresponding to the given key is of type [IndirectObject](#page-63-0), the indirect reference will not be resolved.

#### **Parameters**

- **index** Key to look up in the dictionary.
- decrypt If False, instances of DecryptedObjectProxy will be returned as-is. If True, they will be decrypted. Default True.

#### **Returns** A [PdfObject](#page-63-1).

write\_to\_stream(*stream*, *handler=None*, *container\_ref=None*) Abstract method to render this object to an output stream.

#### **Parameters**

- stream An output stream.
- **container\_ref** Local encryption key.
- handler Security handler

static read\_from\_stream(*stream*, *container\_ref* )

<span id="page-67-0"></span>class pyhanko.pdf\_utils.generic.DictionaryObject(*dict\_data=None*) Bases: dict, [pyhanko.pdf\\_utils.generic.PdfObject](#page-63-1)

A PDF dictionary object.

Keys in a PDF dictionary are PDF names, and values are PDF objects.

When accessing a key using the standard \_\_getitem\_\_() syntax, [IndirectObject](#page-63-0) references will be resolved.

#### raw\_get(*key*, *decrypt=True*)

Get a value from a dictionary without dereferencing. In other words, if the value corresponding to the given key is of type [IndirectObject](#page-63-0), the indirect reference will not be resolved.

#### **Parameters**

- $key Key$  to look up in the dictionary.
- decrypt If False, instances of DecryptedObjectProxy will be returned as-is. If True, they will be decrypted. Default True.

**Returns** A [PdfObject](#page-63-1).

#### setdefault(*key*, *value=None*)

Insert key with a value of default if key is not in the dictionary.

Return the value for key if key is in the dictionary, else default.

get\_and\_apply(*key*, *function: Callable[[*[pyhanko.pdf\\_utils.generic.PdfObject](#page-63-1)*], Any]*, *\**, *raw=False*, *default=None*)

#### get\_value\_as\_reference(*key*, *optional=False*) → *[pyhanko.pdf\\_utils.generic.Reference](#page-62-0)*

write\_to\_stream(*stream*, *handler=None*, *container\_ref=None*) Abstract method to render this object to an output stream.

#### **Parameters**

- stream An output stream.
- container\_ref Local encryption key.
- handler Security handler

<span id="page-67-1"></span>static read\_from\_stream(*stream*, *container\_ref:* [pyhanko.pdf\\_utils.generic.Dereferenceable](#page-61-1))

class pyhanko.pdf\_utils.generic.StreamObject(*dict\_data=None*, *stream\_data=None*,

*encoded\_data=None*, *handler=None*)

Bases: [pyhanko.pdf\\_utils.generic.DictionaryObject](#page-67-0)

PDF stream object.

Essentially, a PDF stream is a dictionary object with a binary blob of data attached. This data can be encoded by various filters (not all of which are currently supported, see [filters](#page-57-1)).

A stream object can be initialised with encoded or decoded data. The former is used by reader. PdfFileReader to provide on-demand decoding, with writer. BasePdfFileWriter and its subclasses working the other way around.

Note that the [StreamObject](#page-67-1) class manages some of its dictionary keys by itself. This is partly the case for the various /Filter and /DecodeParms entries, but also for the /Length entry. The latter will be overwritten as necessary.

add\_crypt\_filter(*name='/Identity'*, *params=None*, *handler=None*)

#### strip\_filters()

Ensure the stream is decoded, and remove any filters.

#### property data: bytes

Return the decoded stream data as bytes. If the stream hasn't been decoded yet, it will be decoded on-the-fly.

**Raises** [misc.PdfStreamError](#page-73-3) – If the stream could not be decoded.

#### <span id="page-68-0"></span>property encoded\_data: bytes

Return the encoded stream data as bytes. If the stream hasn't been encoded yet, it will be encoded on-the-fly.

**Raises** [misc.PdfStreamError](#page-73-3) – If the stream could not be encoded.

#### apply\_filter(*filter\_name*, *params=None*, *allow\_duplicates: Optional[bool] = True*)

Apply a new filter to this stream. This filter will be prepended to any existing filters. This means that is is placed *last* in the encoding order, but *first* in the decoding order.

*Note:* Calling this method on an encoded stream will first cause the stream to be decoded using the filters already present. The cached value for the encoded stream data will be cleared.

#### **Parameters**

- filter\_name Name of the filter (see DECODERS)
- **params** Parameters to the filter (will be written to /DecodeParms if not None)
- allow\_duplicates If None, silently ignore duplicate filters. If False, raise ValueError when attempting to add a duplicate filter. If True (default), duplicate filters are allowed.

#### compress()

Convenience method to add a /FlateDecode filter with default settings, if one is not already present.

*Note:* compression is not actually applied until the stream is written.

#### write\_to\_stream(*stream*, *handler=None*, *container\_ref=None*)

Abstract method to render this object to an output stream.

- stream An output stream.
- container\_ref Local encryption key.
- handler Security handler

pyhanko.pdf\_utils.generic.read\_object(*stream, container\_ref:* [pyhanko.pdf\\_utils.generic.Dereferenceable](#page-61-1)) → *[pyhanko.pdf\\_utils.generic.PdfObject](#page-63-1)*

Read a PDF object from an input stream.

**Note:** The *container\_ref* parameter tells the API which reference to register when the returned object is modified in an incremental update. See also here *[here](#page-63-3)* for further information.

#### **Parameters**

- stream An input stream.
- **container\_ref** A reference to an object containing this one.

*Note:* It is perfectly possible (and common) for *container\_ref* to resolve to the return value of this function.

#### **Returns** A [PdfObject](#page-63-1).

#### pyhanko.pdf\_utils.generic.pdf\_name

alias of [pyhanko.pdf\\_utils.generic.NameObject](#page-66-0)

pyhanko.pdf\_utils.generic.pdf\_string(*string*) → Union[*[pyhanko.pdf\\_utils.generic.ByteStringObject](#page-65-0)*, *[pyhanko.pdf\\_utils.generic.TextStringObject](#page-65-1)*]

Encode a string as a [TextStringObject](#page-65-1) if possible, or a [ByteStringObject](#page-65-0) otherwise.

#### **Parameters** string – A Python string.

pyhanko.pdf\_utils.generic.pdf\_date(*dt: datetime.datetime*) → *[pyhanko.pdf\\_utils.generic.TextStringObject](#page-65-1)* Convert a datetime object into a PDF string. This funciton supports both timezone-aware and naive datetimes.

**Parameters dt** – The datetime object to convert.

**Returns** A [TextStringObject](#page-65-1) representing the datetime passed in.

# <span id="page-69-0"></span>**pyhanko.pdf\_utils.images module**

Utilities for embedding bitmap image data into PDF files.

The image data handling is done by [Pillow.](https://github.com/python-pillow/Pillow)

**Note:** Note that also here we only support a subset of what the PDF standard provides for. Most RGB and grayscale images (with or without transparency) that can be read by PIL/Pillow can be used without issue. PNG images with an indexed palette backed by one of these colour spaces can also be used.

Currently there is no support for CMYK images or (direct) support for embedding JPEG-encoded image data as such, but these features may be added later.

<span id="page-69-2"></span>pyhanko.pdf\_utils.images.pil\_image(*img: PIL.Image.Image*, *writer:*

[pyhanko.pdf\\_utils.writer.BasePdfFileWriter](#page-79-0))

This function writes a PIL/Pillow Image object to a PDF file writer, as an image XObject.

#### **Parameters**

- $img A$  Pillow Image object
- writer A PDF file writer

<span id="page-69-1"></span>**Returns** A reference to the image XObject written.

class pyhanko.pdf\_utils.images.PdfImage(*image: Union[PIL.Image.Image, str]*, *writer:*

*Optional[*[pyhanko.pdf\\_utils.writer.BasePdfFileWriter](#page-79-0)*] = None*, *resources: Optional[*[pyhanko.pdf\\_utils.content.PdfResources](#page-40-3)*] = None*, *name: Optional[str] = None*, *opacity=None*, *box: Optional[*[pyhanko.pdf\\_utils.layout.BoxConstraints](#page-72-0)*] = None*)

Bases: [pyhanko.pdf\\_utils.content.PdfContent](#page-40-1)

Wrapper class that implements the [PdfContent](#page-40-1) interface for image objects.

**Note:** Instances of this class are reusable, in the sense that the implementation is aware of changes to the associated writer object. This allows the same image to be embedded into multiple files without instantiating a new [PdfImage](#page-69-1) every time.

#### property image\_ref: pyhanko.pdf\_utils.generic.IndirectObject

Return a reference to the image XObject associated with this [PdfImage](#page-69-1) instance. If no such reference is available, it will be created using  $pi1_ \text{image}($ ), and the result will be cached until the writer attribute changes (see [set\\_writer\(\)](#page-41-0)).

**Returns** An indirect reference to an image XObject.

 $\text{render}() \rightarrow \text{bytes}$ Compile the content to graphics operators.

#### **pyhanko.pdf\_utils.incremental\_writer module**

Utility for writing incremental updates to existing PDF files.

#### class pyhanko.pdf\_utils.incremental\_writer.IncrementalPdfFileWriter(*input\_stream*) Bases: [pyhanko.pdf\\_utils.writer.BasePdfFileWriter](#page-79-0)

Class to incrementally update existing files.

This [BasePdfFileWriter](#page-79-0) subclass encapsulates a [PdfFileReader](#page-73-2) instance in addition to exposing an interface to add and modify PDF objects.

Incremental updates to a PDF file append modifications to the end of the file. This is critical when the original file contents are not to be modified directly (e.g. when it contains digital signatures). It has the additional advantage of providing an automatic audit trail of sorts.

#### IO\_CHUNK\_SIZE = 4096

get\_object(*ido*)

Retrieve the object associated with the provided reference from this PDF handler.

**Parameters ref** – An instance of [generic.Reference](#page-62-0).

**Returns** A PDF object.

<span id="page-70-0"></span>mark\_update(*obj\_ref: Union[*[pyhanko.pdf\\_utils.generic.Reference](#page-62-0)*,*

[pyhanko.pdf\\_utils.generic.IndirectObject](#page-63-0)*]*)

Mark an object reference to be updated. This is only relevant for incremental updates, but is included as a no-op by default for interoperability reasons.

**Parameters obj\_ref** – An indirect object instance or a reference.

#### update\_container(*obj:* [pyhanko.pdf\\_utils.generic.PdfObject](#page-63-1))

Mark the container of an object (as indicated by the *[container\\_ref](#page-63-2)* attribute on [PdfObject](#page-63-1)) for an update.

As with  $mark\_update()$ , this only applies to incremental updates, but defaults to a no-op.

**Parameters obj** – The object whose top-level container needs to be rewritten.

#### update\_root()

Signal that the document catalog should be written to the output. Equivalent to calling  $mark\_update()$ with root\_ref.

set\_info(*info: Optional[Union[*[pyhanko.pdf\\_utils.generic.IndirectObject](#page-63-0)*,*

[pyhanko.pdf\\_utils.generic.DictionaryObject](#page-67-0)*]]*)

Set the /Info entry of the document trailer.

**Parameters info** – The new /Info dictionary, either as an indirect reference or as a [DictionaryObject](#page-67-0)

#### write(*stream*)

Write the contents of this PDF writer to a stream.

**Parameters** stream – A writable output stream.

#### write\_updated\_section(*stream*)

Only write the updated and new objects to the designated output stream.

The new PDF file can then be put together by concatenating the original input with the generated output.

**Parameters stream** – Output stream to write to.

#### write\_in\_place()

Write the updated file contents in-place to the same stream as the input stream. This obviously requires a stream supporting both reading and writing operations.

#### <span id="page-71-0"></span>encrypt(*user\_pwd*)

Method to handle updates to encrypted files.

This method handles decrypting of the original file, and makes sure the resulting updated file is encrypted in a compatible way. The standard mandates that updates to encrypted files be effected using the same encryption settings. In particular, incremental updates cannot remove file encryption.

**Parameters** user\_pwd – The original file's user password.

**Raises** [PdfReadError](#page-73-0) – Raised when there is a problem decrypting the file.

#### encrypt\_pubkey(*credential:* [pyhanko.pdf\\_utils.crypt.EnvelopeKeyDecrypter](#page-55-0))

Method to handle updates to files encrypted using public-key encryption.

The same caveats as encrypt () apply here.

Parameters credential – The [EnvelopeKeyDecrypter](#page-55-0) handling the recipient's private key.

**Raises** [PdfReadError](#page-73-0) – Raised when there is a problem decrypting the file.

add\_stream\_to\_page(*page\_ix*, *stream\_ref*, *resources=None*, *prepend=False*) Append an indirect stream object to a page in a PDF as a content stream.

- page\_ix Index of the page to modify. The first page has index *0*.
- stream\_ref [IndirectObject](#page-63-0) reference to the stream object to add.
- resources Resource dictionary containing resources to add to the page's existing resource dictionary.
- **prepend** Prepend the content stream to the list of content streams, as opposed to appending it to the end. This has the effect of causing the stream to be rendered underneath the already existing content on the page.
**Returns** An [IndirectObject](#page-63-0) reference to the page object that was modified.

add\_content\_to\_page(*page\_ix*, *pdf\_content:* [pyhanko.pdf\\_utils.content.PdfContent,](#page-40-0) *prepend=False*)

Convenience wrapper around [add\\_stream\\_to\\_page\(\)](#page-71-0) to turn a [PdfContent](#page-40-0) instance into a page content stream.

# **Parameters**

- page\_ix Index of the page to modify. The first page has index *0*.
- pdf\_content An instance of [PdfContent](#page-40-0)
- **prepend** Prepend the content stream to the list of content streams, as opposed to appending it to the end. This has the effect of causing the stream to be rendered underneath the already existing content on the page.

**Returns** An [IndirectObject](#page-63-0) reference to the page object that was modified.

#### merge\_resources(*orig\_dict*, *new\_dict*) → bool

Update an existing resource dictionary object with data from another one. Returns True if the original dict object was modified directly.

The caller is responsible for avoiding name conflicts with existing resources.

#### stream\_xrefs: bool

Boolean controlling whether or not the output file will contain its cross-references in stream format, or as a classical XRef table.

The default for new files is True. For incremental updates, the writer adapts to the system used in the previous iteration of the document (as mandated by the standard).

# **pyhanko.pdf\_utils.layout module**

Layout utilities (to be expanded)

#### <span id="page-72-2"></span>exception pyhanko.pdf\_utils.layout.BoxSpecificationError Bases: ValueError

Raised when a box constraint is over/underspecified.

```
class pyhanko.pdf_utils.layout.BoxConstraints(width=None, height=None, aspect_ratio:
```
*Optional[fractions.Fraction] = None*)

Bases: object

Represents a box of potentially variable width and height. Among other uses, this can be leveraged to produce a variably sized box with a fixed aspect ratio.

If width/height are not defined yet, they can be set by assigning to the [width](#page-72-0) and [height](#page-72-1) attributes.

## <span id="page-72-0"></span>property width: int

**Returns** The width of the box.

**Raises** [BoxSpecificationError](#page-72-2) – if the box's width could not be determined.

#### property width\_defined: bool

**Returns** True if the box currently has a well-defined width, False otherwise.

#### <span id="page-72-1"></span>property height: int

**Returns** The height of the box.

**Raises** [BoxSpecificationError](#page-72-2) – if the box's height could not be determined.

## property height\_defined: bool

**Returns** True if the box currently has a well-defined height, False otherwise.

# property aspect\_ratio: fractions.Fraction

**Returns** The aspect ratio of the box.

**Raises** [BoxSpecificationError](#page-72-2) – if the box's aspect ratio could not be determined.

#### property aspect\_ratio\_defined: bool

**Returns** True if the box currently has a well-defined aspect ratio, False otherwise.

# **pyhanko.pdf\_utils.misc module**

Utility functions for PDF library. Taken from PyPDF2 with modifications and additions, see *[here](#page-154-0)* for the original license of the PyPDF2 project.

- <span id="page-73-0"></span>exception pyhanko.pdf\_utils.misc.PdfError Bases: Exception
- <span id="page-73-1"></span>exception pyhanko.pdf\_utils.misc.PdfReadError Bases: [pyhanko.pdf\\_utils.misc.PdfError](#page-73-0)
- exception pyhanko.pdf\_utils.misc.PdfWriteError Bases: [pyhanko.pdf\\_utils.misc.PdfError](#page-73-0)
- exception pyhanko.pdf\_utils.misc.PdfStreamError Bases: [pyhanko.pdf\\_utils.misc.PdfReadError](#page-73-1)

pyhanko.pdf\_utils.misc.get\_and\_apply(*dictionary: dict*, *key*, *function: Callable*, *\**, *default=None*)

# **pyhanko.pdf\_utils.reader module**

Utility to read PDF files. Contains code from the PyPDF2 project; see *[here](#page-154-0)* for the original license.

The implementation was tweaked with the express purpose of facilitating historical inspection and auditing of PDF files with multiple revisions through incremental updates. This comes at a cost, and future iterations of this module may offer more flexibility in terms of the level of detail with which file size is scrutinised.

<span id="page-73-2"></span>class pyhanko.pdf\_utils.reader.PdfFileReader(*stream*, *strict=True*)

Bases: [pyhanko.pdf\\_utils.rw\\_common.PdfHandler](#page-76-0)

Class implementing functionality to read a PDF file and cache certain data about it.

last startxref = None

has\_xref\_stream = False

```
property trailer_view: pyhanko.pdf_utils.generic.DictionaryObject
```
Returns a view of the document trailer of the document represented by this [PdfHandler](#page-76-0) instance.

The view is effectively read-only, in the sense that any writes will not be reflected in the actual trailer (if the handler supports writing, that is).

**Returns** A [generic.DictionaryObject](#page-67-0) representing the current state of the document trailer.

property root\_ref: pyhanko.pdf\_utils.generic.Reference

**Returns** A reference to the document catalog of this PDF handler.

property document\_id: Tuple[bytes, bytes]

## get\_historical\_root(*revision: int*)

Get the document catalog for a specific revision.

**Parameters revision** – The revision to query, the oldest one being *0*.

**Returns** The value of the document catalog dictionary for that revision.

#### property total\_revisions: int

**Returns** The total number of revisions made to this file.

get\_object(*ref*, *revision=None*, *never\_decrypt=False*, *transparent\_decrypt=True*) Read an object from the input stream.

#### **Parameters**

- $ref$  [Reference](#page-62-0) to the object.
- revision Revision number, to return the historical value of a reference. This always bypasses the cache. The oldest revision is numbered *0*. See also [HistoricalResolver](#page-75-0).
- never\_decrypt Skip decryption step (only needed for parsing /Encrypt)
- transparent\_decrypt If True, all encrypted objects are transparently decrypted by default (in the sense that a user of the API in a PyPDF2 compatible way would only "see" decrypted objects). If False, this method may return a proxy object that still allows access to the "original".

**Danger:** The encryption parameters are considered internal, undocumented API, and subject to change without notice.

**Returns** A [PdfObject](#page-63-1).

**Raises** [PdfReadError](#page-73-1) – Raised if there is an issue reading the object from the file.

cache\_get\_indirect\_object(*generation*, *idnum*)

cache\_indirect\_object(*generation*, *idnum*, *obj*)

# read()

<span id="page-74-0"></span>decrypt(*password: Union[str, bytes]*)

When using an encrypted PDF file with the standard PDF encryption handler, this function will allow the file to be decrypted. It checks the given password against the document's user password and owner password, and then stores the resulting decryption key if either password is correct.

Both legacy encryption schemes and PDF 2.0 encryption (based on AES-256) are supported.

**Danger:** Supplying either user or owner password will work. Cryptographically, both allow the decryption key to be computed, but processors are expected to adhere to the /P flags in the encryption dictionary when accessing a file with the user password. Currently, pyHanko does not enforce these restrictions, but it may in the future.

**Danger:** One should also be aware that the legacy encryption schemes used prior to PDF 2.0 are (very) weak, and we only support them for compatibility reasons. Under no circumstances should these still be used to encrypt new files.

**Parameters** password – The password to match.

**decrypt\_pubkey**(*credential:* pyhanko.pdf utils.crypt.EnvelopeKeyDecrypter)

Decrypt a PDF file encrypted using public-key encryption by providing a credential representing the private key of one of the recipients.

**Danger:** The same caveats as in  $decrypt()$  w.r.t. permission handling apply to this method.

**Danger:** The robustness of the public key cipher being used is not the only factor in the security of public-key encryption in PDF. The standard still permits weak schemes to encrypt the actual file data and file keys. PyHanko uses sane defaults everywhere, but other software may not.

Parameters credential – The *[EnvelopeKeyDecrypter](#page-55-0)* handling the recipient's private key.

## property encrypted

**Returns** True if a document is encrypted, False otherwise.

<span id="page-75-1"></span>get\_historical\_resolver(*revision: int*) → *[pyhanko.pdf\\_utils.reader.HistoricalResolver](#page-75-0)* Return a [PdfHandler](#page-76-0) instance that provides a view on the file at a specific revision.

**Parameters revision** – The revision number to use, with  $\theta$  being the oldest.

**Returns** An instance of [HistoricalResolver](#page-75-0).

#### property embedded\_signatures

**Returns** The signature objects embedded in this document, in signing order; see [EmbeddedPdfSignature](#page-128-0).

# property embedded\_regular\_signatures

**Returns** The signature objects of type /Sig embedded in this document, in signing order; see [EmbeddedPdfSignature](#page-128-0).

#### property embedded\_timestamp\_signatures

**Returns** The signature objects of type /DocTimeStamp embedded in this document, in signing order; see [EmbeddedPdfSignature](#page-128-0).

<span id="page-75-0"></span>class pyhanko.pdf\_utils.reader.HistoricalResolver(*reader:* [pyhanko.pdf\\_utils.reader.PdfFileReader,](#page-73-2)

*revision*) Bases: [pyhanko.pdf\\_utils.rw\\_common.PdfHandler](#page-76-0)

[PdfHandler](#page-76-0) implementation that provides a view on a particular revision of a PDF file.

Instances of [HistoricalResolver](#page-75-0) should be created by calling the [get\\_historical\\_resolver\(\)](#page-75-1) method on a [PdfFileReader](#page-73-2) object.

Instances of this class cache the result of  $get\_object()$  calls.

**Note:** Be aware that instances of this class transparently rewrite the PDF handler associated with any reference objects returned from the reader, so calling  $get\_object()$  on an indirect reference object will cause the reference to be resolved within the selected revision.

# property document\_id: Tuple[bytes, bytes]

# property trailer\_view: pyhanko.pdf\_utils.generic.DictionaryObject

Returns a view of the document trailer of the document represented by this [PdfHandler](#page-76-0) instance.

The view is effectively read-only, in the sense that any writes will not be reflected in the actual trailer (if the handler supports writing, that is).

**Returns** A [generic.DictionaryObject](#page-67-0) representing the current state of the document trailer.

#### <span id="page-76-1"></span>get\_object(*ref:* [pyhanko.pdf\\_utils.generic.Reference](#page-62-0))

Retrieve the object associated with the provided reference from this PDF handler.

Parameters  $ref$  – An instance of [generic.Reference](#page-62-0).

**Returns** A PDF object.

#### property root\_ref: pyhanko.pdf\_utils.generic.Reference

**Returns** A reference to the document catalog of this PDF handler.

#### explicit\_refs\_in\_revision()

refs\_freed\_in\_revision()

# object\_streams\_used()

is\_ref\_available(*ref:* [pyhanko.pdf\\_utils.generic.Reference](#page-62-0)) → bool

Check if the reference in question would already point to an object in this revision.

**Parameters ref** – A reference object (usually one written to by a by a newer revision)

**Returns** True if the reference is undefined, False otherwise.

collect\_dependencies(*obj:* [pyhanko.pdf\\_utils.generic.PdfObject,](#page-63-1) *since\_revision=None*) Collect all indirect references used by an object and its descendants.

# **Parameters**

- **obj** The object to inspect.
- since\_revision Optionally specify a revision number that tells the scanner to only include objects IDs that were added in that revision or later.

**Warning:** In particular, this means that the scanner will not recurse into older objects either.

**Returns** A set of [Reference](#page-62-0) objects.

# **pyhanko.pdf\_utils.rw\_common module**

Utilities common to reading and writing PDF files.

# <span id="page-76-0"></span>class pyhanko.pdf\_utils.rw\_common.PdfHandler

Bases: object

Abstract class providing a general interface for quering objects in PDF readers and writers alike.

## get\_object(*ref:* [pyhanko.pdf\\_utils.generic.Reference](#page-62-0))

Retrieve the object associated with the provided reference from this PDF handler.

**Parameters ref** – An instance of [generic.Reference](#page-62-0).

**Returns** A PDF object.

## property trailer\_view: pyhanko.pdf\_utils.generic.DictionaryObject

Returns a view of the document trailer of the document represented by this [PdfHandler](#page-76-0) instance.

The view is effectively read-only, in the sense that any writes will not be reflected in the actual trailer (if the handler supports writing, that is).

**Returns** A [generic.DictionaryObject](#page-67-0) representing the current state of the document trailer.

#### property root\_ref: pyhanko.pdf\_utils.generic.Reference

**Returns** A reference to the document catalog of this PDF handler.

#### property root: pyhanko.pdf\_utils.generic.DictionaryObject

**Returns** The document catalog of this PDF handler.

# property document\_id: Tuple[bytes, bytes]

#### find\_page\_container(*page\_ix*)

Retrieve the node in the page tree containing the page with index page\_ix, along with the necessary objects to modify it in an incremental update scenario.

**Parameters page\_ix** – The (zero-indexed) number of the page for which we want to retrieve the parent. A negative number counts pages from the back of the document, with index -1 referring to the last page.

**Returns** A triple with the /Pages object (or a reference to it), the index of the target page in said /Pages object, and a (possibly inherited) resource dictionary.

## find\_page\_for\_modification(*page\_ix*)

Retrieve the page with index page\_ix from the page tree, along with the necessary objects to modify it in an incremental update scenario.

**Parameters page\_ix** – The (zero-indexed) number of the page to retrieve. A negative number counts pages from the back of the document, with index -1 referring to the last page.

**Returns** A tuple with a reference to the page object and a (possibly inherited) resource dictionary.

# **pyhanko.pdf\_utils.text module**

Utilities related to text rendering & layout.

<span id="page-77-1"></span>class pyhanko.pdf\_utils.text.TextStyle(*font: Union[pyhanko.pdf\_utils.font.FontEngine*, *Callable[[]*, *pyhanko.pdf\_utils.font.FontEngine]] = <factory>*, *font\_size: int = 10*, *leading: Optional[int] = None*)

Bases: [pyhanko.pdf\\_utils.config\\_utils.ConfigurableMixin](#page-39-0)

Container for basic test styling settings.

font: Union[[pyhanko.pdf\\_utils.font.FontEngine](#page-59-0), Callable[], [pyhanko.pdf\\_utils.font.FontEngine](#page-59-0)]]

The [FontEngine](#page-59-0) to be used for this text style. Defaults to Courier (as a non-embedded standard font).

**Caution:** Not all [FontEngine](#page-59-0) implementations are reusable and/or stateless! When reusability is a requirement, passing a no-argument callable that produces [FontEngine](#page-59-0) objects of the appropriate type might help (see [GlyphAccumulatorFactory](#page-61-0)).

<span id="page-77-2"></span><span id="page-77-0"></span>font size:  $int = 10$ 

Font size to be used.

# leading: int = None

Text leading. If None, the [font\\_size](#page-77-0) parameter is used instead.

#### classmethod process\_entries(*config\_dict*)

Hook method that can modify the configuration dictionary to overwrite or tweak some of their values (e.g. to convert string parameters into more complex Python objects)

Subclasses that override this method should call super().process\_entries(), and leave keys that they do not recognise untouched.

**Parameters config\_dict** – A dictionary containing configuration values.

**Raises** [ConfigurationError](#page-39-1) – when there is a problem processing a relevant entry.

<span id="page-78-0"></span>class pyhanko.pdf\_utils.text.TextBoxStyle(*font: Union[pyhanko.pdf\_utils.font.FontEngine*, *Callable[[]*,

*pyhanko.pdf\_utils.font.FontEngine]] = <factory>*, *font\_size:*  $int = 10$ , *leading: Optional[int] = None*, *text\_sep: int = 10*, *border\_width: int = 0*, *vertical\_center: bool = True*)

Bases: [pyhanko.pdf\\_utils.text.TextStyle](#page-77-1)

Extension of [TextStyle](#page-77-1) for use in text boxes.

 $text\_sep: int = 10$ Separation of text from the box's border, in user units.

border\_width:  $int = 0$ Border width, if applicable.

vertical\_center: bool = True

Attempt to vertically center text if the box's height is fixed.

class pyhanko.pdf\_utils.text.TextBox(*style:* [pyhanko.pdf\\_utils.text.TextBoxStyle,](#page-78-0) *resources:*

*Optional[*[pyhanko.pdf\\_utils.content.PdfResources](#page-40-1)*] = None*, *box: Optional[*[pyhanko.pdf\\_utils.layout.BoxConstraints](#page-72-3)*] = None*, *writer=None*, *font\_name='F1'*)

Bases: [pyhanko.pdf\\_utils.content.PdfContent](#page-40-0)

Implementation of a text box that implements the [PdfContent](#page-40-0) interface.

**Note:** Text boxes currently don't offer automatic word wrapping.

#### wrap\_string(*txt*)

## property content\_lines

**Returns** Text content of the text box, broken up into lines.

#### property content

**Returns**

The actual text content of the text box. This is a modifiable property.

In textboxes that don't have a fixed size, setting this property can cause the text box to be resized.

# property leading

**Returns** The effective leading value, i.e. the [leading](#page-77-2) attribute of the associated [TextBoxStyle](#page-78-0), or [font\\_size](#page-77-0) if not specified.

```
get_text_height()
```
**Returns** The text height in user units.

text\_x()

**Returns** The x-position where the text will be painted.

text\_y()

**Returns** The y-position where the text will be painted.

render()

Compile the content to graphics operators.

# **pyhanko.pdf\_utils.writer module**

Utilities for writing PDF files. Contains code from the PyPDF2 project; see *[here](#page-154-0)* for the original license.

<span id="page-79-0"></span>class pyhanko.pdf\_utils.writer.ObjectStream(*compress=True*)

Bases: object

Utility class to collect objects into a PDF object stream.

Object streams are mainly useful for space efficiency reasons. They allow related objects to be grouped  $\&$ compressed together in a more flexible manner.

**Warning:** Object streams can only be used in files with a cross-reference stream, as opposed to a classical XRef table. In particular, this means that incremental updates to files with a legacy XRef table cannot contain object streams either. See § 7.5.7 in ISO 32000-1 for further details.

**Warning:** The usefulness of object streams is somewhat stymied by the fact that PDF stream objects cannot be embedded into object streams for syntactical reasons.

add\_object(*idnum: int*, *obj:* [pyhanko.pdf\\_utils.generic.PdfObject](#page-63-1))

Add an object to an object stream. Note that objects in object streams always have their generation number set to *0* by definition.

#### **Parameters**

- **idnum** The object's ID number.
- **obj** The object to embed into the object stream.

**Raises** TypeError – Raised if obj is an instance of [StreamObject](#page-67-1) or [IndirectObject](#page-63-0).

as\_pdf\_object() → *[pyhanko.pdf\\_utils.generic.StreamObject](#page-67-1)* Render the object stream to a PDF stream object

**Returns** An instance of [StreamObject](#page-67-1).

<span id="page-79-1"></span>class pyhanko.pdf\_utils.writer.BasePdfFileWriter(*root*, *info*, *document\_id*, *obj\_id\_start=0*,

*stream\_xrefs=True*)

Bases: [pyhanko.pdf\\_utils.rw\\_common.PdfHandler](#page-76-0)

Base class for PDF writers.

# output\_version =  $(1, 7)$

Output version to be declared in the output file.

# stream\_xrefs: bool

Boolean controlling whether or not the output file will contain its cross-references in stream format, or as a classical XRef table.

The default for new files is True. For incremental updates, the writer adapts to the system used in the previous iteration of the document (as mandated by the standard).

# set\_info(*info: Optional[Union[*[pyhanko.pdf\\_utils.generic.IndirectObject](#page-63-0)*,* [pyhanko.pdf\\_utils.generic.DictionaryObject](#page-67-0)*]]*)

Set the /Info entry of the document trailer.

**Parameters info** – The new /Info dictionary, either as an indirect reference or as a [DictionaryObject](#page-67-0)

## property document\_id: Tuple[bytes, bytes]

#### <span id="page-80-0"></span>mark\_update(*obj\_ref: Union[*[pyhanko.pdf\\_utils.generic.Reference](#page-62-0)*,*

[pyhanko.pdf\\_utils.generic.IndirectObject](#page-63-0)*]*)

Mark an object reference to be updated. This is only relevant for incremental updates, but is included as a no-op by default for interoperability reasons.

**Parameters obj\_ref** – An indirect object instance or a reference.

#### update\_container(*obj:* [pyhanko.pdf\\_utils.generic.PdfObject](#page-63-1))

Mark the container of an object (as indicated by the *[container\\_ref](#page-63-2)* attribute on [PdfObject](#page-63-1)) for an update.

As with  $mark\_update()$ , this only applies to incremental updates, but defaults to a no-op.

**Parameters obj** – The object whose top-level container needs to be rewritten.

## <span id="page-80-1"></span>property root\_ref: pyhanko.pdf\_utils.generic.Reference

**Returns** A reference to the document catalog.

# update\_root()

Signal that the document catalog should be written to the output. Equivalent to calling  $mark\_update()$ with root ref.

# <span id="page-80-2"></span>get\_object(*ido*)

Retrieve the object associated with the provided reference from this PDF handler.

**Parameters ref** – An instance of [generic.Reference](#page-62-0).

**Returns** A PDF object.

#### <span id="page-80-4"></span>allocate\_placeholder() → *[pyhanko.pdf\\_utils.generic.IndirectObject](#page-63-0)*

Allocate an object reference to populate later. Calls to [get\\_object\(\)](#page-80-2) for this reference will return [NullObject](#page-64-0) until it is populated using [add\\_object\(\)](#page-80-3).

This method is only relevant in certain advanced contexts where an object ID needs to be known before the object it refers to can be built; chances are you'll never need it.

**Returns** A [IndirectObject](#page-63-0) instance referring to the object just allocated.

# <span id="page-80-3"></span>add\_object(*obj*, *obj\_stream: Optional*[[pyhanko.pdf\\_utils.writer.ObjectStream](#page-79-0)] = None, *idnum*=None)  $\rightarrow$ *[pyhanko.pdf\\_utils.generic.IndirectObject](#page-63-0)*

Add a new object to this writer.

**Parameters**

• **obj** – The object to add.

- obj\_stream An object stream to add the object to.
- **idnum** Manually specify the object ID of the object to be added. This is only allowed for object IDs that have previously been allocated using [allocate\\_placeholder\(\)](#page-80-4).

**Returns** A [IndirectObject](#page-63-0) instance referring to the object just added.

# prepare\_object\_stream(*compress=True*)

Prepare and return a new [ObjectStream](#page-79-0) object.

**Parameters compress** – Indicates whether the resulting object stream should be compressed.

**Returns** An [ObjectStream](#page-79-0) object.

# property trailer\_view: pyhanko.pdf\_utils.generic.DictionaryObject

Returns a view of the document trailer of the document represented by this [PdfHandler](#page-76-0) instance.

The view is effectively read-only, in the sense that any writes will not be reflected in the actual trailer (if the handler supports writing, that is).

**Returns** A [generic.DictionaryObject](#page-67-0) representing the current state of the document trailer.

# <span id="page-81-1"></span>write(*stream*)

Write the contents of this PDF writer to a stream.

**Parameters** stream – A writable output stream.

# register\_annotation(*page\_ref*, *annot\_ref* )

Register an annotation to be added to a page. This convenience function takes care of calling [mark\\_update\(\)](#page-80-0) where necessary.

# **Parameters**

- **page\_ref** Reference to the page object involved.
- **annot\_ref** Reference to the annotation object to be added.

# insert\_page(*new\_page*, *after=None*)

Insert a page object into the tree.

# **Parameters**

- new\_page Page object to insert.
- **after** Page number (zero-indexed) after which to insert the page.

**Returns** A reference to the newly inserted page.

<span id="page-81-0"></span>import\_object(*obj:* [pyhanko.pdf\\_utils.generic.PdfObject,](#page-63-1) *obj\_stream:*

*Optional[*[pyhanko.pdf\\_utils.writer.ObjectStream](#page-79-0)*] = None*) → *[pyhanko.pdf\\_utils.generic.PdfObject](#page-63-1)*

Deep-copy an object into this writer, dealing with resolving indirect references in the process.

**Danger:** The table mapping indirect references in the input to indirect references in the writer is not preserved between calls. Concretely, this means that invoking  $import\_object()$  twice on the same input reader may cause object duplication.

# **Parameters**

- **obj** The object to import.
- obj\_stream The object stream to import objects into.

**Note:** Stream objects and bare references will not be put into the object stream; the standard forbids this.

**Returns** The object as associated with this writer. If the input object was an indirect reference, a dictionary (incl. streams) or an array, the returned value will always be a new instance.

import\_page\_as\_xobject(*other:* [pyhanko.pdf\\_utils.rw\\_common.PdfHandler,](#page-76-0) *page\_ix=0*,

*content\_stream=0*, *inherit\_filters=True*)

Import a page content stream from some other [PdfHandler](#page-76-0) into the current one as a form XObject.

#### **Parameters**

- other A [PdfHandler](#page-76-0)
- **page\_ix** Index of the page to copy (default: 0)
- **content\_stream** Index of the page's content stream to copy, if multiple are present (default: 0)
- **inherit\_filters** Inherit the content stream's filters, if present.

**Returns** An *[IndirectObject](#page-63-0)* referring to the page object as added to the current reader.

```
class pyhanko.pdf_utils.writer.PageObject(contents, media_box, resources=None)
     Bases: pyhanko.pdf_utils.generic.DictionaryObject
```
Subclass of [DictionaryObject](#page-67-0) that handles some of the initialisation boilerplate for page objects.

<span id="page-82-1"></span>class pyhanko.pdf\_utils.writer.PdfFileWriter(*stream\_xrefs=True*, *init\_page\_tree=True*) Bases: [pyhanko.pdf\\_utils.writer.BasePdfFileWriter](#page-79-1)

Class to write new PDF files.

#### stream\_xrefs: bool

Boolean controlling whether or not the output file will contain its cross-references in stream format, or as a classical XRef table.

The default for new files is True. For incremental updates, the writer adapts to the system used in the previous iteration of the document (as mandated by the standard).

object\_streams: List[[pyhanko.pdf\\_utils.writer.ObjectStream](#page-79-0)]

security\_handler: Optional[[pyhanko.pdf\\_utils.crypt.SecurityHandler](#page-42-0)]

#### <span id="page-82-0"></span>encrypt(*owner\_pass*, *user\_pass=None*)

Mark this document to be encrypted with PDF 2.0 encryption (AES-256).

**Caution:** While pyHanko supports legacy PDF encryption as well, the API to create new documents using outdated encryption is left largely undocumented on purpose to discourage its use.

This caveat does *not* apply to incremental updates added to existing documents.

**Danger:** The PDF 2.0 standard mandates AES-256 in CBC mode, and also includes 12 bytes of known plaintext by design. This implies that a sufficiently knowledgeable attacker can inject arbitrary content into your encrypted files without knowledge of the password.

Adding a digital signature to the encrypted document is **not** a foolproof way to deal with this either, since most viewers will still allow the document to be opened before signatures are validated, and therefore end users are still exposed to potentially malicious content.

Until the standard supports authenticated encryption schemes, you should **never** rely on its encryption provisions if tampering is a concern.

#### **Parameters**

- **owner\_pass** The desired owner password.
- user\_pass The desired user password (defaults to the owner password if not specified)

#### encrypt\_pubkey(*recipients: List[asn1crypto.x509.Certificate]*)

Mark this document to be encrypted with PDF 2.0 public key encryption. The certificates passed in should be RSA certificates.

PyHanko defaults to AES-256 to encrypt the actual file contents. The seed used to derive the file encryption key is also encrypted using AES-256 and bundled in a CMS EnvelopedData object. The envelope key is then encrypted separately for each recipient, using their respective public keys.

**Caution:** The caveats for encrypt () also apply here.

**Parameters recipients** – Certificates of the recipients that should be able to decrypt the document.

pyhanko.pdf\_utils.writer.init\_xobject\_dictionary(*command\_stream: bytes*, *box\_width*, *box\_height*,

*resources: Op-*

*tional[*[pyhanko.pdf\\_utils.generic.DictionaryObject](#page-67-0)*]*

*= None*) → *[pyhanko.pdf\\_utils.generic.StreamObject](#page-67-1)*

Helper function to initialise form XObject dictionaries.

**Note:** For utilities to handle image XObjects, see [images](#page-69-0).

#### **Parameters**

- command\_stream The XObject's raw appearance stream.
- box\_width The width of the XObject's bounding box.
- box\_height The height of the XObject's bounding box.
- **resources** A resource dictionary to include with the form object.

**Returns** A [StreamObject](#page-67-1) representation of the form XObject.

pyhanko.pdf\_utils.writer.copy\_into\_new\_writer(*input\_handler:*

[pyhanko.pdf\\_utils.rw\\_common.PdfHandler](#page-76-0))  $\rightarrow$ *[pyhanko.pdf\\_utils.writer.PdfFileWriter](#page-82-1)*

Copy all objects in a given PDF handler into a new *[PdfFileWriter](#page-82-1)*. This operation will attempt to preserve the document catalog of the original input\_handler.

Very roughly, calling this function and then immediately invoking [write\(\)](#page-81-1) on the resulting writer should result in an equivalent document as far as presentation is concerned. As a general rule, behaviour that is controlled

from outside the document catalog (e.g. encryption) or that requires byte-for-byte equivalence with the original (e.g. digital signatures) will not survive this translation.

Parameters input\_handler – [PdfHandler](#page-76-0) to source objects from.

**Returns** New *[PdfFileWriter](#page-82-1)* containing all objects from the input handler.

# **pyhanko.sign package**

**pyhanko.sign.ades package**

# **pyhanko.sign.ades.api module**

class pyhanko.sign.ades.api.GenericCommitment(*value*)

Bases: enum.Enum

An enumeration.

PROOF\_OF\_ORIGIN = 1

PROOF\_OF\_RECEIPT = 2

PROOF\_OF\_DELIVERY = 3

PROOF\_OF\_SENDER = 4

PROOF\_OF\_APPROVAL = 5

PROOF\_OF\_CREATION = 6

## property asn1: pyhanko.sign.ades.cades\_asn1.CommitmentTypeIndication

class pyhanko.sign.ades.api.CAdESSignedAttrSpec(*commitment\_type: Op-*

*tional[*[pyhanko.sign.ades.cades\\_asn1.CommitmentTypeIndication](#page-85-0)*] = None*, *timestamp\_content: bool = False*, *signature\_policy\_identifier: Optional[*[pyhanko.sign.ades.cades\\_asn1.SignaturePolicyIdentifier](#page-85-1)*] = None*)

Bases: object

Class that controls signed CAdES attributes on a PDF signature.

```
commitment_type: Optional[pyhanko.sign.ades.cades_asn1.CommitmentTypeIndication] =
None
```
Signature commitment type. Can be one of the standard values, or a custom one.

#### timestamp\_content: bool = False

Indicate whether the signature should include a signed timestamp.

**Note:** This should be contrasted with *unsigned* timestamps: a signed timestamp proves that the signature was created *after* some point in time, while an *unsigned* timestamp computed over the signed content proves that the signature existed *before* said point in time.

#### signature\_policy\_identifier:

Optional[[pyhanko.sign.ades.cades\\_asn1.SignaturePolicyIdentifier](#page-85-1)] = None Signature policy identifier to embed into the signature.

**Warning:** Right now, pyHanko does not "understand" signature policies, so the signature policy identifier will be taken at face value and embedded without paying any heed to the actual rules of the signature policy. It is the API user's responsibility to make sure that all relevant provisions of the signature policy are adhered to.

extra\_signed\_attributes(*message\_digest*, *md\_algorithm*, *timestamper: Optional[*[pyhanko.sign.timestamps.TimeStamper](#page-124-0)*] = None*, *dry\_run=False*)

# **pyhanko.sign.ades.cades\_asn1 module**

<span id="page-85-0"></span>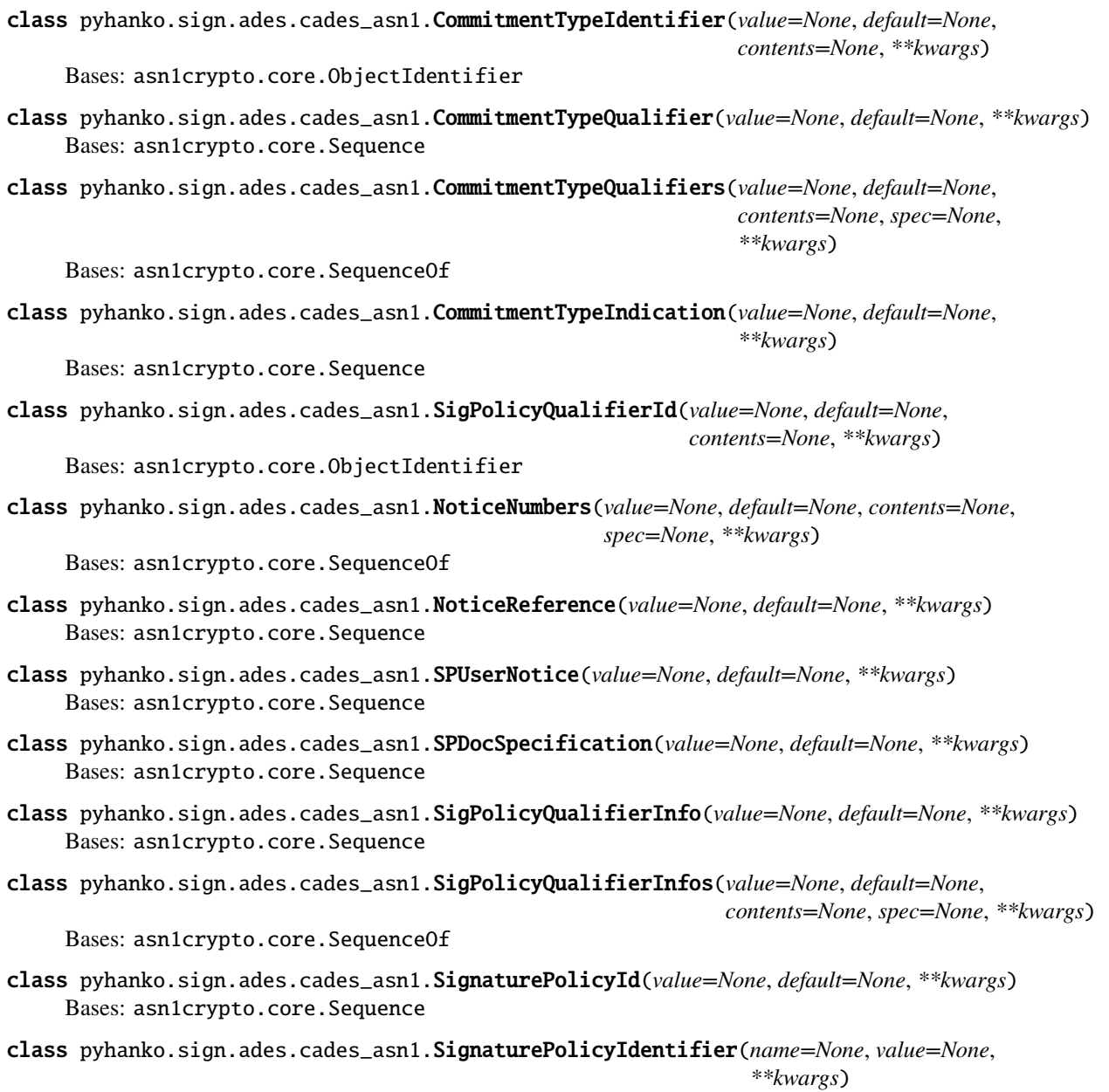

<span id="page-85-1"></span>Bases: asn1crypto.core.Choice

- class pyhanko.sign.ades.cades\_asn1.SignaturePolicyDocument(*value=None*, *default=None*, *\*\*kwargs*) Bases: asn1crypto.core.Sequence
- class pyhanko.sign.ades.cades\_asn1.SignaturePolicyStore(*value=None*, *default=None*, *\*\*kwargs*) Bases: asn1crypto.core.Sequence
- class pyhanko.sign.ades.cades\_asn1.DisplayText(*name=None*, *value=None*, *\*\*kwargs*) Bases: asn1crypto.core.Choice

# **pyhanko.sign.ades.asn1\_util module**

pyhanko.sign.ades.asn1\_util.as\_set\_of(*asn1\_type: Type*)

pyhanko.sign.ades.asn1\_util.register\_cms\_attribute(*dotted\_oid: str*, *readable\_name: str*, *asn1\_type: Type*)

# **pyhanko.sign.beid module**

Sign PDF files using a Belgian eID card.

This module defines a very thin convenience wrapper around [pyhanko.sign.pkcs11](#page-110-0) to set up a PKCS#11 session with an eID card and read the appropriate certificates on the device.

pyhanko.sign.beid.open\_beid\_session(*lib\_location*, *slot\_no=None*) → pkcs11.types.Session Open a PKCS#11 session

#### **Parameters**

- lib\_location Path to the shared library file containing the eID PKCS#11 module. Usually, the file is named libbeidpkcs11.so, libbeidpkcs11.dylib or beidpkcs11.dll, depending on your operating system.
- slot\_no Slot number to use. If not specified, the first slot containing a token labelled BELPIC will be used.

**Returns** An open PKCS#11 session object.

class pyhanko.sign.beid.BEIDSigner(*pkcs11\_session: pkcs11.types.Session*, *use\_auth\_cert: bool = False*, *bulk\_fetch: bool = False*)

Bases: [pyhanko.sign.pkcs11.PKCS11Signer](#page-110-1)

Belgian eID-specific signer implementation that automatically populates the (trustless) certificate list with the relevant certificates stored on the card. This includes the government's (self-signed) root certificate and the certificate of the appropriate intermediate CA.

# <span id="page-86-0"></span>**pyhanko.sign.diff\_analysis module**

New in version 0.2.0: [pyhanko.sign.diff\\_analysis](#page-86-0) extracted from [pyhanko.sign.validation](#page-127-0) and restructured into a more rule-based format.

This module defines utilities for difference analysis between revisions of the same PDF file. PyHanko uses this functionality to validate signatures on files that have been modified after signing (using PDF's incremental update feature).

In pyHanko's validation model, every incremental update is disallowed by default. For a change to be accepted, it must be cleared by at least one whitelisting rule. These rules can moreover *qualify* the modification level at which they accept the change (see [ModificationLevel](#page-87-0)). Additionally, any rule can veto an entire revision as suspect by raising a [SuspiciousModification](#page-87-1) exception. Whitelisting rules are encouraged to apply their vetoes liberally.

Whitelisting rules are bundled in  $\text{DiffPolicy objects}$  $\text{DiffPolicy objects}$  $\text{DiffPolicy objects}$  for use by the validator.

# **Guidelines for developing rules for use with** StandardDiffPolicy

**Caution:** These APIs aren't fully stable yet, so some changes might still occur between now and the first major release.

In general, you should keep the following informal guidelines in mind when putting together custom diff rules.

- All rules are either executed completely (i.e. their generators exhausted) or aborted.
- If the diff runner aborts a rule, this always means that the entire revision is rejected. In other words, for accepted revisions, all rules will always have run to completion.
- Whitelisting rules are allowed to informally delegate some checking to other rules, provided that this is documented clearly.

**Note:** Example: [CatalogModificationRule](#page-91-0) ignores /AcroForm, which is validated by another rule entirely.

• Rules should be entirely stateless. "Clearing" a reference by yielding it does not imply that the revision cannot be vetoed by that same rule further down the road (this is why the first point is important).

# <span id="page-87-0"></span>class pyhanko.sign.diff\_analysis.ModificationLevel(*value*)

Bases: pyhanko.pdf\_utils.misc.OrderedEnum

Records the (semantic) modification level of a document.

Compare [MDPPerm](#page-105-0), which records the document modification policy associated with a particular signature, as opposed to the empirical judgment indicated by this enum.

# $NOTE = 0$

The document was not modified at all (i.e. it is byte-for-byte unchanged).

## <span id="page-87-2"></span>LTA UPDATES  $= 1$

The only updates are of the type that would be allowed as part of signature long term archival (LTA) processing. That is to say, updates to the document security store or new document time stamps. For the purposes of evaluating whether a document has been modified in the sense defined in the PAdES and ISO 32000-2 standards, these updates do not count. Adding form fields is permissible at this level, but only if they are signature fields. This is necessary for proper document timestamp support.

#### <span id="page-87-3"></span>FORM\_FILLING = 2

The only updates are extra signatures and updates to form field values or their appearance streams, in addition to the previous levels.

#### ANNOTATIONS = 3

In addition to the previous levels, manipulating annotations is also allowed at this level.

**Note:** This level is currently unused by the default diff policy, and modifications to annotations other than those permitted to fill in forms are treated as suspicious.

#### <span id="page-87-1"></span> $OTHER = 4$

The document has been modified in ways that aren't on the validator's whitelist. This always invalidates the corresponding signature, irrespective of cryptographical integrity or /DocMDP settings.

exception pyhanko.sign.diff\_analysis.SuspiciousModification Bases: ValueError

Error indicating a suspicious modification

# <span id="page-88-0"></span>class pyhanko.sign.diff\_analysis.QualifiedWhitelistRule

Bases: object

Abstract base class for a whitelisting rule that outputs references together with the modification level at which they're cleared.

This is intended for use by complicated whitelisting rules that need to differentiate between multiple levels.

apply\_qualified(*old:* [pyhanko.pdf\\_utils.reader.HistoricalResolver,](#page-75-0) *new:*

[pyhanko.pdf\\_utils.reader.HistoricalResolver](#page-75-0)) → Iterable[Tuple[*[pyhanko.sign.diff\\_analysis.ModificationLevel](#page-87-0)*, *[pyhanko.sign.diff\\_analysis.ReferenceUpdate](#page-89-0)*]]

Apply the rule to the changes between two revisions.

# **Parameters**

- **old** The older, base revision.
- **new** The newer revision to be vetted.
- <span id="page-88-2"></span>class pyhanko.sign.diff\_analysis.WhitelistRule

Bases: object

Abstract base class for a whitelisting rule that simply outputs cleared references without specifying a modification level.

These rules are more flexible than rules of type [QualifiedWhitelistRule](#page-88-0), since the modification level can be specified separately (see [WhitelistRule.as\\_qualified\(\)](#page-88-1)).

apply(*old:* [pyhanko.pdf\\_utils.reader.HistoricalResolver,](#page-75-0) *new:* [pyhanko.pdf\\_utils.reader.HistoricalResolver](#page-75-0)) → Iterable[*[pyhanko.sign.diff\\_analysis.ReferenceUpdate](#page-89-0)*]

Apply the rule to the changes between two revisions.

# **Parameters**

- **old** The older, base revision.
- **new** The newer revision to be vetted.

# <span id="page-88-1"></span>as\_qualified(*level:* pyhanko.sign.diff analysis.ModificationLevel) →

*[pyhanko.sign.diff\\_analysis.QualifiedWhitelistRule](#page-88-0)*

Construct a new [QualifiedWhitelistRule](#page-88-0) that whitelists the object references from this rule at the level specified.

**Parameters level** – The modification level at which the output of this rule should be cleared.

**Returns** A [QualifiedWhitelistRule](#page-88-0) backed by this rule.

pyhanko.sign.diff\_analysis.qualify(*level: pyhanko.sign.diff\_analysis.ModificationLevel, rule\_result:*

*Generator[pyhanko.sign.diff\_analysis.X, None, pyhanko.sign.diff\_analysis.R], transform: Callable[[pyhanko.sign.diff\_analysis.X], pyhanko.sign.diff\_analysis.ReferenceUpdate] = <function <lambda>>*) → Generator[Tuple[*[pyhanko.sign.diff\\_analysis.ModificationLevel](#page-87-0)*, *[pyhanko.sign.diff\\_analysis.ReferenceUpdate](#page-89-0)*], None, pyhanko.sign.diff\_analysis.R]

This is a helper function for rule implementors. It attaches a fixed modification level to an existing reference

update generator, respecting the original generator's return value (if relevant).

A prototypical use would be of the following form:

```
def some_generator_function():
    # do stuff
    for ref in some_list:
        # do stuff
        yield ref
    # do more stuff
    return summary_value
# ...
def some_qualified_generator_function():
    summary_value = yield from quality(ModificationLevel.FORM_FILLING,
        some_generator_function()
    )
```
Provided that some\_generator\_function yields ReferenceUpdate objects, the yield type of the resulting generator will be tuples of the form (level, ref).

#### **Parameters**

- level The modification level to set.
- rule\_result A generator that outputs references to be whitelisted.
- transform Function to apply to the reference object before appending the modification level and yielding it. Defaults to the identity.

**Returns** A converted generator that outputs references qualified at the modification level specified.

<span id="page-89-0"></span>class pyhanko.sign.diff\_analysis.ReferenceUpdate(*updated\_ref:* [pyhanko.pdf\\_utils.generic.Reference,](#page-62-0)

*paths\_checked: Union[pyhanko.pdf\_utils.reader.RawPdfPath, Iterable[pyhanko.pdf\_utils.reader.RawPdfPath], NoneType] = None*, *blanket\_approve: bool = False*)

Bases: object

updated\_ref: [pyhanko.pdf\\_utils.generic.Reference](#page-62-0) Reference that was (potentially) updated.

paths\_checked: Optional[Union[pyhanko.pdf\_utils.reader.RawPdfPath, Iterable[pyhanko.pdf\_utils.reader.RawPdfPath]]] = None

blanket\_approve: bool = False

classmethod curry\_ref(*\*\*kwargs*)

<span id="page-89-1"></span>class pyhanko.sign.diff\_analysis.DocInfoRule

Bases: [pyhanko.sign.diff\\_analysis.WhitelistRule](#page-88-2)

Rule that allows the /Info dictionary in the trailer to be updated.

apply(*old:* [pyhanko.pdf\\_utils.reader.HistoricalResolver,](#page-75-0) *new:* [pyhanko.pdf\\_utils.reader.HistoricalResolver](#page-75-0)) → Iterable[*[pyhanko.sign.diff\\_analysis.ReferenceUpdate](#page-89-0)*]

Apply the rule to the changes between two revisions.

**Parameters**

- old The older, base revision.
- **new** The newer revision to be vetted.

<span id="page-90-0"></span>class pyhanko.sign.diff\_analysis.DSSCompareRule

Bases: [pyhanko.sign.diff\\_analysis.WhitelistRule](#page-88-2)

Rule that allows changes to the document security store (DSS).

This rule will validate the structure of the DSS quite rigidly, and will raise [SuspiciousModification](#page-87-1) whenever it encounters structural problems with the DSS. Similarly, modifications that remove items from the DSS also count as suspicious.

apply(*old:* [pyhanko.pdf\\_utils.reader.HistoricalResolver,](#page-75-0) *new:* [pyhanko.pdf\\_utils.reader.HistoricalResolver](#page-75-0)) → Iterable[*[pyhanko.sign.diff\\_analysis.ReferenceUpdate](#page-89-0)*]

Apply the rule to the changes between two revisions.

# **Parameters**

- old The older, base revision.
- **new** The newer revision to be vetted.

<span id="page-90-1"></span>class pyhanko.sign.diff\_analysis.MetadataUpdateRule(*check\_xml\_syntax=True*,

*always\_refuse\_stream\_override=False*)

Bases: [pyhanko.sign.diff\\_analysis.WhitelistRule](#page-88-2)

Rule to adjudicate updates to the XMP metadata stream.

The content of the metadata isn't actually validated in any significant way; this class only checks whether the XML is well-formed.

#### **Parameters**

- check\_xml\_syntax Do a well-formedness check on the XML syntax. Default True.
- always\_refuse\_stream\_override Always refuse to override the metadata stream if its object ID existed in a prior revision, including if the new stream overrides the old metadata stream and the syntax check passes. Default False.

**Note:** In other situations, pyHanko will reject stream overrides on general principle, since combined with the fault-tolerance of some PDF readers, these can allow an attacker to manipulate parts of the signed content in subtle but significant ways.

In case of the metadata stream, the risk is significantly mitigated thanks to the XML syntax check on both versions of the stream, but if you're feeling extra paranoid, you can turn the default behaviour back on by setting always\_refuse\_stream\_override to True.

#### **static is\_well\_formed\_xml**(*metadata ref:* pyhanko.pdf utils.generic.Reference)

Checks whether the provided stream consists of well-formed XML data. Note that this does not perform any more advanced XML or XMP validation, the check is purely syntactic.

**Parameters metadata\_ref** – A reference to a (purported) metadata stream.

**Raises** [SuspiciousModification](#page-87-1) – if there are indications that the reference doesn't point to an XML stream.

apply(*old:* [pyhanko.pdf\\_utils.reader.HistoricalResolver,](#page-75-0) *new:* [pyhanko.pdf\\_utils.reader.HistoricalResolver](#page-75-0)) → Iterable[*[pyhanko.sign.diff\\_analysis.ReferenceUpdate](#page-89-0)*]

Apply the rule to the changes between two revisions.

**Parameters**

- old The older, base revision.
- **new** The newer revision to be vetted.

<span id="page-91-0"></span>class pyhanko.sign.diff\_analysis.CatalogModificationRule(*ignored\_keys=None*) Bases: [pyhanko.sign.diff\\_analysis.QualifiedWhitelistRule](#page-88-0)

Rule that adjudicates modifications to the document catalog.

**Parameters ignored\_keys** – Values in the document catalog that may change between revisions. The default ones are /AcroForm, /DSS, /Extensions, /Metadata and /MarkInfo.

Checking for /AcroForm, /DSS and /Metadata is delegated to [FormUpdatingRule](#page-91-1), [DSSCompareRule](#page-90-0) and [MetadataUpdateRule](#page-90-1), respectively.

apply\_qualified(*old:* [pyhanko.pdf\\_utils.reader.HistoricalResolver,](#page-75-0) *new:*

[pyhanko.pdf\\_utils.reader.HistoricalResolver](#page-75-0))  $\rightarrow$ Iterable[Tuple[*[pyhanko.sign.diff\\_analysis.ModificationLevel](#page-87-0)*, *[pyhanko.pdf\\_utils.generic.Reference](#page-62-0)*]]

Apply the rule to the changes between two revisions.

#### **Parameters**

- **old** The older, base revision.
- **new** The newer revision to be vetted.

### <span id="page-91-2"></span>class pyhanko.sign.diff\_analysis.ObjectStreamRule

Bases: [pyhanko.sign.diff\\_analysis.WhitelistRule](#page-88-2)

Rule that allows object streams to be added.

Note that this rule only whitelists the object streams themselves (provided they do not override any existing objects, obviously), not the objects in them.

apply(*old:* [pyhanko.pdf\\_utils.reader.HistoricalResolver,](#page-75-0) *new:* [pyhanko.pdf\\_utils.reader.HistoricalResolver](#page-75-0)) → Iterable[*[pyhanko.pdf\\_utils.generic.Reference](#page-62-0)*]

Apply the rule to the changes between two revisions.

# **Parameters**

- **old** The older, base revision.
- **new** The newer revision to be vetted.

# <span id="page-91-3"></span>class pyhanko.sign.diff\_analysis.XrefStreamRule

Bases: [pyhanko.sign.diff\\_analysis.WhitelistRule](#page-88-2)

Rule that allows new cross-reference streams to be defined.

apply(*old:* [pyhanko.pdf\\_utils.reader.HistoricalResolver,](#page-75-0) *new:* [pyhanko.pdf\\_utils.reader.HistoricalResolver](#page-75-0)) → Iterable[*[pyhanko.pdf\\_utils.generic.Reference](#page-62-0)*]

Apply the rule to the changes between two revisions.

#### **Parameters**

- **old** The older, base revision.
- **new** The newer revision to be vetted.

# <span id="page-91-1"></span>class pyhanko.sign.diff\_analysis.FormUpdatingRule(*field\_rules:*

*List[*[pyhanko.sign.diff\\_analysis.FieldMDPRule](#page-92-0)*]*, *ignored\_acroform\_keys=None*)

Bases: object

Special whitelisting rule that validates changes to the form attached to the input document.

This rule is special in two ways:

- it outputs [FormUpdate](#page-92-1) objects instead of references;
- it delegates most of the hard work to sub-rules (instances of [FieldMDPRule](#page-92-0)).

A [DiffPolicy](#page-95-0) can have at most one [FormUpdatingRule](#page-91-1), but there is no limit on the number of [FieldMDPRule](#page-92-0) objects attached to it.

[FormUpdate](#page-92-1) objects contain a reference plus metadata about the form field it belongs to.

**Parameters**

- field\_rules A list of [FieldMDPRule](#page-92-0) objects to validate the individual form fields.
- ignored\_acroform\_keys Keys in the /AcroForm dictionary that may be changed. Changes are potentially subject to validation by other rules.

apply(*old:* [pyhanko.pdf\\_utils.reader.HistoricalResolver,](#page-75-0) *new:* [pyhanko.pdf\\_utils.reader.HistoricalResolver](#page-75-0)) → Iterable[Tuple[*[pyhanko.sign.diff\\_analysis.ModificationLevel](#page-87-0)*,

*[pyhanko.sign.diff\\_analysis.FormUpdate](#page-92-1)*]]

Evaluate changes in the document's form between two revisions.

#### **Parameters**

- **old** The older, base revision.
- **new** The newer revision to be vetted.

<span id="page-92-1"></span>class pyhanko.sign.diff\_analysis.FormUpdate(*updated\_ref:* [pyhanko.pdf\\_utils.generic.Reference,](#page-62-0)

*paths\_checked: Optional[Union[pyhanko.pdf\_utils.reader.RawPdfPath, Iterable[pyhanko.pdf\_utils.reader.RawPdfPath]]] = None*, *blanket\_approve: bool = False*, *field\_name: Optional[str] = None*, *valid\_when\_locked: bool = False*)

Bases: [pyhanko.sign.diff\\_analysis.ReferenceUpdate](#page-89-0)

Container for a reference together with (optional) metadata.

Currently, this metadata consists of the relevant field's (fully qualified) name, and whether the update should be approved or not if said field is locked by the FieldMDP policy currently in force.

## <span id="page-92-2"></span>field\_name: Optional[str] = None

The relevant field's fully qualified name, or None if there's either no obvious associated field, or if there are multiple reasonable candidates.

#### <span id="page-92-4"></span>valid\_when\_locked: bool = False

Flag indicating whether the update is valid even when the field is locked. This is only relevant if [field\\_name](#page-92-2) is not None.

#### <span id="page-92-0"></span>class pyhanko.sign.diff\_analysis.FieldMDPRule

Bases: object

Sub-rules attached to a [FormUpdatingRule](#page-91-1).

#### <span id="page-92-3"></span>apply(*context:* [pyhanko.sign.diff\\_analysis.FieldComparisonContext](#page-93-0)) →

Iterable[Tuple[*[pyhanko.sign.diff\\_analysis.ModificationLevel](#page-87-0)*, *[pyhanko.sign.diff\\_analysis.FormUpdate](#page-92-1)*]] Apply the rule to the given [FieldComparisonContext](#page-93-0).

**Parameters context** – The context of this form revision evaluation, given as an instance of [FieldComparisonContext](#page-93-0).

```
class pyhanko.sign.diff_analysis.FieldComparisonSpec(field_type: str, old_field_ref: Op-
                                                                tional[pyhanko.pdf_utils.generic.Reference],
                                                                new_field_ref: Op-
                                                                tional[pyhanko.pdf_utils.generic.Reference],
                                                                old_canonical_path: Op-
                                                                tional[pyhanko.pdf_utils.reader.RawPdfPath])
     Bases: object
```
Helper object that specifies a form field name together with references to its old and new versions.

#### field\_type: str

The (fully qualified) form field name.

- old\_field\_ref: Optional[[pyhanko.pdf\\_utils.generic.Reference](#page-62-0)] A reference to the field's dictionary in the old revision, if present.
- new\_field\_ref: Optional[[pyhanko.pdf\\_utils.generic.Reference](#page-62-0)] A reference to the field's dictionary in the new revision, if present.
- old\_canonical\_path: Optional[pyhanko.pdf\_utils.reader.RawPdfPath] Path from the trailer through the AcroForm structure to this field (in the older revision). If the field is new, set to None.

#### property old\_field: Optional[pyhanko.pdf\_utils.generic.DictionaryObject]

**Returns** The field's dictionary in the old revision, if present, otherwise None.

# property new\_field: Optional[pyhanko.pdf\_utils.generic.DictionaryObject]

**Returns** The field's dictionary in the new revision, if present, otherwise None.

#### expected\_paths()

<span id="page-93-0"></span>class pyhanko.sign.diff\_analysis.FieldComparisonContext(*field\_specs: Dict[str,* [py-](#page-92-3)

[hanko.sign.diff\\_analysis.FieldComparisonSpec](#page-92-3)*]*, *old:* [py](#page-75-0)[hanko.pdf\\_utils.reader.HistoricalResolver,](#page-75-0) *new:* [py](#page-75-0)[hanko.pdf\\_utils.reader.HistoricalResolver](#page-75-0))

Bases: object

Context for a form diffing operation.

field\_specs: Dict[str, [pyhanko.sign.diff\\_analysis.FieldComparisonSpec](#page-92-3)] Dictionary mapping field names to [FieldComparisonSpec](#page-92-3) objects.

- old: [pyhanko.pdf\\_utils.reader.HistoricalResolver](#page-75-0) The older, base revision.
- new: [pyhanko.pdf\\_utils.reader.HistoricalResolver](#page-75-0) The newer revision.

<span id="page-93-1"></span>class pyhanko.sign.diff\_analysis.GenericFieldModificationRule(*always\_modifiable=None*,

*value\_update\_keys=None*)

Bases: [pyhanko.sign.diff\\_analysis.BaseFieldModificationRule](#page-95-1)

This rule allows non-signature form fields to be modified at ModificationLevel.FORM\_FILLING.

This rule will take field locks into account if the [FieldComparisonContext](#page-93-0) includes a [FieldMDPSpec](#page-105-1).

For (invisible) document timestamps, this is allowed at ModificationLevel.LTA\_UPDATES, but in all other cases the modification level will be bumped to ModificationLevel.FORM\_FILLING.

check\_form\_field(*fq\_name: str*, *spec:* [pyhanko.sign.diff\\_analysis.FieldComparisonSpec,](#page-92-3) *context:* [pyhanko.sign.diff\\_analysis.FieldComparisonContext](#page-93-0)) → Iterable[Tuple[*[pyhanko.sign.diff\\_analysis.ModificationLevel](#page-87-0)*, *[pyhanko.sign.diff\\_analysis.FormUpdate](#page-92-1)*]]

Investigate updates to a particular form field. This function is called by apply() for every form field in the new revision.

## **Parameters**

- **fq\_name** The fully qualified name of the form field.j
- spec The [FieldComparisonSpec](#page-92-3) object describing the old state of the field in relation to the new state.
- **context** The full *[FieldComparisonContext](#page-93-0)* that is currently being evaluated.
- **Returns** An iterable yielding [FormUpdate](#page-92-1) objects qualified with an appropriate [ModificationLevel](#page-87-0).

<span id="page-94-0"></span>class pyhanko.sign.diff\_analysis.SigFieldCreationRule(*approve\_widget\_bindings=True*) Bases: [pyhanko.sign.diff\\_analysis.FieldMDPRule](#page-92-0)

This rule allows signature fields to be created at the root of the form hierarchy, but disallows the creation of other types of fields. It also disallows field deletion.

In addition, this rule will allow newly created signature fields to attach themselves as widget annotations to pages.

The creation of invisible signature fields is considered a modification at level [ModificationLevel.](#page-87-2) [LTA\\_UPDATES](#page-87-2), but appearance-related changes will be qualified with [ModificationLevel.FORM\\_FILLING](#page-87-3).

#### apply(*context:* [pyhanko.sign.diff\\_analysis.FieldComparisonContext](#page-93-0)) →

Iterable[Tuple[*[pyhanko.sign.diff\\_analysis.ModificationLevel](#page-87-0)*, *[pyhanko.sign.diff\\_analysis.FormUpdate](#page-92-1)*]] Apply the rule to the given [FieldComparisonContext](#page-93-0).

**Parameters context** – The context of this form revision evaluation, given as an instance of [FieldComparisonContext](#page-93-0).

<span id="page-94-1"></span>class pyhanko.sign.diff\_analysis.SigFieldModificationRule(*always\_modifiable=None*, *value\_update\_keys=None*)

Bases: [pyhanko.sign.diff\\_analysis.BaseFieldModificationRule](#page-95-1)

This rule allows signature fields to be filled in, and set an appearance if desired. Deleting values from signature fields is disallowed, as is modifying signature fields that already contain a signature.

This rule will take field locks into account if the [FieldComparisonContext](#page-93-0) includes a [FieldMDPSpec](#page-105-1).

For (invisible) document timestamps, this is allowed at ModificationLevel.LTA\_UPDATES, but in all other cases the modification level will be bumped to ModificationLevel.FORM\_FILLING.

check\_form\_field(*fq\_name: str*, *spec:* [pyhanko.sign.diff\\_analysis.FieldComparisonSpec,](#page-92-3) *context:*

[pyhanko.sign.diff\\_analysis.FieldComparisonContext](#page-93-0)) → Iterable[Tuple[*[pyhanko.sign.diff\\_analysis.ModificationLevel](#page-87-0)*, *[pyhanko.sign.diff\\_analysis.FormUpdate](#page-92-1)*]]

Investigate updates to a particular form field. This function is called by apply() for every form field in the new revision.

#### **Parameters**

- **fq\_name** The fully qualified name of the form field.j
- spec The [FieldComparisonSpec](#page-92-3) object describing the old state of the field in relation to the new state.

• **context** – The full *[FieldComparisonContext](#page-93-0)* that is currently being evaluated.

**Returns** An iterable yielding [FormUpdate](#page-92-1) objects qualified with an appropriate [ModificationLevel](#page-87-0).

<span id="page-95-1"></span>class pyhanko.sign.diff\_analysis.BaseFieldModificationRule(*always\_modifiable=None*,

*value\_update\_keys=None*)

Bases: [pyhanko.sign.diff\\_analysis.FieldMDPRule](#page-92-0)

Base class that implements some boilerplate to validate modifications to individual form fields.

compare\_fields(*spec:* [pyhanko.sign.diff\\_analysis.FieldComparisonSpec](#page-92-3)) → bool Helper method to compare field dictionaries.

Parameters spec – The current [FieldComparisonSpec](#page-92-3).

**Returns** True if the modifications are permissible even when the field is locked, False otherwise. If keys beyond those in value\_update\_keys are changed, a [SuspiciousModification](#page-87-1) is raised.

<span id="page-95-2"></span>apply(*context:* [pyhanko.sign.diff\\_analysis.FieldComparisonContext](#page-93-0)) →

Iterable[Tuple[*[pyhanko.sign.diff\\_analysis.ModificationLevel](#page-87-0)*, *[pyhanko.sign.diff\\_analysis.FormUpdate](#page-92-1)*]] Apply the rule to the given [FieldComparisonContext](#page-93-0).

Parameters context - The context of this form revision evaluation, given as an instance of [FieldComparisonContext](#page-93-0).

check\_form\_field(*fq\_name: str*, *spec:* [pyhanko.sign.diff\\_analysis.FieldComparisonSpec,](#page-92-3) *context:* [pyhanko.sign.diff\\_analysis.FieldComparisonContext](#page-93-0)) → Iterable[Tuple[*[pyhanko.sign.diff\\_analysis.ModificationLevel](#page-87-0)*, *[pyhanko.sign.diff\\_analysis.FormUpdate](#page-92-1)*]]

Investigate updates to a particular form field. This function is called by [apply\(\)](#page-95-2) for every form field in the new revision.

#### **Parameters**

- **fq\_name** The fully qualified name of the form field.j
- spec The [FieldComparisonSpec](#page-92-3) object describing the old state of the field in relation to the new state.
- **context** The full *[FieldComparisonContext](#page-93-0)* that is currently being evaluated.
- **Returns** An iterable yielding [FormUpdate](#page-92-1) objects qualified with an appropriate [ModificationLevel](#page-87-0).

<span id="page-95-0"></span>class pyhanko.sign.diff\_analysis.DiffPolicy Bases: object

<span id="page-95-3"></span>Analyse the differences between two revisions.

apply(*old:* [pyhanko.pdf\\_utils.reader.HistoricalResolver,](#page-75-0) *new:* [pyhanko.pdf\\_utils.reader.HistoricalResolver,](#page-75-0) *field\_mdp\_spec: Optional[*[pyhanko.sign.fields.FieldMDPSpec](#page-105-1)*] = None*, *doc\_mdp:*

*Optional[*[pyhanko.sign.fields.MDPPerm](#page-105-0)*] = None*) → *[pyhanko.sign.diff\\_analysis.DiffResult](#page-97-0)* Execute the policy on a pair of revisions, with the MDP values provided. [SuspiciousModification](#page-87-1) exceptions should be propagated.

#### **Parameters**

- **old** The older, base revision.
- **new** The newer revision.
- field\_mdp\_spec The field MDP spec that's currently active.

• doc\_mdp – The DocMDP spec that's currently active.

**Returns** A [DiffResult](#page-97-0) object summarising the policy's judgment.

<span id="page-96-0"></span>review\_file(*reader:* [pyhanko.pdf\\_utils.reader.PdfFileReader,](#page-73-2) *base\_revision: Union[int,* [pyhanko.pdf\\_utils.reader.HistoricalResolver](#page-75-0)*]*, *field\_mdp\_spec: Optional[*[pyhanko.sign.fields.FieldMDPSpec](#page-105-1)*] = None*, *doc\_mdp:*  $Optional/pyhanko.sign.fields.MDPPerm = None) \rightarrow$  $Optional/pyhanko.sign.fields.MDPPerm = None) \rightarrow$  $Optional/pyhanko.sign.fields.MDPPerm = None) \rightarrow$ Union[*[pyhanko.sign.diff\\_analysis.DiffResult](#page-97-0)*, *[pyhanko.sign.diff\\_analysis.SuspiciousModification](#page-87-1)*]

Compare the current state of a file to an earlier version, with the MDP values provided. [SuspiciousModification](#page-87-1) exceptions should be propagated.

If there are multiple revisions between the base revision and the current one, the precise manner in which the review is conducted is left up to the implementing class. In particular, subclasses may choose to review each intermediate revision individually, or handle them all at once.

#### **Parameters**

- reader PDF reader representing the current state of the file.
- base\_revision The older, base revision. You can choose between providing it as a revision index, or a [HistoricalResolver](#page-75-0) instance.
- field\_mdp\_spec The field MDP spec that's currently active.
- doc\_mdp The DocMDP spec that's currently active.

**Returns** A [DiffResult](#page-97-0) object summarising the policy's judgment.

class pyhanko.sign.diff\_analysis.StandardDiffPolicy(*global\_rules:*

*List[*[pyhanko.sign.diff\\_analysis.QualifiedWhitelistRule](#page-88-0)*]*, *form\_rule: Optional[*[pyhanko.sign.diff\\_analysis.FormUpdatingRule](#page-91-1)*]*, *reject\_object\_freeing=True*, *ignore\_orphaned\_objects=True*)

Bases: [pyhanko.sign.diff\\_analysis.DiffPolicy](#page-95-0)

Run a list of rules to analyse the differences between two revisions.

#### **Parameters**

- global\_rules The *[QualifiedWhitelistRule](#page-88-0)* objects encoding the rules to apply.
- form\_rule The [FormUpdatingRule](#page-91-1) that adjudicates changes to form fields and their values.
- reject\_object\_freeing Always fail revisions that free objects that existed prior to signing.

**Note:** PyHanko resolves freed references to the null object in PDF, and a freeing instruction in a cross-reference section is always registered as a change that needs to be approved, regardless of the value of this setting.

It is theoretically possible for a rule to permit deleting content, in which case allowing objects to be freed might be reasonable. That said, pyHanko takes the conservative default position to reject all object freeing instructions as suspect.

• **ignore\_orphaned\_objects** – Some PDF writers create objects that aren't used anywhere (tsk tsk). Since those don't affect the "actual" document content, they can usually be ignored. If True, newly created orphaned objects will be cleared at level [ModificationLevel.](#page-87-2) [LTA\\_UPDATES](#page-87-2). Default is True.

apply(*old:* [pyhanko.pdf\\_utils.reader.HistoricalResolver,](#page-75-0) *new:* [pyhanko.pdf\\_utils.reader.HistoricalResolver,](#page-75-0) *field\_mdp\_spec: Optional[*[pyhanko.sign.fields.FieldMDPSpec](#page-105-1)*] = None*, *doc\_mdp:*

*Optional[*[pyhanko.sign.fields.MDPPerm](#page-105-0)*] = None*) → *[pyhanko.sign.diff\\_analysis.DiffResult](#page-97-0)*

Execute the policy on a pair of revisions, with the MDP values provided. Suspicious Modification exceptions should be propagated.

# **Parameters**

- **old** The older, base revision.
- **new** The newer revision.
- **field\_mdp\_spec** The field MDP spec that's currently active.
- doc\_mdp The DocMDP spec that's currently active.

**Returns** A [DiffResult](#page-97-0) object summarising the policy's judgment.

review\_file(*reader:* [pyhanko.pdf\\_utils.reader.PdfFileReader,](#page-73-2) *base\_revision: Union[int,* [pyhanko.pdf\\_utils.reader.HistoricalResolver](#page-75-0)*]*, *field\_mdp\_spec: Optional[*[pyhanko.sign.fields.FieldMDPSpec](#page-105-1)*] = None*, *doc\_mdp:*

*Optional[*[pyhanko.sign.fields.MDPPerm](#page-105-0)*] = None*) →

Union[*[pyhanko.sign.diff\\_analysis.DiffResult](#page-97-0)*,

*[pyhanko.sign.diff\\_analysis.SuspiciousModification](#page-87-1)*]

Implementation of  $DiffPolicy, review\_file()$  that reviews each intermediate revision between the base revision and the current one individually.

# pyhanko.sign.diff\_analysis.DEFAULT\_DIFF\_POLICY =

<pyhanko.sign.diff\_analysis.StandardDiffPolicy object>

Default [DiffPolicy](#page-95-0) implementation.

This policy includes the following rules, all with the default settings. The unqualified rules in the list all have their updates qualified at level LTA\_UPDATES.

- [CatalogModificationRule](#page-91-0),
- [DocInfoRule](#page-89-1),
- [ObjectStreamRule](#page-91-2),
- [XrefStreamRule](#page-91-3),
- [DSSCompareRule](#page-90-0),
- [MetadataUpdateRule](#page-90-1).
- [FormUpdatingRule](#page-91-1), with the following field rules:
	- **–** [SigFieldCreationRule](#page-94-0),
	- **–** [SigFieldModificationRule](#page-94-1),
	- **–** [GenericFieldModificationRule](#page-93-1).

# pyhanko.sign.diff\_analysis.NO\_CHANGES\_DIFF\_POLICY = <pyhanko.sign.diff\_analysis.StandardDiffPolicy object>

[DiffPolicy](#page-95-0) implementation that does not provide any rules, and will therefore simply reject all changes.

<span id="page-97-0"></span>class pyhanko.sign.diff\_analysis.DiffResult(*modification\_level:*

[pyhanko.sign.diff\\_analysis.ModificationLevel,](#page-87-0) *changed\_form\_fields: Set[str]*)

Bases: object

Encodes the result of a difference analysis on two revisions.

Returned by [DiffPolicy.apply\(\)](#page-95-3).

modification\_level: [pyhanko.sign.diff\\_analysis.ModificationLevel](#page-87-0) The strictest modification level at which all changes pass muster.

## changed\_form\_fields: Set[str]

Set containing the names of all changed form fields.

Note: For the purposes of this parameter, a change is defined as any [FormUpdate](#page-92-1) where [FormUpdate.](#page-92-4) [valid\\_when\\_locked](#page-92-4) is False.

#### **pyhanko.sign.fields module**

Utilities to deal with signature form fields and their properties in PDF files.

<span id="page-98-1"></span>class pyhanko.sign.fields.SigFieldSpec(*sig\_field\_name: str*, *on\_page: int = 0*, *box: (<class 'int'>*, *<class 'int'>*, *<class 'int'>*, *<class 'int'>) = None*, *seed\_value\_dict: pyhanko.sign.fields.SigSeedValueSpec = None*, *field\_mdp\_spec: pyhanko.sign.fields.FieldMDPSpec = None*, *doc\_mdp\_update\_value: pyhanko.sign.fields.MDPPerm = None*, *combine\_annotation: bool = True*)

Bases: object

Description of a signature field to be created.

sig\_field\_name: str

Name of the signature field.

#### on\_page:  $int = 0$

Index of the page on which the signature field should be included (starting at *0*). A negative number counts pages from the back of the document, with index -1 referring to the last page.

**Note:** This is essentially only relevant for visible signature fields, i.e. those that have a widget associated with them.

box: (<class 'int'>, <class 'int'>, <class 'int'>, <class 'int'>) = None Bounding box of the signature field, if applicable.

Typically specified in  $11_x$ ,  $11_y$ ,  $ur_x$ ,  $ur_y$  format, where  $11_x$ <sup>\*</sup> refers to the lower left and  $ur_x$ <sup>\*</sup> to the upper right corner.

- seed\_value\_dict: [pyhanko.sign.fields.SigSeedValueSpec](#page-101-0) = None Specification for the seed value dictionary, if applicable.
- <span id="page-98-0"></span>field\_mdp\_spec: [pyhanko.sign.fields.FieldMDPSpec](#page-105-1) = None Specification for the field lock dictionary, if applicable.
- doc\_mdp\_update\_value: [pyhanko.sign.fields.MDPPerm](#page-105-0) = None Value to use for the document modification policy associated with the signature in this field.

This value will be embedded into the field lock dictionary if specified, and is meaningless if [field\\_mdp\\_spec](#page-98-0) is not specified.

**Warning:** DocMDP entries for approval signatures are a PDF 2.0 feature. Older PDF software will likely ignore this part of the field lock dictionary.

# combine\_annotation: bool = True

Flag controlling whether the field should be combined with its annotation dictionary; True by default.

format\_lock\_dictionary() → Optional[*[pyhanko.pdf\\_utils.generic.DictionaryObject](#page-67-0)*]

# <span id="page-99-3"></span>class pyhanko.sign.fields.SigSeedValFlags(*value*)

Bases: enum.Flag

Flags for the /Ff entry in the seed value dictionary for a signature field. These mark which of the constraints are to be strictly enforced, as opposed to optional ones.

**Warning:** The flags [LEGAL\\_ATTESTATION](#page-99-0) and [APPEARANCE\\_FILTER](#page-99-1) are processed in accordance with the specification when creating a signature, but support is nevertheless limited.

• PyHanko does not support legal attestations at all, so given that the [LEGAL\\_ATTESTATION](#page-99-0) requirement flag only restricts the legal attestations that can be used by the signer, pyHanko can safely ignore it when signing.

On the other hand, since the validator is not aware of legal attestations either, it cannot validate signatures that make [legal\\_attestations](#page-102-0) a mandatory constraint.

• Since pyHanko does not define any named appearances, setting the [APPEARANCE\\_FILTER](#page-99-1) flag and the [appearance](#page-102-1) entry in the seed value dictionary will make pyHanko refuse to sign the document.

When validating, the situation is different: since pyHanko has no way of knowing whether the signer used the named appearance imposed by the seed value dictionary, it will simply emit a warning and continue validating the signature.

# $FILTER = 1$

Makes the signature handler setting mandatory. PyHanko only supports /Adobe.PPKLite.

```
SUBFILTER = 2
    See subfilters.
```

```
V = 4
```
See [sv\\_dict\\_version](#page-102-2).

```
REASONS = 8
```
See [reasons](#page-101-2).

```
LEGAL ATTESTATION = 16
    See legal_attestations.
```

```
ADD_REV_INFO = 32
    See add_rev_info.
```

```
DIGEST_METHOD = 64
    See digest_method.
```

```
LOCK_DOCUMENT = 128
    See lock_document.
```

```
APPEARANCE_FILTER = 256
    See appearance.
```
class pyhanko.sign.fields.SigCertConstraints(*flags: pyhanko.sign.fields.SigCertConstraintFlags = <SigCertConstraintFlags.0: 0>*, *subjects: Optional[List[asn1crypto.x509.Certificate]] = None*, *subject\_dn: Optional[asn1crypto.x509.Name] = None*, *issuers: Optional[List[asn1crypto.x509.Certificate]] = None*, *info\_url: Optional[str] = None*, *url\_type: pyhanko.pdf\_utils.generic.NameObject = '/Browser'*, *key\_usage: Optional[List[pyhanko.sign.fields.SigCertKeyUsage]] = None*)

Bases: object

This part of the seed value dictionary allows the document author to set constraints on the signer's certificate.

See Table 235 in ISO 32000-1.

```
flags: pyhanko.sign.fields.SigCertConstraintFlags = <math>0</math>Enforcement flags. By default, all entries are optional.
```

```
subjects: List[asn1crypto.x509.Certificate] = None
     Explicit list of certificates that can be used to sign a signature field.
```
## <span id="page-100-4"></span>subject\_dn: asn1crypto.x509.Name = None

Certificate subject names that can be used to sign a signature field. Subject DN entries that are not mentioned are unconstrained.

#### <span id="page-100-3"></span>issuers: List[asn1crypto.x509.Certificate] = None

List of issuer certificates that the signer certificate can be issued by. Note that these issuers do not need to be the *direct* issuer of the signer's certificate; any descendant relationship will do.

#### <span id="page-100-1"></span>info\_url: str = None

Informational URL that should be opened when an appropriate certificate cannot be found (if  $url\_type$  is /Browser, that is).

**Note:** PyHanko ignores this value, but we include it for compatibility.

# <span id="page-100-0"></span>url\_type: [pyhanko.pdf\\_utils.generic.NameObject](#page-66-0) = '/Browser'

Handler that should be used to open  $info\_url.$  /Browser is the only implementation-independent value.

# <span id="page-100-5"></span>key\_usage: List[[pyhanko.sign.fields.SigCertKeyUsage](#page-104-0)] = None

Specify the key usage extensions that should (or should not) be present on the signer's certificate.

# classmethod from\_pdf\_object(*pdf\_dict*)

Read a PDF dictionary into a [SigCertConstraints](#page-99-2) object.

Parameters pdf\_dict – A [DictionaryObject](#page-67-0).

**Returns** A [SigCertConstraints](#page-99-2) object.

# as\_pdf\_object()

Render this [SigCertConstraints](#page-99-2) object to a PDF dictionary.

**Returns** A [DictionaryObject](#page-67-0).

# satisfied\_by(*signer: asn1crypto.x509.Certificate*, *validation\_path:*

*Optional[pyhanko\_certvalidator.path.ValidationPath]*)

Evaluate whether a signing certificate satisfies the required constraints of this [SigCertConstraints](#page-99-2) object.

**Parameters**

- **signer** The candidate signer's certificate.
- **validation\_path** Validation path of the signer's certificate.

**Raises** [UnacceptableSignerError](#page-110-2) – Raised if the conditions are not met.

<span id="page-101-0"></span>class pyhanko.sign.fields.SigSeedValueSpec(*flags: pyhanko.sign.fields.SigSeedValFlags =*

*<SigSeedValFlags.0: 0>*, *reasons: Optional[List[str]] = None*, *timestamp\_server\_url: Optional[str] = None*, *timestamp\_required: bool = False*, *cert: Optional[pyhanko.sign.fields.SigCertConstraints] = None*, *subfilters: Optional[List[pyhanko.sign.fields.SigSeedSubFilter]] = None*, *digest\_methods: Optional[List[str]] = None*, *add\_rev\_info: Optional[bool] = None*, *seed\_signature\_type: Optional[pyhanko.sign.fields.SeedSignatureType] = None*, *sv\_dict\_version: Optional[Union[pyhanko.sign.fields.SeedValueDictVersion*, *int]] = None*, *legal\_attestations: Optional[List[str]] = None*, *lock\_document: Optional[pyhanko.sign.fields.SeedLockDocument] = None*, *appearance: Optional[str] = None*)

Bases: object

<span id="page-101-5"></span>Python representation of a PDF seed value dictionary.

```
flags: pyhanko.sign.fields.SigSeedValFlags = <math>0</math>Enforcement flags. By default, all entries are optional.
```

```
reasons: List[str] = None
```
Acceptable reasons for signing.

```
timestamp_server_url: str = None
```
RFC 3161 timestamp server endpoint suggestion.

# timestamp\_required: bool = False

Flags whether a timestamp is required. This flag is only meaningful if [timestamp\\_server\\_url](#page-101-4) is specified.

## cert: [pyhanko.sign.fields.SigCertConstraints](#page-99-2) = None

Constraints on the signer's certificate.

```
pyhanko.sign.fields.SigSeedSubFilter] = None
   Acceptable /SubFilter values.
```
#### digest\_methods: List[str] = None

Acceptable digest methods.

## <span id="page-101-3"></span>add\_rev\_info: bool = None

Indicates whether revocation information should be embedded.

**Warning:** This flag exclusively refers to the Adobe-style revocation information embedded within the CMS object that is written to the signature field. PAdES-style revocation information that is saved to the document security store (DSS) does *not* satisfy the requirement. Additionally, the standard mandates that /SubFilter be equal to /adbe.pkcs7.detached if this flag is True.

# seed\_signature\_type: pyhanko.sign.fields.SeedSignatureType = None

Specifies the type of signature that should occupy a signature field; this represents the /MDP entry in the seed value dictionary. See SeedSignatureType for details.

**Caution:** Since a certification-type signature is by definition the first signature applied to a document, compliance with this requirement cannot be cryptographically enforced.

#### <span id="page-102-2"></span>sv\_dict\_version: Union[[pyhanko.sign.fields.SeedValueDictVersion](#page-103-1), int] = None

Specifies the compliance level required of a seed value dictionary processor. If None, pyHanko will compute an appropriate value.

**Note:** You may also specify this value directly as an integer. This covers potential future versions of the standard that pyHanko does not support out of the box.

# <span id="page-102-0"></span>legal\_attestations: List[str] = None

Specifies the possible legal attestations that a certification signature occupying this signature field can supply. The corresponding flag in [flags](#page-101-5) indicates whether this is a mandatory constraint.

**Caution:** Since [legal\\_attestations](#page-102-0) is only relevant for certification signatures, compliance with this requirement cannot be reliably enforced. Regardless, since pyHanko's validator is also unaware of legal attestation settings, it will refuse to validate signatures where this seed value constitutes a mandatory constraint.

Additionally, since pyHanko does not support legal attestation specifications at all, it vacuously satisfies the requirements of this entry no matter what, and will therefore ignore it when signing.

#### <span id="page-102-3"></span>lock\_document: [pyhanko.sign.fields.SeedLockDocument](#page-103-2) = None

Tell the signer whether or not the document should be locked after signing this field; see [SeedLockDocument](#page-103-2) for details.

The corresponding flag in *[flags](#page-101-5)* indicates whether this constraint is mandatory.

#### <span id="page-102-1"></span>appearance: str = None

Specify a named appearance to use when generating the signature. The corresponding flag in [flags](#page-101-5) indicates whether this constraint is mandatory.

**Caution:** There is no standard registry of named appearances, so these constraints are not portable, and cannot be validated.

PyHanko currently does not define any named appearances.

#### as\_pdf\_object()

Render this [SigSeedValueSpec](#page-101-0) object to a PDF dictionary.

**Returns** A [DictionaryObject](#page-67-0).

#### classmethod from\_pdf\_object(*pdf\_dict*)

Read from a seed value dictionary.

# **Parameters** pdf\_dict – A [DictionaryObject](#page-67-0).

**Returns** A [SigSeedValueSpec](#page-101-0) object.

# <span id="page-102-4"></span>build\_timestamper()

Return a timestamper object based on the [timestamp\\_server\\_url](#page-101-4) attribute of this [SigSeedValueSpec](#page-101-0) object.

**Returns** A [HTTPTimeStamper](#page-126-0).

# class pyhanko.sign.fields.SigCertConstraintFlags(*value*) Bases: enum.Flag

Flags for the /Ff entry in the certificate seed value dictionary for a dictionary field. These mark which of the constraints are to be strictly enforced, as opposed to optional ones.

**Warning:** While this enum records values for all flags, not all corresponding constraint types have been implemented yet.

# $SUBJECT = 1$

See [SigCertConstraints.subjects](#page-100-2).

# $ISSUER = 2$

See [SigCertConstraints.issuers](#page-100-3).

# $OD = 4$

Currently not supported.

# SUBJECT\_DN = 8

See [SigCertConstraints.subject\\_dn](#page-100-4).

# RESERVED = 16

Currently not supported (reserved).

# $KEY_USAGE = 32$

See [SigCertConstraints.key\\_usage](#page-100-5).

# $URL = 64$

See [SigCertConstraints.info\\_url](#page-100-1).

**Note:** As specified in the standard, this enforcement bit is supposed to be ignored by default. We include it for compatibility reasons.

# UNSUPPORTED = 20

Flags for which the corresponding constraint is unsupported.

# <span id="page-103-0"></span>class pyhanko.sign.fields.SigSeedSubFilter(*value*)

Bases: enum.Enum

Enum declaring all supported /SubFilter values.

# ADOBE\_PKCS7\_DETACHED = '/adbe.pkcs7.detached'

PADES = '/ETSI.CAdES.detached'

ETSI\_RFC3161 = '/ETSI.RFC3161'

# <span id="page-103-1"></span>class pyhanko.sign.fields.SeedValueDictVersion(*value*) Bases: pyhanko.pdf\_utils.misc.OrderedEnum

Specify the minimal compliance level for a seed value dictionary processor.

# $PDF_1_5 = 1$

Require the reader to understand all keys defined in PDF 1.5.

# PDF  $1 \ 7 = 2$

Require the reader to understand all keys defined in PDF 1.7.

# <span id="page-103-2"></span> $PDF_2_0 = 3$

Require the reader to understand all keys defined in PDF 2.0.

```
class pyhanko.sign.fields.SeedLockDocument(value)
```

```
Bases: enum.Enum
```
Provides a recommendation to the signer as to whether the document should be locked after signing. The corresponding flag in SigSeedValueSpec. flags determines whether this constraint is a required constraint.

 $LOCK = '/true'$ 

Lock the document after signing.

```
DO_NOT_LOCK = '/false'
    Lock the document after signing.
```
SIGNER\_DISCRETION = '/auto'

Leave the decision up to the signer.

**Note:** This is functionally equivalent to not specifying any value.

<span id="page-104-0"></span>class pyhanko.sign.fields.SigCertKeyUsage(*must\_have: Optional[asn1crypto.x509.KeyUsage] = None*, *forbidden: Optional[asn1crypto.x509.KeyUsage] = None*)

Bases: object

Encodes the key usage bits that must (resp. must not) be active on the signer's certificate.

**Note:** See § 4.2.1.3 in **[RFC 5280](https://tools.ietf.org/html/rfc5280.html)** and KeyUsage for more information on key usage extensions.

**Note:** The human-readable names of the key usage extensions are recorded in camelCase in **[RFC 5280](https://tools.ietf.org/html/rfc5280.html)**, but this class uses the naming convention of KeyUsage in asn1crypto. The conversion is done by replacing camelCase with snake\_case. For example, nonRepudiation becomes non\_repudiation, and digitalSignature turns into digital\_signature.

**Note:** This class is intended to closely replicate the definition of the KeyUsage entry Table 235 in ISO 32000-1. In particular, it does *not* provide a mechanism to deal with extended key usage extensions (cf. § 4.2.1.12 in **[RFC](https://tools.ietf.org/html/rfc5280.html) [5280](https://tools.ietf.org/html/rfc5280.html)**).

# **Parameters**

- must\_have The KeyUsage object encoding the key usage extensions that must be present on the signer's certificate.
- forbidden The KeyUsage object encoding the key usage extensions that must *not* be present on the signer's certificate.

# encode\_to\_sv\_string()

Encode the key usage requirements in the format specified in the PDF specification.

**Returns** A string.

# classmethod read\_from\_sv\_string(*ku\_str*)

Parse a PDF KeyUsage string into an instance of [SigCertKeyUsage](#page-104-0). See Table 235 in ISO 32000-1.

**Parameters** ku\_str – A PDF KeyUsage string.

**Returns** An instance of [SigCertKeyUsage](#page-104-0).

classmethod from\_sets(*must\_have: Optional[Set[str]] = None*, *forbidden: Optional[Set[str]] = None*) Initialise a [SigCertKeyUsage](#page-104-0) object from two sets.

#### **Parameters**

- must\_have The key usage extensions that must be present on the signer's certificate.
- forbidden The key usage extensions that must *not* be present on the signer's certificate.

**Returns** A [SigCertKeyUsage](#page-104-0) object encoding these.

#### $must\_have\_set() \rightarrow Set[str]$

Return the set of key usage extensions that must be present on the signer's certificate.

# forbidden\_set()  $\rightarrow$  Set[str]

Return the set of key usage extensions that must not be present on the signer's certificate.

#### <span id="page-105-0"></span>class pyhanko.sign.fields.MDPPerm(*value*)

Bases: pyhanko.pdf\_utils.misc.OrderedEnum

Indicates a /DocMDP level.

Cf. Table 254 in ISO 32000-1.

#### NO CHANGES  $= 1$

No changes to the document are allowed.

**Warning:** This does not apply to DSS updates and the addition of document time stamps.

#### FILL\_FORMS = 2

Form filling & signing is allowed.

# $ANNOTATE = 3$

Form filling, signing and commenting are allowed.

**Warning:** Validating this /DocMDP level is not currently supported, but included in the list for completeness.

#### <span id="page-105-2"></span>class pyhanko.sign.fields.FieldMDPAction(*value*)

# Bases: enum.Enum

Marker for the scope of a /FieldMDP policy.

# <span id="page-105-4"></span> $ALL = '/All'$

The policy locks all form fields.

# INCLUDE = '/Include'

The policy locks all fields in the list (see [FieldMDPSpec.fields](#page-106-0)).

#### EXCLUDE = '/Exclude'

The policy locks all fields except those specified in the list (see [FieldMDPSpec.fields](#page-106-0)).

```
class pyhanko.sign.fields.FieldMDPSpec(action: pyhanko.sign.fields.FieldMDPAction, fields:
```
*Optional[List[str]] = None*)

Bases: object

/FieldMDP policy description.

<span id="page-105-3"></span>This class models both field lock dictionaries and /FieldMDP transformation parameters.

# action: [pyhanko.sign.fields.FieldMDPAction](#page-105-2)

Indicates the scope of the policy.

# <span id="page-106-0"></span>fields: Optional[List[str]] = None

Indicates the fields subject to the policy, unless [action](#page-105-3) is [FieldMDPAction.ALL](#page-105-4).

as\_pdf\_object() → *[pyhanko.pdf\\_utils.generic.DictionaryObject](#page-67-0)* Render this /FieldMDP policy description as a PDF dictionary.

**Returns** A [DictionaryObject](#page-67-0).

- as\_transform\_params() → *[pyhanko.pdf\\_utils.generic.DictionaryObject](#page-67-0)*
	- Render this /FieldMDP policy description as a PDF dictionary, ready for inclusion into the / TransformParams entry of a /FieldMDP dictionary associated with a signature object.

**Returns** A [DictionaryObject](#page-67-0).

as\_sig\_field\_lock() → *[pyhanko.pdf\\_utils.generic.DictionaryObject](#page-67-0)*

Render this /FieldMDP policy description as a PDF dictionary, ready for inclusion into the /Lock dictionary of a signature field.

**Returns** A [DictionaryObject](#page-67-0).

classmethod from\_pdf\_object(*pdf\_dict*) → *[pyhanko.sign.fields.FieldMDPSpec](#page-105-1)* Read a PDF dictionary into a [FieldMDPSpec](#page-105-1) object.

Parameters pdf\_dict - A [DictionaryObject](#page-67-0).

**Returns** A [FieldMDPSpec](#page-105-1) object.

**is\_locked**(*field\_name: str*)  $\rightarrow$  bool

Adjudicate whether a field should be locked by the policy described by this [FieldMDPSpec](#page-105-1) object.

Parameters field\_name – The name of a form field.

**Returns** True if the field should be locked, False otherwise.

class pyhanko.sign.fields.SignatureFormField(*field\_name*, *\**, *box=None*, *include\_on\_page=None*, *combine\_annotation=True*, *annot\_flags=132*)

Bases: [pyhanko.pdf\\_utils.generic.DictionaryObject](#page-67-0)

register\_widget\_annotation(*writer:* [pyhanko.pdf\\_utils.writer.BasePdfFileWriter,](#page-79-1) *sig\_field\_ref* )

pyhanko.sign.fields.enumerate\_sig\_fields(*handler:* [pyhanko.pdf\\_utils.rw\\_common.PdfHandler,](#page-76-0)

*filled\_status=None*)

Enumerate signature fields.

# **Parameters**

- handler The [PdfHandler](#page-76-0) to operate on.
- **filled\_status** Optional boolean. If True (resp. False) then all filled (resp. empty) fields are returned. If left None (the default), then all fields are returned.

**Returns** A generator producing signature fields.

pyhanko.sign.fields.append\_signature\_field(*pdf\_out:* [pyhanko.pdf\\_utils.writer.BasePdfFileWriter,](#page-79-1) *sig\_field\_spec:* [pyhanko.sign.fields.SigFieldSpec](#page-98-1))

Append signature fields to a PDF file.

# **Parameters**

- **pdf\_out** Incremental writer to house the objects.
- sig\_field\_spec A  $SigFieldSpec$  object describing the signature field to add.

# **pyhanko.sign.general module**

General tools related to Cryptographic Message Syntax (CMS) signatures, not necessarily to the extent implemented in the PDF specification.

CMS is defined in **[RFC 5652](https://tools.ietf.org/html/rfc5652.html)**. To parse CMS messages, pyHanko relies heavily on [asn1crypto.](https://github.com/wbond/asn1crypto)

class pyhanko.sign.general.SignatureStatus(*intact: bool*, *valid: bool*, *trusted: bool*, *revoked: bool*,

*signing\_cert: asn1crypto.x509.Certificate*, *pkcs7\_signature\_mechanism: str*, *md\_algorithm: str*, *validation\_path: pyhanko\_certvalidator.path.ValidationPath*)

Bases: object

Class describing the validity of a (general) CMS signature.

# intact: bool

Reports whether the signature is *intact*, i.e. whether the hash of the message content (which may or may not be embedded inside the CMS object itself) matches the hash value that was signed.

# valid: bool

Reports whether the signature is *valid*, i.e. whether the hash's signature actually validates.

# <span id="page-107-0"></span>trusted: bool

Reports whether the signer's certificate is trusted w.r.t. the currently relevant validation context and key usage requirements.

# revoked: bool

Reports whether the signer's certificate has been revoked or not. If this field is True, then obviously [trusted](#page-107-0) will be False.

# signing\_cert: asn1crypto.x509.Certificate

Contains the certificate of the signer, as embedded in the CMS object.

# pkcs7\_signature\_mechanism: str

PKCS7 signature mechanism used.

# md\_algorithm: str

Message digest algorithm used.

# validation\_path: pyhanko\_certvalidator.path.ValidationPath

Validation path providing a valid chain of trust from the signer's certificate to a trusted root certificate.

# $key\_usage: ClassVar[Set[str]] = {'non\_repudiation'}$

Class property indicating which key usage extensions are required to be present on the signer's certificate. The default is non\_repudiation only.

# extd\_key\_usage: ClassVar[Optional[Set[str]]] = None

Class property indicating which extended key usage extensions are required to be present on the signer's certificate.

See [KeyUsageConstraints.extd\\_key\\_usage](#page-109-0).

# summary\_fields()

# summary()

Provide a textual but machine-parsable summary of the validity.

classmethod validate\_cert\_usage(*validator: pyhanko\_certvalidator.CertificateValidator*,

*key\_usage\_settings:*

*Optional[*[pyhanko.sign.general.KeyUsageConstraints](#page-108-0)*] = None*)
pyhanko.sign.general.simple\_cms\_attribute(*attr\_type*, *value*)

Convenience method to quickly construct a CMS attribute object with one value.

## **Parameters**

- **attr\_type** The attribute type, as a string or OID.
- value The value.

**Returns** A cms.CMSAttribute object.

pyhanko.sign.general.find\_cms\_attribute(*attrs*, *name*)

Find and return CMS attribute values of a given type.

#### **Parameters**

- attrs The cms. CMSAttributes object.
- name The attribute type as a string (as defined in asn1crypto).

**Returns** The values associated with the requested type, if present.

**Raises KeyError** – Raised when no such type entry could be found in the cms. CMSAttributes object.

<span id="page-108-0"></span>class pyhanko.sign.general.CertificateStore

Bases: object

Bare-bones interface for modelling a collection of certificates.

register(*cert: asn1crypto.x509.Certificate*) Add a certificate to the collection.

**Parameters cert** – The certificate to add.

```
register_multiple(certs)
     Register multiple certificates.
```
**Parameters** certs – Certificates to register.

class pyhanko.sign.general.SimpleCertificateStore Bases: [pyhanko.sign.general.CertificateStore](#page-108-0)

Unopinionated replacement for pyhanko\_certvalidator's CertificateRegistry in cases where we explicitly don't

care about whether the certs are trusted or not.

classmethod from\_certs(*certs: Iterable[asn1crypto.x509.Certificate]*)

register(*cert: asn1crypto.x509.Certificate*) Add a certificate to the collection.

**Parameters cert** – The certificate to add.

<span id="page-108-2"></span>class pyhanko.sign.general.KeyUsageConstraints(*key\_usage: Optional[Set[str]] = None*,

*key\_usage\_forbidden: Optional[Set[str]] = None*, *extd\_key\_usage: Optional[Set[str]] = None*, *explicit\_extd\_key\_usage\_required: bool = True*, *match\_all\_key\_usages: bool = False*)

Bases: [pyhanko.pdf\\_utils.config\\_utils.ConfigurableMixin](#page-39-0)

Convenience class to pass around key usage requirements and validate them. Intended to be flexible enough to handle both PKIX and ISO 32000 certificate seed value constraint semantics.

<span id="page-108-1"></span>Changed in version 0.6.0: Bring extended key usage semantics in line with **[RFC 5280](https://tools.ietf.org/html/rfc5280.html)** (PKIX).

#### key\_usage: Set[str] = None

All or some (depending on match\_all\_key\_usage) of these key usage extensions must be present in the signer's certificate. If not set or empty, all key usages are considered acceptable.

# key\_usage\_forbidden: Set[str] = None

These key usage extensions must not be present in the signer's certificate.

**Note:** This behaviour is undefined in **[RFC 5280](https://tools.ietf.org/html/rfc5280.html)** (PKIX), but included for compatibility with certificate seed value settings in ISO 32000.

#### <span id="page-109-1"></span>extd\_key\_usage: Set[str] = None

List of acceptable key purposes that can appear in an extended key usage extension in the signer's certificate, if such an extension is at all present. If not set, all extended key usages are considered acceptable.

If no extended key usage extension is present, or the anyExtendedKeyUsage key purpose ID is present the resulting behaviour depends on [explicit\\_extd\\_key\\_usage\\_required](#page-109-0).

Setting this option to the empty set (as opposed to None) effectively bans all (presumably unrecognised) extended key usages.

**Warning:** Note the difference in behaviour with  $key\_usage$  for empty sets of valid usages.

**Warning:** Contrary to what some CAs seem to believe, the criticality of the extended key usage extension is irrelevant here. Even a non-critical EKU extension **must** be enforced according to **[RFC](https://tools.ietf.org/html/rfc5280.html) [5280](https://tools.ietf.org/html/rfc5280.html)** § 4.2.1.12.

In practice, many certificate authorities issue non-repudiation certs that can also be used for TLS authentication by only including the TLS client authentication key purpose ID in the EKU extension. Interpreted strictly, **[RFC 5280](https://tools.ietf.org/html/rfc5280.html)** bans such certificates from being used to sign documents, and pyHanko will enforce these semantics if [extd\\_key\\_usage](#page-109-1) is not None.

#### <span id="page-109-0"></span>explicit\_extd\_key\_usage\_required: bool = True

New in version 0.6.0.

Require an extended key usage extension with the right key usages to be present if [extd\\_key\\_usage](#page-109-1) is non-empty.

If this flag is True, at least one key purpose in  $ext{d\_key\_usage}$  must appear in the certificate's extended key usage, and anyExtendedKeyUsage will be ignored.

# match\_all\_key\_usages: bool = False

New in version 0.6.0.

If True, all key usages indicated in [key\\_usage](#page-108-1) must be present in the certificate. If False, one match suffices.

If [key\\_usage](#page-108-1) is empty or None, this option has no effect.

validate(*cert: asn1crypto.x509.Certificate*)

#### classmethod process\_entries(*config\_dict*)

Hook method that can modify the configuration dictionary to overwrite or tweak some of their values (e.g. to convert string parameters into more complex Python objects)

Subclasses that override this method should call super().process\_entries(), and leave keys that they do not recognise untouched.

**Parameters config\_dict** – A dictionary containing configuration values.

Raises [ConfigurationError](#page-39-1) – when there is a problem processing a relevant entry.

<span id="page-110-0"></span>exception pyhanko.sign.general.SigningError Bases: ValueError

Error encountered while signing a file.

exception pyhanko.sign.general.UnacceptableSignerError Bases: [pyhanko.sign.general.SigningError](#page-110-0)

Error raised when a signer was judged unacceptable.

exception pyhanko.sign.general.WeakHashAlgorithmError Bases: [pyhanko.sign.general.SignatureValidationError](#page-110-1)

<span id="page-110-1"></span>exception pyhanko.sign.general.SignatureValidationError Bases: ValueError

Error validating a signature.

```
pyhanko.sign.general.load_certs_from_pemder(cert_files)
     A convenience function to load PEM/DER-encoded certificates from files.
```
**Parameters cert files** – An iterable of file names.

**Returns** A generator producing asn1crypto.x509.Certificate objects.

#### pyhanko.sign.general.load\_cert\_from\_pemder(*cert\_file*)

A convenience function to load a single PEM/DER-encoded certificate from a file.

**Parameters** cert file – A file name.

**Returns** An asn1crypto.x509.Certificate object.

pyhanko.sign.general.load\_private\_key\_from\_pemder(*key\_file*, *passphrase: Optional[bytes]*) →

asn1crypto.keys.PrivateKeyInfo

A convenience function to load PEM/DER-encoded keys from files.

**Parameters**

- key\_file File to read the key from.
- passphrase Key passphrase.

**Returns** A private key encoded as an unencrypted PKCS#8 PrivateKeyInfo object.

pyhanko.sign.general.get\_pyca\_cryptography\_hash(*algorithm*, *prehashed=False*)

# **pyhanko.sign.pkcs11 module**

This module provides PKCS#11 integration for pyHanko, by providing a wrapper for [python-pkcs11](https://github.com/danni/python-pkcs11) that can be seamlessly plugged into a [PdfSigner](#page-118-0).

<span id="page-110-2"></span>class pyhanko.sign.pkcs11.PKCS11Signer(*pkcs11\_session: pkcs11.types.Session*, *cert\_label: str*, *ca\_chain=None*, *key\_label=None*, *prefer\_pss=False*, *other\_certs\_to\_pull=()*, *bulk\_fetch=True*)

Bases: [pyhanko.sign.signers.Signer](#page-113-0)

Signer implementation for PKCS11 devices.

**Parameters**

• pkcs11\_session – The PKCS11 session object to use.

- **cert\_label** The label of the certificate that will be used for signing.
- ca\_chain Set of other relevant certificates (as asn1crypto.x509.Certificate objects).
- key\_label The label of the key that will be used for signing. Defaults to the value of cert\_label if left unspecified.
- other\_certs\_to\_pull List labels of other certificates to pull from the PKCS#11 device. Defaults to the empty tuple. If None, pull *all* certificates.
- bulk\_fetch Boolean indicating the fetching strategy. If True, fetch all certs and filter the unneeded ones. If False, fetch the requested certs one by one. Default value is True, unless other\_certs\_to\_pull has one or fewer elements, in which case it is always False.

# property cert\_registry

# property signing\_cert

 $sign\_raw(data: bytes, digest\_algorithm: str, dry\_run = False) \rightarrow bytes$ 

Compute the raw cryptographic signature of the data provided, hashed using the digest algorithm provided.

# **Parameters**

- $\bullet$  data Data to sign.
- digest\_algorithm Digest algorithm to use.

**Warning:** If signature\_mechanism also specifies a digest, they should match.

• dry\_run – Do not actually create a signature, but merely output placeholder bytes that would suffice to contain an actual signature.

**Returns** Signature bytes.

```
pyhanko.sign.pkcs11.open_pkcs11_session(lib_location, slot_no=None, token_label=None,
                                                user_pin=None) \rightarrow pkcs11.types.Session
```
Open a PKCS#11 session

# **Parameters**

- lib\_location Path to the PKCS#11 module.
- slot\_no Slot number to use. If not specified, the first slot containing a token labelled token\_label will be used.
- token\_label Label of the token to use. If None, there is no constraint.
- user\_pin User PIN to use.

**Note:** Some PKCS#11 implementations do not require PIN when the token is opened, but will prompt for it out-of-band when signing.

**Returns** An open PKCS#11 session object.

# **pyhanko.sign.signers module**

<span id="page-112-2"></span>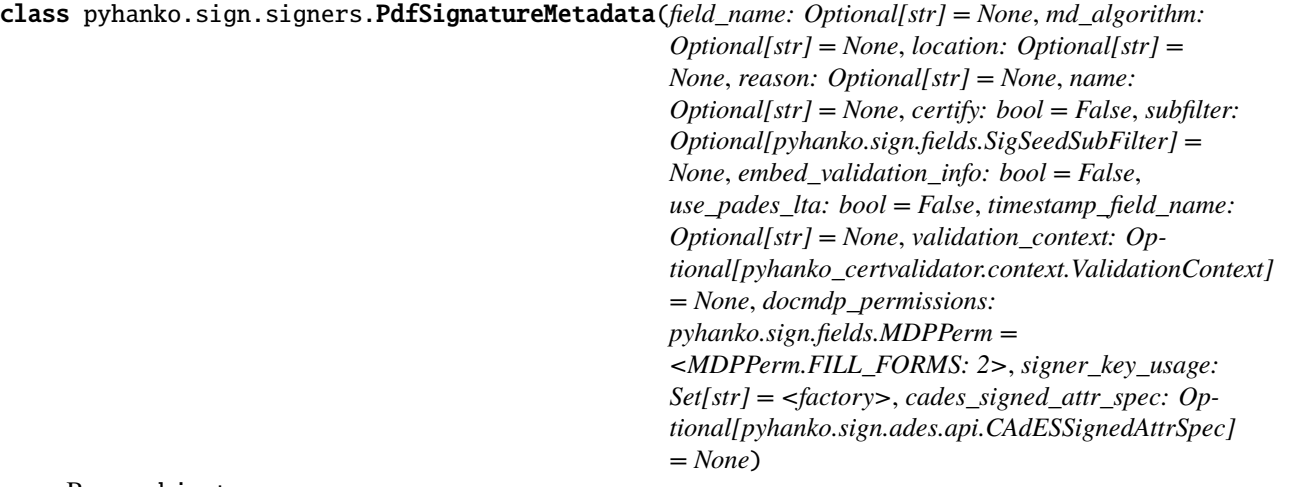

Bases: object

Specification for a PDF signature.

#### <span id="page-112-3"></span>field name:  $str = None$

The name of the form field to contain the signature. If there is only one available signature field, the name may be inferred.

#### md\_algorithm: str = None

The name of the digest algorithm to use. It should be supported by *pyca/cryptography*.

If None, this will ordinarily default to the value of DEFAULT\_MD, unless a seed value dictionary and/or a prior certification signature happen to be available.

# location: str = None

Location of signing.

#### reason: str = None

Reason for signing (textual).

## name: str = None

Name of the signer. This value is usually not necessary to set, since it should appear on the signer's certificate, but there are cases where it might be useful to specify it here (e.g. in situations where signing is delegated to a trusted third party).

# certify: bool = False

Sign with an author (certification) signature, as opposed to an approval signature. A document can contain at most one such signature, and it must be the first one.

#### <span id="page-112-0"></span>subfilter: [pyhanko.sign.fields.SigSeedSubFilter](#page-103-0) = None

Signature subfilter to use.

This should be one of [ADOBE\\_PKCS7\\_DETACHED](#page-103-1) or [PADES](#page-103-2). If not specified, the value may be inferred from the signature field's seed value dictionary. Failing that, [ADOBE\\_PKCS7\\_DETACHED](#page-103-1) is used as the default value.

# <span id="page-112-1"></span>embed\_validation\_info: bool = False

Flag indicating whether validation info (OCSP responses and/or CRLs) should be embedded or not. This is necessary to be able to validate signatures long after they have been made. This flag requires [validation\\_context](#page-113-1) to be set.

The precise manner in which the validation info is embedded depends on the (effective) value of [subfilter](#page-112-0):

- With [ADOBE\\_PKCS7\\_DETACHED](#page-103-1), the validation information will be embedded inside the CMS object containing the signature.
- With [PADES](#page-103-2), the validation information will be embedded into the document security store (DSS).

#### <span id="page-113-2"></span>use\_pades\_lta: bool = False

If True, the signer will append an additional document timestamp after writing the signature's validation information to the document security store (DSS). This flag is only meaningful if [subfilter](#page-112-0) is [PADES](#page-103-2).

The PAdES B-LTA profile solves the long-term validation problem by adding a timestamp chain to the document after the regular signatures, which is updated with new timestamps at regular intervals. This provides an audit trail that ensures the long-term integrity of the validation information in the DSS, since OCSP responses and CRLs also have a finite lifetime.

See also [PdfTimeStamper.update\\_archival\\_timestamp\\_chain\(\)](#page-118-1).

#### timestamp\_field\_name: str = None

Name of the timestamp field created when  $use\_pades\_lta$  is True. If not specified, a unique name will be generated using uuid.

#### <span id="page-113-1"></span>validation\_context: pyhanko\_certvalidator.context.ValidationContext = None

The validation context to use when validating signatures. If provided, the signer's certificate and any timestamp certificates will be validated before signing.

This parameter is mandatory when [embed\\_validation\\_info](#page-112-1) is True.

#### docmdp\_permissions: [pyhanko.sign.fields.MDPPerm](#page-105-0) = 2

Indicates the document modification policy that will be in force after this signature is created. Only relevant for certification signatures or signatures that apply locking.

**Warning:** For non-certification signatures, this is only explicitly allowed since PDF 2.0 (ISO 32000-2), so older software may not respect this setting on approval signatures.

#### signer\_key\_usage: Set[str]

Key usage extensions required for the signer's certificate. Defaults to non\_repudiation only, but sometimes digital\_signature or a combination of both may be more appropriate. See x509.KeyUsage for a complete list.

Only relevant if a validation context is also provided.

cades\_signed\_attr\_spec: Optional[[pyhanko.sign.ades.api.CAdESSignedAttrSpec](#page-84-0)] = None New in version 0.5.0.

Specification for CAdES-specific attributes.

```
class pyhanko.sign.signers.Signer(prefer_pss=False)
```
# Bases: object

Abstract signer object that is agnostic as to where the cryptographic operations actually happen.

As of now, pyHanko provides two implementations:

- [SimpleSigner](#page-116-0) implements the easy case where all the key material can be loaded into memory.
- [PKCS11Signer](#page-110-2) implements a signer that is capable of interfacing with a PKCS11 device (see also [BEIDSigner](#page-86-0)).

#### <span id="page-113-3"></span>signing\_cert: asn1crypto.x509.Certificate

The certificate that will be used to create the signature.

# cert\_registry: [pyhanko.sign.general.CertificateStore](#page-108-0)

Collection of certificates associated with this signer. Note that this is simply a bookkeeping tool; in particular it doesn't care about trust.

# <span id="page-114-0"></span>signature\_mechanism: asn1crypto.algos.SignedDigestAlgorithm = None

The (cryptographic) signature mechanism to use.

# get\_signature\_mechanism(*digest\_algorithm*)

Get the signature mechanism for this signer to use. If [signature\\_mechanism](#page-114-0) is set, it will be used. Otherwise, this method will attempt to put together a default based on mechanism used in the signer's certificate.

**Parameters digest\_algorithm** – Digest algorithm to use as part of the signature mechanism. Only used if a signature mechanism object has to be put together on-the-fly, and the digest algorithm could not be inferred from the signer's certificate.

## **Returns** A SignedDigestAlgorithm object.

<span id="page-114-3"></span> $sign\_raw(data: bytes, digest\_algorithm: str, dry\_run = False) \rightarrow bytes$ 

Compute the raw cryptographic signature of the data provided, hashed using the digest algorithm provided.

#### **Parameters**

- $\bullet$  data Data to sign.
- digest\_algorithm Digest algorithm to use.

**Warning:** If [signature\\_mechanism](#page-114-0) also specifies a digest, they should match.

• dry\_run – Do not actually create a signature, but merely output placeholder bytes that would suffice to contain an actual signature.

**Returns** Signature bytes.

# property subject\_name

**Returns** The subject's common name as a string, extracted from signing cert.

<span id="page-114-1"></span>static format\_revinfo(*ocsp\_responses: Optional[list] = None*, *crls: Optional[list] = None*) Format Adobe-style revocation information for inclusion into a CMS object.

#### **Parameters**

- ocsp\_responses A list of OCSP responses to include.
- crls A list of CRLs to include.

**Returns** A CMS attribute containing the relevant data.

<span id="page-114-2"></span>signed\_attrs(*data\_digest: bytes*, *digest\_algorithm: str*, *timestamp: Optional[datetime.datetime] = None*, *revocation\_info=None*, *use\_pades=False*, *cades\_meta:*

*Optional[*[pyhanko.sign.ades.api.CAdESSignedAttrSpec](#page-84-0)*] = None*, *timestamper=None*, *dry\_run=False*)

Changed in version 0.4.0: Added positional digest\_algorithm parameter \_(breaking change)\_.

Changed in version 0.5.0: Added dry\_run, timestamper and cades\_meta parameters.

Format the signed attributes for a CMS signature.

# **Parameters**

• data\_digest – Raw digest of the data to be signed.

• digest\_algorithm – New in version 0.4.0.

Name of the digest algorithm used to compute the digest.

- timestamp Current timestamp (ignored when use\_pades is True).
- revocation\_info Revocation information to embed; this should be the output of a call to [Signer.format\\_revinfo\(\)](#page-114-1) or None (ignored when use\_pades is True).
- use\_pades Respect PAdES requirements.
- $\text{dry\_run}$  New in version 0.5.0.

Flag indicating "dry run" mode. If True, only the approximate size of the output matters, so cryptographic operations can be replaced by placeholders.

• **timestamper** – New in version  $0.5.0$ .

Timestamper to use when creating timestamp tokens.

• cades\_meta – New in version  $0.5.0$ .

Specification for CAdES-specific attributes.

**Returns** An asn1crypto.cms.CMSAttributes object.

unsigned\_attrs(*digest\_algorithm*, *signature: bytes*, *timestamper=None*, *dry\_run=False*) →

Optional[asn1crypto.cms.CMSAttributes]

Compute the unsigned attributes to embed into the CMS object. This function is called after signing the hash of the signed attributes (see  $signed\_attrs()$ ).

By default, this method only handles timestamp requests, but other functionality may be added by subclasses

If this method returns None, no unsigned attributes will be embedded.

# **Parameters**

- digest\_algorithm Digest algorithm used to hash the signed attributes.
- **signature** Signature of the signed attribute hash.
- timestamper Timestamp supplier to use.
- dry\_run Flag indicating "dry run" mode. If True, only the approximate size of the output matters, so cryptographic operations can be replaced by placeholders.

**Returns** The unsigned attributes to add, or None.

signer\_info(*digest\_algorithm: str*, *signed\_attrs*, *signature*) Format the SignerInfo entry for a CMS signature.

#### **Parameters**

- digest\_algorithm Digest algorithm to use.
- signed\_attrs Signed attributes (see [signed\\_attrs\(\)](#page-114-2)).
- signature The raw signature to embed (see  $sign\_raw()$ ).

**Returns** An asn1crypto.cms.SignerInfo object.

sign(*data\_digest: bytes*, *digest\_algorithm: str*, *timestamp: Optional[datetime.datetime] = None*, *dry\_run=False*, *revocation\_info=None*, *use\_pades=False*, *timestamper=None*, *cades\_signed\_attr\_meta:*  $Optional$ [[pyhanko.sign.ades.api.CAdESSignedAttrSpec](#page-84-0) $\rho = None$ )  $\rightarrow$  asn1crypto.cms.ContentInfo Produce a detached CMS signature from a raw data digest.

#### **Parameters**

- data\_digest Digest of the actual content being signed.
- digest\_algorithm Digest algorithm to use. This should be the same digest method as the one used to hash the (external) content.
- timestamp Current timestamp (ignored when use\_pades is True).
- dry\_run If True, the actual signing step will be replaced with a placeholder.

In a PDF signing context, this is necessary to estimate the size of the signature container before computing the actual digest of the document.

- revocation\_info Revocation information to embed; this should be the output of a call to [Signer.format\\_revinfo\(\)](#page-114-1) (ignored when use\_pades is True).
- use\_pades Respect PAdES requirements.
- **timestamper**  $TimeStamper$  used to obtain a trusted timestamp token that can be embedded into the signature container.

**Note:** If dry\_run is true, the timestamper's [dummy\\_response\(\)](#page-124-1) method will be called to obtain a placeholder token. Note that with a standard [HTTPTimeStamper](#page-126-0), this might still hit the timestamping server (in order to produce a realistic size estimate), but the dummy response will be cached.

• cades\_signed\_attr\_meta – New in version 0.5.0.

Specification for CAdES-specific attributes.

**Returns** An ContentInfo object.

<span id="page-116-0"></span>class pyhanko.sign.signers.SimpleSigner(*signing\_cert: asn1crypto.x509.Certificate*, *signing\_key:*

*asn1crypto.keys.PrivateKeyInfo*, *cert\_registry:* [pyhanko.sign.general.CertificateStore,](#page-108-0) *signature\_mechanism: Optional[asn1crypto.algos.SignedDigestAlgorithm] = None*, *prefer\_pss=False*)

Bases: [pyhanko.sign.signers.Signer](#page-113-0)

Simple signer implementation where the key material is available in local memory.

#### signing\_key: asn1crypto.keys.PrivateKeyInfo

Private key associated with the certificate in signing\_cert.

 $sign\_raw(data: bytes, digest\_algorithm: str, dry\_run = False) \rightarrow bytes$ 

Compute the raw cryptographic signature of the data provided, hashed using the digest algorithm provided.

#### **Parameters**

- data Data to sign.
- digest\_algorithm Digest algorithm to use.

**Warning:** If signature\_mechanism also specifies a digest, they should match.

• dry\_run – Do not actually create a signature, but merely output placeholder bytes that would suffice to contain an actual signature.

**Returns** Signature bytes.

classmethod load\_pkcs12(*pfx\_file*, *ca\_chain\_files=None*, *passphrase=None*, *signature\_mechanism=None*, *prefer\_pss=False*)

Load certificates and key material from a PCKS#12 archive (usually .pfx or .p12 files).

## **Parameters**

- pfx\_file Path to the PKCS#12 archive.
- ca\_chain\_files Path to (PEM/DER) files containing other relevant certificates not included in the PKCS#12 file.
- passphrase Passphrase to decrypt the PKCS#12 archive, if required.
- signature\_mechanism Override the signature mechanism to use.
- prefer\_pss Prefer PSS signature mechanism over RSA PKCS#1 v1.5 if there's a choice.

**Returns** A [SimpleSigner](#page-116-0) object initialised with key material loaded from the PKCS#12 file provided.

classmethod load(*key\_file*, *cert\_file*, *ca\_chain\_files=None*, *key\_passphrase=None*, *other\_certs=None*, *signature\_mechanism=None*, *prefer\_pss=False*)

Load certificates and key material from PEM/DER files.

### **Parameters**

- key\_file File containing the signer's private key.
- **cert\_file** File containing the signer's certificate.
- ca\_chain\_files File containing other relevant certificates.
- key\_passphrase Passphrase to decrypt the private key (if required).
- other\_certs Other relevant certificates, specified as a list of asn1crypto.x509. Certificate objects.
- signature\_mechanism Override the signature mechanism to use.
- prefer\_pss Prefer PSS signature mechanism over RSA PKCS#1 v1.5 if there's a choice.

**Returns** A [SimpleSigner](#page-116-0) object initialised with key material loaded from the files provided.

<span id="page-117-0"></span>class pyhanko.sign.signers.PdfTimeStamper(*timestamper:* [pyhanko.sign.timestamps.TimeStamper](#page-124-0)) Bases: object

Class to encapsulate the process of appending document timestamps to PDF files.

#### generate\_timestamp\_field\_name()  $\rightarrow$  str

Generate a unique name for a document timestamp field using uuid.

**Returns** The field name, as a (Python) string.

- timestamp\_pdf(*pdf\_out:* [pyhanko.pdf\\_utils.incremental\\_writer.IncrementalPdfFileWriter,](#page-70-0) *md\_algorithm*, *validation\_context=None*, *bytes\_reserved=None*, *validation\_paths=None*, *timestamper: Optional[*[pyhanko.sign.timestamps.TimeStamper](#page-124-0)*] = None*, *\**, *in\_place=False*, *output=None*, *chunk\_size=4096*)
	- Timestamp the contents of pdf\_out. Note that pdf\_out should not be written to after this operation.

#### **Parameters**

- pdf\_out An [IncrementalPdfFileWriter](#page-70-0).
- **md\_algorithm** The hash algorithm to use when computing message digests.
- validation\_context The pyhanko\_certvalidator.ValidationContext against which the TSA response should be validated. This validation context will also be used to update the DSS.
- bytes\_reserved Bytes to reserve for the CMS object in the PDF file. If not specified, make an estimate based on a dummy signature.
- validation\_paths If the validation path(s) for the TSA's certificate are already known, you can pass them using this parameter to avoid having to run the validation logic again.
- timestamper Override the default [TimeStamper](#page-124-0) associated with this [PdfTimeStamper](#page-117-0).
- **output** Write the output to the specified output stream. If None, write to a new BytesIO object. Default is None.
- in\_place Sign the original input stream in-place. This parameter overrides output.
- chunk\_size Size of the internal buffer (in bytes) used to feed data to the message digest function if the input stream does not support memoryview. Default is 4096.

**Returns** The output stream containing the signed output.

<span id="page-118-1"></span>update\_archival\_timestamp\_chain(*reader:* [pyhanko.pdf\\_utils.reader.PdfFileReader,](#page-73-0) *validation\_context*, *in\_place=True*, *output=None*, *chunk\_size=4096*,

# *default\_md\_algorithm='sha256'*)

Validate the last timestamp in the timestamp chain on a PDF file, and write an updated version to an output stream.

#### **Parameters**

- reader  $-A$  PdfReader encapsulating the input file.
- validation\_context pyhanko\_certvalidator.ValidationContext object to validate the last timestamp.
- output Write the output to the specified output stream. If None, write to a new BytesI0 object. Default is None.
- in\_place Sign the original input stream in-place. This parameter overrides output.
- **chunk\_size** Size of the internal buffer (in bytes) used to feed data to the message digest function if the input stream does not support memoryview. Default is 4096.
- default\_md\_algorithm Message digest to use if there are no preceding timestamps in the file.

**Returns** The output stream containing the signed output.

<span id="page-118-0"></span>class pyhanko.sign.signers.PdfSigner(*signature\_meta:* [pyhanko.sign.signers.PdfSignatureMetadata,](#page-112-2)

*signer:* [pyhanko.sign.signers.Signer,](#page-113-0) *\**, *timestamper: Optional[*[pyhanko.sign.timestamps.TimeStamper](#page-124-0)*] = None*, *stamp\_style: Optional[*[pyhanko.stamp.TextStampStyle](#page-137-0)*] = None*, *new\_field\_spec: Optional[*[pyhanko.sign.fields.SigFieldSpec](#page-98-0)*] = None*)

Bases: [pyhanko.sign.signers.PdfTimeStamper](#page-117-0)

Class to handle PDF signatures in general.

#### **Parameters**

- signature\_meta The specification of the signature to add.
- signer [Signer](#page-113-0) object to use to produce the signature object.
- **timestamper** [TimeStamper](#page-124-0) object to use to produce any time stamp tokens that might be required.
- stamp\_style Stamp style specification to determine the visible style of the signature, typically an object of type [TextStampStyle](#page-137-0) or [QRStampStyle](#page-138-0). Defaults to DEFAULT\_SIGNING\_STAMP\_STYLE.
- new\_field\_spec If a new field is to be created, this parameter allows the caller to specify the field's properties in the form of a [SigFieldSpec](#page-98-0). This parameter is only meaningful if existing\_fields\_only is False.

# property default\_md\_for\_signer: Optional[str]

# $generate_timestamp_field_name() \rightarrow str$

Look up the timestamp field name in the [PdfSignatureMetadata](#page-112-2) object associated with this [PdfSigner](#page-118-0). If not specified, generate a unique field name using uuid.

**Returns** The field name, as a (Python) string.

<span id="page-119-1"></span>sign\_pdf(*pdf\_out:* [pyhanko.pdf\\_utils.writer.BasePdfFileWriter,](#page-79-0) *existing\_fields\_only=False*,

*bytes\_reserved=None*, *\**, *appearance\_text\_params=None*, *in\_place=False*, *output=None*, *chunk\_size=4096*)

Sign a PDF file using the provided output writer.

# **Parameters**

- pdf\_out A PDF file writer (usually an *[IncrementalPdfFileWriter](#page-70-0)*) containing the data to sign.
- existing\_fields\_only If True, never create a new empty signature field to contain the signature. If False, a new field may be created if no field matching [field\\_name](#page-112-3) exists.
- bytes\_reserved Bytes to reserve for the CMS object in the PDF file. If not specified, make an estimate based on a dummy signature.
- appearance\_text\_params Dictionary with text parameters that will be passed to the signature appearance constructor (if applicable).
- output Write the output to the specified output stream. If None, write to a new BytesIO object. Default is None.
- in\_place Sign the original input stream in-place. This parameter overrides output.
- **chunk\_size** Size of the internal buffer (in bytes) used to feed data to the message digest function if the input stream does not support memoryview. Default is 4096.

**Returns** The output stream containing the signed data.

<span id="page-119-0"></span>class pyhanko.sign.signers.PdfCMSEmbedder(*new\_field\_spec: Optional[*[pyhanko.sign.fields.SigFieldSpec](#page-98-0)*] = None*)

Bases: object

Low-level class that handles embedding CMS objects into PDF signature fields.

It also takes care of appearance generation and DocMDP configuration, but does not otherwise offer any of the conveniences of [PdfSigner](#page-118-0).

**Parameters new\_field\_spec** – [SigFieldSpec](#page-98-0) to use when creating new fields on-the-fly.

write\_cms(*field\_name: str*, *writer:* [pyhanko.pdf\\_utils.writer.BasePdfFileWriter,](#page-79-0) *existing\_fields\_only=False*) This method returns a generator coroutine that controls the process of embedding CMS data into a PDF signature field. Can be used for both timestamps and regular signatures.

**Danger:** This is a very low-level interface that performs virtually no error checking, and is intended to be used in situations where the construction of the CMS object to be embedded is not under the caller's control (e.g. a remote signer that produces full-fledged CMS objects).

In almost every other case, you're better of using *[PdfSigner](#page-118-0)* instead, with a custom *[Signer](#page-113-0)* implementation to handle the cryptographic operations if necessary.

The coroutine follows the following specific protocol.

- 1. First, it retrieves or creates the signature field to embed the CMS object in, and yields a reference to said field.
- 2. The caller should then send in a [SigObjSetup](#page-120-0) object, which is subsequently processed by the coroutine. For convenience, the coroutine will then yield a reference to the signature dictionary (as embedded in the PDF writer).
- 3. Next, the caller should send a [SigIOSetup](#page-123-0) object, describing how the resulting document should be hashed and written to the output. The coroutine will write the entire document with a placeholder region reserved for the signature, compute the document's hash and yield it to the caller.

From this point onwards, **no objects may be changed or added** to the [IncrementalPdfFileWriter](#page-70-0) currently in use.

4. Finally, the caller should pass in a CMS object to place inside the signature dictionary. The CMS object can be supplied as a raw bytes object, or an asn1crypto-style object. The coroutine's final yield is a tuple output, sig\_contents, where output is the output stream used, and sig\_contents is the value of the signature dictionary's /Contents entry, given as a hexadecimal string.

**Caution:** It is the caller's own responsibility to ensure that enough room is available in the placeholder signature object to contain the final CMS object.

# **Parameters**

- **field\_name** The name of the field to fill in. This should be a field of type /Sig.
- writer An [IncrementalPdfFileWriter](#page-70-0) containing the document to sign.
- existing\_fields\_only If True, never create a new empty signature field to contain the signature. If False, a new field may be created if no field matching [field\\_name](#page-112-3) exists.

**Returns** A generator coroutine implementing the protocol described above.

<span id="page-120-0"></span>class pyhanko.sign.signers.SigObjSetup(*sig\_placeholder:* [pyhanko.sign.signers.PdfSignedData,](#page-121-0)

*mdp\_setup: Optional[*[pyhanko.sign.signers.SigMDPSetup](#page-121-1)*] = None*, *appearance\_setup: Optional[*[pyhanko.sign.signers.SigAppearanceSetup](#page-121-2)*] = None*)

Bases: object

Describes the signature dictionary to be embedded as the form field's value.

#### sig\_placeholder: [pyhanko.sign.signers.PdfSignedData](#page-121-0)

Bare-bones placeholder object, usually of type [SignatureObject](#page-122-0) or [DocumentTimestamp](#page-122-1).

In particular, this determines the number of bytes to allocate for the CMS object.

```
mdp_setup: Optional[pyhanko.sign.signers.SigMDPSetup] = None
    Optional DocMDP settings, see SigMDPSetup.
```
 $appearance_setup:$   $Optional[pyhanko.sign.signers.SigAppearanceSetup] = None$  $Optional[pyhanko.sign.signers.SigAppearanceSetup] = None$  $Optional[pyhanko.sign.signers.SigAppearanceSetup] = None$ Optional appearance settings, see [SigAppearanceSetup](#page-121-2).

<span id="page-121-2"></span>class pyhanko.sign.signers.SigAppearanceSetup(*style:* [pyhanko.stamp.TextStampStyle,](#page-137-0) *timestamp:*

*datetime.datetime*, *name: str*, *text\_params: Optional[dict] = None*)

Bases: object

Signature appearance configuration.

Part of the low-level [PdfCMSEmbedder](#page-119-0) API, see [SigObjSetup](#page-120-0).

## style: [pyhanko.stamp.TextStampStyle](#page-137-0)

Stamp style to use to generate the appearance.

# timestamp: datetime.datetime

Timestamp to show in the signature appearance.

## name: str

Signer name to show in the signature appearance.

# text params: dict = None

Additional text interpolation parameters to pass to the underlying stamp style.

### <span id="page-121-1"></span>class pyhanko.sign.signers.SigMDPSetup(*md\_algorithm: str*, *certify: bool = False*, *field\_lock:*

*Union[*[pyhanko.sign.fields.FieldMDPSpec](#page-105-1)*, NoneType] = None*, *docmdp\_perms: Union[*[pyhanko.sign.fields.MDPPerm](#page-105-0)*, NoneType] = None*)

Bases: object

# md\_algorithm: str

Message digest algorithm to write into the signature reference dictionary, if one is written at all.

**Warning:** It is the caller's responsibility to make sure that this value agrees with the value embedded into the CMS object, and with the algorithm used to hash the document. The low-level [PdfCMSEmbedder](#page-119-0) API *will* simply take it at face value.

## $certify: **bool** = **False**$

Sign with an author (certification) signature, as opposed to an approval signature. A document can contain at most one such signature, and it must be the first one.

field\_lock: Optional[[pyhanko.sign.fields.FieldMDPSpec](#page-105-1)] = None Field lock information to write to the signature reference dictionary.

docmdp\_perms: Optional[[pyhanko.sign.fields.MDPPerm](#page-105-0)] = None DocMDP permissions to write to the signature reference dictionary.

# <span id="page-121-3"></span>class pyhanko.sign.signers.PdfByteRangeDigest(*data\_key='/Contents'*, *\**, *bytes\_reserved=None*) Bases: [pyhanko.pdf\\_utils.generic.DictionaryObject](#page-67-0)

fill(*writer:* [pyhanko.pdf\\_utils.writer.BasePdfFileWriter,](#page-79-0) *md\_algorithm*, *in\_place=False*, *output=None*, *chunk\_size=4096*)

Generator coroutine that handles the document hash computation and the actual filling of the placeholder data.

<span id="page-121-0"></span>This is internal API; you should use use [PdfSigner](#page-118-0) wherever possible. If you *really* need fine-grained control, use [PdfCMSEmbedder](#page-119-0) instead.

class pyhanko.sign.signers.PdfSignedData(*obj\_type*, *subfilter: pyhanko.sign.fields.SigSeedSubFilter = <SigSeedSubFilter.ADOBE\_PKCS7\_DETACHED: '/adbe.pkcs7.detached'>*, *timestamp: Optional[datetime.datetime] = None*, *bytes\_reserved=None*)

Bases: [pyhanko.sign.signers.PdfByteRangeDigest](#page-121-3)

Generic class to model signature dictionaries in a PDF file. See also [SignatureObject](#page-122-0) and [DocumentTimestamp](#page-122-1).

**Parameters**

- obj\_type The type of signature object.
- subfilter See [SigSeedSubFilter](#page-103-0).
- **timestamp** The timestamp to embed into the /M entry.
- bytes\_reserved The number of bytes to reserve for the signature. Defaults to 16 KiB.

**Warning:** Since the CMS object is written to the output file as a hexadecimal string, you should request **twice** the (estimated) number of bytes in the DER-encoded version of the CMS object.

<span id="page-122-0"></span>class pyhanko.sign.signers.SignatureObject(*timestamp: Optional[datetime.datetime] = None*, *subfilter: pyhanko.sign.fields.SigSeedSubFilter = <SigSeedSubFilter.ADOBE\_PKCS7\_DETACHED: '/adbe.pkcs7.detached'>*, *name=None*, *location=None*, *reason=None*, *bytes\_reserved=None*)

Bases: [pyhanko.sign.signers.PdfSignedData](#page-121-0)

Class modelling a (placeholder for) a regular PDF signature.

### **Parameters**

- **timestamp** The (optional) timestamp to embed into the /M entry.
- subfilter See [SigSeedSubFilter](#page-103-0).
- bytes\_reserved The number of bytes to reserve for the signature. Defaults to 16 KiB.

**Warning:** Since the CMS object is written to the output file as a hexadecimal string, you should request **twice** the (estimated) number of bytes in the DER-encoded version of the CMS object.

- name Signer name. You probably want to leave this blank, viewers should default to the signer's subject name.
- **location** Optional signing location.
- **reason** Optional signing reason. May be restricted by seed values.

# <span id="page-122-1"></span>class pyhanko.sign.signers.DocumentTimestamp(*bytes\_reserved=None*)

Bases: [pyhanko.sign.signers.PdfSignedData](#page-121-0)

Class modelling a (placeholder for) a regular PDF signature.

**Parameters bytes\_reserved** – The number of bytes to reserve for the signature. Defaults to 16 KiB.

**Warning:** Since the CMS object is written to the output file as a hexadecimal string, you should request **twice** the (estimated) number of bytes in the DER-encoded version of the CMS object.

<span id="page-123-0"></span>class pyhanko.sign.signers.SigIOSetup(*md\_algorithm: str*, *in\_place: bool = False*, *chunk\_size: int = 4096*, *output: Optional[io.BufferedIOBase] = None*)

Bases: object

I/O settings for writing signed PDF documents.

Objects of this type are used in the penultimate phase of the [PdfCMSEmbedder](#page-119-0) protocol.

#### md\_algorithm: str

Message digest algorithm to use to compute the document hash. It should be supported by *pyca/cryptography*.

**Warning:** This is also the message digest algorithm that should appear in the corresponding signerInfo entry in the CMS object that ends up being embedded in the signature field.

## in\_place: bool = False

Sign the input in-place. If False, write output to a BytesIO object, or [output](#page-123-1) if the latter is not None.

#### chunk\_size: int = 4096

Size of the internal buffer (in bytes) used to feed data to the message digest function if the input stream does not support memoryview. Default is 4096.

#### <span id="page-123-1"></span>output: Optional[io.BufferedIOBase] = None

Write the output to the specified output stream. If None, write to a new BytesIO object. Default is None.

pyhanko.sign.signers.sign\_pdf(*pdf\_out:* [pyhanko.pdf\\_utils.writer.BasePdfFileWriter,](#page-79-0) *signature\_meta:*

[pyhanko.sign.signers.PdfSignatureMetadata,](#page-112-2) *signer:* [pyhanko.sign.signers.Signer,](#page-113-0) *timestamper: Optional[*[pyhanko.sign.timestamps.TimeStamper](#page-124-0)*] = None*, *new\_field\_spec: Optional[*[pyhanko.sign.fields.SigFieldSpec](#page-98-0)*] = None*, *existing\_fields\_only=False*, *bytes\_reserved=None*, *in\_place=False*, *output=None*)

Thin convenience wrapper around [PdfSigner.sign\\_pdf\(\)](#page-119-1).

#### **Parameters**

- pdf out An [IncrementalPdfFileWriter](#page-70-0).
- bytes\_reserved Bytes to reserve for the CMS object in the PDF file. If not specified, make an estimate based on a dummy signature.
- signature\_meta The specification of the signature to add.
- signer  $-$  [Signer](#page-113-0) object to use to produce the signature object.
- timestamper [TimeStamper](#page-124-0) object to use to produce any time stamp tokens that might be required.
- in\_place Sign the input in-place. If False, write output to a BytesIO object.
- existing\_fields\_only If True, never create a new empty signature field to contain the signature. If False, a new field may be created if no field matching [field\\_name](#page-112-3) exists.
- new\_field\_spec If a new field is to be created, this parameter allows the caller to specify the field's properties in the form of a [SigFieldSpec](#page-98-0). This parameter is only meaningful if existing\_fields\_only is False.
- output Write the output to the specified output stream. If None, write to a new BytesIO object. Default is None.

**Returns** The output stream containing the signed output.

```
pyhanko.sign.signers.load_certs_from_pemder(cert_files)
     A convenience function to load PEM/DER-encoded certificates from files.
```
Parameters cert\_files – An iterable of file names.

**Returns** A generator producing asn1crypto.x509.Certificate objects.

pyhanko.sign.signers.DEFAULT\_MD = 'sha256'

Default message digest algorithm used when computing digests for use in signatures.

#### pyhanko.sign.signers.DEFAULT\_SIGNING\_STAMP\_STYLE =

TextStampStyle(text\_box\_style=TextBoxStyle(font=<pyhanko.pdf\_utils.font.SimpleFontEngine object>, font\_size=10, leading=None, text\_sep=10, border\_width=0, vertical\_center=True), border\_width=3, stamp\_text='Digitally signed by %(signer)s.\nTimestamp: %(ts)s.', timestamp\_format='%Y-%m-%d %H:%M:%S %Z', background=<pyhanko.pdf\_utils.content.RawContent object>, background\_opacity=0.6)

Default stamp style used for visible signatures.

# **pyhanko.sign.timestamps module**

Module to handle the timestamping functionality in pyHanko.

Many PDF signature profiles require trusted timestamp tokens. The tools in this module allow pyHanko to obtain such tokens from **[RFC 3161](https://tools.ietf.org/html/rfc3161.html)**-compliant time stamping authorities.

<span id="page-124-2"></span>class pyhanko.sign.timestamps.TimestampSignatureStatus(*intact: bool*, *valid: bool*, *trusted: bool*,

*revoked: bool*, *signing\_cert: asn1crypto.x509.Certificate*, *pkcs7\_signature\_mechanism: str*, *md\_algorithm: str*, *validation\_path: pyhanko\_certvalidator.path.ValidationPath*, *timestamp: datetime.datetime*)

Bases: [pyhanko.sign.general.SignatureStatus](#page-107-0)

Signature status class used when validating timestamp tokens.

# $key\_usage: ClassVar[Set[str]] = \{\}$

There are no (non-extended) key usage requirements for TSA certificates.

#### extd\_key\_usage: ClassVar[Optional[Set[str]]] = {'time\_stamping'}

TSA certificates must have the time\_stamping extended key usage extension (OID 1.3.6.1.5.5.7.3.8).

#### timestamp: datetime.datetime

Value of the timestamp token as a datetime object.

# <span id="page-124-0"></span>class pyhanko.sign.timestamps.TimeStamper

Bases: object

Class to make **[RFC 3161](https://tools.ietf.org/html/rfc3161.html)** timestamp requests.

<span id="page-124-1"></span>**dummy\_response**( $md$  algorithm)  $\rightarrow$  asn1crypto.cms.ContentInfo Return a dummy response for use in CMS object size estimation. For every new md\_algorithm passed in, this method will call the [timestamp\(\)](#page-125-0) method exactly once, with a dummy digest. The resulting object will be cached and reused for future invocations of [dummy\\_response\(\)](#page-124-1) with the same md\_algorithm value.

Parameters  $md\_algorithm - Message$  digest algorithm to use.

**Returns** A timestamp token, encoded as an asn1crypto.cms.ContentInfo object.

## validation\_paths(*validation\_context*)

Produce validation paths for the certificates gathered by this *[TimeStamper](#page-124-0)*.

This is internal API.

**Parameters** validation\_context – The validation context to apply.

**Returns** A generator producing validation paths.

#### request\_cms(*message\_digest*, *md\_algorithm*)

Format the body of an **[RFC 3161](https://tools.ietf.org/html/rfc3161.html)** request as a CMS object. Subclasses with more specific needs may want to override this.

### **Parameters**

- message\_digest Message digest to which the timestamp will apply.
- md\_algorithm Message digest algorithm to use.

**Note:** As per **[RFC 8933](https://tools.ietf.org/html/rfc8933.html)**, md\_algorithm should also be the algorithm used to compute message\_digest.

**Returns** An asn1crypto.tsp.TimeStampReq object.

request\_tsa\_response(*req: asn1crypto.tsp.TimeStampReq*) → asn1crypto.tsp.TimeStampResp Submit the specified timestamp request to the server.

**Parameters req** – Request body to submit.

**Returns** A timestamp response from the server.

**Raises IOError** – Raised in case of an I/O issue in the communication with the timestamping server.

<span id="page-125-0"></span>timestamp(*message\_digest*, *md\_algorithm*) → asn1crypto.cms.ContentInfo Request a timestamp for the given message digest.

#### **Parameters**

- message\_digest Message digest to which the timestamp will apply.
- **md\_algorithm** Message digest algorithm to use.

**Note:** As per **[RFC 8933](https://tools.ietf.org/html/rfc8933.html)**, md\_algorithm should also be the algorithm used to compute message\_digest.

**Returns** A timestamp token, encoded as an asn1crypto.cms.ContentInfo object.

**Raises**

• **IOError** – Raised in case of an I/O issue in the communication with the timestamping server.

• [TimestampRequestError](#page-126-1) – Raised if the timestamp server did not return a success response, or if the server's response is invalid.

<span id="page-126-0"></span>class pyhanko.sign.timestamps.HTTPTimeStamper(*url*, *https=False*, *timeout=5*, *auth=None*,

*headers=None*)

Bases: [pyhanko.sign.timestamps.TimeStamper](#page-124-0)

Standard HTTP-based timestamp client.

request\_headers()  $\rightarrow$  dict Format the HTTP request headers.

**Returns** Header dictionary.

timestamp(*message\_digest*, *md\_algorithm*) → asn1crypto.cms.ContentInfo Request a timestamp for the given message digest.

#### **Parameters**

- message\_digest Message digest to which the timestamp will apply.
- **md\_algorithm** Message digest algorithm to use.

**Note:** As per **[RFC 8933](https://tools.ietf.org/html/rfc8933.html)**, md\_algorithm should also be the algorithm used to compute message\_digest.

**Returns** A timestamp token, encoded as an asn1crypto.cms.ContentInfo object.

**Raises**

- **IOError** Raised in case of an I/O issue in the communication with the timestamping server.
- [TimestampRequestError](#page-126-1) Raised if the timestamp server did not return a success response, or if the server's response is invalid.

request\_tsa\_response(*req: asn1crypto.tsp.TimeStampReq*) → asn1crypto.tsp.TimeStampResp Submit the specified timestamp request to the server.

**Parameters req** – Request body to submit.

**Returns** A timestamp response from the server.

**Raises IOError** – Raised in case of an I/O issue in the communication with the timestamping server.

<span id="page-126-1"></span>exception pyhanko.sign.timestamps.TimestampRequestError Bases: OSError

Raised when an error occurs while requesting a timestamp.

# **pyhanko.sign.validation module**

#### <span id="page-127-1"></span>class pyhanko.sign.validation.SignatureCoverageLevel(*value*)

Bases: pyhanko.pdf\_utils.misc.OrderedEnum

Indicate the extent to which a PDF signature (cryptographically) covers a document. Note that this does *not* pass judgment on whether uncovered updates are legitimate or not, but as a general rule, a legitimate signature will satisfy at least [ENTIRE\\_REVISION](#page-127-0).

# $UNCLEAR = 0$

The signature's coverage is unclear and/or disconnected. In standard PDF signatures, this is usually a bad sign.

# CONTIGUOUS\_BLOCK\_FROM\_START = 1

The signature covers a contiguous block in the PDF file stretching from the first byte of the file to the last byte in the indicated /ByteRange. In other words, the only interruption in the byte range is fully occupied by the signature data itself.

# <span id="page-127-0"></span>ENTIRE\_REVISION = 2

The signature covers the entire revision in which it occurs, but incremental updates may have been added later. This is not necessarily evidence of tampering. In particular, it is expected when a file contains multiple signatures. Nonetheless, caution is required.

## ENTIRE FILE  $= 3$

The entire file is covered by the signature.

<span id="page-127-2"></span>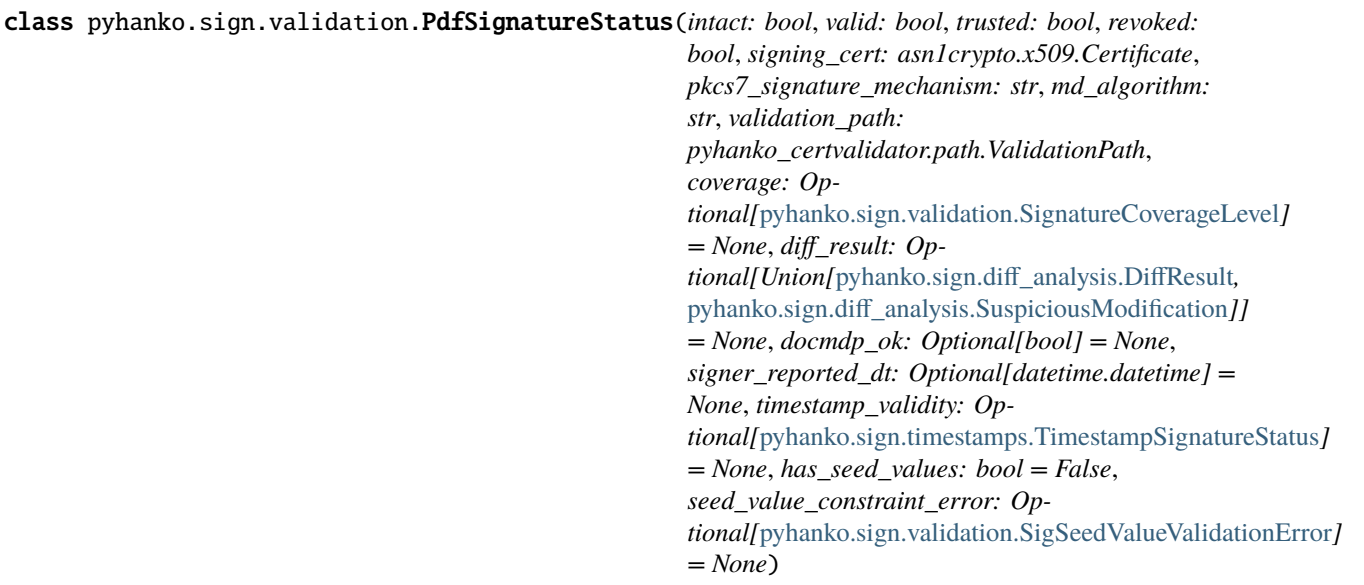

Bases: pyhanko.sign.validation.ModificationInfo, [pyhanko.sign.general.SignatureStatus](#page-107-0)

Class to indicate the validation status of a PDF signature.

#### docmdp\_ok: Optional[bool] = None

Indicates whether the signature's modification\_level is in line with the document signature policy in force.

If None, compliance could not be determined.

# signer\_reported\_dt: Optional[datetime.datetime] = None

Signer-reported signing time, if present in the signature.

Generally speaking, this timestamp should not be taken as fact.

```
pyhanko.sign.timestamps.TimestampSignatureStatus] =
None
```
Validation status of the timestamp token embedded in this signature, if present.

# has\_seed\_values: bool = False

Records whether the signature form field has seed values.

#### seed\_value\_constraint\_error:

Optional[[pyhanko.sign.validation.SigSeedValueValidationError](#page-135-0)] = None

Records the reason for failure if the signature field's seed value constraints didn't validate.

# property bottom\_line: bool

Formulates a general judgment on the validity of this signature. This takes into account the cryptographic validity of the signature, the signature's chain of trust, compliance with the document modification policy, seed value constraint compliance and the validity of the timestamp token (if present).

**Returns** True if all constraints are satisfied, False otherwise.

### property seed\_value\_ok: bool

Indicates whether the signature satisfies all mandatory constraints in the seed value dictionary of the associated form field.

**Warning:** Currently, not all seed value entries are recognised by the signer and/or the validator, so this judgment may not be entirely accurate in some cases.

*sig\_field:*

See [SigSeedValueSpec](#page-101-0).

### summary\_fields()

#### pretty\_print\_details()

<span id="page-128-0"></span>class pyhanko.sign.validation.EmbeddedPdfSignature(*reader:* [pyhanko.pdf\\_utils.reader.PdfFileReader,](#page-73-0)

[pyhanko.pdf\\_utils.generic.DictionaryObject,](#page-67-0) *fq\_name: str*)

Bases: object

Class modelling a signature embedded in a PDF document.

- sig\_object: [pyhanko.pdf\\_utils.generic.DictionaryObject](#page-67-0) The signature dictionary.
- sig\_field: [pyhanko.pdf\\_utils.generic.DictionaryObject](#page-67-0) The field dictionary of the form field containing the signature.
- signed\_data: asn1crypto.cms.SignedData CMS signed data in the signature.
- signer\_cert: asn1crypto.x509.Certificate Certificate of the signer.

#### property sig\_object\_type: pyhanko.pdf\_utils.generic.NameObject

Returns the type of the embedded signature object. For ordinary signatures, this will be /Sig. In the case of a document timestamp, /DocTimeStamp is returned.

**Returns** A PDF name object describing the type of signature.

#### property field\_name

**Returns** Name of the signature field.

property self\_reported\_timestamp: Optional[datetime.datetime]

**Returns** The signing time as reported by the signer, if embedded in the signature's signed attributes.

#### property attached\_timestamp\_data: Optional[asn1crypto.cms.SignedData]

**Returns** The signed data component of the timestamp token embedded in this signature, if present.

<span id="page-129-0"></span>compute\_integrity\_info(*diff\_policy=None*, *skip\_diff=False*)

Compute the various integrity indicators of this signature.

#### **Parameters**

- diff\_policy Policy to evaluate potential incremental updates that were appended to the signed revision of the document. Defaults to DEFAULT\_DIFF\_POLICY.
- **skip\_diff** If True, skip the difference analysis step entirely.

#### summarise\_integrity\_info() → dict

Compile the integrity information for this signature into a dictionary that can later be passed to [PdfSignatureStatus](#page-127-2) as kwargs.

This method is only available after calling *[EmbeddedPdfSignature.compute\\_integrity\\_info\(\)](#page-129-0)*.

# property seed\_value\_spec: Optional[pyhanko.sign.fields.SigSeedValueSpec]

# property docmdp\_level: Optional[pyhanko.sign.fields.MDPPerm]

# **Returns**

The document modification policy required by this signature or its Lock dictionary.

**Warning:** This does not take into account the DocMDP requirements of earlier signatures (if present).

The specification forbids signing with a more lenient DocMDP than the one currently in force, so this should not happen in a compliant document. That being said, any potential violations will still invalidate the earlier signature with the stricter DocMDP policy.

#### property fieldmdp: Optional[pyhanko.sign.fields.FieldMDPSpec]

**Returns** Read the field locking policy of this signature, if applicable. See also [FieldMDPSpec](#page-105-1).

#### $compute\_digest() \rightarrow bytes$

Compute the /ByteRange digest of this signature. The result will be cached.

**Returns** The digest value.

# $compute\_tst\_digest() \rightarrow \text{Optional}[bytes]$

Compute the digest of the signature needed to validate its timestamp token (if present).

**Warning:** This computation is only relevant for timestamp tokens embedded inside a regular signature. If the signature in question is a document timestamp (where the entire signature object is a timestamp token), this method does not apply.

**Returns** The digest value, or None if there is no timestamp token.

```
evaluate_signature_coverage() → pyhanko.sign.validation.SignatureCoverageLevel
     Internal method used to evaluate the coverage level of a signature.
```
**Returns** The coverage level of the signature.

evaluate\_modifications(*diff\_policy:* [pyhanko.sign.diff\\_analysis.DiffPolicy](#page-95-0)) → Union[*[pyhanko.sign.diff\\_analysis.DiffResult](#page-97-0)*, *[pyhanko.sign.diff\\_analysis.SuspiciousModification](#page-87-0)*]

Internal method used to evaluate the modification level of a signature.

<span id="page-130-1"></span>class pyhanko.sign.validation.DocMDPInfo(*permission*, *digest\_method*, *author\_sig*) Bases: tuple

Encodes certification information for a signed document, consisting of a reference to the author signature, together with the associated DocMDP policy.

# property author\_sig

Alias for field number 2

# property digest\_method

Alias for field number 1

# property permission

Alias for field number 0

<span id="page-130-2"></span>class pyhanko.sign.validation.RevocationInfoValidationType(*value*)

Bases: enum.Enum

Indicates a validation profile to use when validating revocation info.

# ADOBE\_STYLE = 'adobe'

Retrieve validation information from the CMS object, using Adobe's revocation info archival attribute.

#### PADES\_LT = 'pades'

Retrieve validation information from the DSS, and require the signature's embedded timestamp to still be valid.

# PADES\_LTA = 'pades-lta'

Retrieve validation information from the DSS, but read & validate the chain of document timestamps leading up to the signature to establish the integrity of the validation information at the time of signing.

# classmethod as\_tuple()

```
class pyhanko.sign.validation.VRI(certs: set = <factory>, ocsps: set = <factory>, crls: set = <factory>)
     Bases: object
```
VRI dictionary as defined in PAdES / ISO 32000-2. These dictionaries collect data that may be relevant for the validation of a specific signature.

**Note:** The data are stored as PDF indirect objects, not asn1crypto values. In particular, values are tied to a specific PDF handler.

#### certs: set

Relevant certificates.

ocsps: set

Relevant OCSP responses.

crls: set Relevant CRLs.

<span id="page-130-0"></span>as\_pdf\_object() → *[pyhanko.pdf\\_utils.generic.DictionaryObject](#page-67-0)*

**Returns** A PDF dictionary representing this VRI entry.

class pyhanko.sign.validation.DocumentSecurityStore(*writer*, *certs=None*, *ocsps=None*, *crls=None*, *vri\_entries=None*, *backing\_pdf\_object=None*)

Bases: object

Representation of a DSS in Python.

static sig\_content\_identifier(*contents*) → *[pyhanko.pdf\\_utils.generic.NameObject](#page-66-0)* Hash the contents of a signature object to get the corresponding VRI identifier.

This is internal API.

**Parameters** contents – Signature contents.

**Returns** A name object to put into the DSS.

#### register\_vri(*identifier*, *\**, *certs=()*, *ocsps=()*, *crls=()*)

Register validation information for a set of signing certificates associated with a particular signature.

#### **Parameters**

- identifier Identifier of the signature object (see *sig\_content\_identifier*). If None, only embed the data into the DSS without associating it with any VRI.
- **certs** Certificates to add.
- ocsps OCSP responses to add.
- crls CRLs to add.

## as\_pdf\_object()

Convert the *Document SecurityStore* object to a python dictionary. This method also handles DSS updates.

**Returns** A PDF object representing this DSS.

as\_validation\_context(*validation\_context\_kwargs*, *include\_revinfo=True*) →

pyhanko\_certvalidator.context.ValidationContext

Construct a validation context from the data in this DSS.

#### **Parameters**

- validation\_context\_kwargs Extra kwargs to pass to the \_\_init\_\_ function.
- include\_revinfo If False, revocation info is skipped.

**Returns** A validation context preloaded with information from this DSS.

classmethod read\_dss(*handler:* [pyhanko.pdf\\_utils.rw\\_common.PdfHandler](#page-76-0)) → *[pyhanko.sign.validation.DocumentSecurityStore](#page-130-0)*

Read a DSS record from a file and add the data to a validation context.

**Parameters** handler – PDF handler from which to read the DSS.

**Returns** A DocumentSecurityStore object describing the current state of the DSS.

classmethod add\_dss(*output\_stream*, *sig\_contents*, *\**, *certs=None*, *ocsps=None*, *crls=None*, *paths=None*, *validation\_context=None*)

Add or update a DSS, and optionally associate the new information with a VRI entry tied to a signature object.

The result is applied to the output stream as an incremental update.

You can either specify the CMS objects to include directly, or pass them in as output from *pyhanko\_certvalidator*.

#### **Parameters**

- output\_stream Output stream to write to.
- sig\_contents Contents of the new signature (used to compute the VRI hash), as as a hexadecimal string, including any padding. If None, the information will not be added to any VRI dictionary.
- certs Certificates to include in the VRI entry.
- ocsps OCSP responses to include in the VRI entry.
- crls CRLs to include in the VRI entry.
- paths Validation paths that have been established, and need to be added to the DSS.
- validation\_context Validation context from which to draw OCSP responses and CRLs.

pyhanko.sign.validation.apply\_adobe\_revocation\_info(*signer\_info: asn1crypto.cms.SignerInfo*, *validation\_context\_kwargs=None*) →

pyhanko\_certvalidator.context.ValidationContext

Read Adobe-style revocation information from a CMS object, and load it into a validation context.

#### **Parameters**

- signer\_info Signer info CMS object.
- validation\_context\_kwargs Extra kwargs to pass to the \_\_init\_\_ function.

**Returns** A validation context preloaded with the relevant revocation information.

pyhanko.sign.validation.get\_timestamp\_chain(*reader*: [pyhanko.pdf\\_utils.reader.PdfFileReader](#page-73-0)) →

Iterator[*[pyhanko.sign.validation.EmbeddedPdfSignature](#page-128-0)*]

Get the document timestamp chain of the associated reader, ordered from new to old.

**Parameters** reader – A [PdfFileReader](#page-73-0).

**Returns** An iterable of [EmbeddedPdfSignature](#page-128-0) objects representing document timestamps.

pyhanko.sign.validation.**read\_certification\_data**(*reader:* [pyhanko.pdf\\_utils.reader.PdfFileReader](#page-73-0)) →

Optional[*[pyhanko.sign.validation.DocMDPInfo](#page-130-1)*]

Read the certification information for a PDF document, if present.

**Parameters reader** – Reader representing the input document.

**Returns** A [DocMDPInfo](#page-130-1) object containing the relevant data, or None.

pyhanko.sign.validation.validate\_pdf\_ltv\_signature(*embedded\_sig:*

[pyhanko.sign.validation.EmbeddedPdfSignature,](#page-128-0) *validation\_type:* [py](#page-130-2)[hanko.sign.validation.RevocationInfoValidationType,](#page-130-2) *validation\_context\_kwargs=None*, *bootstrap\_validation\_context=None*, *force\_revinfo=False*, *diff\_policy: Optional[*[pyhanko.sign.diff\\_analysis.DiffPolicy](#page-95-0)*] = None*, *key\_usage\_settings: Optional[*[pyhanko.sign.general.KeyUsageConstraints](#page-108-2)*]*  $= None, skip\_diff: bool = False)$   $\rightarrow$ *[pyhanko.sign.validation.PdfSignatureStatus](#page-127-2)*

Validate a PDF LTV signature according to a particular profile.

**Parameters**

• embedded\_sig – Embedded signature to evaluate.

- validation\_type Validation profile to use.
- validation\_context\_kwargs Keyword args to instantiate pyhanko\_certvalidator. ValidationContext objects needed over the course of the validation.
- bootstrap\_validation\_context Validation context used to validate the current timestamp.
- force\_revinfo Require all certificates encountered to have some form of live revocation checking provisions.
- diff\_policy Policy to evaluate potential incremental updates that were appended to the signed revision of the document. Defaults to DEFAULT\_DIFF\_POLICY.
- key\_usage\_settings A [KeyUsageConstraints](#page-108-2) object specifying which key usage extensions must or must not be present in the signer's certificate.
- skip\_diff If True, skip the difference analysis step entirely.

**Returns** The status of the signature.

pyhanko.sign.validation.validate\_pdf\_signature(*embedded\_sig:*

[pyhanko.sign.validation.EmbeddedPdfSignature,](#page-128-0) *signer\_validation\_context: Optional[pyhanko\_certvalidator.context.ValidationContext] = None*, *ts\_validation\_context: Optional[pyhanko\_certvalidator.context.ValidationContext] = None*, *diff\_policy: Optional[*[pyhanko.sign.diff\\_analysis.DiffPolicy](#page-95-0)*] = None*, *key\_usage\_settings: Optional[*[pyhanko.sign.general.KeyUsageConstraints](#page-108-2)*]*  $= None, skip\_diff: bool = False)$   $\rightarrow$ *[pyhanko.sign.validation.PdfSignatureStatus](#page-127-2)*

Validate a PDF signature.

# **Parameters**

- embedded\_sig Embedded signature to evaluate.
- signer\_validation\_context Validation context to use to validate the signature's chain of trust.
- ts\_validation\_context Validation context to use to validate the timestamp's chain of trust (defaults to signer\_validation\_context).
- diff\_policy Policy to evaluate potential incremental updates that were appended to the signed revision of the document. Defaults to DEFAULT\_DIFF\_POLICY.
- key\_usage\_settings A [KeyUsageConstraints](#page-108-2) object specifying which key usage extensions must or must not be present in the signer's certificate.
- skip\_diff If True, skip the difference analysis step entirely.

**Returns** The status of the PDF signature in question.

pyhanko.sign.validation.validate\_cms\_signature(*signed\_data: asn1crypto.cms.SignedData*, *status\_cls: Type[pyhanko.sign.validation.StatusType] = <class 'pyhanko.sign.general.SignatureStatus'>*, *raw\_digest: Optional[bytes] = None*, *validation\_context: Optional[pyhanko\_certvalidator.context.ValidationContext] = None*, *status\_kwargs: Optional[dict] = None*, *key\_usage\_settings: Optional[pyhanko.sign.general.KeyUsageConstraints] = None*, *encap\_data\_invalid=False*)

Validate a detached CMS signature (i.e. a SignedData object).

# **Parameters**

- signed\_data The asn1crypto.cms. SignedData object to validate.
- status\_cls Status class to use for the validation result.
- raw\_digest Raw digest, computed from context.
- validation\_context Validation context to validate the signer's certificate.
- status\_kwargs Other keyword arguments to pass to the status\_class when reporting validation results.
- key\_usage\_settings A [KeyUsageConstraints](#page-108-2) object specifying which key usage extensions must or must not be present in the signer's certificate.
- encap\_data\_invalid If True, the encapsulated data inside the CMS is invalid, but the remaining validation logic still has to be run (e.g. a timestamp token, which requires validation of the embedded message imprint).

This option is considered internal API, the semantics of which may change without notice in the future.

**Returns** A SignatureStatus object (or an instance of a proper subclass)

pyhanko.sign.validation.validate\_pdf\_timestamp(*embedded\_sig:*

[pyhanko.sign.validation.EmbeddedPdfSignature,](#page-128-0) *validation\_context: Optional[pyhanko\_certvalidator.context.ValidationContext] = None*, *diff\_policy: Optional[*[pyhanko.sign.diff\\_analysis.DiffPolicy](#page-95-0)*] = None*, *skip* diff:  $bool = False$ )  $\rightarrow$ pyhanko.sign.validation.DocumentTimestampStatus

Validate a PDF document timestamp.

# **Parameters**

- **embedded\_sig** Embedded signature to evaluate.
- validation\_context Validation context to use to validate the timestamp's chain of trust.
- diff\_policy Policy to evaluate potential incremental updates that were appended to the signed revision of the document. Defaults to DEFAULT\_DIFF\_POLICY.
- skip\_diff If True, skip the difference analysis step entirely.

<span id="page-134-0"></span>**Returns** The status of the PDF timestamp in question.

pyhanko.sign.validation.collect\_validation\_info(*embedded\_sig:*

[pyhanko.sign.validation.EmbeddedPdfSignature,](#page-128-0) *validation\_context: pyhanko\_certvalidator.context.ValidationContext*, *skip\_timestamp=False*)

Query revocation info for a PDF signature using a validation context, and store the results in a validation context.

This works by validating the signer's certificate against the provided validation context, which causes revocation info to be cached for later retrieval.

**Warning:** This function does *not* actually validate the signature, but merely checks the signer certificate's chain of trust.

# **Parameters**

- embedded\_sig Embedded PDF signature to operate on.
- validation\_context Validation context to use.
- skip\_timestamp If the signature has a time stamp token attached to it, also collect revocation information for the timestamp.

**Returns** A list of validation paths.

pyhanko.sign.validation.add\_validation\_info(*embedded\_sig:*

[pyhanko.sign.validation.EmbeddedPdfSignature,](#page-128-0) *validation\_context: pyhanko\_certvalidator.context.ValidationContext*, *skip\_timestamp=False*, *add\_vri\_entry=True*, *in\_place=False*, *output=None*, *chunk\_size=4096*)

Add validation info (CRLs, OCSP responses, extra certificates) for a signature to the DSS of a document in an incremental update. This is a wrapper around [collect\\_validation\\_info\(\)](#page-134-0).

#### **Parameters**

- embedded\_sig The signature for which the revocation information needs to be collected.
- validation\_context The validation context to use.
- skip\_timestamp If True, do not attempt to validate the timestamp attached to the signature, if one is present.
- add\_vri\_entry Add a /VRI entry for this signature to the document security store. Default is True.
- output Write the output to the specified output stream. If None, write to a new BytesIO object. Default is None.
- in\_place Sign the original input stream in-place. This parameter overrides output.
- chunk\_size Chunk size parameter to use when copying output to a new stream (irrelevant if in\_place is True).

**Returns** The (file-like) output object to which the result was written.

# exception pyhanko.sign.validation.ValidationInfoReadingError

Bases: ValueError

<span id="page-135-0"></span>Error reading validation info.

```
exception pyhanko.sign.validation.SigSeedValueValidationError(failure_message)
    Bases: pyhanko.sign.general.SignatureValidationError
```
Error validating a signature's seed value constraints.

# **3.1.2 Submodules**

# **pyhanko.config module**

```
class pyhanko.config.StdLogOutput(value)
     Bases: enum.Enum
```
An enumeration.

 $STDERR = 1$ 

STDOUT = 2

```
class pyhanko.config.LogConfig(level: Union[int, str], output: Union[pyhanko.config.StdLogOutput, str])
     Bases: object
```

```
level: Union[int, str]
```
Logging level, should be one of the levels defined in the logging module.

```
output: Union[pyhanko.config.StdLogOutput, str]
    Name of the output file, or a standard one.
```

```
static parse_output_spec(spec) → Union[pyhanko.config.StdLogOutput, str]
```
class pyhanko.config.CLIConfig(*validation\_contexts: Dict[str, dict]*, *stamp\_styles: Dict[str, dict]*, *default\_validation\_context: str*, *default\_stamp\_style: str*, *time\_tolerance: datetime.timedelta*, *retroactive\_revinfo: bool*, *log\_config: Dict[Union[str, NoneType],* [pyhanko.config.LogConfig](#page-136-1)*]*)

Bases: object

```
validation_contexts: Dict[str, dict]
stamp_styles: Dict[str, dict]
default validation context: str
default_stamp_style: str
```
time\_tolerance: datetime.timedelta

retroactive\_revinfo: bool

log\_config: Dict[Optional[str], [pyhanko.config.LogConfig](#page-136-1)]

get\_validation\_context(*name=None*, *as\_dict=False*)

get\_signer\_key\_usages(*name=None*) → *[pyhanko.sign.general.KeyUsageConstraints](#page-108-2)*

get\_stamp\_style(*name=None*) → *[pyhanko.stamp.TextStampStyle](#page-137-0)*

```
pyhanko.config.init_validation_context_kwargs(*, trust, trust_replace, other_certs,
                                                      retroactive_revinfo=False, time_tolerance=None)
```
pyhanko.config.parse\_trust\_config(*trust\_config*, *time\_tolerance*, *retroactive\_revinfo*) → dict

```
pyhanko.config.parse_logging_config(log_config_spec) → Dict[Optional[str], pyhanko.config.LogConfig]
pyhanko.config.parse_cli_config(yaml_str)
```
# **pyhanko.stamp module**

Utilities for stamping PDF files.

Here 'stamping' loosely refers to adding small overlays (QR codes, text boxes, etc.) on top of already existing content in PDF files.

The code in this module is also used by the sign module to render signature appearances.

```
class pyhanko.stamp.AnnotAppearances(normal: pyhanko.pdf_utils.generic.IndirectObject, rollover:
                                            Optional[pyhanko.pdf_utils.generic.IndirectObject] = None, down:
```
*Optional[*[pyhanko.pdf\\_utils.generic.IndirectObject](#page-63-0)*] = None*)

Bases: object

Convenience abstraction to set up an appearance dictionary for a PDF annotation.

Annotations can have three appearance streams, which can be roughly characterised as follows:

- *normal*: the only required one, and the default one;
- *rollover*: used when mousing over the annotation;
- *down*: used when clicking the annotation.

These are given as references to form XObjects.

**Note:** This class only covers the simple case of an appearance dictionary for an annotation with only one appearance state.

See § 12.5.5 in ISO 32000-1 for further information.

as\_pdf\_object() → *[pyhanko.pdf\\_utils.generic.DictionaryObject](#page-67-0)*

Convert the AnnotationAppearances instance to a PDF dictionary.

**Returns** A [DictionaryObject](#page-67-0) that can be plugged into the /AP entry of an annotation dictionary.

<span id="page-137-0"></span>class pyhanko.stamp.TextStampStyle(*text\_box\_style: pyhanko.pdf\_utils.text.TextBoxStyle =*

*TextBoxStyle(font=<pyhanko.pdf\_utils.font.SimpleFontEngine object>*, *font\_size=10*, *leading=None*, *text\_sep=10*, *border\_width=0*, *vertical\_center=True)*, *border\_width: int = 3*, *stamp\_text: str = '%(ts)s'*, *timestamp\_format: str = '%Y-%m-%d %H:%M:%S %Z'*, *background: Optional[pyhanko.pdf\_utils.content.PdfContent] = None*, *background\_opacity: float = 0.6*)

Bases: [pyhanko.pdf\\_utils.config\\_utils.ConfigurableMixin](#page-39-0)

Style for text-based stamps.

Roughly speaking, this stamp type renders some predefined (but parametrised) piece of text inside a text box, and possibly applies a background to it.

```
text_box_style: pyhanko.pdf_utils.text.TextBoxStyle =
```
TextBoxStyle(font=<pyhanko.pdf\_utils.font.SimpleFontEngine object>, font\_size=10, leading=None, text\_sep=10, border\_width=0, vertical\_center=True) The text box style for the internal text box used.

```
border_width: int = 3
```
Border width in user units (for the stamp, not the text box).

#### stamp\_text: str = '%(ts)s'

Text template for the stamp. The template can contain an interpolation parameter ts that will be replaced by the stamping time.

Additional parameters may be added if necessary. Values for these must be passed to the \_\_init\_\_() method of the [TextStamp](#page-138-1) class in the text\_params argument.

#### timestamp format:  $str = 'W-XM-Xd$  %H: %M: %S %Z'

Datetime format used to render the timestamp.

# background: [pyhanko.pdf\\_utils.content.PdfContent](#page-40-0) = None

[PdfContent](#page-40-0) instance that will be used to render the stamp's background.

#### background\_opacity: float = 0.6

Opacity value to render the background at. This should be a floating-point number between *0* and *1*.

#### <span id="page-138-2"></span>classmethod process\_entries(*config\_dict*)

The implementation of [process\\_entries\(\)](#page-138-2) calls TextBoxStyle.from\_config() to parse the text\_box\_style configuration entry, if present.

Then, it processes the background specified. This can either be a path to an image file, in which case it will be turned into an instance of [PdfImage](#page-69-0), or the special value \_\_stamp\_\_, which is an alias for [STAMP\\_ART\\_CONTENT](#page-138-3).

See [ConfigurableMixin.process\\_entries\(\)](#page-39-2) for general documentation about this method.

<span id="page-138-0"></span>class pyhanko.stamp.QRStampStyle(*text\_box\_style: pyhanko.pdf\_utils.text.TextBoxStyle =*

*TextBoxStyle(font=<pyhanko.pdf\_utils.font.SimpleFontEngine object>*, *font\_size=10*, *leading=None*, *text\_sep=10*, *border\_width=0*, *vertical\_center=True)*, *border\_width: int = 3*, *stamp\_text: str = 'Digital version available at\nthis url: %(url)s\nTimestamp: %(ts)s'*, *timestamp\_format: str = '%Y-%m-%d %H:%M:%S %Z'*, *background: Optional[pyhanko.pdf\_utils.content.PdfContent] = None*, *background\_opacity: float = 0.6*, *innsep: int = 3*, *stamp\_qrsize: float = 0.25*)

Bases: [pyhanko.stamp.TextStampStyle](#page-137-0)

Style for text-based stamps together with a QR code.

This is exactly the same as a text stamp, except that the text box is rendered with a QR code to the left of it.

#### $imsep: int = 3$

Inner separation inside the stamp.

### stamp\_text: str = 'Digital version available at\nthis url: %(url)s\nTimestamp: %(ts)s'

Text template for the stamp. The description of [TextStampStyle.stamp\\_text](#page-137-1) still applies, but an additional default interpolation parameter url is available. This parameter will be replaced with the URL that the QR code points to.

#### <span id="page-138-4"></span>stamp\_qrsize: float = 0.25

Indicates the proportion of the width of the stamp that should be taken up by the QR code.

### <span id="page-138-3"></span>pyhanko.stamp.STAMP\_ART\_CONTENT = <pyhanko.pdf\_utils.content.RawContent object>

<span id="page-138-1"></span>Hardcoded stamp background that will render a stylised image of a stamp using PDF graphics operators (see below).

class pyhanko.stamp.TextStamp(*writer:* [pyhanko.pdf\\_utils.incremental\\_writer.IncrementalPdfFileWriter,](#page-70-0) *style*, *text\_params=None*, *box: Optional[*[pyhanko.pdf\\_utils.layout.BoxConstraints](#page-72-0)*]*

*= None*)

Bases: [pyhanko.pdf\\_utils.content.PdfContent](#page-40-0)

Class that renders a text stamp as specified by an instance of [TextStampStyle](#page-137-0).

#### extra commands()  $\rightarrow$  list

Render extra graphics commands to be used after painting the inner text box, but before drawing the border.

**Returns** A list of bytes objects.

# $get\_stamp\_width() \rightarrow int$

Compute the stamp's total width.

**Returns** The width of the stamp in user units.

## $get\_stamp\_height() \rightarrow int$

Compute the stamp's total height.

**Returns** The height of the stamp in user units.

text box  $x() \rightarrow int$ 

Text box x-coordinate.

**Returns** The horizontal position of the internal text box's lower left corner inside the stamp's bounding box.

# text\_box\_y()

Text box y-coordinate.

**Returns** The horizontal position of the internal text box's lower left corner inside the stamp's bounding box.

#### get\_default\_text\_params()

Compute values for the default string interpolation parameters to be applied to the template string string specified in the he stamp style. This method does not take into account the text\_params init parameter yet.

**Returns** A dictionary containing the parameters and their values.

# render()

Compile the content to graphics operators.

#### register() → *[pyhanko.pdf\\_utils.generic.IndirectObject](#page-63-0)*

Register the stamp with the writer coupled to this instance, and cache the returned reference.

This works by calling [PdfContent.as\\_form\\_xobject\(\)](#page-41-0).

**Returns** An indirect reference to the form XObject containing the stamp.

#### apply(*dest\_page: int*, *x: int*, *y: int*)

Apply a stamp to a particular page in the PDF writer attached to this [TextStamp](#page-138-1) instance.

#### **Parameters**

- dest\_page Index of the page to which the stamp is to be applied (starting at *0*).
- x Horizontal position of the stamp's lower left corner on the page.
- y Vertical position of the stamp's lower left corner on the page.

**Returns** A reference to the affected page object, together with a (width, height) tuple describing the dimensions of the stamp.

# as\_appearances() → *[pyhanko.stamp.AnnotAppearances](#page-137-2)*

Turn this stamp into an appearance dictionary for an annotation (or a form field widget), after rendering it. Only the normal appearance will be defined.

**Returns** An instance of [AnnotAppearances](#page-137-2).

class pyhanko.stamp.QRStamp(*writer:* [pyhanko.pdf\\_utils.incremental\\_writer.IncrementalPdfFileWriter,](#page-70-0) *url: str*,

*style:* [pyhanko.stamp.QRStampStyle,](#page-138-0) *text\_params=None*, *box:*

*Optional[*[pyhanko.pdf\\_utils.layout.BoxConstraints](#page-72-0)*] = None*)

Bases: [pyhanko.stamp.TextStamp](#page-138-1)

# qr\_default\_width = 30

Default value for the QR code's width in user units. This value is only used if the stamp's bounding box does not have a defined width, in which case the [QRStampStyle.stamp\\_qrsize](#page-138-4) attribute is unusable.

You can safely override this attribute if you so desire.

#### property qr\_size

Compute the effective size of the QR code.

**Returns** The size of the QR code in user units.

### extra\_commands()

Render extra graphics commands to be used after painting the inner text box, but before drawing the border.

**Returns** A list of bytes objects.

## text\_box\_x()

Text box x-coordinate.

**Returns** The horizontal position of the internal text box's lower left corner inside the stamp's bounding box.

## get\_stamp\_height()

Compute the stamp's total height.

**Returns** The height of the stamp in user units.

# get\_default\_text\_params()

Compute values for the default string interpolation parameters to be applied to the template string string specified in the he stamp style. This method does not take into account the text\_params init parameter yet.

**Returns** A dictionary containing the parameters and their values.

# apply(*dest\_page*, *x*, *y*)

Apply a stamp to a particular page in the PDF writer attached to this [TextStamp](#page-138-1) instance.

# **Parameters**

- dest\_page Index of the page to which the stamp is to be applied (starting at *0*).
- x Horizontal position of the stamp's lower left corner on the page.
- y Vertical position of the stamp's lower left corner on the page.

**Returns** A reference to the affected page object, together with a (width, height) tuple describing the dimensions of the stamp.

pyhanko.stamp.text\_stamp\_file(*input\_name: str*, *output\_name: str*, *style:* [pyhanko.stamp.TextStampStyle,](#page-137-0) *dest\_page: int*, *x: int*, *y: int*, *text\_params=None*)

Add a text stamp to a file.

#### **Parameters**

- **input\_name** Path to the input file.
- output\_name Path to the output file.
- style Text stamp style to use.
- dest\_page Index of the page to which the stamp is to be applied (starting at *0*).
- x Horizontal position of the stamp's lower left corner on the page.
- y Vertical position of the stamp's lower left corner on the page.
- text\_params Additional parameters for text template interpolation.

pyhanko.stamp.qr\_stamp\_file(*input\_name: str*, *output\_name: str*, *style:* [pyhanko.stamp.QRStampStyle,](#page-138-0) *dest\_page: int*, *x: int*, *y: int*, *url: str*, *text\_params=None*)

Add a QR stamp to a file.

# **Parameters**

- **input\_name** Path to the input file.
- output\_name Path to the output file.
- style QR stamp style to use.
- dest\_page Index of the page to which the stamp is to be applied (starting at *0*).
- x Horizontal position of the stamp's lower left corner on the page.
- y Vertical position of the stamp's lower left corner on the page.
- **url** URL for the QR code to point to.
- text\_params Additional parameters for text template interpolation.

# **CHAPTER**

# **FOUR**

# **RELEASE HISTORY**

# **4.1 0.6.0**

*Release date:* 2021-05-15

# **4.1.1 Dependency changes**

Warning: pyHanko's 0.6.0 release includes quite a few changes to dependencies, some of which may break compatibility with existing code. Review this section carefully before updating.

The pyhanko-certvalidator dependency was updated to 0.15.1. This update adds support for name constraints, RSASSA-PSS and EdDSA for the purposes of X.509 path validation, OCSP checking and CRL validation.

**Warning:** Since pyhanko-certvalidator has considerably diverged from "mainline" certvalidator, the Python package containing its modules was also renamed from certvalidator to pyhanko\_certvalidator, to avoid potential namespace conflicts down the line. You should update your code to reflect this change.

Concretely,

from certvalidator import ValidationContext

turns into

from pyhanko\_certvalidator import ValidationContext

in the new release.

There were several changes to dependencies with native binary components:

- The Pillow dependency has been relaxed to >=7.2.0, and is now optional. The same goes for python-barcode. Image & 1D barcode support now needs to be installed explicitly using the [image-support] installation parameter.
- PKCS#11 support has also been made optional, and can be added using the [pkcs11] installation parameter.

The test suite now makes use of [Certomancer.](https://github.com/MatthiasValvekens/certomancer) This also removed the dependency on ocspbuilder.

# **4.1.2 New features and enhancements**

# **Signing**

- Make preferred hash inference more robust.
- Populate /AP when creating an empty visible signature field (necessary in PDF 2.0)

# **Validation**

- Timestamp and DSS handling tweaks:
	- **–** Preserve OCSP resps / CRLs from validation kwargs when reading the DSS.
	- **–** Gracefully process revisions that don't have a DSS.
	- **–** When creating document timestamps, the validation\_context parameter is now optional.
- Enforce certvalidator's weak\_hash\_algos when validating PDF signatures as well. Previously, this setting only applied to certificate validation. By default, MD5 and SHA-1 are considered weak (for digital signing purposes).
- Expose DocTimeStamp/Sig distinction in a more user-friendly manner.
	- **–** The sig\_object\_type property on [EmbeddedPdfSignature](#page-128-0) now returns the signature's type as a PDF name object.
	- **–** [PdfFileReader](#page-73-0) now has two extra convenience properties named embedded\_regular\_signatures and embedded\_timestamp\_signatures, that return a list of all regular signatures and document timestamps, respectively.

# **Encryption**

• Refactor internal APIs in pyHanko's security handler implementation to make them easier to extend. Note that while anyone is free to register their own crypt filters for whatever purpose, pyHanko's security handler is still considered internal API, so behaviour is subject to change between minor version upgrades (even after 1.0.0).

# **Miscellaneous**

- Broaden the scope of --soft-revocation-check.
- Corrected a typo in the signature of validate\_sig\_integrity.
- Less opaque error message on missing PKCS#11 key handle.
- Ad-hoc hash selection now relies on pyca/cryptography rather than hashlib.
## **4.1.3 Bugs fixed**

- Correct handling of DocMDP permissions in approval signatures.
- Refactor & correct handling of SigFlags when signing prepared form fields in unsigned files.
- Fixed issue with trailing whitespace and/or NUL bytes in array literals.
- Corrected the export lists of various modules.

## **4.2 0.5.1**

*Release date:* 2021-03-24

## **4.2.1 Bugs fixed**

• Fixed a packaging blunder that caused an import error on fresh installs.

## **4.3 0.5.0**

*Release date:* 2021-03-22

## **4.3.1 Dependency changes**

Update pyhanko-certvalidator dependency to 0.13.0. Dependency on cryptography is now mandatory, and oscrypto has been marked optional. This is because we now use the cryptography library for all signing and encryption operations, but some cryptographic algorithms listed in the PDF standard are not available in cryptography, so we rely on oscrypto for those. This is only relevant for the *decryption* of files encrypted with a public-key security handler that uses DES, triple DES or RC2 to encrypt the key seed.

In the public API, we exclusively work with asn1crypto representations of ASN.1 objects, to remain as backendindependent as possible.

*Note:* While oscrypto is listed as optional in pyHanko's dependency list, it is still required in practice, since pyhanko-certvalidator depends on it.

### **4.3.2 New features and enhancements**

#### **Encryption**

- Enforce keyEncipherment key extension by default when using public-key encryption
- Show a warning when signing a document using public-key encryption through the CLI. We currently don't support using separate encryption credentials in the CLI, and using the same key pair for decryption and signing is bad practice.
- Several minor CLI updates.

#### **Signing**

- Allow customisation of key usage requirements in signer & validator, also in the CLI.
- Actively preserve document timestamp chain in new PAdES-LTA signatures.
- Support setups where fields and annotations are separate (i.e. unmerged).
- Set the lock bit in the annotation flags by default.
- Tolerate signing fields that don't have any annotation associated with them.
- Broader support for PAdES / CAdES signed attributes.

#### **Validation**

- Support validating PKCS #7 signatures that don't use signedAttrs. Nowadays, those are rare in the wild, but there's at least one common commercial PDF library that outputs such signatures by default (vendor name redacted to protect the guilty).
- **Timestamp-related fixes:**
	- **–** Improve signature vs. document timestamp handling in the validation CLI.
	- **–** Improve & test handling of malformed signature dictionaries in PDF files.
	- **–** Align document timestamp updating logic with validation logic.
	- **–** Correct key usage check for time stamp validation.
- Allow customisation of key usage requirements in signer & validator, also in the CLI.
- Allow LTA update function to be used to start the timestamp chain as well as continue it.
- Tolerate indirect references in signature reference dictionaries.
- Improve some potential ambiguities in the PAdES-LT and PAdES-LTA validation logic.
- **Revocation info handling changes:**
	- **–** Support "retroactive" mode for revocation info (i.e. treat revocation info as valid in the past).
	- **–** Added functionality to append current revocation information to existing signatures.
	- **–** Related CLI updates.

#### **Miscellaneous**

- Some key material loading functions were cleaned up a little to make them easier to use.
- I/O tweaks: use chunked writes with a fixed buffer when copying data for an incremental update
- Warn when revocation info is embedded with an offline validation context.
- Improve SV validation reporting.

## **4.3.3 Bugs fixed**

- Fix issue with /Certs not being properly dereferenced in the DSS (#4).
- Fix loss of precision on [FloatObject](#page-64-0) serialisation (#5).
- Add missing dunders to [BooleanObject](#page-64-1).
- Do not use .dump() with force=True in validation.
- Corrected digest algorithm selection in timestamp validation.
- Correct handling of writes with empty user password.
- Do not automatically add xref streams to the object cache. This avoids a class of bugs with some kinds of updates to files with broken xref streams.
- Due to a typo, the /Annots array of a page would not get updated correctly if it was an indirect object. This has been corrected.

## **4.4 0.4.0**

*Release date:* 2021-02-14

### **4.4.1 New features and enhancements**

#### **Encryption**

- Expose permission flags outside security handler
- Make file encryption key straightforward to grab

#### **Signing**

- Mildly refactor *PdfSignedData* for non-signing uses
- **Make DSS API more flexible**
	- **–** Allow direct input of cert/ocsp/CRL objects as opposed to only certvalidator output
	- **–** Allow input to not be associated with any concrete VRI.

#### • **Greatly improved PKCS#11 support**

- **–** Added support for RSASSA-PSS and ECDSA.
- **–** Added tests for RSA functionality using SoftHSMv2.
- **–** Added a command to the CLI for generic PKCS#11.
- **–** *Note:* Tests don't run in CI, and ECDSA is not included in the test suite yet (SoftHSMv2 doesn't seem to expose all the necessary mechanisms).
- Factor out *unsigned\_attrs* in signer, added a *digest\_algorithm* parameter to *signed\_attrs*.
- Allow signing with any *BasePdfFileWriter* (in particular, this allows creating signatures in the initial revision of a PDF file)
- Add *CMSAlgorithmProtection* attribute when possible \* *Note:* Not added to PAdES signatures for the time being.

• Improved support for deep fields in the form hierarchy (arguably orthogonal to the standard, but it doesn't hurt to be flexible)

#### **Validation**

- **Path handling improvements:**
	- **–** Paths in the structure tree are also simplified.
	- **–** Paths can be resolved relative to objects in a file.
- **Limited support for tagged PDF in the validator.**
	- **–** Existing form fields can be filled in without tripping up the modification analysis module.
	- **–** Adding new form fields to the structure tree after signing is not allowed for the time being.
- **Internal refactoring in CMS validation logic:**
	- **–** Isolate cryptographic integrity validation from trust validation
	- **–** Rename *externally\_invalid* API parameter to *encap\_data\_invalid*
	- **–** Validate *CMSAlgorithmProtection* when present.
- Improved support for deep fields in the form hierarchy (arguably orthogonal to the standard, but it doesn't hurt to be flexible).
- Added

#### **Miscellaneous**

- Export *copy\_into\_new\_writer*.
- Transparently handle non-seekable output streams in the signer.
- Remove unused *\_\_iadd\_\_* implementation from VRI class.
- Clean up some corner cases in *container\_ref* handling.
- Refactored *SignatureFormField* initialisation (internal API).

### **4.4.2 Bugs fixed**

- Deal with some XRef processing edge cases.
- Make *signed\_revision* on embedded signatures more robust.
- Fix an issue where DocTimeStamp additions would trigger */All*-type field locks.
- Fix some issues with *modification\_level* handling in validation status reports.
- Fix a few logging calls.
- Fix some minor issues with signing API input validation logic.

## **4.5 0.3.0**

*Release date:* 2021-01-26

### **4.5.1 New features and enhancements**

#### **Encryption**

- Reworked internal crypto API.
- Added support for PDF 2.0 encryption.
- Added support for public key encryption.
- Got rid of the homegrown *RC4* class (not that it matters all to much, *RC4* isn't secure anyhow); all cryptographic operations in *crypt.py* are now delegated to *oscrypto*.

### **Signing**

- Encrypted files can now be signed from the CLI.
- With the optional *cryptography* dependency, pyHanko can now create RSASSA-PSS signatures.
- Factored out a low-level *PdfCMSEmbedder* API to cater to remote signing needs.

#### **Miscellaneous**

- The document ID can now be accessed more conveniently.
- The version number is now single-sourced in *version.py*.
- Initialising the page tree in a *PdfFileWriter* is now optional.
- Added a convenience function for copying files.

#### **Validation**

- With the optional *cryptography* dependency, pyHanko can now validate RSASSA-PSS signatures.
- Difference analysis checker was upgraded with capabilities to handle multiply referenced objects in a more straightforward way. This required API changes, and it comes at a significant performance cost, but the added cost is probably justified. The changes to the API are limited to the *diff\_analysis* module itself, and do not impact the general validation API whatsoever.

### **4.5.2 Bugs fixed**

- Allow */DR* and */Version* updates in diff analysis
- Fix revision handling in *trailer.flatten()*

## **4.6 0.2.0**

*Release date:* 2021-01-10

### **4.6.1 New features and enhancements**

#### **Signing**

• Allow the caller to specify an output stream when signing.

#### **Validation**

- The incremental update analysis functionality has been heavily refactored into something more rule-based and modular. The new difference analysis system is also much more user-configurable, and a (sufficiently motivated) library user could even plug in their own implementation.
- The new validation system treats /Metadata updates more correctly, and fixes a number of other minor stability problems.
- Improved validation logging and status reporting mechanisms.
- Improved seed value constraint enforcement support: this includes added support for /V, /MDP, /LockDocument, /KeyUsage and (passive) support for /AppearanceFilter and /LegalAttestation.

#### **CLI**

• You can now specify negative page numbers on the command line to refer to the pages of a document in reverse order.

#### **General PDF API**

- Added convenience functions to retrieve references from dictionaries and arrays.
- Tweaked handling of object freeing operations; these now produce PDF null objects instead of (Python) None.

### **4.6.2 Bugs fixed**

- root\_ref now consistently returns a Reference object
- Corrected wrong usage of @freeze\_time in tests that caused some failures due to certificate expiry issues.
- Fixed a gnarly caching bug in HistoricalResolver that sometimes leaked state from later revisions into older ones.
- Prevented cross-reference stream updates from accidentally being saved with the same settings as their predecessor in the file. This was a problem when updating files generated by other PDF processing software.

# **4.7 0.1.0**

*Release date:* 2020-12-30

Initial release.

### **CHAPTER**

# **KNOWN ISSUES**

This page lists some TODOs and known limitations of pyHanko.

- Expand, polish and rigorously test the validation functionality. The test suite covers a variety of scenarios already, but the difference checker in particular is still far from perfect.
- LTV validation was implemented ad-hoc, and likely does not fully adhere to the PAdES specification. This will require some effort to implement correctly. In the meantime, you should treat the result as a pyHanko-specific interpretation of the validity of the chain of trust based on the validation info present in the file, not as a final judgment on whether the signature complies with any particular PAdES profile.
- The most lenient document modification policy (i.e. addition of comments and annotations) is not supported. Comments added to a signed PDF will therefore be considered "unsafe" changes, regardless of the policy set by the signer.
- There is currently no support for signing and stamping PDF/A and PDF/UA files. That is to say, pyHanko treats these as any other PDF file and will produce output that may not comply with the provisions of these standards.
- CLI support for signing files encrypted using PDF's public-key encryption functionality is limited.

### **CHAPTER**

## **SIX**

## **LICENSES**

# **6.1 pyHanko License**

#### MIT License

Copyright (c) 2020 Matthias Valvekens

Permission is hereby granted, free of charge, to any person obtaining a copy of this software and associated documentation files (the "Software"), to deal in the Software without restriction, including without limitation the rights to use, copy, modify, merge, publish, distribute, sublicense, and/or sell copies of the Software, and to permit persons to whom the Software is furnished to do so, subject to the following conditions:

The above copyright notice and this permission notice shall be included in all copies or substantial portions of the Software.

THE SOFTWARE IS PROVIDED "AS IS", WITHOUT WARRANTY OF ANY KIND, EXPRESS OR IMPLIED, INCLUDING BUT NOT LIMITED TO THE WARRANTIES OF MERCHANTABILITY, FITNESS FOR A PARTICULAR PURPOSE AND NONINFRINGEMENT. IN NO EVENT SHALL THE AUTHORS OR COPYRIGHT HOLDERS BE LIABLE FOR ANY CLAIM, DAMAGES OR OTHER LIABILITY, WHETHER IN AN ACTION OF CONTRACT, TORT OR OTHERWISE, ARISING FROM, OUT OF OR IN CONNECTION WITH THE SOFTWARE OR THE USE OR OTHER DEALINGS IN THE SOFTWARE.

# **6.2 Original PyPDF2 license**

This package contains various elements based on code from the [PyPDF2](https://github.com/mstamy2/PyPDF2) project, of which we reproduce the license below.

```
This package contains various elements based on code from the PyPDF2 project, of which␣
˓→we reproduce the license below.
Copyright (c) 2006-2008, Mathieu Fenniak
Some contributions copyright (c) 2007, Ashish Kulkarni <kulkarni.ashish@gmail.com>
Some contributions copyright (c) 2014, Steve Witham <switham_github@mac-guyver.com>
```
(continues on next page)

(continued from previous page)

All rights reserved.

Redistribution and use in source and binary forms, with or without modification, are permitted provided that the following conditions are met:

\* Redistributions of source code must retain the above copyright notice, this list of conditions and the following disclaimer.

\* Redistributions in binary form must reproduce the above copyright notice, this list of conditions and the following disclaimer in the documentation and/or other materials provided with the distribution.

\* The name of the author may not be used to endorse or promote products derived from this software without specific prior written permission.

THIS SOFTWARE IS PROVIDED BY THE COPYRIGHT HOLDERS AND CONTRIBUTORS "AS IS" AND ANY EXPRESS OR IMPLIED WARRANTIES, INCLUDING, BUT NOT LIMITED TO, THE IMPLIED WARRANTIES OF MERCHANTABILITY AND FITNESS FOR A PARTICULAR PURPOSE ARE DISCLAIMED. IN NO EVENT SHALL THE COPYRIGHT OWNER OR CONTRIBUTORS BE LIABLE FOR ANY DIRECT, INDIRECT, INCIDENTAL, SPECIAL, EXEMPLARY, OR CONSEQUENTIAL DAMAGES (INCLUDING, BUT NOT LIMITED TO, PROCUREMENT OF SUBSTITUTE GOODS OR SERVICES; LOSS OF USE, DATA, OR PROFITS; OR BUSINESS INTERRUPTION) HOWEVER CAUSED AND ON ANY THEORY OF LIABILITY, WHETHER IN CONTRACT, STRICT LIABILITY, OR TORT (INCLUDING NEGLIGENCE OR OTHERWISE) ARISING IN ANY WAY OUT OF THE USE OF THIS SOFTWARE, EVEN IF ADVISED OF THE POSSIBILITY OF SUCH DAMAGE.

### **CHAPTER**

# **SEVEN**

## **INDICES AND TABLES**

- genindex
- modindex
- search

## **PYTHON MODULE INDEX**

### p

pyhanko.config, [133](#page-136-0) pyhanko.pdf\_utils.barcodes, [35](#page-38-0) pyhanko.pdf\_utils.config\_utils, [36](#page-39-0) pyhanko.pdf\_utils.content, [37](#page-40-0) pyhanko.pdf\_utils.crypt, [39](#page-42-0) pyhanko.pdf\_utils.filters, [54](#page-57-0) pyhanko.pdf\_utils.font, [56](#page-59-0) pyhanko.pdf\_utils.generic, [58](#page-61-0) pyhanko.pdf\_utils.images, [66](#page-69-0) pyhanko.pdf\_utils.incremental\_writer, [67](#page-70-0) pyhanko.pdf\_utils.layout, [69](#page-72-0) pyhanko.pdf\_utils.misc, [70](#page-73-0) pyhanko.pdf\_utils.reader, [70](#page-73-1) pyhanko.pdf\_utils.rw\_common, [73](#page-76-0) pyhanko.pdf\_utils.text, [74](#page-77-0) pyhanko.pdf\_utils.writer, [76](#page-79-0) pyhanko.sign.ades.api, [81](#page-84-0) pyhanko.sign.ades.asn1\_util, [83](#page-86-0) pyhanko.sign.ades.cades\_asn1, [82](#page-85-0) pyhanko.sign.beid, [83](#page-86-1) pyhanko.sign.diff\_analysis, [83](#page-86-2) pyhanko.sign.fields, [95](#page-98-0) pyhanko.sign.general, [104](#page-107-0) pyhanko.sign.pkcs11, [107](#page-110-0) pyhanko.sign.signers, [109](#page-112-0) pyhanko.sign.timestamps, [121](#page-124-0) pyhanko.sign.validation, [124](#page-127-0) pyhanko.stamp, [134](#page-137-0)

## **INDEX**

## A

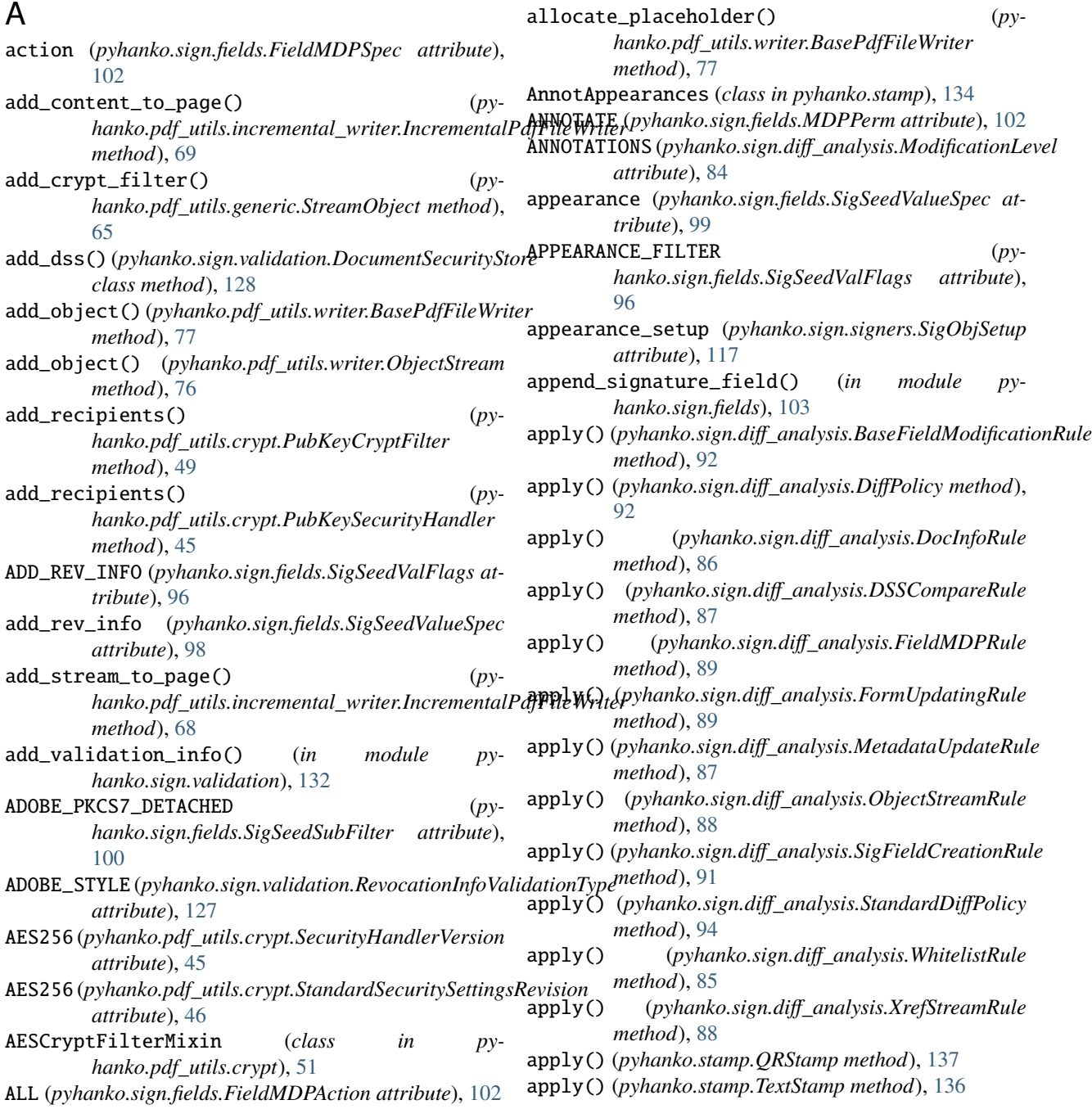

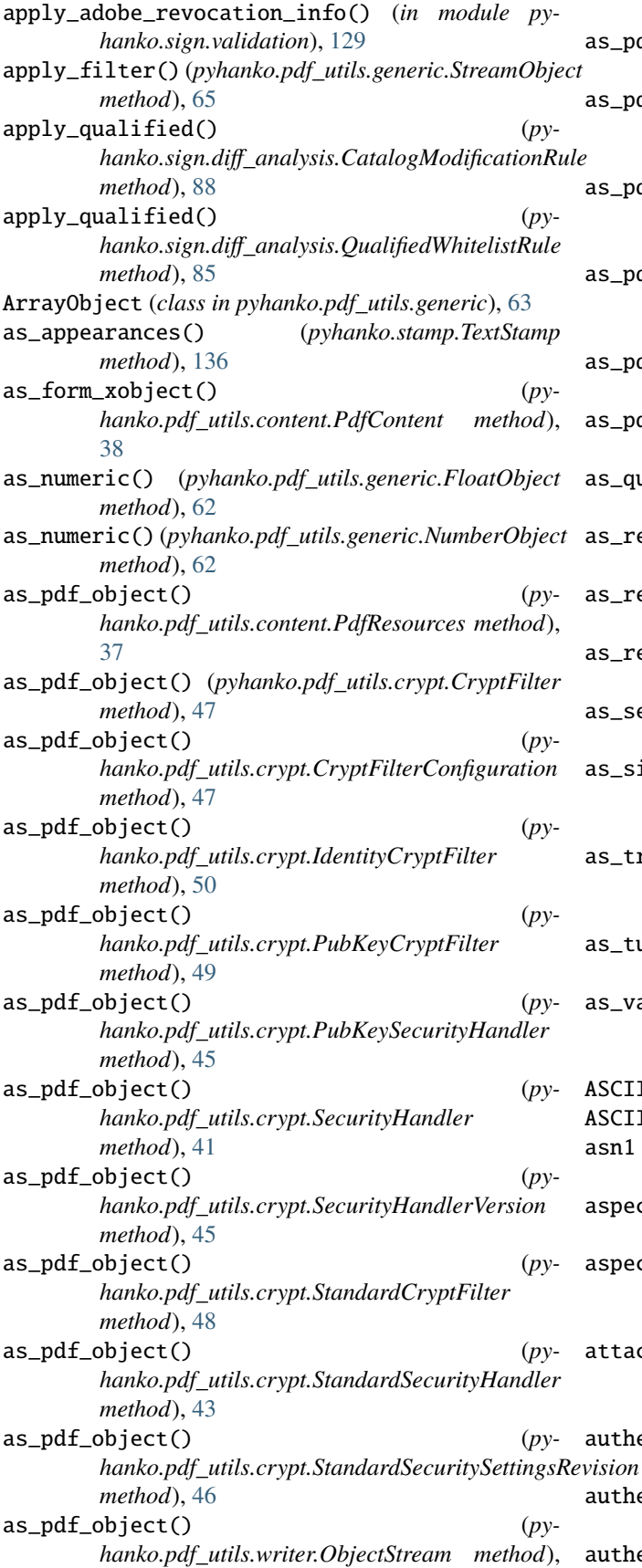

[76](#page-79-1) as\_pdf\_object() (*pyhanko.sign.fields.FieldMDPSpec method*), [103](#page-106-0) df\_object() (*pyhanko.sign.fields.SigCertConstraints method*), [97](#page-100-0) df\_object() (*pyhanko.sign.fields.SigSeedValueSpec method*), [99](#page-102-0) df\_object()  $(py$ *hanko.sign.validation.DocumentSecurityStore method*), [128](#page-131-0) as\_pdf\_object() (*pyhanko.sign.validation.VRI method*), [127](#page-130-0) df\_object() (*pyhanko.stamp.AnnotAppearances method*), [134](#page-137-1) as\_qualified() (*pyhanko.sign.diff\_analysis.WhitelistRule method*), [85](#page-88-0) as\_resource() (*pyhanko.pdf\_utils.font.FontEngine method*), [57](#page-60-0) as\_resource() (*pyhanko.pdf\_utils.font.GlyphAccumulator method*), [58](#page-61-1) as\_resource() (*pyhanko.pdf\_utils.font.SimpleFontEngine method*), [57](#page-60-0) as\_set\_of() (*in module pyhanko.sign.ades.asn1\_util*), [83](#page-86-3) ig\_field\_lock() (*pyhanko.sign.fields.FieldMDPSpec method*), [103](#page-106-0) ransform\_params()  $(py$ *hanko.sign.fields.FieldMDPSpec method*), [103](#page-106-0) as\_tuple() (*pyhanko.sign.validation.RevocationInfoValidationType class method*), [127](#page-130-0) alidation\_context() (*p*y*hanko.sign.validation.DocumentSecurityStore method*), [128](#page-131-0) ASCII85Decode (*class in pyhanko.pdf\_utils.filters*), [54](#page-57-1) IHexDecode (*class in pyhanko.pdf\_utils.filters*), [55](#page-58-0) (pyhanko.sign.ades.api.GenericCommitment prop*erty*), [81](#page-84-1) aspect\_ratio (*pyhanko.pdf\_utils.layout.BoxConstraints property*), [70](#page-73-2) aspect\_ratio\_defined (*pyhanko.pdf\_utils.layout.BoxConstraints property*), [70](#page-73-2) ched\_timestamp\_data (*pyhanko.sign.validation.EmbeddedPdfSignature property*), [126](#page-129-0) enticate() (*pyhanko.pdf\_utils.crypt.PubKeyCryptFilter method*), [49](#page-52-0) enticate() (*pyhanko.pdf\_utils.crypt.PubKeySecurityHandler method*), [45](#page-48-0)

authenticate() (*pyhanko.pdf\_utils.crypt.SecurityHandler*

*method*), [41](#page-44-0) authenticate() (*pyhanko.pdf\_utils.crypt.StandardSecurityHandler* [62](#page-65-0) *method*), [43](#page-46-0) author\_sig (*pyhanko.sign.validation.DocMDPInfo property*), [127](#page-130-0) autodetect\_pdfdocencoding (*pyhanko.pdf\_utils.generic.TextStringObject attribute*), [63](#page-66-0) autodetect\_utf16 (*pyhanko.pdf\_utils.generic.TextStringObject attribute*), [63](#page-66-0) ByteStringObject (*class in pyhanko.pdf\_utils.generic*),

# B

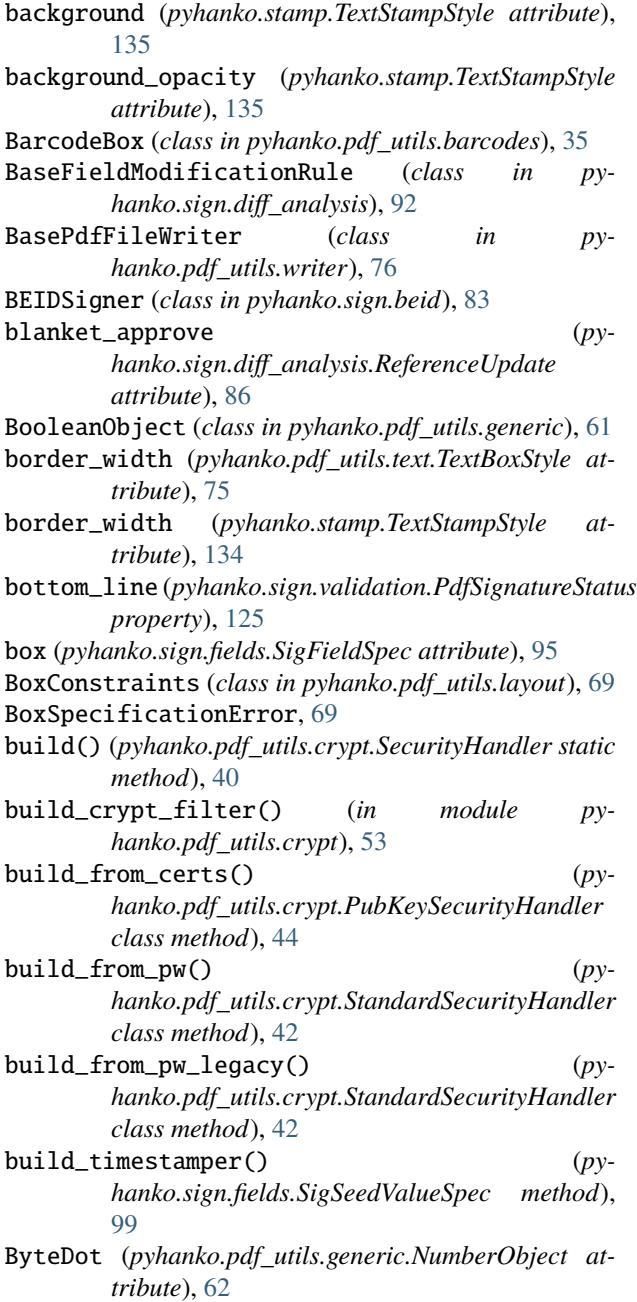

### C

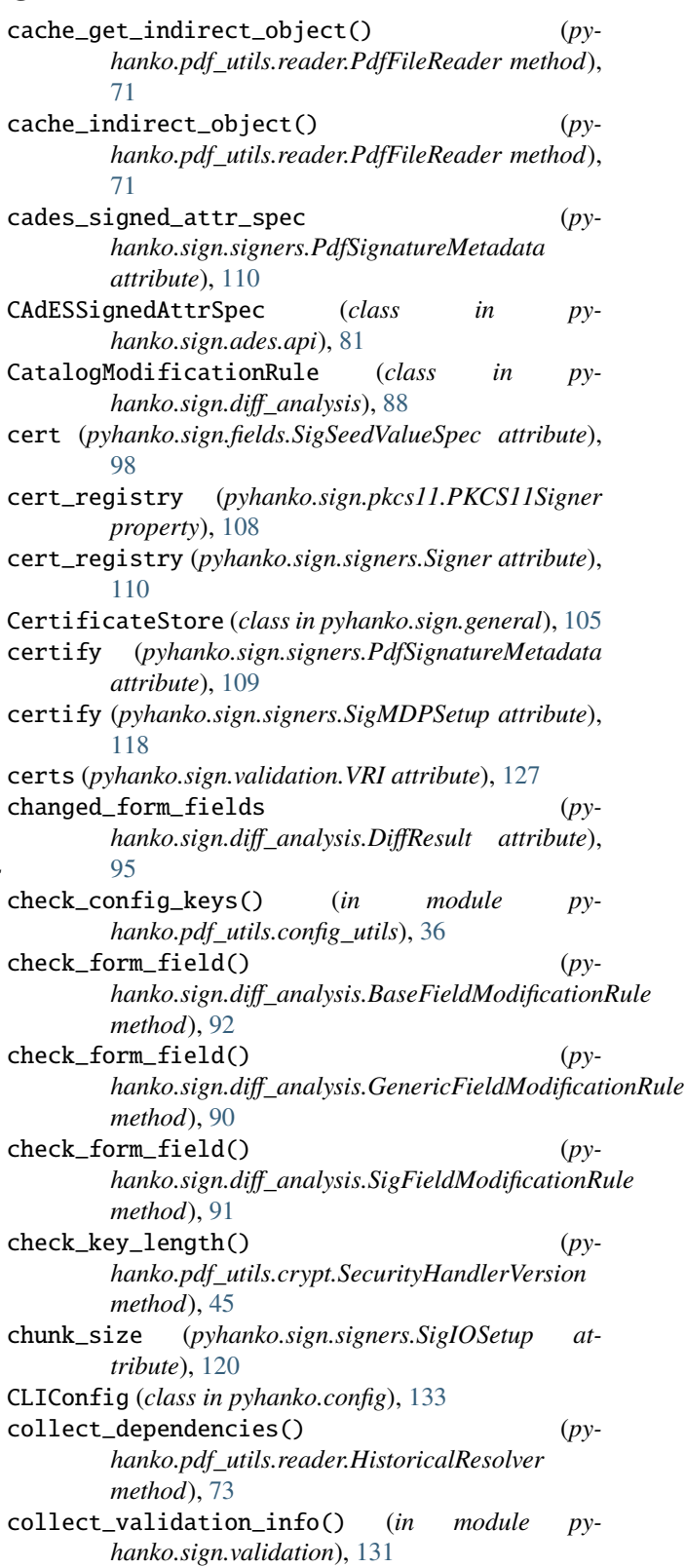

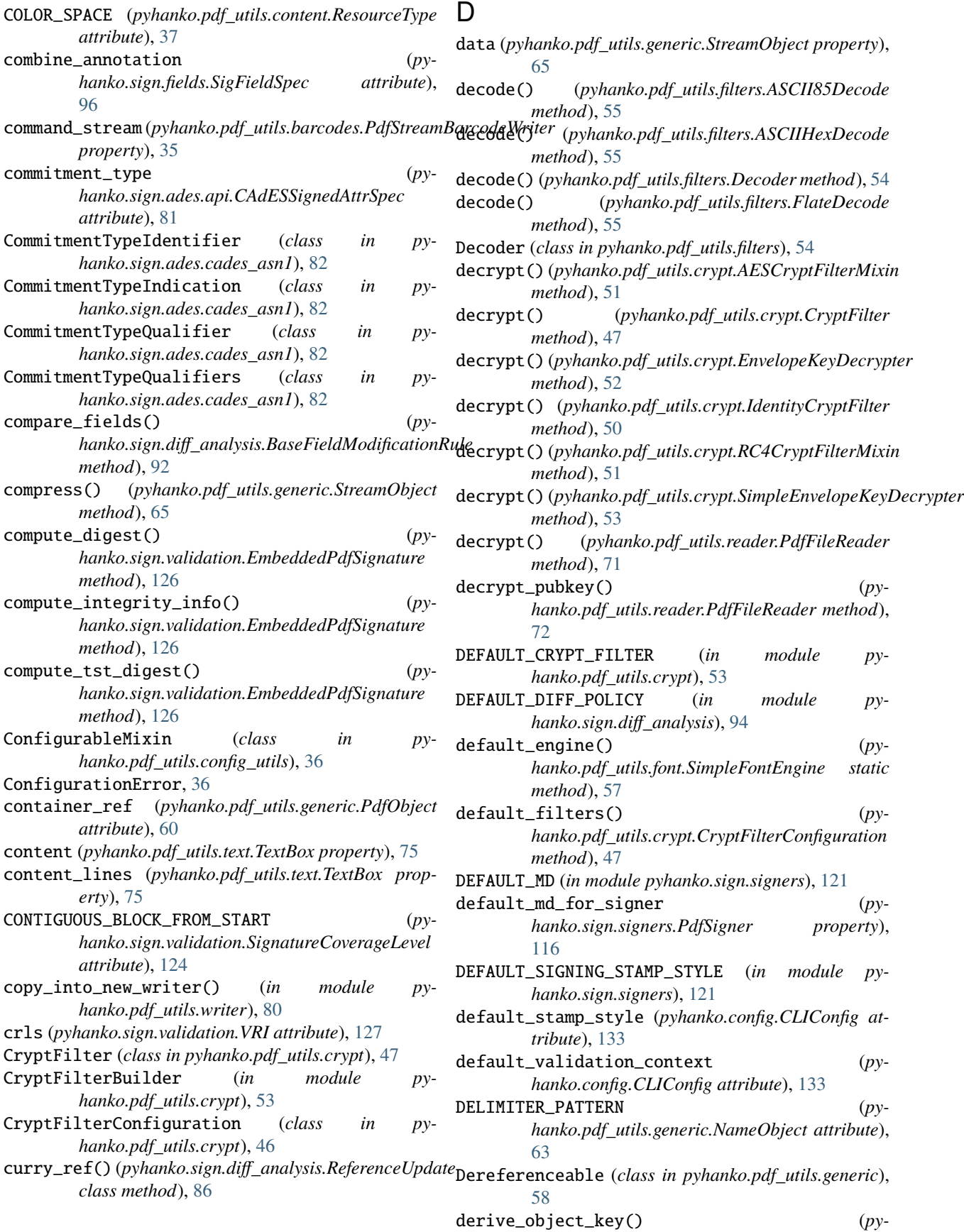

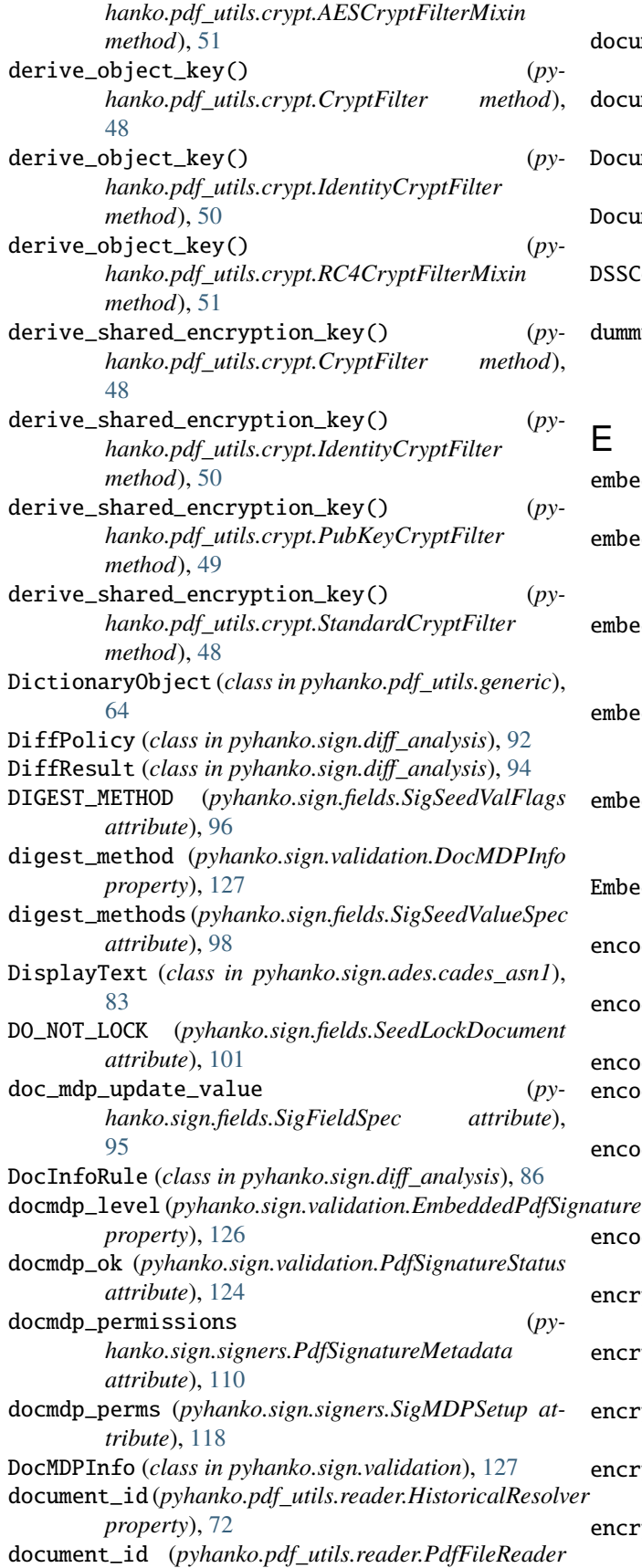

*property*), [70](#page-73-2) document\_id (*pyhanko.pdf\_utils.rw\_common.PdfHandler property*), [74](#page-77-1) document\_id (*pyhanko.pdf\_utils.writer.BasePdfFileWriter property*), [77](#page-80-0) DocumentSecurityStore (*class in pyhanko.sign.validation*), [127](#page-130-0) DocumentTimestamp (*class in pyhanko.sign.signers*), [119](#page-122-0) DSSCompareRule (*class in pyhanko.sign.diff\_analysis*), [87](#page-90-0) dummy\_response() (*pyhanko.sign.timestamps.TimeStamper method*),

### E

[121](#page-124-1)

- embed\_subset() (*pyhanko.pdf\_utils.font.GlyphAccumulator method*), [58](#page-61-1) embed\_validation\_info (*pyhanko.sign.signers.PdfSignatureMetadata attribute*), [109](#page-112-1) embedded\_regular\_signatures (*pyhanko.pdf\_utils.reader.PdfFileReader property*), [72](#page-75-0) embedded\_signatures (*pyhanko.pdf\_utils.reader.PdfFileReader property*), [72](#page-75-0) embedded\_timestamp\_signatures (*pyhanko.pdf\_utils.reader.PdfFileReader property*), [72](#page-75-0) EmbeddedPdfSignature (*class in pyhanko.sign.validation*), [125](#page-128-0) encode() (*pyhanko.pdf\_utils.filters.ASCII85Decode method*), [54](#page-57-1) encode() (*pyhanko.pdf\_utils.filters.ASCIIHexDecode method*), [55](#page-58-0) encode() (*pyhanko.pdf\_utils.filters.Decoder method*), [54](#page-57-1) encode() (*pyhanko.pdf\_utils.filters.FlateDecode method*), [56](#page-59-1) encode\_to\_sv\_string() (*pyhanko.sign.fields.SigCertKeyUsage method*), [101](#page-104-0) encoded\_data (*pyhanko.pdf\_utils.generic.StreamObject property*), [65](#page-68-0) encrypt() (*pyhanko.pdf\_utils.crypt.AESCryptFilterMixin method*), [51](#page-54-0) encrypt() (*pyhanko.pdf\_utils.crypt.CryptFilter method*), [47](#page-50-0)
	- encrypt() (*pyhanko.pdf\_utils.crypt.IdentityCryptFilter method*), [50](#page-53-0)
	- encrypt() (*pyhanko.pdf\_utils.crypt.RC4CryptFilterMixin method*), [50](#page-53-0)
	- encrypt()(pyhanko.pdf\_utils.incremental\_writer.IncrementalPdfFileWrite *method*), [68](#page-71-0)

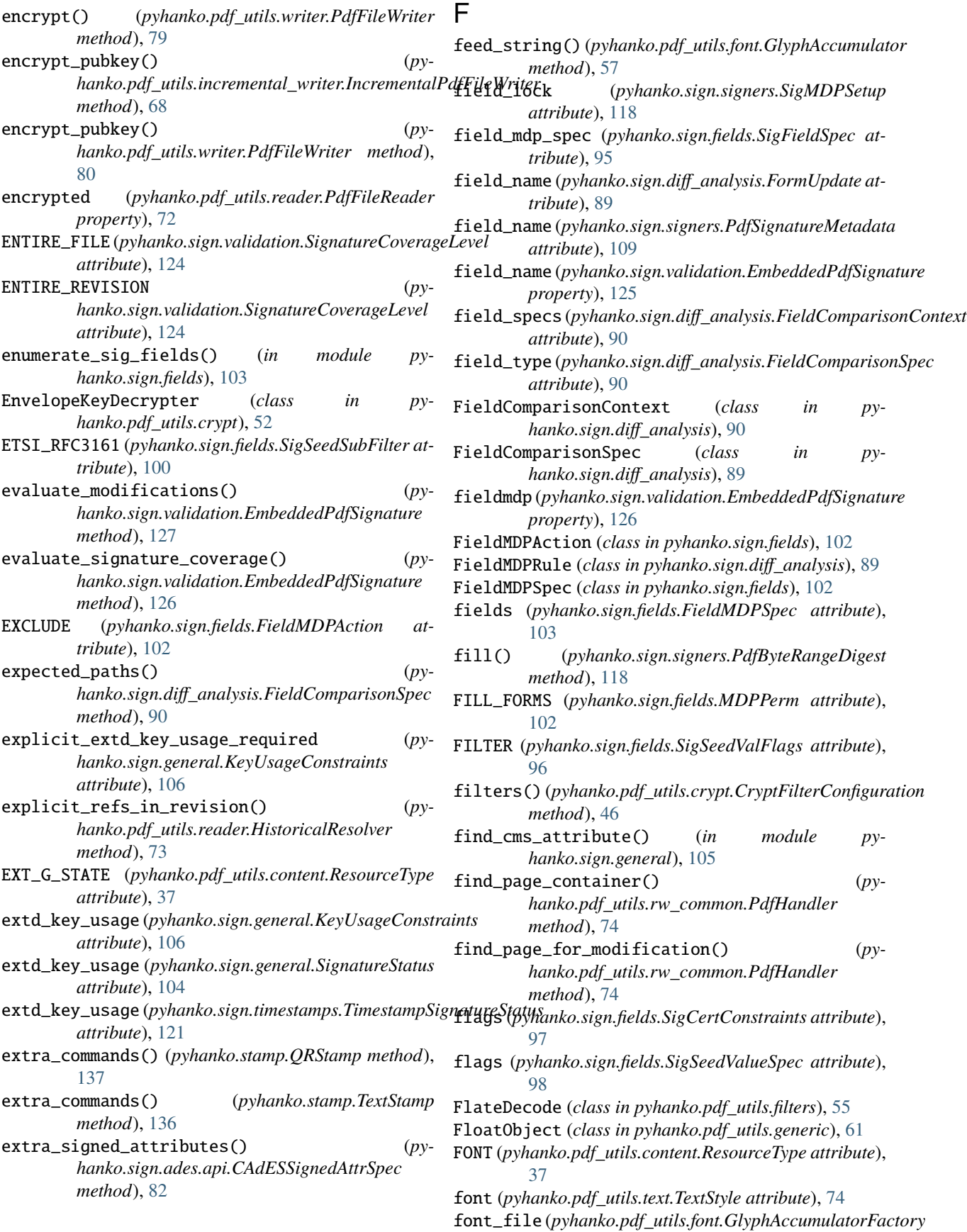

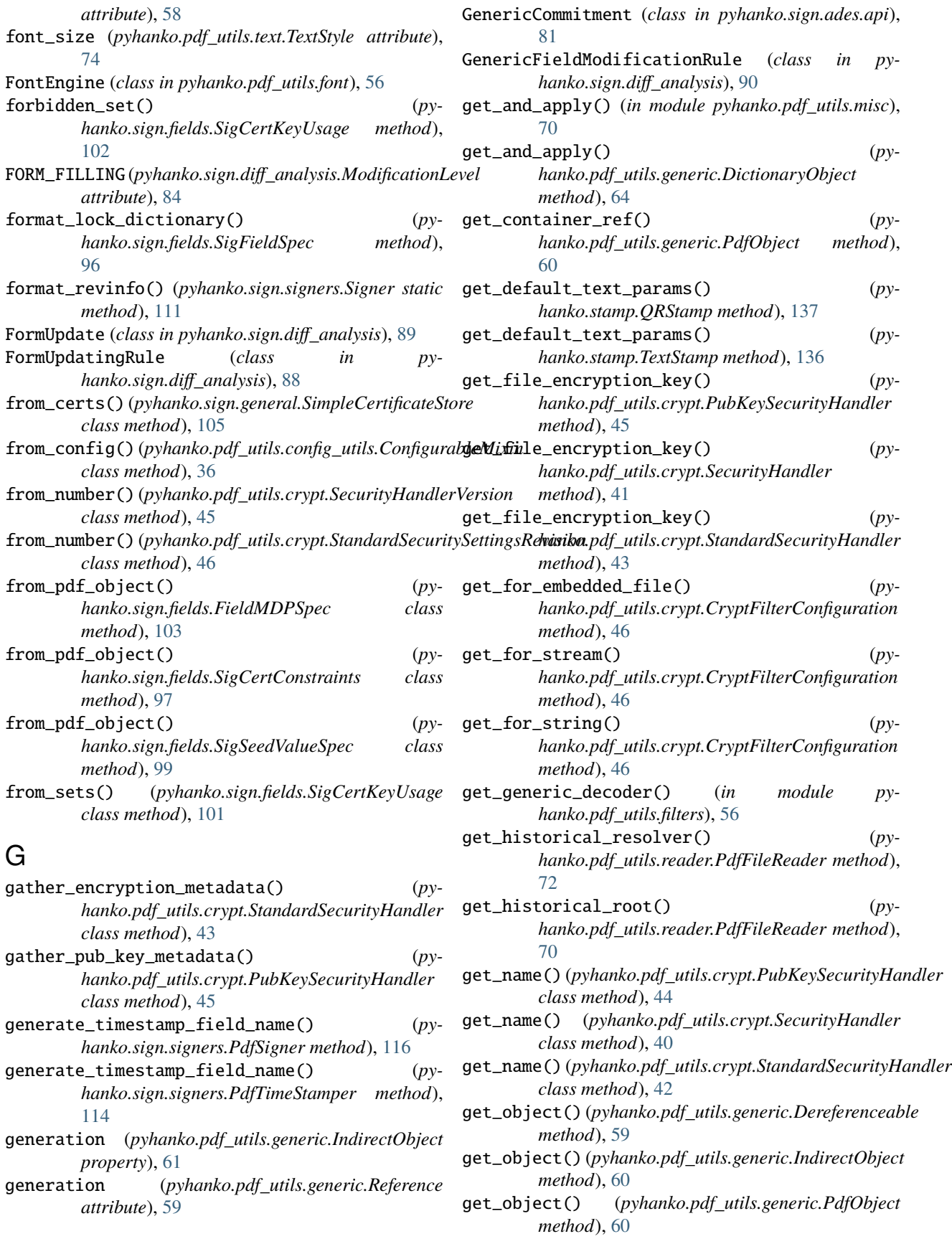

## **pyHanko, Release 0.6.0**

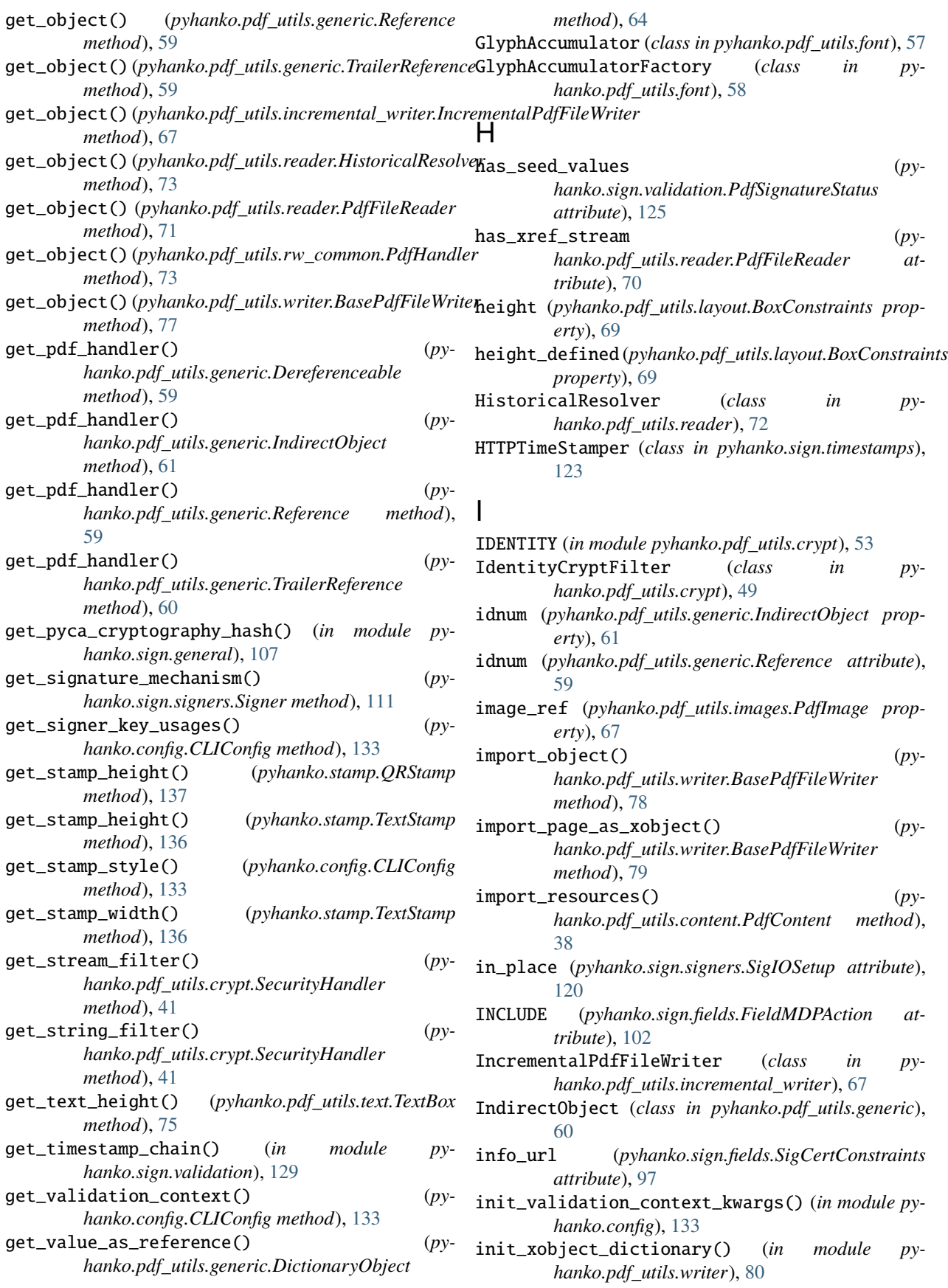

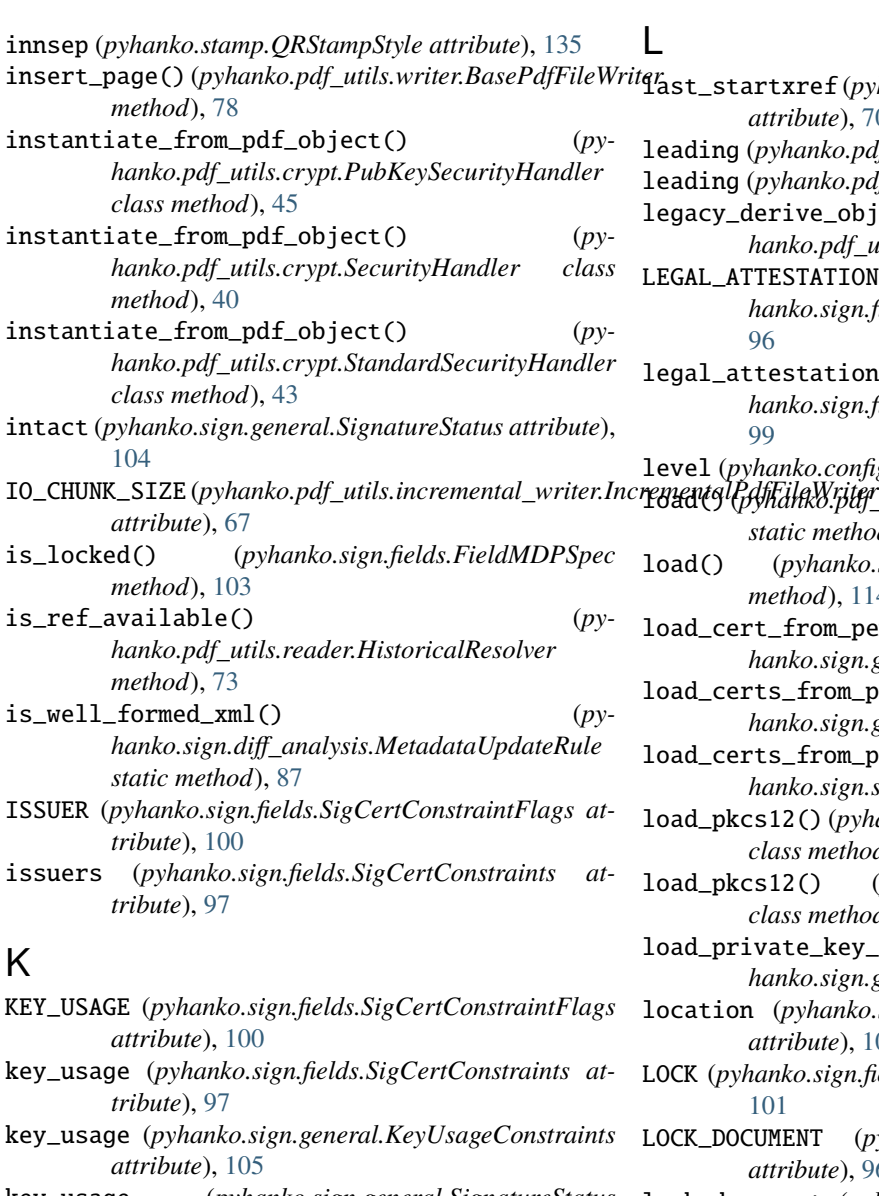

- key\_usage (*pyhanko.sign.general.SignatureStatus attribute*), [104](#page-107-1)
- key\_usage (*pyhanko.sign.timestamps.TimestampSignatureStatus attribute*), [121](#page-124-1)
- key\_usage\_forbidden (*pyhanko.sign.general.KeyUsageConstraints attribute*), [106](#page-109-0)
- keylen (*pyhanko.pdf\_utils.crypt.AESCryptFilterMixin attribute*), [51](#page-54-0)
- keylen (*pyhanko.pdf\_utils.crypt.CryptFilter property*), [47](#page-50-0)
- keylen (*pyhanko.pdf\_utils.crypt.IdentityCryptFilter attribute*), [50](#page-53-0)
- keylen (*pyhanko.pdf\_utils.crypt.RC4CryptFilterMixin attribute*), [50](#page-53-0)
- KeyUsageConstraints (*class in pyhanko.sign.general*), [105](#page-108-0)

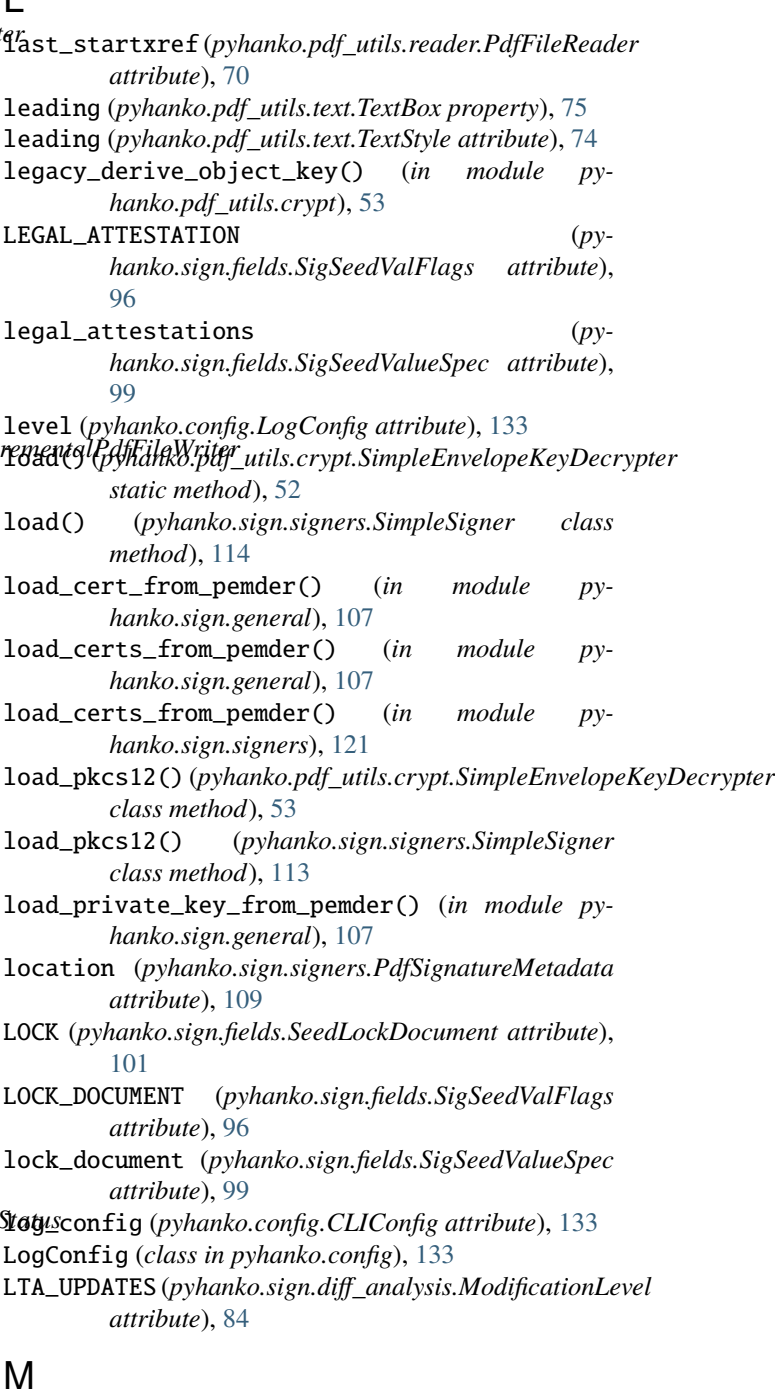

mark\_update()(pyhanko.pdf\_utils.incremental\_writer.IncrementalPdfFile *method*), [67](#page-70-1) mark\_update() (*pyhanko.pdf\_utils.writer.BasePdfFileWriter method*), [77](#page-80-0)

match\_all\_key\_usages (*pyhanko.sign.general.KeyUsageConstraints attribute*), [106](#page-109-0)

md\_algorithm (*pyhanko.sign.general.SignatureStatus attribute*), [104](#page-107-1)

#### **pyHanko, Release 0.6.0**

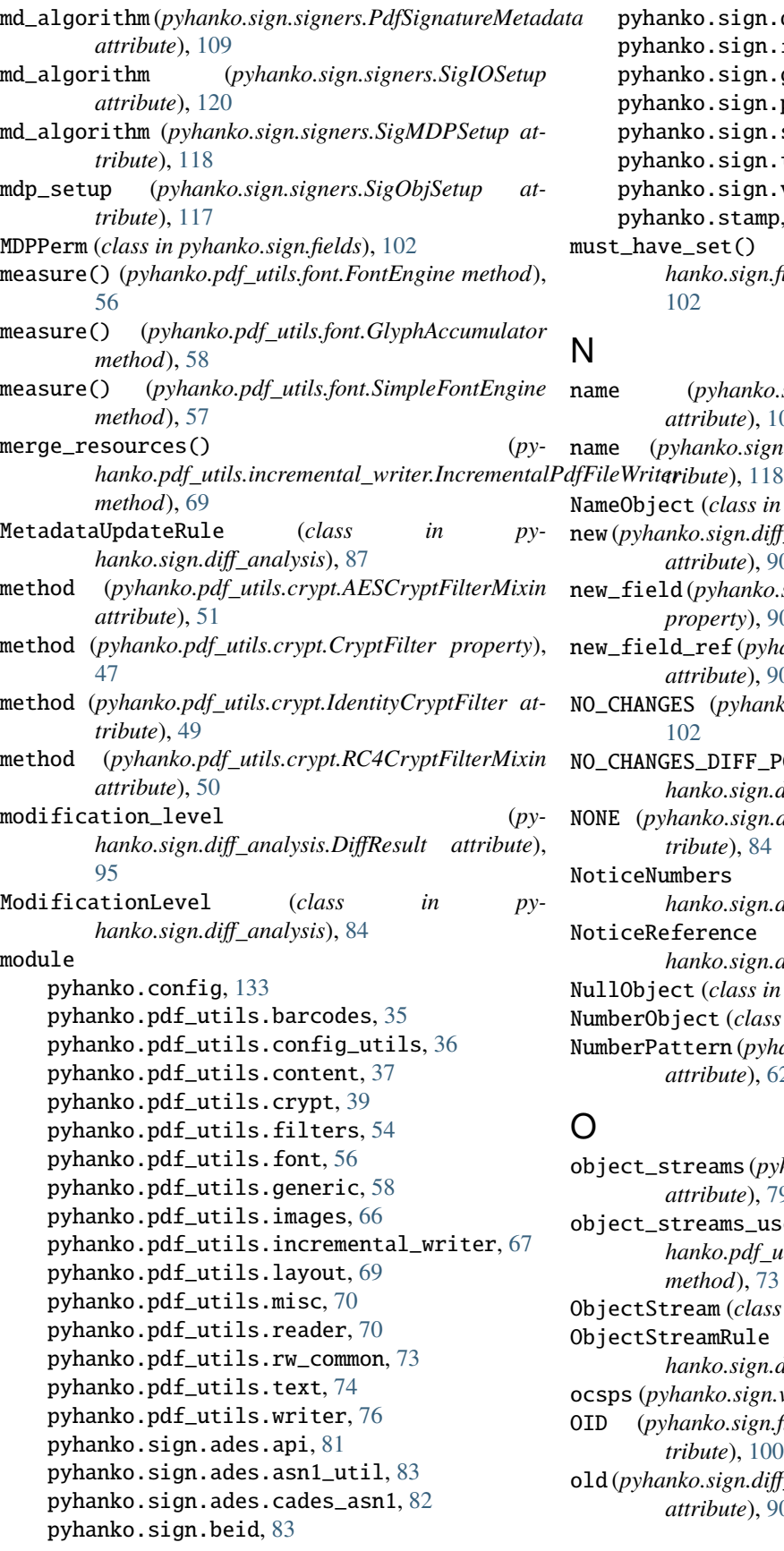

```
pyhanko.sign.diff_analysis, 83
  pyhanko.sign.fields, 95
  pyhanko.sign.general, 104
  pyhanko.sign.pkcs11, 107
  pyhanko.sign.signers, 109
  pyhanko.sign.timestamps, 121
  pyhanko.sign.validation, 124
  pyhanko.stamp, 134
must_have_set() (py-
      hanko.sign.fields.SigCertKeyUsage method),
      102
```
### N

name (*pyhanko.sign.signers.PdfSignatureMetadata attribute*), [109](#page-112-1) name (*pyhanko.sign.signers.SigAppearanceSetup at-*NameObject (*class in pyhanko.pdf\_utils.generic*), [63](#page-66-0) new (*pyhanko.sign.diff\_analysis.FieldComparisonContext attribute*), [90](#page-93-0) new\_field (*pyhanko.sign.diff\_analysis.FieldComparisonSpec property*), [90](#page-93-0) new\_field\_ref (*pyhanko.sign.diff\_analysis.FieldComparisonSpec attribute*), [90](#page-93-0) NO\_CHANGES (*pyhanko.sign.fields.MDPPerm attribute*), [102](#page-105-0) NO\_CHANGES\_DIFF\_POLICY (*in module pyhanko.sign.diff\_analysis*), [94](#page-97-0) NONE (*pyhanko.sign.diff\_analysis.ModificationLevel attribute*), [84](#page-87-0) NoticeNumbers (*class in pyhanko.sign.ades.cades\_asn1*), [82](#page-85-1) NoticeReference (*class in pyhanko.sign.ades.cades\_asn1*), [82](#page-85-1) NullObject (*class in pyhanko.pdf\_utils.generic*), [61](#page-64-2) NumberObject (*class in pyhanko.pdf\_utils.generic*), [62](#page-65-0) NumberPattern (*pyhanko.pdf\_utils.generic.NumberObject attribute*), [62](#page-65-0)

## $\overline{O}$

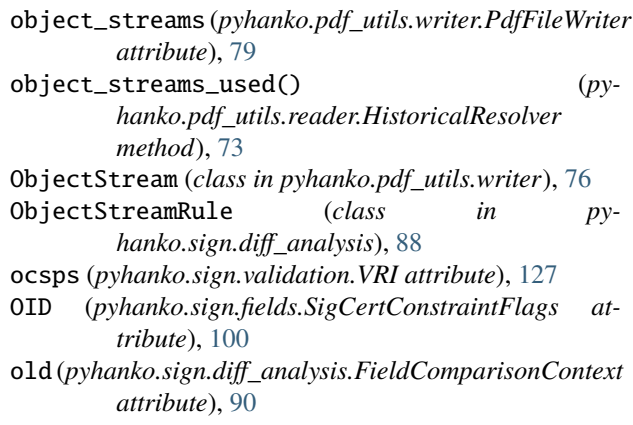

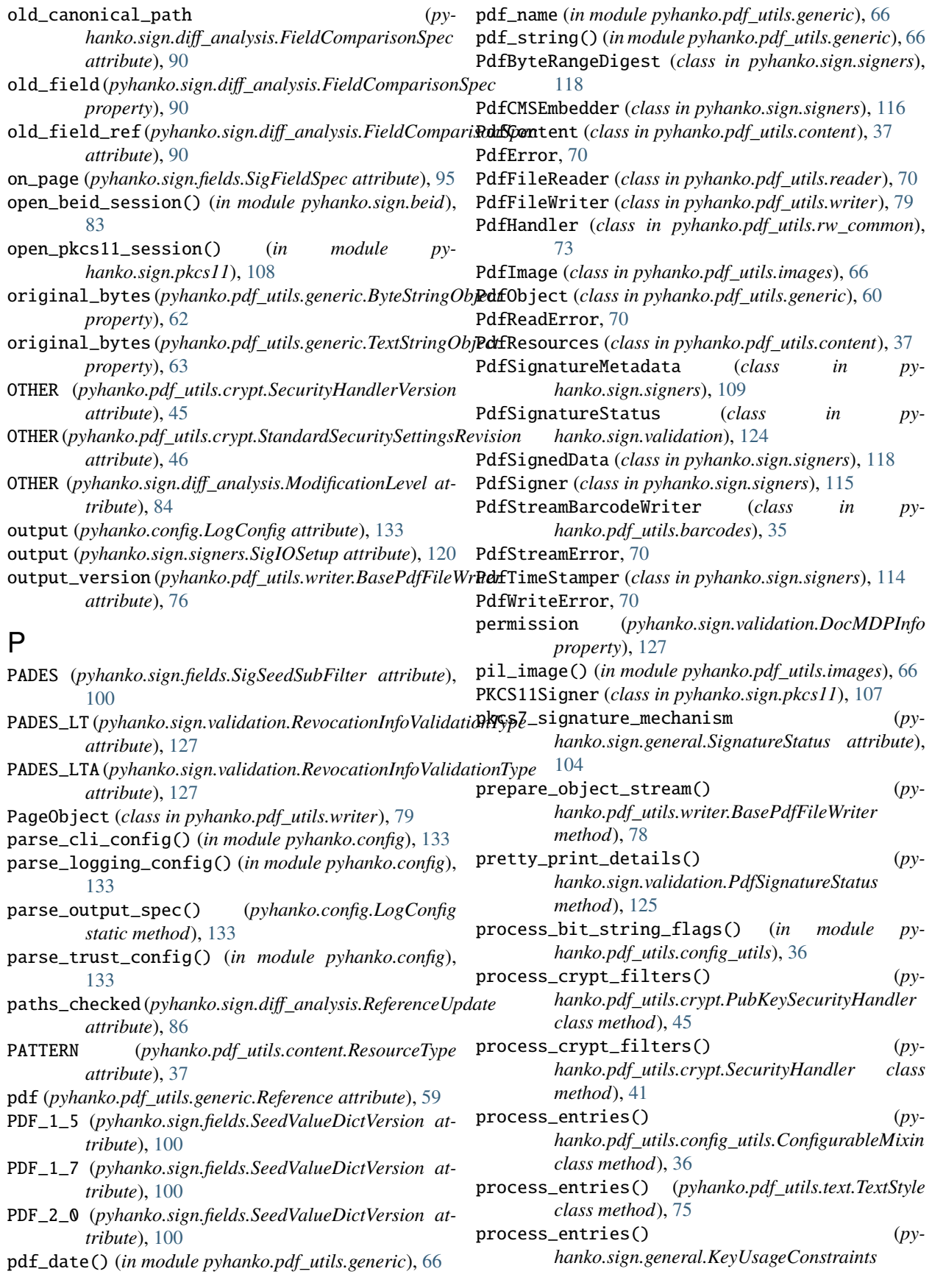

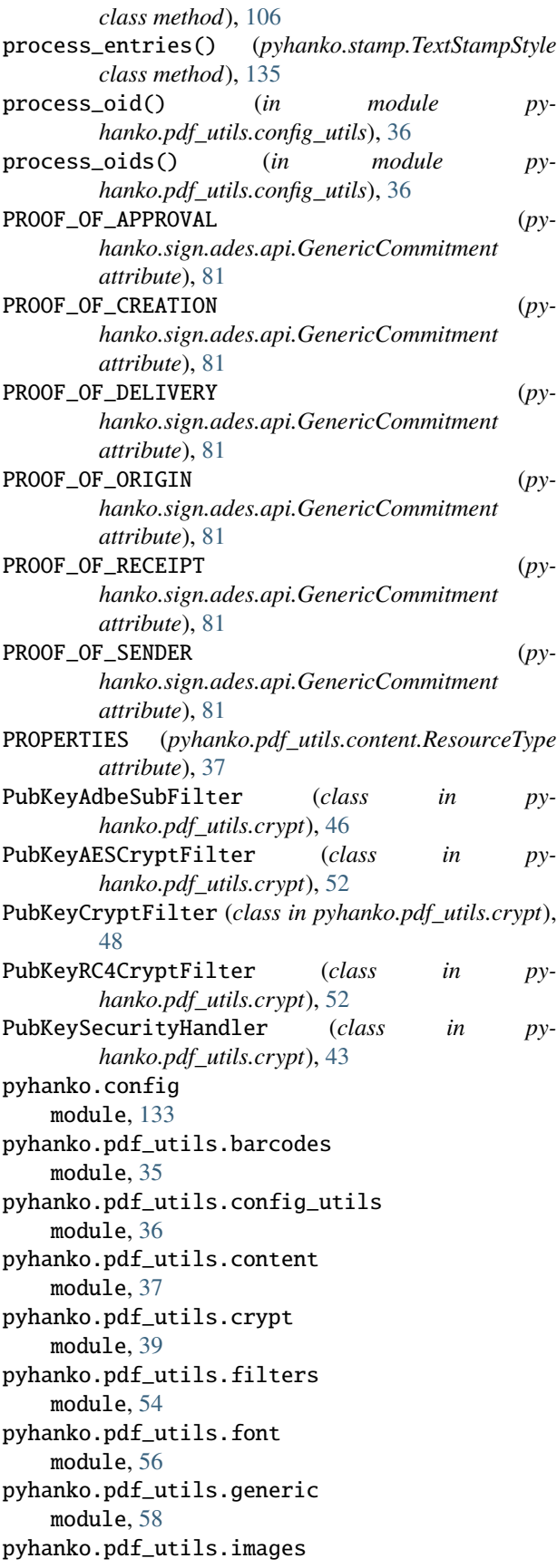

module, [66](#page-69-1) pyhanko.pdf\_utils.incremental\_writer module, [67](#page-70-1) pyhanko.pdf\_utils.layout module, [69](#page-72-1) pyhanko.pdf\_utils.misc module, [70](#page-73-2) pyhanko.pdf\_utils.reader module, [70](#page-73-2) pyhanko.pdf\_utils.rw\_common module, [73](#page-76-1) pyhanko.pdf\_utils.text module, [74](#page-77-1) pyhanko.pdf\_utils.writer module, [76](#page-79-1) pyhanko.sign.ades.api module, [81](#page-84-1) pyhanko.sign.ades.asn1\_util module, [83](#page-86-3) pyhanko.sign.ades.cades\_asn1 module, [82](#page-85-1) pyhanko.sign.beid module, [83](#page-86-3) pyhanko.sign.diff\_analysis module, [83](#page-86-3) pyhanko.sign.fields module, [95](#page-98-1) pyhanko.sign.general module, [104](#page-107-1) pyhanko.sign.pkcs11 module, [107](#page-110-1) pyhanko.sign.signers module, [109](#page-112-1) pyhanko.sign.timestamps module, [121](#page-124-1) pyhanko.sign.validation module, [124](#page-127-1) pyhanko.stamp module, [134](#page-137-1)

## Q

qr\_default\_width (*pyhanko.stamp.QRStamp attribute*), [137](#page-140-0) qr\_size (*pyhanko.stamp.QRStamp property*), [137](#page-140-0) qr\_stamp\_file() (*in module pyhanko.stamp*), [138](#page-141-0) QRStamp (*class in pyhanko.stamp*), [137](#page-140-0) QRStampStyle (*class in pyhanko.stamp*), [135](#page-138-0) QualifiedWhitelistRule (*class in pyhanko.sign.diff\_analysis*), [85](#page-88-0) qualify() (*in module pyhanko.sign.diff\_analysis*), [85](#page-88-0)

## R

raw\_get() (*pyhanko.pdf\_utils.generic.ArrayObject method*), [63](#page-66-0)

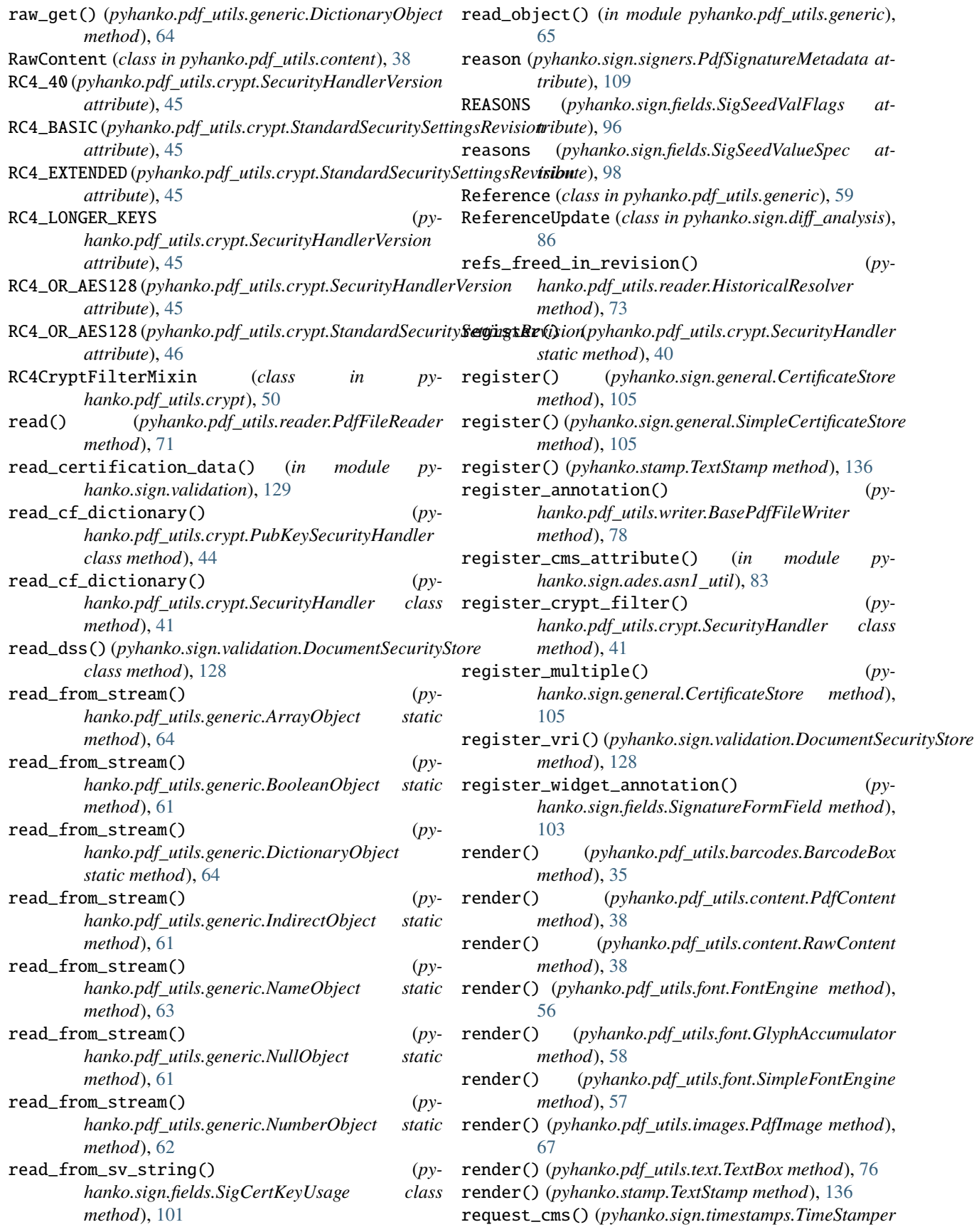

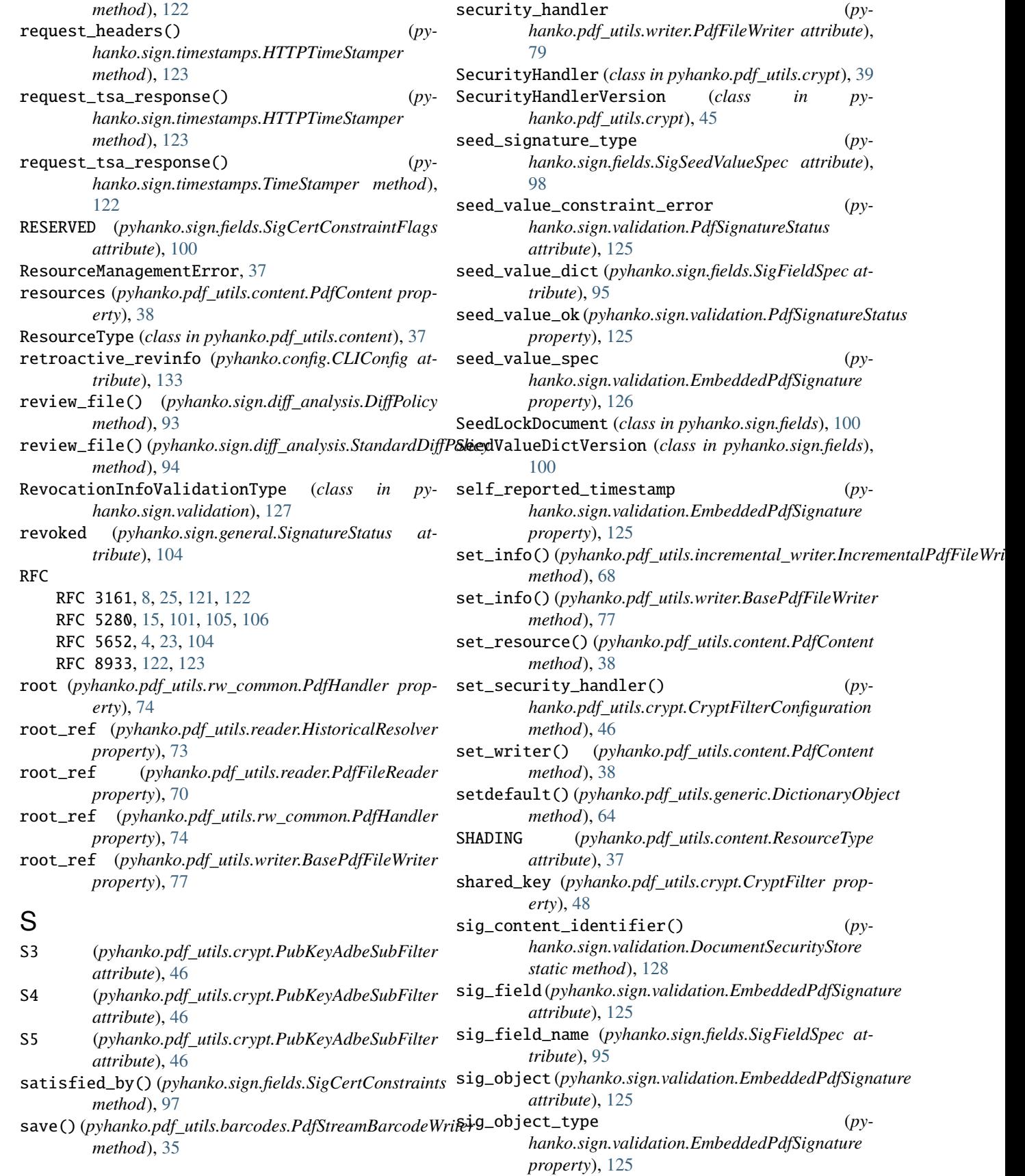

sig\_placeholder (*pyhanko.sign.signers.SigObjSetup attribute*), [117](#page-120-0) SigAppearanceSetup (*class in pyhanko.sign.signers*), [118](#page-121-0) SigCertConstraintFlags (*class in pyhanko.sign.fields*), [99](#page-102-0) SigCertConstraints (*class in pyhanko.sign.fields*), [96](#page-99-0) SigCertKeyUsage (*class in pyhanko.sign.fields*), [101](#page-104-0) SigFieldCreationRule (*class in pyhanko.sign.diff\_analysis*), [91](#page-94-0) SigFieldModificationRule (*class in pyhanko.sign.diff\_analysis*), [91](#page-94-0) SigFieldSpec (*class in pyhanko.sign.fields*), [95](#page-98-1) SigIOSetup (*class in pyhanko.sign.signers*), [120](#page-123-0) SigMDPSetup (*class in pyhanko.sign.signers*), [118](#page-121-0) sign() (*pyhanko.sign.signers.Signer method*), [112](#page-115-0) sign\_pdf() (*in module pyhanko.sign.signers*), [120](#page-123-0) sign\_pdf() (*pyhanko.sign.signers.PdfSigner method*), [116](#page-119-0) sign\_raw() (*pyhanko.sign.pkcs11.PKCS11Signer method*), [108](#page-111-0) sign\_raw() (*pyhanko.sign.signers.Signer method*), [111](#page-114-0) sign\_raw() (*pyhanko.sign.signers.SimpleSigner method*), [113](#page-116-0) signature\_mechanism (*pyhanko.sign.signers.Signer attribute*), [111](#page-114-0) signature\_policy\_identifier (*pyhanko.sign.ades.api.CAdESSignedAttrSpec attribute*), [81](#page-84-1) SignatureCoverageLevel (*class in pyhanko.sign.validation*), [124](#page-127-1) SignatureFormField (*class in pyhanko.sign.fields*), [103](#page-106-0) SignatureObject (*class in pyhanko.sign.signers*), [119](#page-122-0) SignaturePolicyDocument (*class in pyhanko.sign.ades.cades\_asn1*), [82](#page-85-1) SignaturePolicyId (*class in pyhanko.sign.ades.cades\_asn1*), [82](#page-85-1) SignaturePolicyIdentifier (*class in pyhanko.sign.ades.cades\_asn1*), [82](#page-85-1) SignaturePolicyStore (*class in pyhanko.sign.ades.cades\_asn1*), [83](#page-86-3) SignatureStatus (*class in pyhanko.sign.general*), [104](#page-107-1) SignatureValidationError, [107](#page-110-1) signed\_attrs() (*pyhanko.sign.signers.Signer method*), [111](#page-114-0) signed\_data(pyhanko.sign.validation.EmbeddedPdfSigna *attribute*), [125](#page-128-0) Signer (*class in pyhanko.sign.signers*), [110](#page-113-0) signer\_cert (pyhanko.sign.validation.EmbeddedPdfSigna *attribute*), [125](#page-128-0) SIGNER\_DISCRETION (*pyhanko.sign.fields.SeedLockDocument attribute*), [101](#page-104-0) [112](#page-115-0) [110](#page-113-0) [82](#page-85-1) [135](#page-138-0) [133](#page-136-1) [135](#page-138-0) [134](#page-137-1) StandardDiffPolicy (*class in py-*

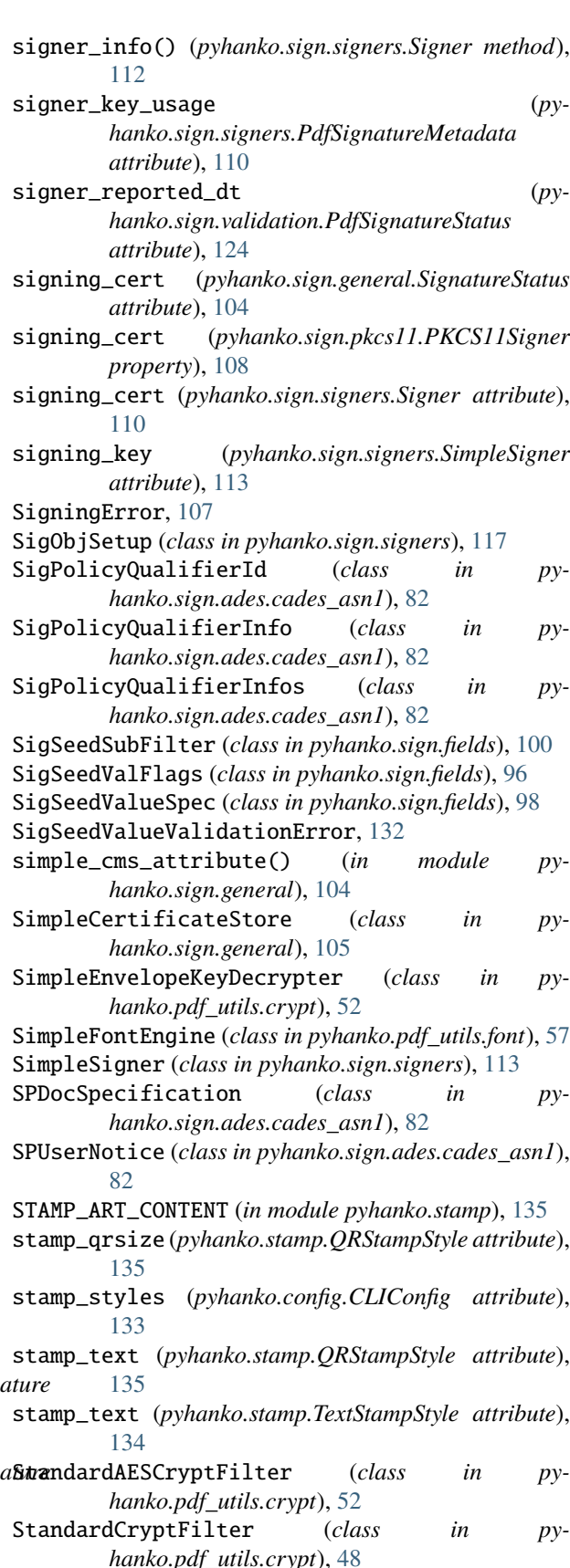

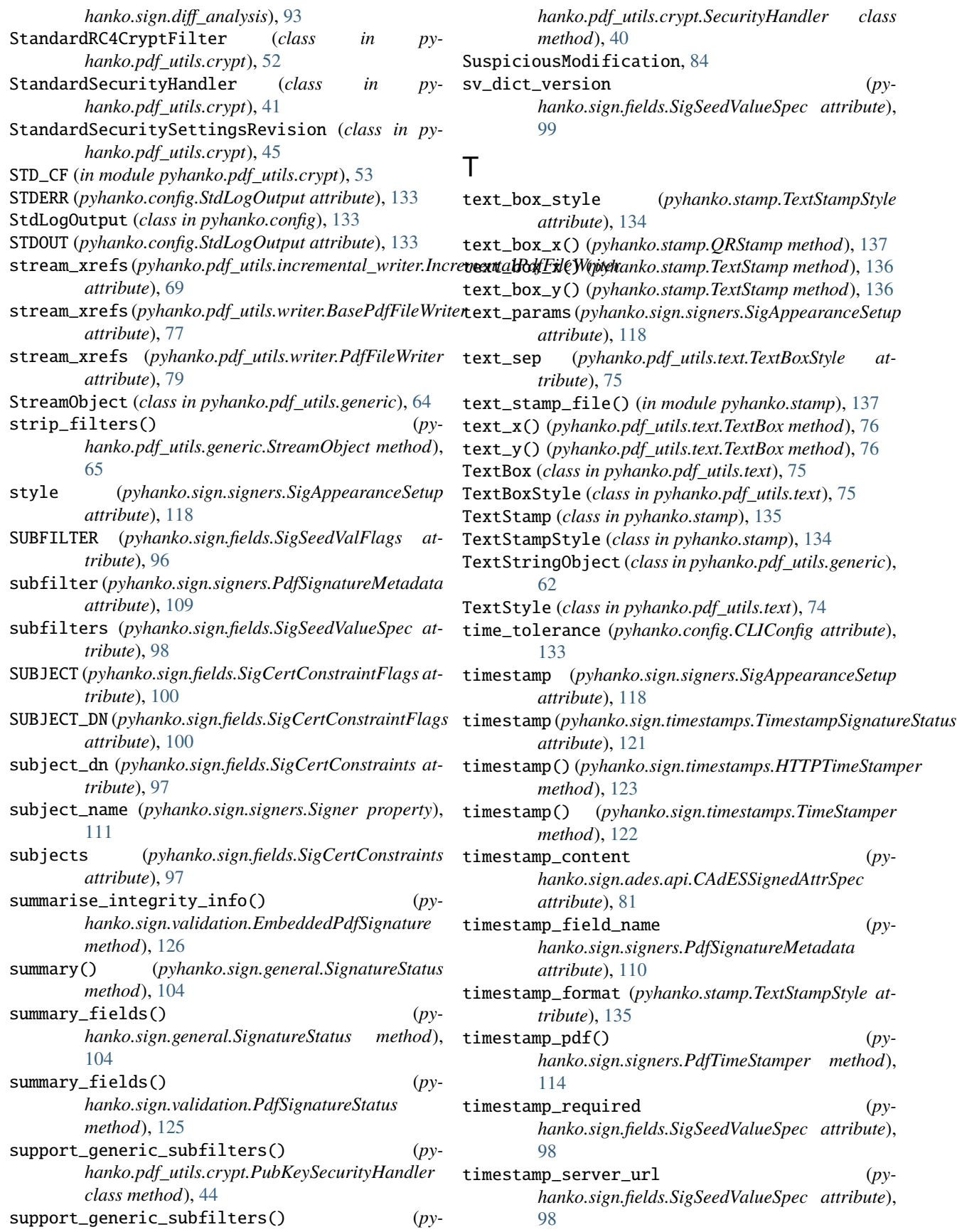

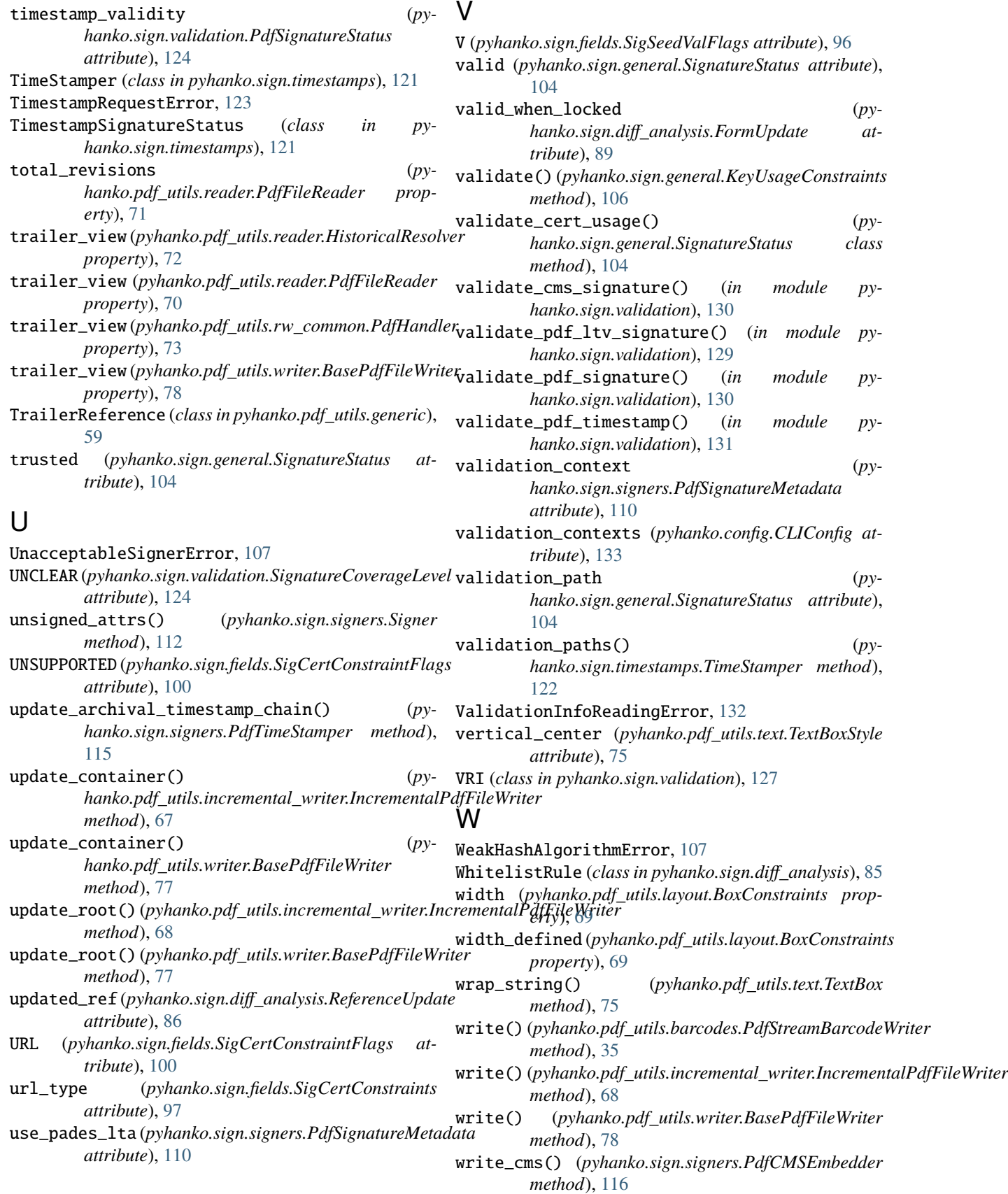

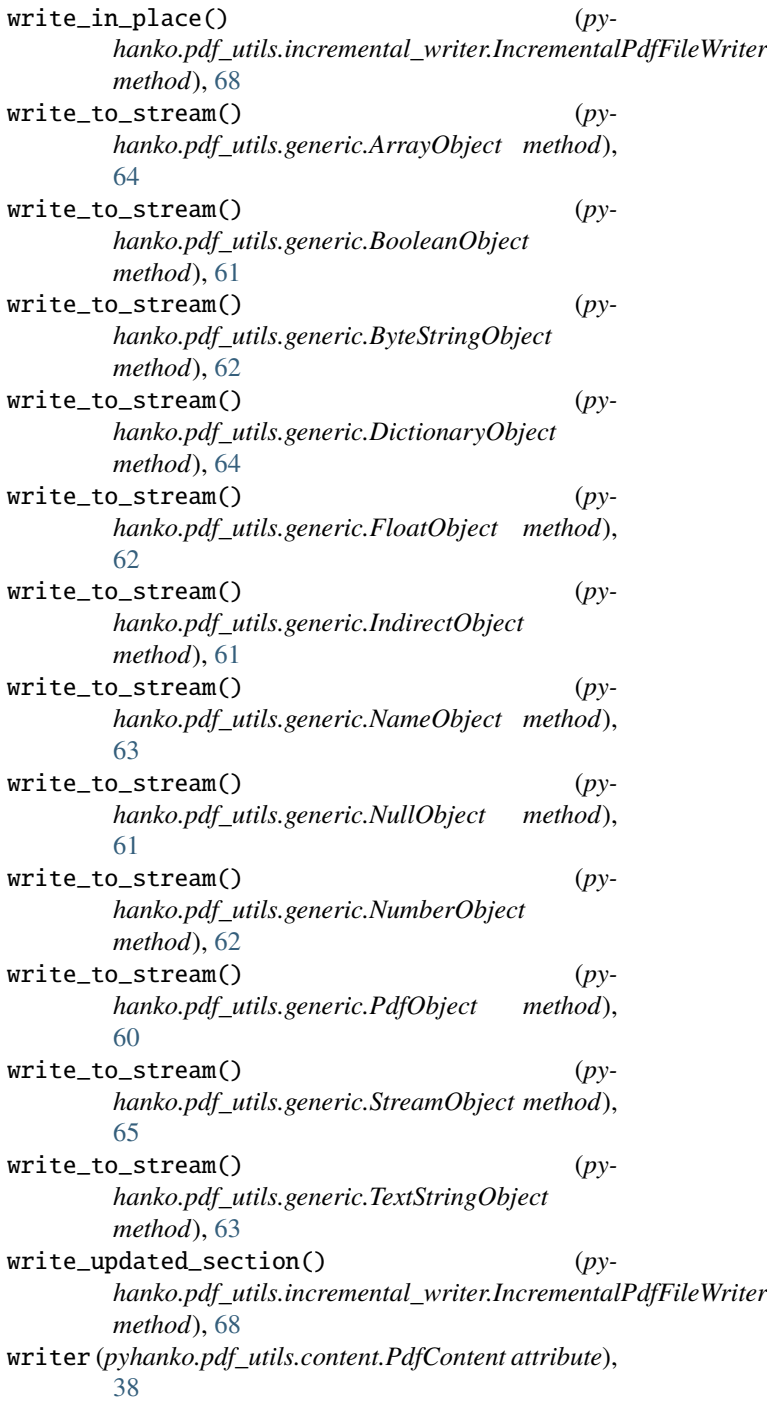

# X

XOBJECT (*pyhanko.pdf\_utils.content.ResourceType attribute*), [37](#page-40-1) XrefStreamRule (*class in pyhanko.sign.diff\_analysis*), [88](#page-91-0)